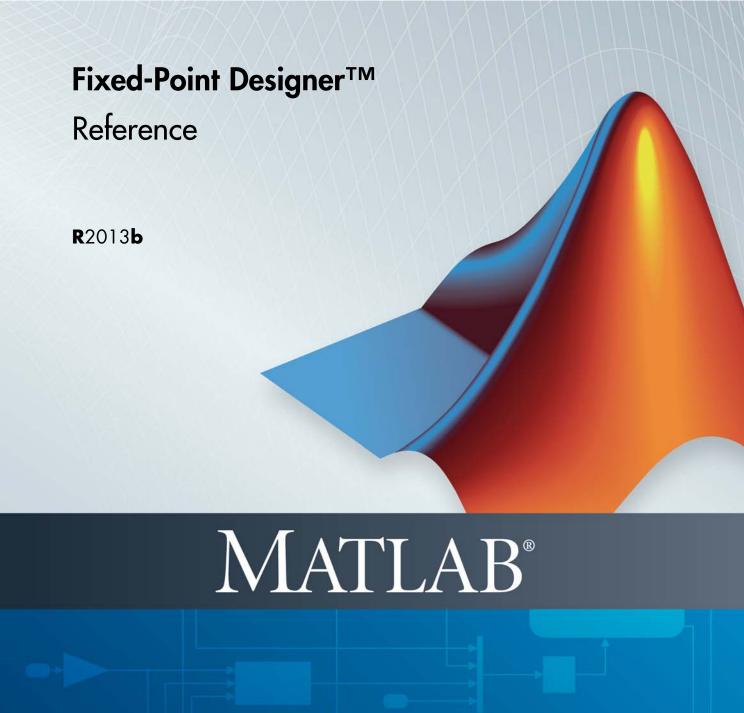

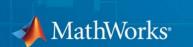

#### How to Contact MathWorks

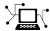

www.mathworks.com

comp.soft-sys.matlab

Newsgroup

Web

www.mathworks.com/contact\_TS.html Technical Support

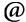

suggest@mathworks.com

bugs@mathworks.com

doc@mathworks.com

service@mathworks.com info@mathworks.com Product enhancement suggestions

Bug reports

Documentation error reports

Order status, license renewals, passcodes Sales, pricing, and general information

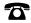

508-647-7000 (Phone)

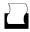

508-647-7001 (Fax)

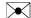

The MathWorks, Inc. 3 Apple Hill Drive Natick, MA 01760-2098

For contact information about worldwide offices, see the MathWorks Web site.

Fixed-Point Designer™ Reference

© COPYRIGHT 2013 by The MathWorks, Inc.

The software described in this document is furnished under a license agreement. The software may be used or copied only under the terms of the license agreement. No part of this manual may be photocopied or reproduced in any form without prior written consent from The MathWorks, Inc.

FEDERAL ACQUISITION: This provision applies to all acquisitions of the Program and Documentation by, for, or through the federal government of the United States. By accepting delivery of the Program or Documentation, the government hereby agrees that this software or documentation qualifies as commercial computer software or commercial computer software documentation as such terms are used or defined in FAR 12.212, DFARS Part 227.72, and DFARS 252.227-7014. Accordingly, the terms and conditions of this Agreement and only those rights specified in this Agreement, shall pertain to and govern the use, modification, reproduction, release, performance, display, and disclosure of the Program and Documentation by the federal government (or other entity acquiring for or through the federal government) and shall supersede any conflicting contractual terms or conditions. If this License fails to meet the government's needs or is inconsistent in any respect with federal procurement law, the government agrees to return the Program and Documentation, unused, to The MathWorks, Inc.

#### **Trademarks**

MATLAB and Simulink are registered trademarks of The MathWorks, Inc. See www.mathworks.com/trademarks for a list of additional trademarks. Other product or brand names may be trademarks or registered trademarks of their respective holders.

#### **Patents**

MathWorks products are protected by one or more U.S. patents. Please see www.mathworks.com/patents for more information.

#### **Revision History**

March 2013 Online only New for Version 4.0 (R2013a) September 2013 Online only Revised for Version 4.1 (R2013b)

# **Property Reference**

| 1 |  | Ì |
|---|--|---|
| • |  |   |
|   |  |   |
|   |  |   |

| fi Object Properties         | 1-2  |
|------------------------------|------|
| bin                          | 1-2  |
| data                         | 1-2  |
| dec                          | 1-2  |
| double                       | 1-2  |
| fimath                       | 1-2  |
| hex                          | 1-3  |
| NumericType                  | 1-3  |
| oct                          | 1-3  |
|                              |      |
| 6 4 01 4 D                   | - 4  |
| fimath Object Properties     | 1-4  |
| CastBeforeSum                | 1-4  |
| MaxProductWordLength         | 1-4  |
| MaxSumWordLength             | 1-4  |
| OverflowAction               | 1-4  |
| ProductBias                  | 1-5  |
| ProductFixedExponent         | 1-5  |
| ProductFractionLength        | 1-5  |
| ProductMode                  | 1-5  |
| ProductSlope                 | 1-7  |
| ProductSlopeAdjustmentFactor | 1-7  |
| ProductWordLength            | 1-7  |
| RoundingMethod               | 1-8  |
| SumBias                      | 1-8  |
| SumFixedExponent             | 1-8  |
| SumFractionLength            | 1-9  |
| SumMode                      | 1-9  |
| SumSlope                     | 1-11 |
| SumSlopeAdjustmentFactor     | 1-11 |
| SumWordLength                | 1-11 |
|                              |      |
| fipref Object Properties     | 1-12 |
| DataTypeOverride             | 1-12 |
| DataTypeOverrideAppliesTo    | 1-12 |
| FimathDisplay                | 1-12 |

| LoggingMode                   | 1-13 |
|-------------------------------|------|
| NumericTypeDisplay            | 1-13 |
| NumberDisplay                 | 1-14 |
| numerictype Object Properties | 1-15 |
| Bias                          | 1-15 |
| DataType                      | 1-15 |
| DataTypeMode                  | 1-15 |
| DataTypeOverride              | 1-16 |
| FixedExponent                 | 1-16 |
| FractionLength                | 1-17 |
| Scaling                       | 1-17 |
| Signed                        | 1-17 |
| Signedness                    | 1-18 |
| Slope                         | 1-18 |
| SlopeAdjustmentFactor         | 1-19 |
| WordLength                    | 1-19 |
| quantizer Object Properties   | 1-20 |
| DataMode                      | 1-20 |
| Format                        | 1-20 |
| OverflowAction                | 1-21 |
| RoundingMethod                | 1-22 |

| Functions — Alphabetical List |   |
|-------------------------------|---|
|                               | 2 |
|                               |   |
| Glossary                      |   |
|                               | I |
| Selected Bibliography         |   |
|                               | A |
|                               |   |
| Index                         |   |

# Property Reference

- "fi Object Properties" on page 1-2
- "fimath Object Properties" on page 1-4
- "fipref Object Properties" on page 1-12
- "numerictype Object Properties" on page 1-15
- "quantizer Object Properties" on page 1-20

# fi Object Properties

The properties associated with fi objects are described in the following sections in alphabetical order.

**Note** The fimath properties and numerictype properties are also properties of the fi object. Refer to "fimath Object Properties" on page 1-4 and "numerictype Object Properties" on page 1-15 for more information.

#### bin

Stored integer value of a fi object in binary.

#### data

Numerical real-world value of a fi object.

#### dec

Stored integer value of a fi object in decimal.

#### double

Real-world value of a fi object stored as a MATLAB® double.

#### fimath

fimath properties associated with a fi object. fimath properties determine the rules for performing fixed-point arithmetic operations on fi objects. fi objects get their fimath properties from a local fimath object or from default values. The factory-default fimath values have the following settings:

RoundingMethod: Nearest OverflowAction: Saturate

ProductMode: FullPrecision SumMode: FullPrecision

To learn more about fimath objects, refer to "fimath Object Construction". For more information about each of the fimath object properties, refer to "fimath Object Properties".

#### hex

Stored integer value of a fi object in hexadecimal.

# **NumericType**

The numerictype object contains all the data type and scaling attributes of a fixed-point object. The numerictype object behaves like any MATLAB structure, except that it only lets you set valid values for defined fields. For a table of the possible settings of each field of the structure, see "Valid Values for numerictype Structure Properties" in the Fixed-Point Designer<sup>TM</sup> User's Guide.

**Note** You cannot change the numerictype properties of a fi object after fi object creation.

#### oct

Stored integer value of a fi object in octal.

# fimath Object Properties

The properties associated with fimath objects are described in the following sections in alphabetical order.

#### **CastBeforeSum**

Whether both operands are cast to the sum data type before addition. Possible values of this property are 1 (cast before sum) and 0 (do not cast before sum).

The MATLAB factory default value of this property is 1 (true).

This property is hidden when the SumMode is set to FullPrecision.

#### MaxProductWordLength

Maximum allowable word length for the product data type.

The MATLAB factory default value of this property is 65535.

#### MaxSumWordLength

Maximum allowable word length for the sum data type.

The MATLAB factory default value of this property is 65535.

#### **OverflowAction**

Overflow-handling action. The value of the OverflowAction property can be one of the following strings:

- Saturate Saturate to maximum or minimum value of the fixed-point range on overflow.
- Wrap Wrap on overflow. This mode is also known as two's complement overflow.

The MATLAB factory default value of this property is Saturate.

#### **ProductBias**

Bias of the product data type. This value can be any floating-point number. The product data type defines the data type of the result of a multiplication of two fi objects.

The MATLAB factory default value of this property is **0**.

# **ProductFixedExponent**

Fixed exponent of the product data type. This value can be any positive or negative integer. The product data type defines the data type of the result of a multiplication of two fi objects.

 $ProductSlope = ProductSlopeAdjustmentFactor \times 2^{ProductFixedExponent}$ . Changing one of these properties changes the others.

The ProductFixedExponent is the negative of the ProductFractionLength. Changing one property changes the other.

The MATLAB factory default value of this property is -30.

#### **ProductFractionLength**

Fraction length, in bits, of the product data type. This value can be any positive or negative integer. The product data type defines the data type of the result of a multiplication of two fi objects.

The ProductFractionLength is the negative of the ProductFixedExponent. Changing one property changes the other.

The MATLAB factory default value of this property is 30.

#### **ProductMode**

Defines how the product data type is determined. In the following descriptions, let A and B be real operands, with [word length, fraction length] pairs  $[W_a \ F_a]$  and  $[W_b \ F_b]$ , respectively.  $W_p$  is the product data type word length and  $F_p$  is the product data type fraction length.

• FullPrecision — The full precision of the result is kept. An error is generated if the calculated word length is greater than MaxProductWordLength.

$$W_p = W_a + W_b$$
$$F_p = F_a + F_b$$

• KeepLSB — Keep least significant bits. You specify the product data type word length, while the fraction length is set to maintain the least significant bits of the product. In this mode, full precision is kept, but overflow is possible. This behavior models the C language integer operations.

$$W_p = {
m specified}$$
 in the ProductWordLength property  $F_p = F_a + F_b$ 

 KeepMSB — Keep most significant bits. You specify the product data type word length, while the fraction length is set to maintain the most significant bits of the product. In this mode, overflow is prevented, but precision may be lost.

$$W_p = {
m specified \ in \ the \ ProductWordLength \ property}$$
 
$$F_p = W_p - {
m integer \ length}$$

where

integer length = 
$$(W_a + W_b) - (F_a - F_b)$$

• SpecifyPrecision — You specify both the word length and fraction length of the product data type.

 $W_p = {
m specified}$  in the ProductWordLength property  $F_p = {
m specified}$  in the ProductFractionLength property

For [Slope Bias] math, you specify both the slope and bias of the product data type.

 $S_p$  = specified in the ProductSlope property  $B_p$  = specified in the ProductBias property

[Slope Bias] math is only defined for products when ProductMode is set to SpecifyPrecision.

The MATLAB factory default value of this property is FullPrecision.

# **ProductSlope**

Slope of the product data type. This value can be any floating-point number. The product data type defines the data type of the result of a multiplication of two fi objects.

 $ProductSlope = ProductSlopeAdjustmentFactor \times 2^{ProductFixedExponent}$ . Changing one of these properties changes the others.

The MATLAB factory default value of this property is 9.3132e-010.

#### **ProductSlopeAdjustmentFactor**

Slope adjustment factor of the product data type. This value can be any floating-point number greater than or equal to 1 and less than 2. The product data type defines the data type of the result of a multiplication of two fi objects.

 $ProductSlope = ProductSlopeAdjustmentFactor \times 2^{ProductFixedExponent}$ . Changing one of these properties changes the others.

The MATLAB factory default value of this property is 1.

#### **ProductWordLength**

Word length, in bits, of the product data type. This value must be a positive integer. The product data type defines the data type of the result of a multiplication of two fi objects.

The MATLAB factory default value of this property is 32.

# **RoundingMethod**

The rounding method. The value of the RoundingMethod property can be one of the following strings:

- Ceiling Round toward positive infinity.
- Convergent Round toward nearest. Ties round to the nearest even stored integer. This is the least biased rounding method provided by Fixed-Point Designer software.
- Zero Round toward zero.
- Floor Round toward negative infinity.
- Nearest Round toward nearest. Ties round toward positive infinity.
- Round Round toward nearest. Ties round toward negative infinity for negative numbers, and toward positive infinity for positive numbers.

The MATLAB factory default value of this property is Nnearest.

See "Rounding Methods" in the Fixed-Point Designer User's Guide for more information.

#### **SumBias**

The bias of the sum data type. This value can be any floating-point number. The sum data type defines the data type of the result of a sum of two fi objects.

The MATLAB factory default value of this property is 0.

#### **SumFixedExponent**

The fixed exponent of the sum data type. This value can be any positive or negative integer. The sum data type defines the data type of the result of a sum of two fi objects

 $SumSlope = SumSlopeAdjustmentFactor \times 2^{SumFixedExponent}$ . Changing one of these properties changes the others.

The SumFixedExponent is the negative of the SumFractionLength. Changing one property changes the other.

The MATLAB factory default value of this property is -30.

#### **SumFractionLength**

The fraction length, in bits, of the sum data type. This value can be any positive or negative integer. The sum data type defines the data type of the result of a sum of two fi objects.

The SumFractionLength is the negative of the SumFixedExponent. Changing one property changes the other.

The MATLAB factory default value of this property is 30.

#### **SumMode**

Defines how the sum data type is determined. In the following descriptions, let A and B be real operands, with [word length, fraction length] pairs  $[W_a F_a]$  and  $[W_b F_b]$ , respectively.  $W_s$  is the sum data type word length and  $F_s$  is the sum data type fraction length.

**Note** In the case where there are two operands, as in A + B, NumberOfSummands is 2, and ceil(log2(NumberOfSummands)) = 1. In sum(A) where A is a matrix, the NumberOfSummands is size(A,1). In sum(A) where A is a vector, the NumberOfSummands is length(A).

• FullPrecision — The full precision of the result is kept. An error is generated if the calculated word length is greater than MaxSumWordLength.

$$W_s = \text{integer length} + F_s$$

where

 $integer length = max(W_a - F_a, W_b - F_b) + ceil(log 2(Number Of Summands))$ 

$$F_s = \max(F_a, F_b)$$

 KeepLSB — Keep least significant bits. You specify the sum data type word length, while the fraction length is set to maintain the least significant bits of the sum. In this mode, full precision is kept, but overflow is possible. This behavior models the C language integer operations.

 $W_s = {
m specified \ in \ the \ SumWordLength \ property}$   $F_s = {
m max}(F_a, F_b)$ 

 KeepMSB — Keep most significant bits. You specify the sum data type word length, while the fraction length is set to maintain the most significant bits of the sum and no more fractional bits than necessary. In this mode, overflow is prevented, but precision may be lost.

 $W_s$  = specified in the SumWordLength property  $F_s = W_s$  - integer length

where

integer length =  $\max(W_a - F_a, W_b - F_b) + \text{ceil}(\log 2(NumberOfSummands))$ 

 SpecifyPrecision — You specify both the word length and fraction length of the sum data type.

 $W_s$  = specified in the SumWordLength property  $F_s$  = specified in the SumFractionLength property

For [Slope Bias] math, you specify both the slope and bias of the sum data type.

 $S_s =$ specified in the SumSlope property

 $B_s$  = specified in the SumBias property

[Slope Bias] math is only defined for sums when SumMode is set to SpecifyPrecision.

The MATLAB factory default value of this property is FullPrecision.

#### **SumSlope**

The slope of the sum data type. This value can be any floating-point number. The sum data type defines the data type of the result of a sum of two fi objects.

 $SumSlope = SumSlopeAdjustmentFactor \times 2^{SumFixedExponent} \text{ . Changing one of these properties changes the others.}$ 

The MATLAB factory default value of this property is 9.3132e-010.

# **SumSlopeAdjustmentFactor**

The slope adjustment factor of the sum data type. This value can be any floating-point number greater than or equal to 1 and less than 2. The sum data type defines the data type of the result of a sum of two fi objects.

 $SumSlope = SumSlopeAdjustmentFactor \times 2^{SumFixedExponent}$ . Changing one of these properties changes the others.

The MATLAB factory default value of this property is 1.

# SumWordLength

The word length, in bits, of the sum data type. This value must be a positive integer. The sum data type defines the data type of the result of a sum of two fi objects.

The MATLAB factory default value of this property is 32.

# fipref Object Properties

The properties associated with fipref objects are described in the following sections in alphabetical order.

#### **DataTypeOverride**

Data type override options for fi objects

- ForceOff No data type override
- ScaledDoubles Override with scaled doubles
- TrueDoubles Override with doubles
- TrueSingles Override with singles

Data type override only occurs when the fi constructor function is called.

The default value of this property is ForceOff.

#### **DataTypeOverrideAppliesTo**

Data type override application to fi objects

- AllNumericTypes Apply data type override to all fi data types
- Fixed-Point Apply data type override only to fixed-point data types
- Floating-Point Apply data type override only to floating-point fi data types

DataTypeOverrideAppliesTo displays only if DataTypeOverride is not set to ForceOff.

The default value of this property is AllNumericTypes.

#### **FimathDisplay**

Display options for the fimath attributes of a fi object

• full — Displays all of the fimath attributes of a fixed-point object

• none — None of the fimath attributes are displayed

The default value of this property is full.

# LoggingMode

Logging options for operations performed on fi objects

- off No logging
- on Information is logged for future operations

Overflows and underflows for assignment, plus, minus, and multiplication operations are logged as warnings when LoggingMode is set to on.

When LoggingMode is on, you can also use the following functions to return logged information about assignment and creation operations to the MATLAB command line:

- maxlog Returns the maximum real-world value
- minlog Returns the minimum value
- noverflows Returns the number of overflows
- nunderflows Returns the number of underflows

LoggingMode must be set to on before you perform any operation in order to log information about it. To clear the log, use the function resetlog.

The default value of this property of off.

#### **NumericTypeDisplay**

Display options for the numerictype attributes of a fi object

- full Displays all the numerictype attributes of a fixed-point object
- none None of the numerictype attributes are displayed.
- short Displays an abbreviated notation of the fixed-point data type and scaling of a fixed-point object in the format xWL,FL where

- x is s for signed and u for unsigned.
- WL is the word length.
- **FL** is the fraction length.

The default value of this property is full.

#### **Number Display**

Display options for the value of a fi object

- bin Displays the stored integer value in binary format
- dec Displays the stored integer value in unsigned decimal format
- RealWorldValue Displays the stored integer value in the format specified by the MATLAB format function
- hex Displays the stored integer value in hexadecimal format
- int Displays the stored integer value in signed decimal format
- none No value is displayed.

The default value of this property is RealWorldValue. In this mode, the value of a fi object is displayed in the format specified by the MATLAB format function: +, bank, compact, hex, long, long e, long g, loose, rat, short, short e, or short g. fi objects in rat format are displayed according to

$$\frac{1}{\left(2^{fixed\text{-}point\,exponent}\right)} \times stored\,integer$$

# numerictype Object Properties

This section describes the properties associated with numeric type objects.

#### Bias

The bias is part of the numerical representation used to interpret a fixed-point number. Along with the slope, the bias forms the scaling of the number. Fixed-point numbers can be represented as

```
real	ext{-}world\ value = (slope 	imes stored\ integer) + bias
```

where the slope can be expressed as

 $slope = fractional \ slope \times 2^{fixed \ exponent}$ 

#### **DataType**

The possible value of the DataType property are:

- boolean Built-in MATLAB boolean data type
- double Built-in MATLAB double data type
- Fixed Fixed-point or integer data type
- ScaledDouble Scaled double data type
- ullet single Built-in MATLAB single data type

The default value of this property is Fixed.

# **DataTypeMode**

Data type and scaling associated with the object. The possible values of this property are:

- Boolean Built-in boolean
- Double Built-in double

- Fixed-point: binary point scaling Fixed-point data type and scaling defined by the word length and fraction length
- Fixed-point: slope and bias scaling Fixed-point data type and scaling defined by the slope and bias
- Fixed-point: unspecified scaling Fixed-point data type with unspecified scaling
- Scaled double: binary point scaling Double data type with fixed-point word length and fraction length information retained
- Scaled double: slope and bias scaling Double data type with fixed-point slope and bias information retained
- Scaled double: unspecified scaling Double data type with unspecified fixed-point scaling
- Single Built-in single

The default value of this property is Fixed-point: binary point scaling.

# **DataTypeOverride**

Data type override for applying fipref data type override settings to fi objects. This property provides a convenient way to ignore a global fipref data type override setting. This property is not visible when its value is the default, Inherit. The possible values of this property are:

- Inherit fi object uses the fipref DataTypeOverride setting.
- Off fi object uses the numerictype data type settings and ignores fipref settings

The default value of this property is Inherit.

# **FixedExponent**

Fixed-point exponent associated with the object. The exponent is part of the numerical representation used to express a fixed-point number. Fixed-point numbers can be represented as

real-world  $value = (slope \times stored\ integer) + bias$ 

where the slope can be expressed as

```
slope = fractional \ slope \times 2^{fixed \ exponent}
```

The exponent of a fixed-point number is equal to the negative of the fraction length:

```
fixed\ exponent = -fraction\ length
```

FixedExponent must an integer.

# **FractionLength**

Fraction length of the stored integer value of the object, in bits. The fraction length can be any integer value.

This property automatically defaults to the best precision possible based on the value of the word length and the real-world value of the fi object.

# Scaling

Scaling mode of the object. The possible values of this property are:

- BinaryPoint Scaling for the fi object is defined by the fraction length.
- SlopeBias Scaling for the fi object is defined by the slope and bias.
- Unspecified A temporary setting that is only allowed at fi object creation, to allow for the automatic assignment of a binary point best-precision scaling.

The default value of this property is BinaryPoint.

#### Signed

Whether the object is signed. The possible values of this property are:

- 1 signed
- 0 unsigned

- true signed
- false unsigned
- [] auto

The default value of this property is true.

**Note** Although the Signed property is still supported, the Signedness property always appears in the numerictype object display. If you choose to change or set the signedness of your numerictype objects using the Signed property, MATLAB updates the corresponding value of the Signedness property.

#### Signedness

Whether the object is signed, unsigned, or has an unspecified sign. The possible values of this property are:

- Signed signed
- Unsigned unsigned
- Auto unspecified sign

The default value of this property is Signed.

All numerictype object properties of a fi object must be specified at the time of fi object creation. If this property is set to Auto at the time of fi object creation, the property automatically defaults to Signed.

#### Slope

Slope associated with the object. The slope is part of the numerical representation used to express a fixed-point number. Along with the bias, the slope forms the scaling of a fixed-point number. Fixed-point numbers can be represented as

real- $world\ value = (slope \times stored\ integer) + bias$ 

where the slope can be expressed as

 $slope = fractional \; slope \times 2^{fixed \; exponent}$ 

# **SlopeAdjustmentFactor**

Slope adjustment associated with the object. The slope adjustment is equivalent to the fractional slope of a fixed-point number. The fractional slope is part of the numerical representation used to express a fixed-point number. Fixed-point numbers can be represented as

real- $world\ value = (slope \times stored\ integer) + bias$ 

where the slope can be expressed as

 $slope = fractional\ slope \times 2^{fixed\ exponent}$ 

SlopeAdjustmentFactor must be greater than or equal to 1 and less than 2.

#### **WordLength**

Word length of the stored integer value of the object, in bits. The word length can be any positive integer value.

The default value of this property is 16.

# quantizer Object Properties

The properties associated with quantizer objects are described in the following sections in alphabetical order.

#### **DataMode**

Type of arithmetic used in quantization. This property can have the following values:

- fixed Signed fixed-point calculations
- float User-specified floating-point calculations
- double Double-precision floating-point calculations
- single Single-precision floating-point calculations
- ufixed Unsigned fixed-point calculations

The default value of this property is fixed.

When you set the DataMode property value to double or single, the Format property value becomes read only.

#### **Format**

Data format of a quantizer object. The interpretation of this property value depends on the value of the DataMode property.

For example, whether you specify the DataMode property with fixed- or floating-point arithmetic affects the interpretation of the data format property. For some DataMode property values, the data format property is read only.

The following table shows you how to interpret the values for the Format property value when you specify it, or how it is specified in read-only cases.

| DataMode Property<br>Value | Interpreting the Format Property Values                                                                                                    |
|----------------------------|----------------------------------------------------------------------------------------------------|
| fixed or ufixed            | You specify the Format property value as a vector. The number of bits for the quantizer object word length is the first entry of this vector, and the number of bits for the quantizer object fraction length is the second entry.                   |
|                            | The word length can range from 2 to the limits of memory on your PC. The fraction length can range from 0 to one less than the word length.                                                                                                    |
| float                      | You specify the Format property value as a vector. The number of bits you want for the quantizer object word length is the first entry of this vector, and the number of bits you want for the quantizer object exponent length is the second entry. |
|                            | The word length can range from 2 to the limits of memory on your PC. The exponent length can range from 0 to 11.                                                                                                    |
| double                     | The Format property value is specified automatically (is read only) when you set the DataMode property to double. The value is [64 11], specifying the word length and exponent length, respectively.                                                |
| single                     | The Format property value is specified automatically (is read only) when you set the DataMode property to single. The value is [32 8], specifying the word length and exponent length, respectively.                                                 |

#### **OverflowAction**

Overflow-handling mode. The value of the OverflowAction property can be one of the following strings:

• Saturate — Overflows saturate.

When the values of data to be quantized lie outside the range of the largest and smallest representable numbers (as specified by the data format properties), these values are quantized to the value of either the largest or smallest representable value, depending on which is closest.

• Wrap — Overflows wrap to the range of representable values.

When the values of data to be quantized lie outside the range of the largest and smallest representable numbers (as specified by the data format properties), these values are wrapped back into that range using modular arithmetic relative to the smallest representable number.

The default value of this property is Saturate.

**Note** Floating-point numbers that extend beyond the dynamic range overflow to ±inf.

The OverflowMode property value is set to saturate and becomes a read-only property when you set the value of the DataMode property to float, double, or single.

# **RoundingMethod**

Rounding method. The value of the RoundingMethod property can be one of the following strings:

- Ceiling Round up to the next allowable quantized value.
- Convergent Round to the nearest allowable quantized value. Numbers that are exactly halfway between the two nearest allowable quantized values are rounded up only if the least significant bit (after rounding) would be set to 0.
- Zero Round negative numbers up and positive numbers down to the next allowable quantized value.
- Floor Round down to the next allowable quantized value.
- Nearest Round to the nearest allowable quantized value. Numbers that are halfway between the two nearest allowable quantized values are rounded up.

The default value of this property is Floor.

# Functions — Alphabetical List

#### **Purpose**

Absolute value of fi object

#### **Syntax**

c = abs(a)
c = abs(a,T)
c = abs(a,F)
c = abs(a,T,F)

#### **Description**

c = abs(a) returns the absolute value of fi object a with the same
numerictype object as a. Intermediate quantities are calculated using
the fimath associated with a. The output fi object c has the same
local fimath as a.

c = abs(a,T) returns a fi object with a value equal to the absolute value of a and numerictype object T. Intermediate quantities are calculated using the fimath associated with a and the output fi object c has the same local fimath as a. See "Data Type Propagation Rules" on page 2-3.

c = abs(a,F) returns a fi object with a value equal to the absolute value of a and the same numerictype object as a. Intermediate quantities are calculated using the fimath object F. The output fi object c has no local fimath.

c = abs(a,T,F) returns a fi object with a value equal to the absolute value of a and the numerictype object T. Intermediate quantities are calculated using the fimath object F. The output fi object c has no local fimath. See "Data Type Propagation Rules" on page 2-3.

**Note** When the Signedness of the input numerictype object T is Auto, the abs function always returns an Unsigned fi object.

abs only supports fi objects with [Slope Bias] scaling when the bias is zero and the fractional slope is one. abs does not support complex fi objects of data type Boolean.

When the object **a** is real and has a signed data type, the absolute value of the most negative value is problematic since it is not representable.

In this case, the absolute value saturates to the most positive value representable by the data type if the OverflowMode property is set to saturate. If OverflowMode is wrap, the absolute value of the most negative value has no effect.

#### Data Type Propagation Rules

For syntaxes for which you specify a numerictype object T, the abs function follows the data type propagation rules listed in the following table. In general, these rules can be summarized as "floating-point data types are propagated." This allows you to write code that can be used with both fixed-point and floating-point inputs.

| Data Type of Input<br>fi Object a | Data Type of<br>numerictype object<br>T | Data Type of<br>Output c                             |
|-----------------------------------|-----------------------------------------|------------------------------------------------------|
| fi Fixed                          | fi Fixed                                | Data type of numerictype object T                    |
| fi ScaledDouble                   | fi Fixed                                | ScaledDouble with properties of numerictype object T |
| fi double                         | fi Fixed                                | fi double                                            |
| fisingle                          | fi Fixed                                | fi single                                            |
| Any fi data type                  | fi double                               | fi double                                            |
| Any fi data type                  | fi single                               | fi single                                            |

# Examples Example 1

The following example shows the difference between the absolute value results for the most negative value representable by a signed data type when OverflowMode is saturate or wrap.

```
a =
  -128
          DataTypeMode: Fixed-point: binary point scaling
            Signedness: Signed
            WordLength: 16
        FractionLength: 8
abs(a)
ans =
 127.9961
          DataTypeMode: Fixed-point: binary point scaling
            Signedness: Signed
            WordLength: 16
        FractionLength: 8
a.OverflowMode = 'wrap'
a =
  -128
          DataTypeMode: Fixed-point: binary point scaling
            Signedness: Signed
            WordLength: 16
        FractionLength: 8
        RoundingMethod: Nearest
        OverflowAction: Wrap
           ProductMode: FullPrecision
               SumMode: FullPrecision
  abs(a)
```

```
ans =

-128

DataTypeMode: Fixed-point: binary point scaling
    Signedness: Signed
    WordLength: 16
FractionLength: 8

RoundingMethod: Nearest
OverflowAction: Wrap
    ProductMode: FullPrecision
    SumMode: FullPrecision
```

#### Example 2

The following example shows the difference between the absolute value results for complex and real fi inputs that have the most negative value representable by a signed data type when OverflowMode is wrap.

```
DataTypeMode: Fixed-point: binary point scaling
            Signedness: Signed
            WordLength: 16
        FractionLength: 15
a = complex(re,im)
a =
    - 1
          DataTypeMode: Fixed-point: binary point scaling
            Signedness: Signed
            WordLength: 16
        FractionLength: 15
abs(a,re.numerictype,fimath('OverflowMode','wrap'))
ans =
    1.0000
          DataTypeMode: Fixed-point: binary point scaling
            Signedness: Signed
            WordLength: 16
        FractionLength: 15
abs(re,re.numerictype,fimath('OverflowMode','wrap'))
ans =
    - 1
          DataTypeMode: Fixed-point: binary point scaling
            Signedness: Signed
            WordLength: 16
```

FractionLength: 15

#### Example 3

The following example shows how to specify numerictype and fimath objects as optional arguments to control the result of the abs function for real inputs. When you specify a fimath object as an argument, that fimath object is used to compute intermediate quantities, and the resulting fi object has no local fimath.

```
a = fi(-1,1,6,5, 'OverflowMode', 'wrap')
a =
    - 1
          DataTypeMode: Fixed-point: binary point scaling
            Signedness: Signed
            WordLength: 6
        FractionLength: 5
        RoundingMethod: Nearest
        OverflowAction: Wrap
           ProductMode: FullPrecision
               SumMode: FullPrecision
abs(a)
ans =
    - 1
          DataTypeMode: Fixed-point: binary point scaling
            Signedness: Signed
            WordLength: 6
        FractionLength: 5
```

```
RoundingMethod: Nearest
        OverflowAction: Wrap
           ProductMode: FullPrecision
               SumMode: FullPrecision
f = fimath('OverflowMode', 'saturate')
f =
        RoundingMethod: Nearest
        OverflowAction: Wrap
           ProductMode: FullPrecision
               SumMode: FullPrecision
abs(a,f)
ans =
    0.9688
          DataTypeMode: Fixed-point: binary point scaling
            Signedness: Signed
            WordLength: 6
        FractionLength: 5
t = numerictype(a.numerictype, 'Signed', false)
t =
          DataTypeMode: Fixed-point: binary point scaling
            Signedness: Unsigned
            WordLength: 6
        FractionLength: 5
abs(a,t,f)
```

```
ans =

1

DataTypeMode: Fixed-point: binary point scaling
    Signedness: Unsigned
    WordLength: 6
FractionLength: 5
```

### Example 4

The following example shows how to specify numerictype and fimath objects as optional arguments to control the result of the abs function for complex inputs.

```
a = fi(-1-i,1,16,15,'OverflowMode','wrap')
a =

-1.0000 - 1.0000i

    DataTypeMode: Fixed-point: binary point scaling
        Signedness: Signed
        WordLength: 16
    FractionLength: 15

    RoundingMethod: Nearest
    OverflowAction: Wrap
        ProductMode: FullPrecision
        SumMode: FullPrecision

t = numerictype(a.numerictype,'Signed',false)

t =
```

```
DataTypeMode: Fixed-point: binary point scaling
            Signedness: Unsigned
            WordLength: 16
        FractionLength: 15
abs(a,t)
ans =
    1.4142
          DataTypeMode: Fixed-point: binary point scaling
            Signedness: Unsigned
            WordLength: 16
        FractionLength: 15
        RoundingMethod: Nearest
        OverflowAction: Wrap
           ProductMode: FullPrecision
               SumMode: FullPrecision
f = fimath('OverflowMode', 'saturate', 'SumMode',...
        'keepLSB', 'SumWordLength', a. WordLength, ...
        'ProductMode', 'specifyprecision',...
        'ProductWordLength',a.WordLength,...
        'ProductFractionLength',a.FractionLength)
f =
        RoundingMethod: Nearest
        OverflowAction: Saturate
           ProductMode: SpecifyPrecision
     ProductWordLength: 16
 ProductFractionLength: 15
               SumMode: KeepLSB
```

```
SumWordLength: 16
CastBeforeSum: true

abs(a,t,f)

ans =

1.4142

DataTypeMode: Fixed-point: binary point scaling
Signedness: Unsigned
WordLength: 16
FractionLength: 15
```

# **Algorithms**

The absolute value y of a real input a is defined as follows:

$$y = a \text{ if } a >= 0$$
  
 $y = -a \text{ if } a < 0$ 

The absolute value y of a complex input a is related to its real and imaginary parts as follows:

```
y = sqrt(real(a)*real(a) + imag(a)*imag(a))
```

The abs function computes the absolute value of complex inputs as follows:

1 Calculate the real and imaginary parts of a using the following equations:

```
re = real(a)
im = imag(a)
```

2 Compute the squares of re and im using one of the following objects:

- The fimath object F if F is specified as an argument.
- The fimath associated with a if F is not specified as an argument.
- **3** Cast the squares of re and im to unsigned types if the input is signed.
- **4** Add the squares of re and im using one of the following objects:
  - The fimath object F if F is specified as an argument.
  - The fimath object associated with a if F is not specified as an argument.
- **5** Compute the square root of the sum computed in step four using the sqrt function with the following additional arguments:
  - The numerictype object T if T is specified, or the numerictype object of a otherwise.
  - The fimath object F if F is specified, or the fimath object associated with a otherwise.

**Note** Step three prevents the sum of the squares of the real and imaginary components from being negative. This is important because if either re or im has the maximum negative value and the OverflowMode property is set to wrap then an error will occur when taking the square root in step five.

#### **Purpose**

Subtract two fi objects or values

## **Syntax**

- c = accumneg(a,b)
- c = accumneg(a,b,RoundingMethod)
- c = accumneg(a,b,RoundingMethod,OverflowAction)

### **Description**

- c = accumneg(a,b) subtracts b from a using a's data type. b is cast
  into a's data type. If a is a fi object, the default 'Floor' rounding
  method and default 'Wrap' overflow action are used. The fimath
  properties of a and b are ignored.
- c = accumneg(a,b,RoundingMethod) uses the rounding method specified in RoundingMethod.
- c = accumneg(a,b,RoundingMethod,OverflowAction) uses the
  overflow action specified in OverflowAction.

### Input Arguments

#### a

Number from which to subtract. a can be fi object or double, single, logical, or integer value. The data type of a is used to compute the output data type.

#### b

Number to subtract. b can be fi object or double, single, logical, or integer value. .

#### **RoundingMethod**

Rounding method to use if a is a fi object. Valid values are 'Ceiling', 'Convergent', 'Floor', 'Nearest', 'Round' and 'Zero'.

Default: Floor

#### **OverflowAction**

Overflow action to take if a is a fi object. Valid values are 'Saturate' and 'Wrap',

#### Default: Wrap

# Output Arguments

C

Result of subtracting input b from input a.

# **Examples**

Subtract fi numbers using default accumned settings and then, using non-default rounding method and overflow action.

```
a = fi(pi,1,16,13);
b = fi(1.5,1,16,14);
subtr_default = accumneg(a,b);
subtr_custom = accumneg(a,b,'Nearest','Saturate');
```

#### See Also

accumpos

# Related Examples

• "Avoid Multiword Operations in Generated Code"

#### **Purpose**

Add two fi objects or values

## **Syntax**

- c = accumpos(a,b)
- c = accumpos(a,b,RoundingMethod)
- c = accumpos(a,b,RoundingMethod,OverflowAction)

### **Description**

- c = accumpos(a,b) adds a and b using the a's data type. b is cast into a's data type. If a is a fi object, the default 'Floor' rounding method and default 'Wrap' overflow action are used. The fimath properties of a and b are ignored.
- c = accumpos(a,b,RoundingMethod) uses the rounding method specified in RoundingMethod.
- c = accumpos(a,b,RoundingMethod,OverflowAction) uses the
  overflow action specified in OverflowAction.

### Input Arguments

#### a

Number to add. a can be fi object or double, single, logical, or integer value. The data type of a is used to compute the output data type.

#### b

Number to add. b can be fi object or double, single, logical, or integer value.

#### **RoundingMethod**

Rounding method to use if a is a fi object. Valid values are 'Ceiling', 'Convergent', 'Floor', 'Nearest', 'Round', and 'Zero'.

#### Default: Floor

#### **OverflowAction**

Overflow action to take if a is a fi object. Valid values are 'Saturate' and 'Wrap'.

#### Default: Wrap

# Output Arguments

C

Result of adding the a and b inputs.

# **Examples**

Add two fi numbers using default accumpos settings and then, using nondefault rounding method and overflow action.

```
a = fi(pi,1,16,13);
b = fi(1.5,1,16,14);
add_default = accumpos(a,b);
add_custom = accumpos(a,b,'Nearest','Saturate');
```

# **See Also**

accumneg

# Related Examples

• "Avoid Multiword Operations in Generated Code"

#### **Purpose**

Add two objects using fimath object

## **Syntax**

```
c = F.add(a,b)
```

### **Description**

c = F.add(a,b) adds objects a and b using fimath object F. This is helpful in cases when you want to override the fimath objects of a and b, or if the fimath properties associated with a and b are different. The output fi object c has no local fimath.

a and b must both be fi objects and must have the same dimensions unless one is a scalar. If either a or b is scalar, then c has the dimensions of the nonscalar object.

# **Examples**

In this example, c is the 32-bit sum of a and b with fraction length 16:

```
a = fi(pi);
b = fi(exp(1));
F = fimath('SumMode','SpecifyPrecision',...
'SumWordLength',32,'SumFractionLength',16);
c = F.add(a,b)
c =
5.8599
```

DataTypeMode: Fixed-point: binary point scaling Signedness: Signed WordLength: 32 FractionLength: 16

# **Algorithms**

```
c = F.add(a,b) is similar to
```

```
a.fimath = F;
b.fimath = F;
c = a + b
c =
```

#### 5.8599

DataTypeMode: Fixed-point: binary point scaling

Signedness: Signed WordLength: 32 FractionLength: 16

RoundMode: nearest OverflowMode: saturate

ProductMode: FullPrecision

MaxProductWordLength: 128

SumMode: SpecifyPrecision

SumWordLength: 32 SumFractionLength: 16 CastBeforeSum: true

but not identical. When you use add, the fimath properties of a and b are not modified, and the output fi object c has no local fimath. When you use the syntax c = a + b, where a and b have their own fimath objects, the output fi object c gets assigned the same fimath object as inputs a and b. See "fimath Rules for Fixed-Point Arithmetic" in the Fixed-Point Designer User's Guide for more information.

# See Also

divide | fi | fimath | mpy | mrdivide | numerictype | rdivide | sub | sum

**Purpose** Determine whether all array elements are nonzero

**Description** Refer to the MATLAB all reference page for more information.

# and

Purpose Find logical AND of array or scalar inputs

**Description** Refer to the MATLAB and reference page for more information.

**Purpose** Determine whether any array elements are nonzero

**Description** Refer to the MATLAB any reference page for more information.

### area

Purpose Create filled area 2-D plot

**Description** Refer to the MATLAB area reference page for more information.

# assignmentquantizer

Purpose Assignment quantizer object of fi object

**Syntax** q = assignmentquantizer(a)

**Description** q = assignmentquantizer(a) returns the quantizer object q that is

used in assignment operations for the fi object a.

**See Also** quantize | quantizer

# atan2

**Purpose** 

Four-quadrant inverse tangent of fixed-point values

**Syntax** 

z = atan2(y,x)

**Description** 

z = atan2(y,x) returns the four-quadrant arctangent of fi input y/x using a table-lookup algorithm.

# Input Arguments

#### y,x

y and x can be real-valued, signed or unsigned scalars, vectors, matrices, or N-dimensional arrays containing fixed-point angle values in radians. The lengths of y and x must be the same. If they are not the same size, at least one input must be a scalar value. Valid data types of y and x are:

- fi single
- fi double
- fi fixed-point with binary point scaling
- fi scaled double with binary point scaling

# Output Arguments

#### Z

z is the four-quadrant arctangent of  $y\,/\,x.$  The numerictype of z depends on the signedness of y and  $x\colon$ 

- If either y or X is signed, Z is a signed, fixed-point number in the range [-pi,pi]. It has a 16-bit word length and 13-bit fraction length (numerictype(1,16,13)).
- If both y and x are unsigned, z is an unsigned, fixed-point number in the range [0,pi/2]. It has a 16-bit word length and 15-bit fraction length (numerictype(0,16,15)).

This arctangent calculation is accurate only to within the top 16 most-significant bits of the input.

## **Definitions** Four-Quadrant Arctangent

The four-quadrant arctangent is defined as follows, with respect to the atan function:

$$\operatorname{atan}\left(\frac{y}{x}\right) \qquad x > 0$$

$$\pi + \operatorname{atan}\left(\frac{y}{x}\right) \qquad y \ge 0, x < 0$$

$$-\pi + \operatorname{atan}\left(\frac{y}{x}\right) \qquad y < 0, x < 0$$

$$\frac{\pi}{2} \qquad \qquad y > 0, x = 0$$

$$-\frac{\pi}{2} \qquad \qquad y < 0, x = 0$$

$$0 \qquad \qquad y = 0, x = 0$$

# **Examples**

Calculate the arctangent of unsigned and signed fixed-point input values. The first example uses unsigned, 16-bit word length values. The second example uses signed, 16-bit word length values.

DataTypeMode: Fixed-point: binary point scaling

Signedness: Unsigned

WordLength: 16 FractionLength: 15

```
y = fi(-0.1,1,16);
x = fi(-0.9,1,16);
z = atan2(y,x)

z =
    -3.0309

    DataTypeMode: Fixed-point: binary point scaling
        Signedness: Signed
        WordLength: 16
    FractionLength: 13
```

# **Algorithms**

The atan2 function computes the four-quadrant arctangent of fixed-point inputs using an 8-bit lookup table as follows:

1 Divide the input absolute values to get an unsigned, fractional, fixed-point, 16-bit ratio between 0 and 1. The absolute values of y and x determine which value is the divisor.

The signs of the y and x inputs determine in what quadrant their ratio lies. The input with the larger absolute value is used as the demoninator, thus producing a value between 0 and 1.

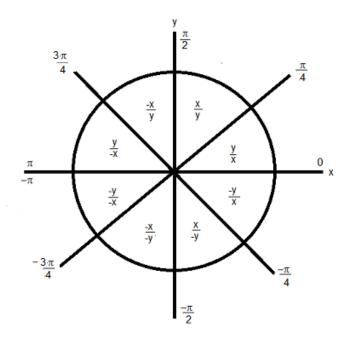

- **2** Compute the table index, based on the 16-bit, unsigned, stored integer value:
  - **a** Use the 8 most-significant bits to obtain the first value from the table
  - **b** Use the next-greater table value as the second value.
- **3** Use the 8 least-significant bits to interpolate between the first and second values using nearest neighbor linear interpolation. This interpolation produces a value in the range [0, pi/4).
- **4** Perform octant correction on the resulting angle, based on the values of the original **y** and **x** inputs.

# atan2

**See Also** sin | angle | cos

**Purpose** 

Automatically change scaling of fixed-point data types

**Syntax** 

autofixexp

**Description** 

The autofixexp script automatically changes the scaling for model objects that specify fixed-point data types. However, if an object's **Lock output data type setting against changes by the fixed-point tools** parameter is selected, the script refrains from scaling that object.

This script collects range data for model objects, either from design minimum and maximum values that objects specify explicitly, or from logged minimum and maximum values that occur during simulation. Based on these values, the tool changes the scaling of fixed-point data types in a model so as to maximize precision and cover the range.

You can specify design minimum and maximum values for model objects using parameters typically titled **Output minimum** and **Output maximum**. See "Blocks That Allow Signal Range Specification" for a list of Simulink® blocks that permit you to specify these values. In the autoscaling procedure that the autofixexp script executes, design minimum and maximum values take precedence over the simulation range.

If you intend to scale fixed-point data types using simulation minimum and maximum values, the script yields meaningful results when exercising the full range of values over which your design is meant to run. Therefore, the simulation you run prior to using autofixexp must simulate your design over its full intended operating range. It is especially important that you use simulation inputs with appropriate speed and amplitude profiles for dynamic systems. The response of a linear dynamic system is frequency dependent. For example, a bandpass filter will show almost no response to very slow and very fast sinusoid inputs, whereas the signal of a sinusoid input with a frequency in the passband will be passed or even significantly amplified. The response of nonlinear dynamic systems can have complicated dependence on both the signal speed and amplitude.

# autofixexp

**Note** If you already know the simulation range you need to cover, you can use an alternate autoscaling technique described in the fixptbestprec reference page.

To control the parameters associated with automatic scaling, such as safety margins, use the Fixed-Point Tool.

For more information, see "Fixed-Point Tool".

To learn how to use the Fixed-Point Tool, refer to "Propose Fraction Lengths Using Simulation Range Data".

# See Also fxptdlg

Purpose Create vertical bar graph

**Description** Refer to the MATLAB bar reference page for more information.

# barh

Purpose Create horizontal bar graph

**Description** Refer to the MATLAB barh reference page for more information.

### **Purpose**

Binary representation of stored integer of fi object

# **Syntax**

bin(a)

# **Description**

bin(a) returns the stored integer of fi object a in unsigned binary format as a string. bin(a) is equivalent to a.bin.

Fixed-point numbers can be represented as

real-world  $value = 2^{-fraction\ length} \times stored\ integer$ 

or, equivalently as

 $real ext{-}world\ value = (slope imes stored\ integer) + bias$ 

The stored integer is the raw binary number, in which the binary point is assumed to be at the far right of the word.

# **Examples**

The following code

a = fi([-1 1],1,8,7);
y = bin(a)
z = a.bin

returns

y =

10000000 01111111

z =

10000000 01111111

### See Also

dec | hex | storedInteger | oct

# bin2num

#### **Purpose**

Convert two's complement binary string to number using quantizer object

#### **Syntax**

y = bin2num(q,b)

### **Description**

y = bin2num(q,b) uses the properties of quantizer object q to convert binary string b to numeric array y. When b is a cell array containing binary strings, y is a cell array of the same dimension containing numeric arrays. The fixed-point binary representation is two's complement. The floating-point binary representation is in IEEE® Standard 754 style.

bin2num and num2bin are inverses of one another. Note that num2bin always returns the strings in a column.

# **Examples**

Create a quantizer object and an array of numeric strings. Convert the numeric strings to binary strings, then use bin2num to convert them back to numeric strings.

```
q=quantizer([4 3]);
[a,b]=range(q);
x=(b:-eps(q):a)';
b = num2bin(q,x)
b =
0111
0110
0101
0100
0011
0010
0001
0000
1111
1110
1101
```

```
1100
1011
1010
1001
1000
bin2num performs the inverse operation of num2bin.
y=bin2num(q,b)
y =
    0.8750
    0.7500
    0.6250
    0.5000
    0.3750
    0.2500
    0.1250
         0
   -0.1250
   -0.2500
   -0.3750
   -0.5000
   -0.6250
   -0.7500
   -0.8750
   -1.0000
```

hex2num | num2bin | num2hex | num2int

See Also

# bitand

Purpose Bitwise AND of two fi objects

**Syntax** c = bitand(a, b)

**Description** c = bitand(a, b) returns the bitwise AND of fi objects a and b.

The numerictype properties associated with a and b must be identical. If both inputs have a local fimath object, the fimath objects must be identical. If the numerictype is signed, then the bit representation of

the stored integer is in two's complement representation.

a and b must have the same dimensions unless one is a scalar. bitand only supports fi objects with fixed-point data types.

See Also bitcmp | bitget | bitor | bitset | bitxor

#### **Purpose**

Bitwise AND operation of consecutive range of bits

# **Syntax**

- c = bitandreduce(a)
- c = bitandreduce(a, lidx)
- c = bitandreduce(a, lidx, ridx)

# **Description**

- c = bitandreduce(a) performs a bitwise AND operation on the entire set of bits in the fixed-point input, a, and returns the result as an unsigned integer of word length 1.
- c = bitandreduce(a, lidx) performs a bitwise AND operation on a consecutive range of bits, starting at position lidx and ending at the LSB (the bit at position 1).
- c = bitandreduce(a, lidx, ridx) performs a bitwise AND operation
  on a consecutive range of bits, starting at position lidx and ending
  at position ridx.

The bitandreduce arguments must satisfy the following condition:

a.WordLength >= lidx >= ridx >= 1

## Input Arguments

### a - Input array

scalar | vector | matrix | multidimensional array

Input array, specified as a scalar, vector, matrix, or multidimensional array of fi objects.

bitandreduce supports both signed and unsigned inputs with arbitrary scaling. The sign and scaling properties do not affect the result type and value. bitandreduce performs the operation on a two's complement bit representation of the stored integer.

Data Types: fixed-point fi

#### lidx - Start position of range

scalar

# bitandreduce

Start position of range specified as a scalar of built-in type. lidx represents the position in the range closest to the MSB.

Data Types: fi|single | double | int8 | int16 | int32 | int64 | uint8 | uint16 | uint32 | uint64

#### ridx - End position of range

scalar

End position of range specified as a scalar of built-in type. ridx represents the position in the range closest to the LSB (the bit at position 1).

Data Types: fi|single | double | int8 | int16 | int32 | int64 | uint8 | uint16 | uint32 | uint64

### Output Arguments

#### c - Output array

scalar | vector | matrix | multidimensional array

Output array, specified as a scalar, vector, matrix, or multidimensional array of fixed-point fi objects. c is unsigned with word length 1.

# **Examples**

#### Perform Bitwise AND Operation on an Entire Set of Bits

Create a fixed-point number.

```
a = fi(73,0,8,0);
disp(bin(a))
```

01001001

Perform a bitwise AND operation on the entire set of bits in a.

c=bitandreduce(a)

```
C =
```

0

DataTypeMode: Fixed-point: binary point scaling

```
Signedness: Unsigned
WordLength: 1
FractionLength: 0
```

Because the bits of a do not all have a value of 1, the output has a value of 0.

# Perform Bitwise AND Operation on a Range of Bits in a Vector

Create a fixed-point vector.

```
a=fi([12,4,8,15],0,8,0);
disp(bin(a))
00001100 00000100 00001000 00001111
```

Perform a bitwise AND operation on the bits of each element of a, starting at position fi(4).

```
c=bitandreduce(a,fi(4))

c =

0     0     0     1

     DataTypeMode: Fixed-point: binary point scaling
        Signedness: Unsigned
        WordLength: 1
     FractionLength: 0
```

The only entry in output c with a value of 1 is the 4th entry. This is because only entry 4 of a had only 1's between positions fi(4) and 1.

# Perform Bitwise AND Operation on a Range of Bits in a Matrix

Create a fixed-point matrix.

```
a=fi([7,8,1;5,9,5;8,37,2],0,8,0);
```

# bitandreduce

#### disp(bin(a))

```
        00000111
        00001000
        00000001

        00000101
        00001001
        00000101

        00001000
        00100101
        00000010
```

Perform a bitwise AND operation on the bits of each element of matrix a beginning at position 3 and ending at position 1.

```
c=bitandreduce(a,3,1)
```

```
c =

1     0     0
0     0     0
0     0     0

DataTypeMode: Fixed-point: binary point scaling
     Signedness: Unsigned
     WordLength: 1
FractionLength: 0
```

There is only one entry in output c with a value of 1. This condition occurs because the corresponding entry in a is the only entry with only 1's between positions 3 and 1.

#### See Also

bitconcat | bitorreduce | bitsliceget | bitxorreduce

Purpose Bitwise complement of fi object

**Syntax** c = bitcmp(a)

**Description** 

c = bitcmp(a) returns the bitwise complement of fi object a. If a has a signed numerictype, the bit representation of the stored integer is in two's complement representation.

bitcmp only supports fi objects with fixed-point data types. a can be a scalar fi object or a vector fi object.

**Examples** 

This example shows how to get the bitwise complement of a fi object. Consider the following unsigned fixed-point fi object with a value of 10, word length 4, and fraction length 0:

```
a = fi(10,0,4,0);
disp(bin(a))
```

1010

Complement the values of the bits in a:

```
c = bitcmp(a);
disp(bin(c))
```

0101

**See Also** 

bitand | bitget | bitor | bitset | bitxor

# bitconcat

#### **Purpose**

Concatenate bits of fi objects

## **Syntax**

```
y = bitconcat(a)
```

y = bitconcat (a, b, ...)

### **Description**

y = bitconcat(a) concatenates the bits of the elements of fixed-point fi input array, a.

y = bitconcat (a, b, ...) concatenates the bits of the fixed-point fi inputs.

# Input Arguments

#### a - Input array

scalar | vector | matrix | multidimensional array

Input array, specified as a scalar, vector, matrix, or multidimensional array of fixed-point fi objects. When a is the only input, length(a) must be greater than 1. bitconcat accepts varargin number of inputs for concatenation.

Data Types: fixed-point fi

#### b - Input array

scalar | vector | matrix | multidimensional array

Input array, specified as a scalar, vector, matrix, or multidimensional array of fixed-point fi objects. If b is nonscalar, it must have the same dimension as the other inputs.

Data Types: fixed-point fi

# Output Arguments

## y - Output array

scalar | vector | matrix | multidimensional array

Output array, specified as a scalar, vector, matrix, or multidimensional array of unsigned fixed-point fi objects.

The output array has word length equal to the sum of the word lengths of the inputs and a fraction length of zero. The bit representation of the

stored integer is in two's complement representation. Scaling does not affect the result type and value.

If the inputs are all scalar, then bitconcat concatenates the bits of the inputs and returns a scalar.

If the inputs are all arrays of the same size, then bitconcat performs element-wise concatenation of the bits and returns an array of the same size.

# **Examples** Concatenate the Elements of a Vector

Create a fixed-point vector.

```
a=fi([1,2,5,7],0,4,0);
disp(bin(a))

0001 0010 0101 0111
```

Concatenate the bits of the elements of a.

```
y=bitconcat(a)

y =

4695

DataTypeMode: Fixed-point: binary point scaling
    Signedness: Unsigned
    WordLength: 16
    FractionLength: 0

disp(bin(y))
0001001001010111
```

The WordLength of output, y, equals the sum of the word lengths of each element of a.

#### Concatenate the Bits of Two fi Objects

Create two fixed-point numbers.

```
a = fi(5,0,4,0);
disp(bin(a))
0101
b = fi(10,0,4,0);
disp(bin(b))
1010
Concatenate the bits of the two inputs.
y = bitconcat(a,b)
V =
    90
          DataTypeMode: Fixed-point: binary point scaling
            Signedness: Unsigned
            WordLength: 8
        FractionLength: 0
disp(bin(y))
01011010
```

The output, y, is unsigned with WordLength equal to the sum of the word lengths of the two inputs, and a fraction length of 0.

#### **Perform Element-by-Element Concatenation of Two Vectors**

When a and b are both vectors of the same size, bitconcat performs element-wise concatenation of the two vectors and returns a vector.

Create two fixed-point vectors of the same size.

```
a=fi([1,2,5,7],0,4,0);
disp(bin(a))
0001
      0010
              0101
                   0111
b=fi([7,4,3,1],0,4,0);
disp(bin(b))
0111
       0100
              0011
                     0001
Concatenate the elements of a and b.
y=bitconcat(a,b)
V =
    23
          36
                83
                    113
          DataTypeMode: Fixed-point: binary point scaling
            Signedness: Unsigned
            WordLength: 8
        FractionLength: 0
disp(bin(y))
00010111
           00100100
                      01010011
                                  01110001
```

The output, y, is a vector of the same length as the input vectors, and with WordLength equal to the sum of the word lengths of the two input vectors.

### **Perform Element-by-Element Concatenation of Two Matrices**

When the inputs are both matrices of the same size, bitconcat performs element-wise concatenation of the two matrices and returns a matrix of the same size.

Create two fixed-point matrices.

```
a=fi([1 2 5;7 4 5;3 1 12],0,4,0);
```

#### disp(bin(a)) b=fi([6 1 7;7 8 1; 9 7 8],0,4,0); disp(bin(b)) Perform element-by-element concatenation of the bits of a and b. y=bitconcat(a,b) y = DataTypeMode: Fixed-point: binary point scaling Signedness: Unsigned WordLength: 8 FractionLength: 0 disp(bin(y))

The output, y, is a matrix with WordLength equal to the sum of the word lengths of a and b.

# bitconcat

# **See Also**

bitand | bitcmp | bitor | bitreplicate | bitget | bitset |
bitsliceget | bitxor

# bitget

Purpose Get bits at certain positions

**Syntax** c = bitget(a, bit)

**Description** c = bitget(a, bit) returns the values of the bits at positions bit in a

as unsigned integers of word length 1.

## Input Arguments

### a - Input array

scalar | vector | matrix | multidimensional array

Input array, specified as a scalar, vector, matrix, or multidimensional array of fixed-point fi objects. If a and bit are both nonscalar, they must have the same dimension. If a has a signed numerictype, the bit representation of the stored integer is in two's complement representation.

Data Types: fixed-point fi

#### bit - Bit index

scalar | vector | matrix | multidimensional array

Bit index, specified as a scalar, vector, matrix or multidimensional array of built-in data types. If a and bit are both nonscalar, they must have the same dimension. bit must contain integer values between 1 and the word length of a, inclusive. bit does not need to be a vector of sequential bit positions; it can also be a variable index value.

Data Types: fi|single | double | int8 | int16 | int32 | int64 | uint8 | uint16 | uint32 | uint64

# Output Arguments

### c - Output array

scalar | vector | matrix | multidimensional array

Output array, specified as an unsigned scalar, vector, matrix, or multidimensional array with WordLength 1.

If a is an array and bit is a scalar, c is an unsigned array with word length 1. This unsigned array comprises the values of the bits at position bit in each fixed-point element in a.

If a is a scalar and bit is an array, c is an unsigned array with word length 1. This unsigned array comprises the values of the bits in a at the positions specified in bit.

## **Examples** Get Bit When Input and Index Are Both Scalar

Consider the following unsigned fixed-point fi number with a value of 85, word length 8, and fraction length 0:

```
a = fi(85,0,8,0);
disp(bin(a))
01010101
```

Get the binary representation of the bit at position 4:

MATLAB returns the bit at position 4 in the binary representation of a.

### Get Bit When Input Is a Matrix and the Index Is a fi

Begin with a signed fixed-point 3-by-3 matrix with word length 4 and fraction length 0.

```
a=fi([2 3 4;6 8 2;3 5 1],0,4,0);
disp(bin(a))

0010      0011      0100
0110      1000      0010
```

```
0011 0101 0001
```

Get the binary representation of the bits at a specified position.

```
c=bitget(a,fi(2))

c =

1     1     0
1     0     1
1    0     0

    DataTypeMode: Fixed-point: binary point scaling
        Signedness: Unsigned
        WordLength: 1
    FractionLength: 0
```

MATLAB returns a matrix of the bits in position fi(2) of a. The output matrix has the same dimensions as a, and WordLength 1.

### Get Bit When Both Input and Index Are Vectors

Begin with a signed fixed-point vector with word length 16, fraction length 4:

Create a vector that specifies the positions of the bits you want to get.

```
bit=[1, 2, 5, 7, 4]
bit =
1 2 5 7 4
```

Get the binary representation of the bits of a at the positions specified in bit.

```
c=bitget(a,bit);
c =

0     0     1     0     0

     DataTypeMode: Fixed-point: binary point scaling
        Signedness: Unsigned
        WordLength: 1
     FractionLength: 0
```

MATLAB returns a vector of the bits of a at the positions specified in bit. The output vector has the same length as inputs, a and bit, and WordLength 1.

### Get Bit When Input Is Scalar and Index Is a Vector

Create a default fi object with a value of pi.

```
a=fi(pi);
disp(bin(a))
0110010010001000
```

The default object is signed with a word length of 16.

Create a vector of the positions of the bits you want to get in a, and get the binary representation of those bits.

```
bit=fi([15,3,8,2]);
c=bitget(a,bit)
c =
1     0     1     0
```

# bitget

DataTypeMode: Fixed-point: binary point scaling

Signedness: Unsigned

WordLength: 1 FractionLength: 0

MATLAB returns a vector of the bits in **a** at the positions specified by the index vector, **bit**.

See Also bitand | bitcmp | bitor | bitset | bitxor

### **Purpose**

Bitwise OR of two fi objects

### **Syntax**

```
c = bitor(a,b)
```

## **Description**

c = bitor(a,b) returns the bitwise OR of fi objects a and b. The
output is determined as follows:

- Elements in the output array c are assigned a value of 1 when the corresponding bit in either input array has a value of 1.
- Elements in the output array c are assigned a value of 0 when the corresponding bit in both input arrays has a value of 0.

The numerictype properties associated with a and b must be identical. If both inputs have a local fimath, their local fimath properties must be identical. If the numerictype is signed, then the bit representation of the stored integer is in two's complement representation.

a and b must have the same dimensions unless one is a scalar.

bitor only supports fi objects with fixed-point data types.

## **Examples**

The following example finds the bitwise OR of fi objects a and b.

```
a = fi(-30,1,6,0);
b = fi(12, 1, 6, 0);
c = bitor(a,b)
c =
-18
```

DataTypeMode: Fixed-point: binary point scaling Signedness: Signed WordLength: 6 FractionLength: 0

You can verify the result by examining the binary representations of a, b and c.

# bitor

See Also

```
binary_a = a.bin
binary_b = b.bin
binary_c = c.bin

binary_a =

100010

binary_b =

001100

binary_c =

101110

bitand | bitcmp | bitget | bitset | bitxor
```

### **Purpose**

Bitwise OR operation of consecutive range of bits

## **Syntax**

- c = bitorreduce(a)
- c = bitorreduce(a, lidx)
- c = bitorreduce(a, lidx, ridx)

## **Description**

c = bitorreduce(a) performs a bitwise OR operation on the entire set of bits in the fixed-point input, a, and returns the result as an unsigned integer of word length 1.

c = bitorreduce(a, lidx) performs a bitwise OR operation on a consecutive range of bits, starting at position lidx and ending at the LSB (the bit at position 1).

c = bitorreduce(a, lidx, ridx) performs a bitwise OR operation on a consecutive range of bits, starting at position lidx and ending at position ridx.

The bitorreduce arguments must satisfy the following condition:

a.WordLength >= lidx >= ridx >= 1

## Input Arguments

### a - Input array

scalar | vector | matrix | multidimensional array

Input array, specified as a scalar, vector, matrix, or multidimensional array of fixed-point fi objects.

bitorreduce supports both signed and unsigned inputs with arbitrary scaling. The sign and scaling properties do not affect the result type and value. bitorreduce performs the operation on a two's complement bit representation of the stored integer.

Data Types: fixed-point fi

### lidx - Start position of range

scalar

# bitorreduce

Start position of range specified as a scalar of built-in type. lidx represents the position in the range closest to the MSB.

Data Types: fi|single | double | int8 | int16 | int32 | int64 | uint8 | uint16 | uint32 | uint64

### ridx - End position of range

scalar

End position of range specified as a scalar of built-in type. ridx represents the position in the range closest to the LSB (the bit at position 1).

Data Types: fi|single | double | int8 | int16 | int32 | int64 | uint8 | uint16 | uint32 | uint64

## Output Arguments

### c - Output array

scalar | vector | matrix | multidimensional array

Output array, specified as a scalar, vector, matrix, or multidimensional array of fixed-point fi objects. c is unsigned with word length 1.

# **Examples**

### Perform Bitwise OR Operation on an Entire Set of Bits

Create a fixed-point number.

```
a = fi(73,0,8,0);
disp(bin(a))
```

01001001

Perform a bitwise OR operation on the entire set of bits in a.

```
c=bitorreduce(a)
```

```
c =
```

DataTypeMode: Fixed-point: binary point scaling

```
Signedness: Unsigned
WordLength: 1
FractionLength: 0
```

Because there is at least one bit in a with a value of 1, the output has a value of 1.

## Perform Bitwise OR Operation on a Range of Bits in a Vector

Create a fixed-point vector.

```
a=fi([12,4,8,15],0,8,0);
disp(bin(a))
00001100 00000100 00001000 00001111
```

Perform a bitwise OR operation on the bits of each element of a, starting at position fi(4).

```
c=bitorreduce(a,fi(4))
c =

1     1     1     1

     DataTypeMode: Fixed-point: binary point scaling
     Signedness: Unsigned
     WordLength: 1
FractionLength: 0
```

All of the entries of output c have a value of 1 because all of the entries of a have at least one bit with a value of 1 between the positions fi(4) and 1.

### Perform Bitwise OR Operation on a Range of Bits in a Matrix

Create a fixed-point matrix.

```
a=fi([7,8,1;5,9,5;8,37,2],0,8,0);
disp(bin(a))
```

# bitorreduce

```
        00000111
        00001000
        00000001

        00000101
        00001001
        00000101

        00001000
        00100101
        00000010
```

Perform a bitwise OR operation on the bits of each element of matrix a beginning at position 5, and ending at position 2.

```
c=bitorreduce(a,5,2)
```

```
c =

1    1    0
1    1    1
1    1    1
1    1    1

DataTypeMode: Fixed-point: binary point scaling
    Signedness: Unsigned
    WordLength: 1
FractionLength: 0
```

There is only one entry in output c that does not have a value of 1. This condition occurs because the corresponding entry in a is the only entry of a that does not have any bits with a value of 1 between positions 5 and 2.

### See Also

bitandreduce | bitconcat | bitsliceget | bitxorreduce

### **Purpose**

Replicate and concatenate bits of fi object

### **Syntax**

c = bitreplicate(a,n)

## **Description**

c = bitreplicate(a,n) concatenates the bits in fi object a n times and returns an unsigned fixed-point value. The word length of the output fi object c is equal to n times the word length of a and the fraction length of c is zero. The bit representation of the stored integer is in two's complement representation.

The input fi object can be signed or unsigned. bitreplicate concatenates signed and unsigned bits the same way.

bitreplicate only supports fi objects with fixed-point data types.

bitreplicate does not support inputs with complex data types.

Sign and scaling of the input fi object does not affect the result type and value.

## **Examples**

The following example uses bitreplicate to replicate and concatenate the bits of fi object a.

```
a = fi(14,0,6,0);
a_binary = a.bin
c = bitreplicate(a,2);
c_binary = c.bin
```

MATLAB returns the following:

```
a_binary =
001110

c_binary =
001110001110
```

# bitreplicate

# See Also

bitand | bitconcat | bitget | bitset | bitor | bitsliceget |
bitxor

### Purpose Bitwise rotate left

## **Syntax** c = bitrol(a, k)

## **Description**

c = bitrol(a, k) returns the value of the fixed-point fi object, a, rotated left by k bits. bitrol rotates bits from the most significant bit (MSB) side into the least significant bit (LSB) side. It performs the rotate left operation on the stored integer bits of a.

bitrol does not check overflow or underflow. It ignores fimath properties such as RoundingMode and OverflowAction.

a and c have the same fimath and numerictype properties.

### Input Arguments

### a - Data that you want to rotate

scalar | vector | matrix | multidimensional array

Data that you want to rotate, specified as a scalar, vector, matrix, or multidimensional array of fi objects. a can be signed or unsigned.

Data Types: fixed-point fi

Complex Number Support: Yes

### k - Number of bits to rotate

non-negative, integer-valued scalar

Number of bits to rotate, specified as a non-negative integer-valued scalar fi object or built-in numeric type. k can be greater than the word length of a. This value is always normalized to mod(a.WordLength,k).

Data Types: fi | single | double | int8 | int16 | int32 | int64 | uint8 | uint16 | uint32 | uint64

# **Examples**

### Rotate the Bits of a fi Object Left

Create an unsigned fixed-point fi object with a value of 10, word length 4, and fraction length 0.

$$a = fi(10,0,4,0);$$

```
disp(bin(a))
1010
Rotate a left 1 bit.
disp(bin(bitrol(a,1)))
0101
Rotate a left 2 bits.
disp(bin(bitrol(a,2)))
1010
```

### **Rotate Bits in a Vector Left**

Create a vector of fi objects.

```
a=fi([1,2,5,7],0,4,0)
disp(bin(a))

0001  0010  0101  0111
```

Rotate the bits in vector a left 1 bit.

```
disp(bin(bitrol(a,1)))
0010  0100  1010  1110
```

### Rotate Bits Left Using fi to Specify Number of Bits to Rotate

Create an unsigned fixed-point  ${\tt fi}$  object with a value 5, word length 4, and fraction length 0.

```
a = fi(10,0,4,0);
disp(bin(a))
1010
```

```
Rotate a left 1 bit where k is a fi object.

disp(bin(bitrol(a,fi(1))))

0101

See Also

bitconcat | bitror | bitshift | bitsliceget | bitsll | bitsra | bitsrl
```

# bitror

### **Purpose**

Bitwise rotate right

### **Syntax**

c = bitror(a, k)

## **Description**

c = bitror(a, k) returns the value of the fixed-point fi object, a, rotated right by k bits. bitror rotates bits from the least significant bit (LSB) side into the most significant bit (MSB) side. It performs the rotate right operation on the stored integer bits of a.

bitror does not check overflow or underflow. It ignores fimath properties such as RoundingMode and OverflowAction.

a and c have the same fimath and numerictype properties.

### Input Arguments

### a - Data that you want to rotate

scalar | vector | matrix | multidimensional array

Data that you want to rotate, specified as a scalar, vector, matrix, or multidimensional array of fi objects. a can be signed or unsigned.

Data Types: fixed-point fi

Complex Number Support: Yes

#### k - Number of bits to rotate

non-negative, integer-valued scalar

Number of bits to rotate, specified as a non-negative integer-valued scalar fi object or built-in numeric type. k can be greater than the word length of a. This value is always normalized to mod(a.WordLength,k).

Data Types: fi | single | double | int8 | int16 | int32 | int64 | uint8 | uint16 | uint32 | uint64

## **Examples**

### Rotate Bits of a fi Object Right

Create an unsigned fixed-point fi object with a value 5, word length 4, and fraction length 0.

$$a = fi(5,0,4,0);$$

```
disp(bin(a))
0101
Rotate a right 1 bit.
disp(bin(bitror(a,1)))
1010
Rotate a right 2 bits.
disp(bin(bitror(a,2)))
0101
```

### **Rotate Bits in a Vector Right**

```
Create a vector of fi objects.
```

```
a=fi([1,2,5,7],0,4,0);
disp(bin(a))
0001 0010 0101 0111
```

Rotate the bits in vector  ${\bf a}$  right 1 bit.

```
disp(bin(bitror(a,fi(1))))
1000 0001 1010 1011
```

### Rotate Bits Right Using fi to Specify Number of Bits to Rotate

Create an unsigned fixed-point  ${\tt fi}$  object with a value 5, word length 4, and fraction length 0.

```
a = fi(5,0,4,0);
disp(bin(a))
0101
```

# bitror

```
Rotate a right 1 bit where k is a fi object.

disp(bin(bitror(a,fi(1))))

1010

See Also

bitrol | bitconcat | bitshift | bitsliceget | bitsll | bitsra | bitsrl
```

**Purpose** Set bits at certain positions

#### 

c = bitset(a, bit, v)

### **Description**

c = bitset(a, bit) returns the value of a with position bit set to 1
(on).

c = bitset(a, bit, v) returns the value of a with position bit set to v.

### Input Arguments

### a - Input array

scalar | vector | matrix | multidimensional array

Input array, specified as a scalar, vector, matrix, or multidimensional array of fixed-point fi objects. If a has a signed numerictype, the bit representation of the stored integer is in two's complement representation.

Data Types: fixed-point fi

### bit - Bit index

scalar | vector | matrix | multidimensional array

Bit index, specified as a scalar, vector, matrix, or multidimensional array of built-in data types. bit must be a number between 1 and the word length of a, inclusive.

Data Types: fi|single | double | int8 | int16 | int32 | int64 | uint8 | uint16 | uint32 | uint64

#### v - Bit value

scalar | vector | matrix | multidimensional array

Bit value of a at index bit, specified as a scalar, vector, matrix, or multidimensional array of built-in data types. v can have values of 0, or 1. Any value other than 0 is automatically set to 1. When v is nonscalar, it must have the same dimensions as one of the other inputs.

Data Types: fi|single | double | int8 | int16 | int32 | int64 | uint8 | uint16 | uint32 | uint64

## Output Arguments

### c - Output array

scalar | vector | matrix | multidimensional array

Output array, specified as a scalar, vector, matrix, or multidimensional array of fi objects.

## **Examples**

### Set the Bit at a Certain Position

Begin with an unsigned fixed-point fi number with a value of 5, word length 4, and fraction length 0.

```
a = fi(5,0,4,0);
disp(bin(a))

0101

Set the bit at position 4 to 1 (on).
c = bitset(a,4);
disp(bin(c))

1101
```

### Set the Bit at a Certain Position in a Vector

Consider the following fixed-point vector with word length 4 and fraction length 0.

```
a = fi([0 1 8 2 4],0,4,0);
disp(bin(a))

0000 0001 1000 0010 0100
```

In each element of vector **a**, set the bits at position 2 to 1.

```
c = bitset(a,2,1);
disp(bin(c))
```

```
0010 0011 1010 0010 0110
```

### Set the Bit at a Certain Position with Fixed Point Index

Consider the following fixed-point scalar with a value of 5.

```
a = fi(5,0,4,0);
disp(bin(a))

0101

Set the bit at position fi(2) to 1.
c = bitset(a,fi(2),1);
disp(bin(c))

0111
```

#### Set the Bit When Index Is a Vector

Create a fi object with a value of pi.

```
a=fi(pi);
disp(bin(a))
```

0110010010001000

In this case, a is signed with a word length of 16.

Create a vector of the bit positions in a that you want to set to on. Then, get the binary representation of the resulting fi vector.

0110010010001100

0110010010001000

```
bit=fi([15,3,8,2]);
c=bitset(a,bit);
disp(bin(c))
```

0110010010001000

bitand | bitcmp | bitget | bitor | bitxor

### See Also

011001001000

### **Purpose**

Shift bits specified number of places

### **Syntax**

c = bitshift(a, k)

## **Description**

c = bitshift(a, k) returns the value of a shifted by k bits. The input fi object a may be a scalar value or a vector and can be any fixed-point numeric type. The output fi object c has the same numeric type as a. k must be a scalar value and a MATLAB built-in numeric type.

The OverflowAction property of a is obeyed, but the RoundingMethod is always Floor. If obeying the RoundingMethod property of a is important, try using the pow2 function.

When the overflow action is Saturate the sign bit is always preserved. The sign bit is also preserved when the overflow action is Wrap, and k is negative. When the overflow action is Wrap and k is positive, the sign bit is not preserved.

- When k is positive, 0-valued bits are shifted in on the right.
- When k is negative, and a is unsigned, or a signed and positive fi object, 0-valued bits are shifted in on the left.
- When k is negative and a is a signed and negative fi object, 1-valued bits are shifted in on the left.

## **Examples**

This example highlights how changing the OverflowAction property of the fimath object can change the results returned by the bitshift function. Consider the following signed fixed-point fi object with a value of 3, word length 16, and fraction length 0:

```
a = fi(3,1,16,0);
```

By default, the OverflowAction fimath property is Saturate. When a is shifted such that it overflows, it is saturated to the maximum possible value:

```
for k=0:16,b=bitshift(a,k);...
disp([num2str(k,'%02d'),'.',bin(b)]);end
```

```
00. 000000000000011
01. 000000000000110
02. 000000000001100
03. 000000000011000
04. 000000000110000
05. 000000001100000
06. 000000011000000
07. 0000000110000000
08. 0000001100000000
09. 0000011000000000
10. 0000110000000000
11. 0001100000000000
12. 0011000000000000
13. 0110000000000000
14. 0111111111111111
15. 0111111111111111
16. 0111111111111111
```

Now change OverflowAction to Wrap. In this case, most significant bits shift off the "top" of a until the value is zero:

# bitshift

```
12. 001100000000000

13. 011000000000000

14. 1100000000000000

15. 1000000000000000

16. 000000000000000
```

# **See Also**

```
bitand | bitcmp | bitget | bitor | bitset | bitsll | bitsra |
bitsrl | bitxor | pow2
```

### Purpose G

Get consecutive slice of bits

## **Syntax**

- c = bitsliceget(a)
- c = bitsliceget(a, lidx)
- c = bitsliceget(a, lidx, ridx)

## **Description**

c = bitsliceget(a) returns the entire set of bits in the fixed-point
input a.

c = bitsliceget(a, lidx) returns a consecutive slice of bits from a, starting at position lidx and ending at the LSB (the bit at position 1).

c = bitsliceget(a, lidx, ridx) returns a consecutive slice of bits
from a, starting at position lidx and ending at position ridx.

The bitsliceget arguments must satisfy the following condition:

```
a.WordLength >= lidx >= ridx >= 1
```

## Input Arguments

### a - Input array

scalar | vector | matrix | multidimensional array

Input array, specified as a scalar, vector, matrix, or multidimensional array of fixed-point fi objects. If a has a signed numerictype, the bit representation of the stored integer is in two's complement representation.

Data Types: fixed-point fi

### lidx - Start position for slice

scalar

Start position of slice specified as a scalar of built-in type. lidx represents the position in the slice closest to the MSB.

Data Types: fi|single | double | int8 | int16 | int32 | int64 | uint8 | uint16 | uint32 | uint64

### ridx - End position for slice

scalar

End position of slice specified as a scalar of built-in type. ridx represents the position in the slice closest to the LSB (the bit at position 1).

Data Types: fi|single | double | int8 | int16 | int32 | int64 | uint8 | uint16 | uint32 | uint64

## Output Arguments

### c - Output array

scalar | vector | matrix | multidimensional array

Fixed-point fi output, specified as a scalar, vector, matrix, or multidimensional array with no scaling. The word length is equal to slice length, lidx-ridx+1.

If lidx and ridx are equal, bitsliceget only slices one bit, and bitsliceget(a, lidx, ridx) is the same as bitget(a, lidx).

## **Examples**

### **Get Entire Set of Bits**

Begin with the following fixed-point number.

```
a=fi(85,0,8,0);
disp(bin(a))

01010101

Get the entire set of bits of a.
c = bitsliceget(a);
disp(bin(c))
```

01010101

### Get a Slice of Consecutive Bits with Unspecified Endpoint

Begin with the following fixed-point number.

```
a = fi(85,0,8,0);
disp(bin(a))

01010101

Get the binary representation of the consecutive bits, starting at position 6.
c = bitsliceget(a,6);
disp(bin(c))

010101
```

#### Get a Slice of Consecutive Bits with Fixed-Point Indexes

Begin with the following fixed-point number.

```
a = fi(85,0,8,0);
disp(bin(a))

01010101

Get the binary representation of the consecutive bits from fi(6) to fi(2).

c = bitsliceget(a,fi(6),fi(2));
disp(bin(c))
01010
```

# Get a Specified Set of Consecutive Bits from Each Element of a Matrix

Begin with the following unsigned fixed-point 3-by-3 matrix.

```
a=fi([2 3 4;6 8 2;3 5 1],0,4,0);
disp(bin(a))
0010 0011 0100
0110 1000 0010
```

# bitsliceget

```
0011 0101 0001
```

Get the binary representation of a consecutive set of bits of matrix **a**. For each element, start at position 4 and end at position 2.

```
c = bitsliceget(a, 4, 2);
disp(bin(c))

001   001   010
011   100   001
001   010   000
```

### **See Also**

bitand | bitcmp | bitget | bitor | bitset | bitxor

### Purpose Bit shift left logical

## Syntax c = bitsl1(a, k)

### **Description**

c = bitsl1(a, k) returns the result of a logical left shift by k bits on input a for fixed-point operations. bitsl1 shifts zeros into the positions of bits that it shifts left. The function does not check overflow or underflow. For floating-point operations, bitsl1 performs a multiply by 2<sup>k</sup>.

bitsll ignores fimath properties such as RoundingMode and OverflowAction.

When a is a fi object, a and c have the same associated fimath and numerictype objects.

## Input Arguments

### a - Data that you want to shift

scalar | vector | matrix | multidimensional array

Data that you want to shift, specified as a scalar, vector, matrix, or multidimensional array of fi objects or built-in numeric types.

Data Types: fi | single | double | int8 | int16 | int32 | int64 | uint8 | uint16 | uint32 | uint64

Complex Number Support: Yes

#### k - Number of bits to shift

non-negative integer-valued scalar

Number of bits to shift, specified as a non-negative integer-valued scalar fi object or built-in numeric type.

Data Types: fi | single | double | int8 | int16 | int32 | int64 | uint8 | uint16 | uint32 | uint64

## Examples Shift Left a Signed fi Input

Shift a signed fi input left by 1 bit.

```
Create a fi object, and display its binary value.
a = fi(10,0,4,0);
disp(bin(a))
1010
Shift a left by 1 bit, and display its binary value.
disp(bin(bitsll(a,1)))
0100
Shift a left by 1 more bit.
disp(bin(bitsll(a,2)))
1000
Shift Left Using a fi Shift Value
Shift left a built-in int8 input using a fi shift value.
k=fi(2);
a = int8(16);
bitsll(a,k)
ans =
   64
Shift Left a Built-in int8 Input
Use bitsl1 to shift an int8 input left by 2 bits.
a = int8(4);
bitsll(a,2)
ans =
   16
```

### **Shift Left a Floating-Point Input**

Scale a floating-point double input by  $2^3$ .

```
a = double(16);
bitsll(a,3)

ans =
    128
```

## **See Also**

bitsrl | bitsra | bitshift | pow2 | bitconcat | bitrol |
bitror

# bitsra

### **Purpose**

Bit shift right arithmetic

### **Syntax**

c=bitsra(a,k)

## **Description**

c=bitsra(a,k) returns the result of an arithmetic right shift by k bits on input a for fixed-point operations. For floating-point operations, it performs a multiply by 2<sup>-k</sup>.

If the input is unsigned, bitsra shifts zeros into the positions of bits that it shifts right. If the input is signed, bitsra shifts the most significant bit (MSB) into the positions of bits that it shifts right.

bitsra ignores fimath properties such as RoundingMode and OverflowAction.

When a is a fi object, a and c have the same associated fimath and numerictype objects.

## Input Arguments

### a - Data that you want to shift

scalar | vector | matrix | multidimensional array

Data that you want to shift, specified as a scalar, vector, matrix, or multidimensional array of fi objects or built-in numeric types.

Data Types: fi | single | double | int8 | int16 | int32 | int64 | uint8 | uint16 | uint32 | uint64

Complex Number Support: Yes

#### k - Number of bits to shift

non-negative integer-valued scalar

Number of bits to shift, specified as a non-negative integer-valued scalar fi object or built-in numeric type.

Data Types: fi | single | double | int8 | int16 | int32 | int64 | uint8 | uint16 | uint32 | uint64

## Examples Shift Right a Signed fi Input

Create a signed fixed-point fi object with a value of -8, word length 4, and fraction length 0. Then display the binary value of the object.

```
a = fi(-8,1,4,0);
disp(bin(a))

1000
Shift a right by 1 bit.
disp(bin(bitsra(a,1)))

1100
```

bitsra shifts the MSB into the position of the bit that it shifts right.

#### Shift Right a Built-in int8 Input

Use bitsra to shift an int8 input right by 2 bits.

```
a = int8(64);
bitsra(a,2)

ans =
    16
```

#### Shift Right Using a fi Shift Value

Shift right a built-in int8 input using a fi shift value.

```
k=fi(2);
a = int8(64);
bitsra(a,k)
ans =
```

## **Shift Right a Floating-Point Input**

```
Scale a floating-point double input by 2^{-3}.
```

```
a = double(128);
bitsra(a,3)

ans =
    16
```

## **See Also**

bitsll | bitsrl | bitshift | pow2

Purpose Bit shift right logical

## **Description**

c = bitsrl(a, k) returns the result of a logical right shift by k bits on input a for fixed-point operations. bitsrl shifts zeros into the positions of bits that it shifts right. It does not check overflow or underflow.

bitsrl ignores fimath properties such as RoundingMode and OverflowAction.

When a is a fi object, a and c have the same associated fimath and numerictype objects.

## Input Arguments

#### a - Data that you want to shift

scalar | vector | matrix | multidimensional array

Data that you want to shift, specified as a scalar, vector, matrix, or multidimensional array.

**Data Types**: fi | int8 | int16 | int32 | int64 | uint8 | uint16 | uint32 | uint64

Complex Number Support: Yes

#### k - Number of bits to shift

non-negative integer-valued scalar

Number of bits to shift, specified as a non-negative integer-valued scalar.

Data Types: fi|single | double | int8 | int16 | int32 | int64 | uint8 | uint16 | uint32 | uint64

#### **Examples**

#### Shift Right a Signed fi Input

Shift a signed fi input right by 1 bit.

Create a signed fixed-point fi object with a value of -8, word length 4, and fraction length 0 and display its binary value.

```
a = fi(-8,1,4,0);
disp(bin(a))

1000

Shift a right by 1 bit, and display the binary value.
disp(bin(bitsrl(a,1)))
0100
```

# Shift right using a fi shift value

bitsrl shifts a zero into the position of the bit that it shifts right.

Shift right a built-in int8 input using a fi shift value.

```
k=fi(2);
a = int8(64);
bitsrl(a,k)
ans =
```

#### Shift right a built-in uint8 input

Use bitsrl to shift an uint8 input right by 2 bits.

```
a = uint8(64);
bitsrl(a,2)
ans =
    16
```

#### **See Also**

```
bitconcat | bitrol | bitror | bitshift | bitsliceget |
bitsll | bitsra | pow2
```

#### **Purpose**

Bitwise exclusive OR of two fi objects

## **Syntax**

```
c = bitxor(a,b)
```

## **Description**

c = bitxor(a,b) returns the bitwise exclusive OR of fi objects a and b. The output is determined as follows:

- Elements in the output array *c* are assigned a value of 1 when exactly one of the corresponding bits in the input arrays has a value of 1.
- Elements in the output array *c* are assigned a value of 0 when the corresponding bits in the input arrays have the same value (e.g. both 1's or both 0's).

The numerictype properties associated with a and b must be identical. If both inputs have a local fimath, their local fimath properties must be identical. If the numerictype is signed, then the bit representation of the stored integer is in two's complement representation.

a and b must have the same dimensions unless one is a scalar.

bitxor only supports fi objects with fixed-point data types.

## **Examples**

The following example finds the bitwise exclusive OR of fi objects a and b.

```
a = fi(-28,1,6,0);
b = fi(12, 1, 6, 0);
c = bitxor(a,b)
c =
```

DataTypeMode: Fixed-point: binary point scaling

Signedness: Signed WordLength: 6

FractionLength: 0

## bitxor

See Also

```
You can verify the result by examining the binary representations of a, b and c.

binary_a = a.bin
binary_b = b.bin
binary_c = c.bin

binary_a =

100100

binary_b =

001100

binary_c =

101000

bitand | bitcmp | bitget | bitor | bitset
```

#### **Purpose**

Bitwise exclusive OR operation of consecutive range of bits

## **Syntax**

- c = bitxorreduce(a)
- c = bitxorreduce(a, lidx)
- c = bitxorreduce(a, lidx, ridx)

## **Description**

c = bitxorreduce(a) performs a bitwise exclusive OR operation on the entire set of bits in the fixed-point input, a. It returns the result as an unsigned integer of word length 1.

c = bitxorreduce(a, lidx) performs a bitwise exclusive OR operation on a consecutive range of bits. This operation starts at position lidx and ends at the LSB (the bit at position 1).

c = bitxorreduce(a, lidx, ridx) performs a bitwise exclusive OR operation on a consecutive range of bits, starting at position lidx and ending at position ridx.

The bitxorreduce arguments must satisfy the following condition:

a.WordLength  $\geq$ = lidx  $\geq$ = ridx  $\geq$ = 1

## Input Arguments

#### a - Input array

scalar | vector | matrix | multidimensional array

Input array, specified as a scalar, vector, matrix, or multidimensional array of fixed-point fi objects.

bitxorreduce supports both signed and unsigned inputs with arbitrary scaling. The sign and scaling properties do not affect the result type and value. bitxorreduce performs the operation on a two's complement bit representation of the stored integer.

Data Types: fixed-point fi

#### lidx - Start position of range

scalar

## bitxorreduce

Start position of range specified as a scalar of built-in type. lidx represents the position in the range closest to the MSB.

Data Types: fi | single | double | int8 | int16 | int32 | int64 | uint8 | uint16 | uint32 | uint64

#### ridx - End position of range

scalar

End position of range specified as a scalar of built-in type. ridx represents the position in the range closest to the LSB (the bit at position 1).

Data Types: fi|single | double | int8 | int16 | int32 | int64 | uint8 | uint16 | uint32 | uint64

## Output Arguments

#### c - Output array

scalar | vector | matrix | multidimensional array

Output array, specified as a scalar, vector, matrix, or multidimensional array of fixed-point fi objects. c is unsigned with word length 1.

## **Examples**

# Perform Bitwise Exclusive OR Operation on an Entire Set of Bits

Create a fixed-point number.

```
a = fi(73,0,8,0);
disp(bin(a))
```

01001001

Perform a bitwise exclusive OR operation on the entire set of bits in a.

```
c=bitxorreduce(a)
```

C =

-

```
DataTypeMode: Fixed-point: binary point scaling
Signedness: Unsigned
WordLength: 1
FractionLength: 0
```

# Perform Bitwise Exclusive OR Operation on a Range of Bits in a Vector

Create a fixed-point vector.

```
a=fi([12,4,8,15],0,8,0);
disp(bin(a))
00001100 00000100 00001000 00001111
```

Perform a bitwise exclusive OR operation on the bits of each element of a, starting at position fi(4).

```
c=bitxorreduce(a,fi(4))

c =

0     1     1     0

        DataTypeMode: Fixed-point: binary point scaling
        Signedness: Unsigned
        WordLength: 1
        FractionLength: 0
```

# Perform a Bitwise Exclusive OR Operation on a Range of Bits in a Matrix

Create a fixed-point matrix.

```
a=fi([7,8,1;5,9,5;8,37,2],0,8,0);
disp(bin(a))

00000111  00001000  00000001
00000101  00001001  00000101
00001000  00100101  00000010
```

## bitxorreduce

Perform a bitwise exclusive OR operation on the bits of each element of matrix a beginning at position 5 and ending at position 2.

```
c=bitxorreduce(a,5,2)
```

```
c =

0    1    0
1    1    1
1    1    1

DataTypeMode: Fixed-point: binary point scaling
    Signedness: Unsigned
    WordLength: 1
FractionLength: 0
```

#### **See Also**

bitandreduce | bitconcat | bitorreduce | bitsliceget

**Purpose** Buffer signal vector into matrix of data frames

**Description** Refer to the DSP System Toolbox<sup>™</sup> buffer function reference page

for more information.

**Purpose** 

Generate compiled C code function including logging instrumentation

**Syntax** 

buildInstrumentedMex fcn -options

**Description** 

buildInstrumentedMex fcn -options translates the MATLAB file fcn.m to a MEX function and enables instrumentation for logging minimum and maximum values of all named and intermediate variables. Optionally, you can enable instrumentation for log2 histograms of all named, intermediate and expression values.

**Tips** 

- Arrays of structures are not logged. Only scalar (1x1) structures are logged.
- You cannot instrument MATLAB functions provided with the software. If your top-level function is such a MATLAB function, nothing is logged. You also cannot instrument scripts.
- Instrumentation results are accumulated every time the instrumented MEX function is called. Use clearInstrumentationResults to clear previous results in the log.
- Some coding patterns pass a significant amount of data, but only use a small portion of that data. In such cases, you may see degraded performance when using buildInstrumentedMex. In the following pattern, subfun only uses one element of input array, A. For normal execution, the amount of time to execute subfun once remians constant regardless of the size of A. The function topfun calls subfun N times, and thus the total time to execute topfun is proportional to N. When instrumented, however, the time to execute subfun once becomes proportional to N^2. This change occurs because the minimum and maximum data are calculated over the entire array. When A is large, the calculations can lead to significant performance degradation. Therefore, whenever possible, you should pass only the data that the function actually needs.

```
function A = topfun(A)
N = numel(A);
for i=1:N
```

```
A(i) = subfun(A,i);
end
end
function b = subfun(A,i)
   b = 0.5 * A(i);
end

function A = topfun(A)
   N = numel(A);
   for i=1:N
        A(i) = subfun(A(i));
   end
end
function b = subfun(a)
   b = 0.5 * a;
end
```

#### Input Arguments

#### fcn

MATLAB function to be instrumented. *fcn* must be suitable for code generation. For more information, see "Making the MATLAB Code Suitable for Code Generation".

#### options

Choice of compiler options. buildInstrumentedMex gives precedence to individual command-line options over options specified using a configuration object. If command-line options conflict, the rightmost option prevails.

-args example inputs

Define the size, class, and complexity of all MATLAB function inputs. Use the values in <code>example\_inputs</code> to define these properties. <code>example\_inputs</code> must be a cell array that specifies the same number and order of inputs as the MATLAB function.

-coder

Use MATLAB Coder<sup>TM</sup> software to compile the MEX file, instead of the default Fixed-Point Designer fiaccel function. This option removes fiaccel restrictions and allows for full code generation support. You must have a MATLAB Coder license to use this option.

-config config object

Specify MEX generation parameters, based on config\_object, defined as a MATLAB variable using coder.mexconfig. For example:

cfg = coder.mexconfig;

-d out folder

Store generated files in the absolute or relative path specified by <code>out\_folder</code>. If the folder specified by <code>out\_folder</code> does not exist, <code>buildInstrumentedMex</code> creates it for you.

If you do not specify the folder location, buildInstrumentedMex generates files in the default folder:

fiaccel/mex/fcn.

fcn is the name of the MATLAB function specified at the command line.

The function does not support the following characters in folder names: asterisk (\*), question-mark (?), dollar (\$), and pound (#).

Compiles the MEX function in debug mode, with optimization turned off. If not specified, buildinstrumentedMex generates the MEX function in optimized mode.

Specify initial values for global variables in MATLAB file. Use the values in cell array global values to initialize global variables in the function you compile. The cell array should provide the name and initial value of each global variable. You must initialize global variables before compiling with buildInstrumentedMex. If you do not provide initial values for global variables using the -global option, buildInstrumentedMex checks for the variable in the MATLAB global workspace. If you do not supply an initial

- g

-global global values

value, buildInstrumentedMex generates an error.

The generated MEX code and MATLAB each have their own copies of global data. To ensure consistency, you must synchronize their global data whenever the two interact. If you do not synchronize the data, their global variables might differ.

Compute the log2 histogram for all named, intermediate and expression values. A histogram column appears in the code generation report table.

Add <code>include\_path</code> to the beginning of the code generation path.

buildInstrumentedMex searches the code generation path *first* when converting MATLAB code to MEX code.

Generate and open a code generation report. If you do not specify this option, buildInstrumentedMex generates a report only if error or warning messages occur or you specify the -report option.

-histogram

-I include\_path

-launchreport

-o output file name

Generate the MEX function with the base name output\_file\_name plus a platform-specific extension.

output\_file\_name can be a file
name or include an existing path.

If you do not specify an output file name, the base name is <code>fcn\_mex</code>, which allows you to run the original MATLAB function and the MEX function and compare the results.

-O optimization\_option

Optimize generated MEX code, based on the value of optimization option:

- enable:inline Enable function inlining
- disable:inline Disable function inlining

If not specified, buildInstrumentedMex uses inlining for optimization.

-report

Generate a code generation report. If you do not specify this option, buildInstrumentedMex generates a report only if error or warning messages occur or you specify the -launchreport option.

## **Examples**

Create an instrumented MEX function. Run a test bench, then view logged results.

1 Create a temporary directory, then import an example function from Fixed-Point Designer.

```
tempdirObj=fidemo.fiTempdir('buildInstrumentedMex')
copyfile(fullfile(matlabroot, 'toolbox', 'fixedpoint',...
   'fidemos', 'fi_m_radix2fft_withscaling.m'),...
   'testfft.m', 'f')
```

**2** Define prototype input arguments.

```
n = 128;
x = complex(zeros(n,1));
W = coder.Constant(fidemo.fi radix2twiddles(n));
```

**3** Generate an instrumented MEX function. Use the -o option to specify the MEX function name. Use the -histogram option to compute histograms. (If you have a MATLAB Coder license, you may want to also add the -coder option. In this case, use buildInstrumentedMex testfft -coder -o testfft\_instrumented -args {x,W} instead of the following line of code.)

**Note** Like fiaccel, buildInstrumentedMex generates a MEX function. To generate C code, see the MATLAB Codercodegen function.

```
buildInstrumentedMex testfft -o testfft_instrumented...
-args {x,W} -histogram
```

**4** Run a test file to record instrumentation results. Call showInstrumentationResults to open the Code Generation Report. View the simulation minimum and maximum values and whole number status by hovering over a variable in the report. You can also see proposed data types for double precision numbers in the table.

```
for i=1:20
  y = testfft_instrumented(randn(size(x)));
```

end

#### showInstrumentationResults testfft\_instrumented

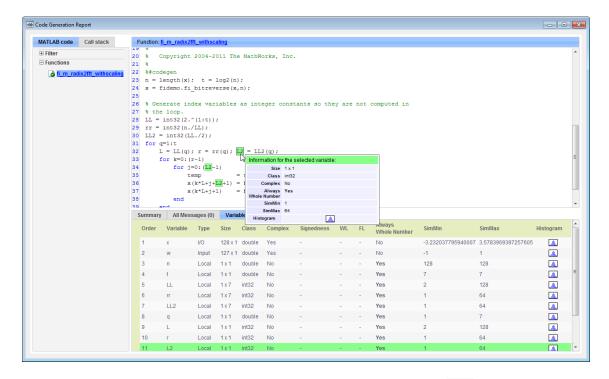

**5** View the histogram for a variable by clicking in the **Variables** tab.

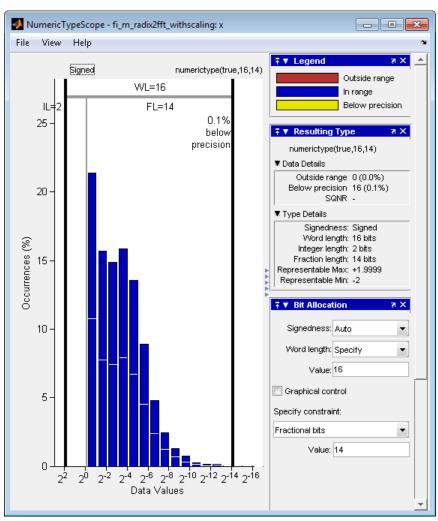

For information on the figure, refer to the NumericTypeScope reference page.

**6** Close the histogram display and then, clear the results log.

clearInstrumentationResults testfft\_instrumented;

**7** Clear the MEX function, then delete temporary files.

```
clear testfft_instrumented;
tempdirObj.cleanUp;
```

#### See Also

fiaccel | clearInstrumentationResults |
showInstrumentationResults | NumericTypeScope | codegen | mex

**Purpose** 

Cast variable to different data type

**Syntax** 

b = cast(a, 'like', p)

**Description** 

b = cast(a,'like',p) converts a to the same numerictype, complexity (real or complex), and fimath as p. If a and p are both real, then b is also real. Otherwise, b is complex.

Input Arguments a - Variable that you want to cast to a different data type

fi object | numeric variable

Variable, specified as a fi object or numeric variable.

Complex Number Support: Yes

p - Prototype

fi object | numeric variable

Prototype, specified as a fi object or numeric variable. To use the prototype to specify a complex object, you must specify a value for the prototype. Otherwise, you do not need to specify a value.

Complex Number Support: Yes

**Tips** 

Using the b = cast(a, 'like',p) syntax to specify data types separately from algorithm code allows you to:

- Reuse your algorithm code with different data types.
- Keep your algorithm uncluttered with data type specifications and switch statements for different data types.
- $\bullet\,$  Improve readability of your algorithm code.
- Switch between fixed-point and floating-point data types to compare baselines.
- Switch between variations of fixed-point settings without changing the algorithm code.

## **Examples** Convert an int8 Value to Fixed Point

Define a scalar 8-bit integer.

```
a = int8(5);
```

Create a signed fi object with word length of 24 and fraction length of 12.

```
p = fi([],1,24,12);
```

Convert a to fixed point with numerictype, complexity (real or complex), and fimath of the specified fi object, p.

#### Match Data Type and Complex Nature of p

Define a complex fi object.

```
p = fi([1+2i 3i],1,24,12);
```

Define a scalar 8-bit integer.

```
a = int8(5);
```

Convert a to the same data type and complexity as p.

```
b = cast(a,'like',p)
b =
```

```
5.0000 + 0.0000i

DataTypeMode: Fixed-point: binary point scaling
Signedness: Signed
WordLength: 24
FractionLength: 12
```

#### **Convert an Array to Fixed Point**

Define a 2-by-3 matrix of ones.

```
A = ones(2,3);
```

Create a signed fi object with word length of 16 and fraction length of 8.

```
p = fi([],1,16,8);
```

Convert A to the same data type and complexity (real or complex) as p.

```
B = cast(A,'like',p)

B =

1     1     1
     1     1
     1     1

DataTypeMode: Fixed-point: binary point scaling
     Signedness: Signed
     WordLength: 16
FractionLength: 8
```

#### Write MATLAB Code That Is Independent of Data Types

Write a MATLAB algorithm that you can run with different data types without changing the algorithm itself. To reuse the algorithm, define the data types separately from the algorithm.

This approach allows you to define a baseline by running the algorithm with floating-point data types. You can then test the algorithm with

different fixed-point data types and compare the fixed-point behavior to the baseline without making any modifications to the original MATLAB code.

Write a MATLAB function, my\_filter, that takes an input parameter, T, which is a structure that defines the data types of the coefficients and the input and output data.

```
function [y,z] = my_filter(b,a,x,z,T)
    % Cast the coefficients to the coefficient type
    b = cast(b,'like',T.coeffs);
    a = cast(a,'like',T.coeffs);
    % Create the output using zeros with the data type
    y = zeros(size(x),'like',T.data);
    for i=1:length(x)
        y(i) = b(1)*x(i) + z(1);
        z(1) = b(2)*x(i) + z(2) - a(2) * y(i);
        z(2) = b(3)*x(i) - a(3) * y(i);
    end
end
```

Write a MATLAB function, zeros\_ones\_cast\_example, that calls my\_filter with a floating-point step input and a fixed-point step input, and then compares the results.

function zeros ones cast example

```
% Define coefficients for a filter with specification
% [b,a] = butter(2,0.25)
b = [0.097631072937818     0.195262145875635     0.097631072937818];
a = [1.000000000000000     -0.942809041582063     0.333333333333333];
% Define floating-point types
T_float.coeffs = double([]);
T_float.data = double([]);
% Create a step input using ones with the
```

```
% floating-point data type
t = 0:20;
x_float = ones(size(t), 'like', T_float.data);
% Initialize the states using zeros with the
% floating-point data type
z float = zeros(1,2,'like',T float.data);
% Run the floating-point algorithm
y_float = my_filter(b,a,x_float,z_float,T_float);
% Define fixed-point types
T fixed.coeffs = fi([],true,8,6);
T_fixed.data = fi([],true,8,6);
% Create a step input using ones with the
% fixed-point data type
x_fixed = ones(size(t), 'like', T_fixed.data);
% Initialize the states using zeros with the
% fixed-point data type
z fixed = zeros(1,2,'like',T fixed.data);
% Run the fixed-point algorithm
y fixed = my filter(b,a,x fixed,z fixed,T fixed);
% Compare the results
coder.extrinsic('clf','subplot','plot','legend');
clf
subplot(211)
plot(t,y float, 'co-',t,y fixed, 'kx-')
legend('Floating-point output', 'Fixed-point output');
title('Step response');
subplot(212)
plot(t,y_float - double(y_fixed),'rs-')
legend('Error')
figure(gcf)
```

end

**See Also** 

ones | zeros | cast

## Related Examples

• "Implement FIR Filter Algorithm for Floating-Point and Fixed-Point Types using cast and zeros"

## Concepts

- "Command-Line Fixed-Point Conversion Workflow"
- "Command-Line Fixed-Point Conversion Best Practices"

#### **Purpose**

Round toward positive infinity

## **Syntax**

y = ceil(a)

## **Description**

y = ceil(a) rounds fi object a to the nearest integer in the direction of positive infinity and returns the result in fi object y.

y and a have the same fimath object and DataType property.

When the DataType property of a is single, double, or boolean, the numerictype of y is the same as that of a.

When the fraction length of a is zero or negative, a is already an integer, and the numerictype of y is the same as that of a.

When the fraction length of a is positive, the fraction length of y is 0, its sign is the same as that of a, and its word length is the difference between the word length and the fraction length of a plus one bit. If a is signed, then the minimum word length of y is 2. If a is unsigned, then the minimum word length of y is 1.

For complex fi objects, the imaginary and real parts are rounded independently.

ceil does not support fi objects with nontrivial slope and bias scaling. Slope and bias scaling is trivial when the slope is an integer power of 2 and the bias is 0.

## **Examples**

#### Example 1

The following example demonstrates how the ceil function affects the numerictype properties of a signed fi object with a word length of 8 and a fraction length of 3.

$$a = fi(pi, 1, 8, 3)$$

a =

3.1250

## Example 2

The following example demonstrates how the ceil function affects the numerictype properties of a signed fi object with a word length of 8 and a fraction length of 12.

1

DataTypeMode: Fixed-point: binary point scaling

Signedness: Signed

WordLength: 2 FractionLength: 0

#### Example 3

The functions ceil, fix, and floor differ in the way they round fi objects:

- The ceil function rounds values to the nearest integer toward positive infinity
- The fix function rounds values toward zero
- The floor function rounds values to the nearest integer toward negative infinity

The following table illustrates these differences for a given fi object a.

| а     | ceil(a) | fix(a) | floor(a) |
|-------|---------|--------|----------|
| -2.5  | -2      | -2     | -3       |
| -1.75 | -1      | -1     | -2       |
| -1.25 | -1      | -1     | -2       |
| -0.5  | 0       | 0      | -1       |
| 0.5   | 1       | 0      | 0        |
| 1.25  | 2       | 1      | 1        |
| 1.75  | 2       | 1      | 1        |
| 2.5   | 3       | 2      | 2        |

## **See Also**

 $\verb|convergent|| \verb|fix|| \verb|floor|| \verb|nearest|| \verb|round||$ 

Purpose Create contour plot elevation labels

**Description** Refer to the MATLAB clabel reference page for more information.

#### **Purpose**

Clear results logged by instrumented, compiled C code function

#### **Syntax**

clearInstrumentationResults('mex\_fcn')
clearInstrumentationResults mex\_fcn
clearInstrumentationResults all

## **Description**

clearInstrumentationResults('mex\_fcn') clears the results logged from calling the instrumented MEX function mex fcn.

clearInstrumentationResults mex\_fcn is alternative syntax for clearing the log.

clearInstrumentationResults all clears the results from all instrumented MEX functions.

#### Input Arguments

#### mex\_fcn

Instrumented MEX function created using buildInstrumentedMex.

## **Examples**

Run a test bench to log instrumentation, then use clearInstrumentationResults to clear the log.

1 Create a temporary directory, then import an example function from Fixed-Point Designer.

```
tempdirObj=fidemo.fiTempdir('showInstrumentationResults')
copyfile(fullfile(matlabroot,'toolbox','fixedpoint',...
   'fidemos','fi_m_radix2fft_withscaling.m'),...
   'testfft.m','f')
```

**2** Define prototype input arguments.

```
n = 128;
x = complex(fi(zeros(n,1), 'DataType', 'ScaledDouble'));
W = coder.Constant(fi(fidemo.fi_radix2twiddles(n)));
```

**3** Generate an instrumented MEX function. Use the -o option to specify the MEX function name.

buildInstrumentedMex testfft -o testfft\_instrumented -args {x,W}

**4** Run a test bench to record instrumentation results. Call showInstrumentationResults to open the Code Generation Report. View the simulation minimum and maximum values and whole number status by hovering over a variable in the report.

```
for i=1:20
    y = testfft_instrumented(cast(2*rand(size(x))-1,'like',x));
end
```

 $showInstrumentationResults\ testfft\_instrumented$ 

```
21 %
    %#codegen
    n = length(x); t = log2(n);
    x = fidemo.fi bitreverse(x,n);
25
                                        Information for the selected variable:
26 % Generate index variables
                                                                                       mputed in
                                                Size 128 x 1
27 % the loop.
                                               Class embedded.fi
28 LL = int32(2.^(1:t));
                                             Complex Yes
29 rr = int32(n./LL);
                                             DT Mode ScaledDouble
30 LL2 = int32(LL./2);
                                          Signedness Signed
31 for q=1:t
32
         L = LL(q); r = rr(q); L?
                                                 FL 15
33
         for k=0: (r-1)
                                            Percent of
                                        Current Range
34
              for j=0:(L2-1)
                                              Always
35
                    temp
36
                    x(k*L+j+L2+1)
                                              SimMin -0.9995378696011665
37
                    \mathbf{x}(\mathbf{k}^*\mathbf{L}+\mathbf{j}+\mathbf{1})
                                             SimMax 0.9995851288895032
38
              end
39
         end
40
    end
```

**5** Clear the results log.

clearInstrumentationResults testfft instrumented

**6** Run a different test bench, then view the new instrumentation results.

```
for i=1:20
   y = testfft_instrumented(cast(rand(size(x))-0.5,'like',x));
end
```

showInstrumentationResults testfft instrumented

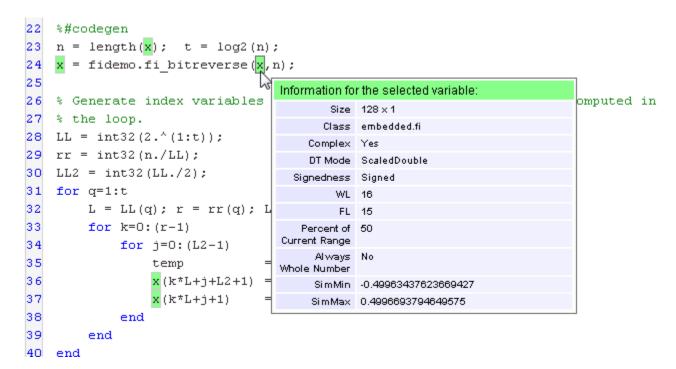

**7** Clear the MEX function and delete temporary files.

```
clear testfft_instrumented;
tempdirObj.cleanUp;
```

### **See Also**

fiaccel | showInstrumentationResults | buildInstrumentedMex |
codegen | mex

## coder.allowpcode

#### **Purpose**

Control code generation from protected MATLAB files

## **Syntax**

coder.allowpcode('plain')

## **Description**

coder.allowpcode('plain') allows you to generate protected MATLAB code (P-code) that you can then compile into optimized MEX functions or embeddable C/C++ code. This function does not obfuscate the generated MEX functions or embeddable C/C++ code.

With this capability, you can distribute algorithms as protected P-files that provide code generation optimizations, providing intellectual property protection for your source MATLAB code.

Call this function in the top-level function before control-flow statements, such as if, while, switch, and function calls.

MATLAB functions can call P-code. When the .m and .p versions of a file exist in the same folder, the P-file takes precedence.

coder.allowpcode is ignored outside of code generation.

## **Examples**

Generate optimized embeddable code from protected MATLAB code:

1 Write an function p abs that returns the absolute value of its input:

```
function out = p_abs(in) %#codegen
% The directive %#codegen indicates that the function
% is intended for code generation
coder.allowpcode('plain');
out = abs(in);
```

 $\boldsymbol{2}$  Generate protected P-code. At the MATLAB prompt, enter:

```
pcode p abs
```

The P-file, p\_abs.p, appears in the current folder.

# coder.allowpcode

**3** Generate a MEX function for p\_abs.p, using the -args option to specify the size, class, and complexity of the input parameter (requires a MATLAB Coder license). At the MATLAB prompt, enter:

```
codegen p_abs -args { int32(0) }
```

codegen generates a MEX function in the current folder.

**4** Generate embeddable C code for p\_abs.p (requires a MATLAB Coder license). At the MATLAB prompt, enter:

```
codegen p_abs -config:lib -args { int32(0) };
```

codegen generates C library code in the codegen\lib\p abs folder.

# **See Also**

pcode | codegen

# coder.ArrayType

## **Purpose**

Represent set of MATLAB arrays

# **Description**

Specifies the set of arrays that the generated code accepts. Use only with the fiaccel -args option. Do not pass as an input to a generated MEX function.

### **Construction**

coder.ArrayType is an abstract class. You cannot create instances
of it directly. You can create coder.EnumType, coder.FiType,
coder.PrimitiveType, and coder.StructType objects that derive
from this class.

# **Properties**

### ClassName

Class of values in this set

### **SizeVector**

The upper-bound size of arrays in this set.

### **VariableDims**

A vector specifying whether each dimension of the array is fixed or variable size. If a vector element is true, the corresponding dimension is variable size.

## Copy Semantics

Value. To learn how value classes affect copy operations, see Copying Objects in the MATLAB documentation.

```
| | | | | | coder.Type | coder.EnumType | coder.FiType | coder.PrimitiveType | coder.StructType | coder.newtype | coder.typeof | coder.resize | | fiaccel
```

### **Purpose**

Fold expressions into constants in generated code

# **Syntax**

```
out = coder.const(expression)
[out1,...,outN] = coder.const(handle,arg1,...,argN)
```

# **Description**

out = coder.const(expression) evaluates expression and replaces
out with the result of the evaluation in generated code.

[out1,...,outN] = coder.const(handle,arg1,...,argN) evaluates the multi-output function having handle handle. It then replaces out1,...,outN with the results of the evaluation in the generated code.

# Input Arguments

# expression - MATLAB expression or user-written function

Expression with constants | Single-output function with constant arguments

MATLAB expression or user-defined single-output function.

The expression must have compile-time constants only. The function must take constant arguments only. For instance, the following code leads to a code generation error, because x is not a compile-time constant.

```
function y=func(x)
  y=coder.const(log10(x));
```

To fix the error, assign x to a constant in the MATLAB code. Alternatively, during code generation, you can use coder.Constant to define input type as follows:

```
codegen -config:lib func -args coder.Constant(10)
```

Example: 2\*pi, factorial(10)

### handle - Function handle

Function handle

Handle to built-in or user-written function.

Example: @log, @sin

# Data Types function handle

### arg1,...,argN - Arguments to the function with handle handle

Function arguments that are constants

Arguments to the function with handle handle.

The arguments must be compile-time constants. For instance, the following code leads to a code generation error, because x and y are not compile-time constants.

```
function y=func(x,y)
y=coder.const(@nchoosek,x,y);
```

To fix the error, assign x and y to constants in the MATLAB code. Alternatively, during code generation, you can use coder.Constant to define input type as follows:

codegen -config:lib func -args {coder.Constant(10),coder.Constant(2)}

# Output Arguments

### out - Value of expression

Value of the evaluated expression

Value of expression. In the generated code, MATLAB Coder replaces occurrences of out with the value of expression.

### out1,...,outN - Outputs of the function with handle handle

Values of the outputs of the function with handle handle

Outputs of the function with handle handle.MATLAB Coder evaluates the function and replaces occurrences of out1,...,outN with constants in the generated code.

# **Examples**

## **Specify Constants in Generated Code**

This example shows how to specify constants in generated code using coder.const.

Write a function AddShift that takes an input Shift and adds it to the elements of a vector. The vector consists of the square of the first 10 natural numbers. AddShift generates this vector.

```
function y = AddShift(Shift) %#codegen
y = (1:10).^2+Shift;
```

Generate code for AddShift using the codegen command. Open the Code Generation Report.

```
codegen -config:lib -launchreport AddShift -args 0
```

The code generation software generates code for creating the vector. It adds Shift to each element of the vector during vector creation. The definition of AddShift in generated code looks as follows:

```
void AddShift(double Shift, double y[10])
{
   int k;
   for (k = 0; k < 10; k++) {
      y[k] = (double)((1 + k) * (1 + k)) + Shift;
   }
}</pre>
```

Replace the statement

```
y = (1:10).^2+Shift;
with
y = coder.const((1:10).^2)+Shift;
```

Generate code for AddShift using the codegen command. Open the Code Generation Report.

```
codegen -config:lib -launchreport AddShift -args 0
```

The code generation software creates the vector containing the squares of the first 10 natural numbers. In the generated code, it adds Shift to each element of this vector. The definition of AddShift in generated code looks as follows:

## **Create Lookup Table in Generated Code**

This example shows how to fold a user-written function into a constant in generated code.

Write a function getsine that takes an input index and returns the element referred to by index from a lookup table of sines. The function getsine creates the lookup table using another function gettable.

Generate code for getsine using an argument of type int32. Open the Code Generation Report.

```
codegen -config:lib -launchreport getsine -args int32(0)
```

The generated code contains instructions for creating the lookup table.

Replace the statement:

```
tbl = gettable(1024);
with:
tbl = coder.const(gettable(1024));
```

Generate code for getsine using an argument of type int32. Open the Code Generation Report.

The generated code contains the lookup table itself. coder.const forces the expression gettable(1024) to be evaluated during code generation. The generated code does not contain instructions for the evaluation. The generated code contains the result of the evaluation itself.

# Specify Constants in Generated Code Using Multi-Output Function

This example shows how to specify constants in generated code using a multi-output function in a coder.const statement.

Write a function MultiplyConst that takes an input factor and multiplies every element of two vectors vec1 and vec2 with factor. The function generates vec1 and vec2 using another function EvalConsts.

```
function [y1,y2] = MultiplyConst(factor) %#codegen
  [vec1,vec2]=EvalConsts(pi.*(1./2.^(1:10)),2);
  y1=vec1.*factor;
  y2=vec2.*factor;

function [f1,f2]=EvalConsts(z,n)
```

```
f1=z.^(2*n)/factorial(2*n);
f2=z.^(2*n+1)/factorial(2*n+1);
```

Generate code for MultiplyConst using the codegen command. Open the Code Generation Report.

```
codegen -config:lib -launchreport MultiplyConst -args 0
```

The code generation software generates code for creating the vectors.

Replace the statement

```
[vec1,vec2]=EvalConsts(pi.*(1./2.^(1:10)),2);
with
[vec1,vec2]=coder.const(@EvalConsts,pi.*(1./2.^(1:10)),2);
```

Generate code for MultiplyConst using the codegen command. Open the Code Generation Report.

```
codegen -config:lib -launchreport MultiplyConst -args 0
```

The code generation software does not generate code for creating the vectors. Instead, it calculates the vectors and specifies the calculated vectors in generated code.

# Read Constants by Processing XML File

This example shows how to call an extrinsic function using coder.const.

Write an XML file MyParams.xml containing the following statements:

Save MyParams.xml in the current folder.

Write a MATLAB function xml2struct that reads an XML file. The function identifies the XML tag param inside another tag params.

After identifying param, the function assigns the value of its attribute name to the field name of a structure s. The function also assigns the value of attribute value to the value of the field.

```
function s = xml2struct(file)

s = struct();
doc = xmlread(file);
els = doc.getElementsByTagName('params');
for i = 0:els.getLength-1
    it = els.item(i);
    ps = it.getElementsByTagName('param');
    for j = 0:ps.getLength-1
        param = ps.item(j);
        paramName = char(param.getAttribute('name'));
        paramValue = char(param.getAttribute('value'));
        paramValue = evalin('base', paramValue);
        s.(paramName) = paramValue;
    end
end
```

Save xml2struct in the current folder.

Write a MATLAB function MyFunc that reads the XML file MyParams.xml into a structure s using the function xml2struct. Declare xml2struct as extrinsic using coder.extrinsic and call it in a coder.const statement.

```
function y = MyFunc(u) %#codegen
  assert(isa(u, 'double'));
  coder.extrinsic('xml2struct');
  s = coder.const(xml2struct('MyParams.xml'));
  y = s.hello + s.world + u;
```

# coder.const

Generate code for MyFunc using the codegen command. Open the Code Generation Report.

codegen -config:dll -launchreport MyFunc -args 0

The code generation software executes the call to xml2struct during code generation. It replaces the structure fields s.hello and s.world with the values 17 and 42 in generated code.

# **Tips**

• The code generation software constant-folds expressions automatically when possible. Typically, automatic constant-folding occurs for expressions with scalars only. Use coder.const when the code generation software does not constant-fold expressions on its own.

**Superclasses** 

Type

**Purpose** 

Represent set containing one MATLAB value

**Description** 

Use a coder.Constant object to define values that should be treated as constant during code generation. Use only with the fiaccel -args options. Do not pass as an input to a generated MEX function.

**Construction** 

 $const\_type=coder.Constant(v)$  creates a coder.Constant type from the value v.

const\_type=coder.newtype('constant', v) creates a
coder.Constant type from the value v.

### **Input Arguments**

V

Constant value used to construct the type.

# **Properties**

### Value

The actual value of the constant.

# **Copy Semantics**

Value. To learn how value classes affect copy operations, see Copying Objects in the MATLAB documentation.

# **Examples**

Generate code for a MATLAB function, fcn, specialized to the case where the input is exactly 42.

```
k = coder.Constant(42);
```

Create a new constant type for use in code generation.

```
k = coder.newtype('constant', 42);
| coder.Type | coder.newtype | fiaccel
```

### **Purpose**

Specify structure name in generated code

# **Syntax**

# **Description**

coder.cstructname(structVar, 'structName') allows you to specify the name of a structure in generated code. *structVar* is the structure variable. *structName* specifies the name to use for the structure variable structVar in the generated code. Use coder.cstructname(structVar, 'structName') in a function that is compiled using fiaccel. Before the first use of the structure variable in your function, you must call coder.cstructname.

coder.cstructname(structVar, 'structName', 'extern') declares an externally defined structure. It does not generate the definition of the structure type. Provide the definition in a custom include file.

coder.cstructname(structVar,'structName','extern',Name,Value)
uses additional options specified by one or more Name,Value pair
arguments.

coder.cstructname(structType, 'structName') returns a coder.StructType with the name structName. When the first argument is structType, coder.cstructname is a MATLAB function. You cannot use coder.cstructname(structType, 'structName') in a function that is compiled using fiaccel. Use the returned type with the fiaccel -args option.

coder.cstructname(structType, 'structName', 'extern') returns a coder.StructType that uses an externally defined structure. Provide the structure definition in a custom include file. coder.cstructname(structType, 'structName', 'extern', Name, Value) uses additional options specified by one or more Name, Value pair arguments.

# **Tips**

• coder.cstructname(structVar, 'structName') is ignored outside of code generation. Using coder.cstructname at the MATLAB command line, and then calling codegen does not assign a name to a structure in the generated code. For example, if function foo does not use coder.cstructname to assign a name to structure S, the following commands do not assign the name myStruct to the structure variable S in generated code.

```
coder.cstructname(S,'myStruct');
codegen foo -args {S}
```

- To assign a structure name outside of code generation, use coder.cstructname(structType, 'structName'). coder.cstructname returns a coder.StructType object you can use with the -args option. For more information, see "Create a coder.StructType Object" on page 2-133.
- To use coder.cstructname on arrays, use single indexing. For example, you cannot use coder.cstructname(x(1,2)). Instead, use single indexing, for example coder.cstructname(x(n)).
- Use of coder.cstructname with global variables is not supported.
- If you use coder.cstructname on an array, it sets the name of the base type of the array, not the name of the array. Therefore, you cannot use coder.cstructname on the base element and then on the array. For example, the following code does not work. The second coder.cstructname attempts to set the name of the base type to myStructArrayName, which conflicts with the previous coder.cstructname, myStructName.

```
% Define scalar structure with field a
myStruct = struct('a', 0);
coder.cstructname(mystruct,'myStructName');
% Define array of structure with field a
```

```
myStructArray = repmat(myStruct,k,n);
coder.cstructname(myStructArray,'myStructArrayName');
```

- If you are using custom structure types, specify the name of the header file that includes the external definition of the structure. Use the HeaderFile input argument.
- If you have an Embedded Coder® license and use Code Replacement Libraries (CRLs), the CRLs provide the ability to align data objects passed into a replacement function to a specified boundary. To take advantage of target-specific function implementations that require data to be aligned, use the Alignment input argument.
- You can also use coder.cstructname to assign a name to a substructure, which is a structure that appears as a field of another structure. For more information, see "Assign a Name to a SubStructure" on page 2-132.

# Input Arguments

### **structName**

The name to use for the structure in the generated code.

### structType

coder.StructType object.

#### structVar

Structure variable.

# **Name-Value Pair Arguments**

Specify optional comma-separated pairs of Name, Value arguments. Name is the argument name and Value is the corresponding value. Name must appear inside single quotes (' '). You can specify several name and value pair arguments in any order as Name1, Value1,..., NameN, ValueN.

### 'Alignment'

The run-time memory alignment of structures of this type in bytes. If you have an Embedded Coder license and use Code Replacement Libraries (CRLs), the CRLs provide the ability to align data objects passed into a replacement function to a specified boundary. This capability allows you to take advantage of target-specific function implementations that require data to be aligned. By default, the structure is not aligned on a specific boundary. Hence it is not matched by CRL functions that require alignment.

Alignment must be either -1 or a power of 2 that is not greater than 128.

#### Default: -1

### 'HeaderFile'

Name of the header file that contains the external definition of the structure, for example, "mystruct.h".

By default, the generated code contains #include statements for custom header files after the standard header files. If a standard header file refers to the custom structure type, then the compilation fails. By specifying the HeaderFile option, MATLAB Coder includes that header file exactly at the point where it is required.

Must be a non-empty string.

# Examples Apply coder.cstructname to Top-Level Inputs

Generate code for a MATLAB function that takes structure inputs.

1 Write a MATLAB function, topfun, that assigns the name MyStruct to its input parameter.

```
function y = topfun(x) %#codegen
% Assign the name 'MyStruct' to the input variable in
% the generated code
  coder.cstructname(x, 'MyStruct');
  y = x;
```

end

**2** Declare a structure s in MATLAB. s is the structure definition for the input variable x.

```
s = struct('a', 42, 'b', 4711);
```

**3** Generate a MEX function for topfun, using the -args option to specify that the input parameter is a structure.

```
fiaccel topfun.m -args { s }
```

codegen generates a MEX function in the default folder codegen\mex\topfun. In this folder, the structure definition is in topfun types.h.

```
typedef struct
{
    double a;
    double b;
} MyStruct;
```

# Assign a Name to a SubStructure

Use coder.cstructname to assign a name to a substructure.

1 Define a MATLAB structure, top, that has another structure, lower, as a field.

```
% Define structure top with field lower,
% which is a structure with fields a and b
top.lower = struct('a',1,'b',1);
top.c = 1;
```

**2** Define a function, MyFunc, which takes an argument, TopVar, as input. Mark the function for code generation using %#codegen.

```
function out = MyFunc(TopVar) %#codegen
```

3 Inside MyFunc, include the following lines

```
coder.cstructname(TopVar, 'topType');
coder.cstructname(TopVar.lower, 'lowerType');
```

**4** Generate C code for MyFunc with an argument having the same type as top. This ensures that TopVar has the same type as top.

```
codegen -config:lib MyFunc -args coder.typeof(top)
```

In the generated C code, the field variable TopVar.lower is assigned the type name lowerType. For instance, the structure declaration of the variable TopVar.lower appears in the C code as:

```
typedef struct
{
    /* Definitions of a and b appear here */
} lowerType;
and the structure declaration of the variable TopVar appears as:
typedef struct
{
    lowerType lower;
    /* Definition of c appears here */
```

# Create a coder.StructType Object

} topType;

Create a coder.StructType object and pass it as argument. .

```
S = struct('a',double(0),'b',single(0))
T = coder.typeof(S);
T = coder.cstructname(T,'mytype');
codegen -config:lib MyFile -args T
```

In this example, you create a coder.StructType object T. The object is passed as a codegen argument. However, because of the coder.cstructname statement, T is replaced with mytype in the generated C code. For instance, the declaration of T appears in the C code as:

```
typedef struct
{
    /* Field definitions appear here */
} mytype;
```

# Create a coder.StructType Object Using an Externally Defined Type

Create a C header file, MyFile.h, containing the definition of a structure, mytype.

```
/* Structure definition */
struct mytype {
    /* Field definitions */
    double a;
    float b;
};
```

Save the file in the folder, C:\MyHeaders.

Define a coder.StructType object, T, with the same fields as mytype.

```
T = coder.typeof(struct('a',double(0),'b',single(0)));
```

Using coder.cstructname, rename T as mytype. Specify that the definition of mytype is in MyFile.h.

```
T = coder.cstructname(T,'mytype','extern','HeaderFile','MyFile.h');
```

Generate code for MATLAB function, MyFunc, which takes a structure of type, T, as input argument. Add the folder, C:\MyHeaders, to the include path during code generation.

```
codegen -config:lib MyFunc -args T -I C:\MyHeaders
```

In the generated code, the structure, T, is assigned the name, mytype. The code generation software does not generate the definition of mytype. Instead the software includes the header file, MyFile.h, in the generated code.

# coder.cstructname

| | fiaccel | | | coder.StructType

**How To** • "Structures"

# coder.EnumType

**Superclasses** ArrayType

**Purpose** Represent set of MATLAB enumerations

**Description** Specifies the set of MATLAB enumerations that the generated code should accept. Use only with the fiaccel -args options. Do not pass as

an input to a generated MEX function.

**Construction** 

enum type = coder.typeof(enum value) creates a coder.EnumType object representing a set of enumeration values of class (enum value).

enum type = coder.typeof(enum value, sz, variable dims) returns a modified copy of coder.typeof(enum value) with (upper bound) size specified by sz and variable dimensions variable dims. If sz specifies inf for a dimension, then the size of the dimension is unbounded and the dimension is variable size. When sz is  $\Pi$ , the (upper bound) sizes of v do not change. If you do not specify variable dims, the bounded dimensions of the type are fixed; the unbounded dimensions are variable size. When variable dims is a scalar, it applies to bounded dimensions that are not 1 or 0 (which are fixed).

enum type = coder.newtype(enum name,sz,variable dims) creates a coder. EnumType object that has variable size with (upper bound) sizes sz and variable dimensions variable dims. If sz specifies inf for a dimension, then the size of the dimension is unbounded and the dimension is variable size. If you do not specify variable dims, the bounded dimensions of the type are fixed. When variable dims is a scalar, it applies to bounded dimensions that are not 1 or 0 (which are fixed).

# **Input Arguments**

### enum\_value

Enumeration value defined in a file on the MATLAB path.

SZ

Size vector specifying each dimension of type object.

**Default:** [1 1] for coder.newtype

### variable dims

Logical vector that specifies whether each dimension is variable size (true) or fixed size (false).

**Default:** false(size(sz)) | sz==Inf for coder.newtype

#### enum name

Name of a numeration defined in a file on the MATLAB path.

## **Properties** ClassName

Class of values in the set.

### **SizeVector**

The upper-bound size of arrays in the set.

### **VariableDims**

A vector specifying whether each dimension of the array is fixed or variable size. If a vector element is true, the corresponding dimension is variable size.

# **Copy Semantics**

Value. To learn how value classes affect copy operations, see Copying Objects in the MATLAB documentation.

# **Examples**

Create a coder. EnumType object using a value from an existing MATLAB enumeration.

1 Define an enumeration MyColors. On the MATLAB path, create a file named 'MyColors' containing:

```
classdef(Enumeration) MyColors < int32
  enumeration
    green(1),
    red(2),</pre>
```

```
end
end
```

**2** Create a coder. EnumType object from this enumeration.

```
t = coder.typeof(MyColors.red);
```

Create a coder. EnumType object using the name of an existing MATLAB enumeration.

1 Define an enumeration MyColors. On the MATLAB path, create a file named 'MyColors' containing:

```
classdef(Enumeration) MyColors < int32
    enumeration
        green(1),
        red(2),
    end
end</pre>
```

**2** Create a coder. EnumType object from this enumeration.

```
t = coder.newtype('MyColors');

| | | | coder.Type | coder.ArrayType | coder.typeof |
coder.newtype | coder.resize | fiaccel
```

### How To

· "Enumerated Data"

### **Purpose**

Declare extrinsic function or functions

function name

# **Syntax**

```
coder.extrinsic('function_name');
coder.extrinsic('function_name_1', ... ,
   'function_name_n');
coder.extrinsic('-sync:on', 'function_name');
coder.extrinsic('-sync:on', 'function_name_1', ... ,
   'function_name_n');
coder.extrinsic('-sync:off','function_name');
coder.extrinsic('-sync:off', 'function_name_1', ... ,
   'function_name_n');
```

## **Arguments**

```
function_name_1, ... , function_name_n
    Declares function_name or function_name_1 through
    function_name_n as extrinsic functions.
-sync:on
```

function\_name or function\_name\_1 through function\_name\_n.

By default, this option enables synchronization of global data between MATLAB and MEX functions at MEX function entry and exit, and before and after extrinsic calls. Use this option for maximum consistency between MATLAB and the MEX functions. If most extrinsic calls do not modify global data, but a few do, you can turn off synchronization before and after extrinsic calls. To do so, change the global synchronization mode to At MEX-function entry and exit.

Use the *-sync:on* option to turn on synchronization for extrinsic calls that *do* modify global data.

### -sync:off

Disables synchronization of global data between MATLAB and MEX functions before and after calls to the extrinsic functions, function name or function name 1 through function name n.

If most extrinsic calls modify global data, but a few do not, you can use the *-sync:off* option to turn off synchronization for the extrinsic calls that *do not* modify global data.

# **Description**

coder.extrinsic declares extrinsic functions. During simulation, the code generation software generates code for the call to an extrinsic function, but does not generate the function's internal code. Therefore, simulation can run only on platforms where MATLAB software is installed. During standalone code generation, MATLAB attempts to determine whether the extrinsic function affects the output of the function in which it is called — for example by returning mxArrays to an output variable. Provided that there is no change to the output, MATLAB proceeds with code generation, but excludes the extrinsic function from the generated code. Otherwise, compilation errors occur.

You cannot use coder.ceval on functions that you declare extrinsic by using coder.extrinsic.

coder.extrinsic is ignored outside of code generation.

# Tips

- The code generation software detects calls to many common visualization functions, such as plot, disp, and figure. The software treats these functions like extrinsic functions but you do not have to declare them extrinsic using the coder.extrinsic function.
- Use the coder.screener function to detect which functions you should declare extrinsic. This function opens the code generations readiness tool that detects code generation issues in your MATLAB code.

During code generation, MATLAB attempts to determine whether the extrinsic function affects the output of the function in which it is called — for example by returning mxArrays to an output variable. Provided that there is no change to the output, MATLAB proceeds

with code generation, but excludes the extrinsic function from the generated code. Otherwise, a compiler error is issued from MATLAB.

# Examples

The following code declares the MATLAB functions patch and axis extrinsic in the MATLAB local function create\_plot:

```
function c = pythagoras(a,b,color) %#codegen
% Calculates the hypotenuse of a right triangle
% and displays the triangle as a patch object.
c = sqrt(a^2 + b^2);
create_plot(a, b, color);
function create_plot(a, b, color)
%Declare patch and axis as extrinsic
coder.extrinsic('patch', 'axis');
x = [0;a;a];
y = [0;0;b];
patch(x, y, color);
axis('equal');
```

By declaring these functions extrinsic, you instruct the software not to compile or generate code for patch and axis. Instead it dispatches these functions to MATLAB for execution.

```
| | | coder.screener
.
```

• "Resolution of Function Calls in MATLAB Generated Code"

"Restrictions on Extrinsic Functions for Code Generation"

# coder.FiType

**Superclasses** ArrayType

Purpose Represent set of MATLAB fixed-point arrays

**Description** Specifies the set of fixed-point array values that the generated code should accept. Use only with the fiaccel -args options. Do not pass as

an input to the generated MEX function.

**Construction** t=coder.typeof(v) creates a coder.FiType object representing a set of fixed-point values whose properties are based on the fixed-point input v.

t=coder.typeof(v, sz, variable\_dims) returns a modified copy of coder.typeof(v) with (upper bound) size specified by sz and variable dimensions variable\_dims. If sz specifies inf for a dimension, then the size of the dimension is unbounded and the dimension is variable size. When sz is [], the (upper bound) sizes of v do not change. If you do not specify the variable\_dims input parameter, the bounded dimensions of the type are fixed. When variable\_dims is a scalar, it applies to the bounded dimensions that are not 1 or 0 (which are fixed).

t=coder.newtype('embedded.fi', numerictype, sz, variable\_dims) creates a coder.Type object representing a set of fixed-point values with numerictype and (upper bound) sizes sz and variable dimensions variable\_dims. If sz specifies inf for a dimension, then the size of the dimension is unbounded and the dimension is variable size. When you do not specify variable\_dims, the bounded dimensions of the type are fixed. When variable\_dims is a scalar, it applies to the bounded dimensions that are not 1 or 0 (which are fixed).

t=coder.newtype('embedded.fi', numerictype, sz, variable\_dims, Name, Value) creates a coder.Type object representing a set of fixed-point values with numerictype and additional options specified by one or more Name, Value pair arguments. Name can also be a property name and Value is the corresponding value. Name must appear inside single quotes (''). You can specify several name-value pair arguments in any order as Name1, Value1, ,NameN, ValueN.

### **Input Arguments**

v

Fixed-point value used to create new coder.FiType object.

SZ

Size vector specifying each dimension of type object.

**Default:** [1 1] for coder.newtype

### variable dims

Logical vector that specifies whether each dimension is variable size (true) or fixed size (false).

**Default:** false(size(sz)) | sz ==Inf for coder.newtype

### **Name-Value Pair Arguments**

Specify optional comma-separated pairs of Name, Value arguments. Name is the argument name and Value is the corresponding value. Name must appear inside single quotes (' '). You can specify several name and value pair arguments in any order as Name1, Value1,..., NameN, ValueN.

### complex

Set complex to true to create a coder. Type object that can represent complex values. The type must support complex data.

Default: false

### fimath

Specify local fimath. If not, uses default fimath.

# **Properties** ClassName

Class of values in the set.

### **Complex**

Indicates whether fixed-point arrays in the set are real (false) or complex (true).

#### **Fimath**

Local fimath that the fixed-point arrays in the set use.

### **NumericType**

numerictype that the fixed-point arrays in the set use.

#### **SizeVector**

The upper-bound size of arrays in the set.

### **VariableDims**

A vector specifying whether each dimension of the array is fixed or variable size. If a vector element is true, the corresponding dimension is variable size.

# Copy Semantics

Value. To learn how value classes affect copy operations, see Copying Objects in the MATLAB documentation.

# **Examples**

Create a new fixed-point type t.

Create a new fixed-point type for use in code generation. The fixed-point type uses the default fimath.

# coder.FiType

### **Purpose**

Control inlining in generated code

# **Syntax**

```
coder.inline('always')
coder.inline('never')
coder.inline('default')
```

# **Description**

coder.inline('always') forces inlining of the current function in generated code.

coder.inline('never') prevents inlining of the current function in generated code. For example, you may want to prevent inlining to simplify the mapping between the MATLAB source code and the generated code.

coder.inline('default') uses internal heuristics to determine whether or not to inline the current function.

In most cases, the heuristics used produce highly optimized code. Use coder.inline only when you need to fine-tune these optimizations.

Place the coder.inline directive inside the function to which it applies. MATLAB CoderFixed-Point Designer does not inline entry-point functions.

coder.inline('always') does not inline functions called from parfor-loops. MATLAB Coder does not inline functions into parfor-loops.

# **Examples**

- "Preventing Function Inlining" on page 2-146
- "Using coder.inline In Control Flow Statements" on page 2-147

## **Preventing Function Inlining**

In this example, function foo is not inlined in the generated code:

```
function y = foo(x)
  coder.inline('never');
  y = x;
end
```

### **Using coder.inline In Control Flow Statements**

You can use coder.inline in control flow code. If the software detects contradictory coder.inline directives, the generated code uses the default inlining heuristic and issues a warning.

Suppose you want to generate code for a division function that will be embedded in a system with limited memory. To optimize memory use in the generated code, the following function, inline\_division, manually controls inlining based on whether it performs scalar division or vector division:

```
function y = inline_division(dividend, divisor)
% For scalar division, inlining produces smaller code
% than the function call itself.
if isscalar(dividend) && isscalar(divisor)
        coder.inline('always');
else
% Vector division produces a for-loop.
% Prohibit inlining to reduce code size.
        coder.inline('never');
end

if any(divisor == 0)
        error('Can not divide by 0');
end

y = dividend / divisor;
```

# **Purpose**

Load compile-time constants from MAT-file or ASCII file into caller workspace

# Syntax

```
S = coder.load(filename)
S = coder.load(filename,var1,...,varN)
S = coder.load(filename,'-regexp',expr1,...,exprN)
S = coder.load(filename,'-ascii')
S = coder.load(filename,'-mat')
S = coder.load(filename,'-mat',var1,...,varN)
S = coder.load(filename,'-mat','-regexp', expr1,...,exprN)
```

# **Description**

S = coder.load(filename) loads compile-time constants from filename.

- If filename is a MAT-file, then coder.load loads variables from the MAT-file into a structure array.
- If filename is an ASCII file, then coder.load loads data into a double-precision array.

S = coder.load(filename, var1,..., varN) loads only the specified variables from the MAT-file filename.

S = coder.load(filename, '-regexp', expr1, ..., exprN) loads only the variables that match the specified regular expressions.

S = coder.load(filename, '-ascii') treats filename as an ASCII file, regardless of the file extension.

S = coder.load(filename, '-mat') treats filename as a MAT-file, regardless of the file extension.

S = coder.load(filename,'-mat',var1,...,varN) treats filename as a MAT-file and loads only the specified variables from the file.

S = coder.load(filename, '-mat', '-regexp', expr1,...,exprN) treats filename as a MAT-file and loads only the variables that match the specified regular expressions.

# Input Arguments

### filename - Name of file

string

Name of file, specified as a string constant.

filename can include a file extension and a full or partial path. If filename has no extension, load looks for a file named filename.mat. If filename has an extension other than .mat, load treats the file as ASCII data.

ASCII files must contain a rectangular table of numbers, with an equal number of elements in each row. The file delimiter (the character between elements in each row) can be a blank, comma, semicolon, or tab character. The file can contain MATLAB comments (lines that begin with a percent sign, %).

Example: 'myFile.mat'

### **Data Types**

char

### var1,...,varN - Names of variables to load

string

Names of variables, specified as string constants. Use the \* wildcard to match patterns.

Example: load('myFile.mat', 'A\*') loads all variables in the file whose names start with A.

# **Data Types**

char

# expr1,...,exprN - Regular expressions indicating which variables to load

string

Regular expressions indicating which variables to load, specified as string constants.

Example: load('myFile.mat', '^A', '^B') loads only variables whose names begin with A or B.

# Data Types char

# Output Arguments

### S - Loaded variables or data

 $k = [1 \ 2 \ 1; \ 0 \ 0 \ 0; \ -1 \ -2 \ -1];$ 

structure array | m-by-n array

If filename is a MAT-file, S is a structure array.

If filename is an ASCII file, S is an m-by-n array of type double. m is the number of lines in the file and n is the number of values on a line.

# **Examples**

## Load compile-time constants from MAT-file

Generate code for a function edgeDetect1 which given a normalized image, returns an image where the edges are detected with respect to the threshold value. edgeDetect1 uses coder.load to load the edge detection kernel from a MAT-file at compile time.

Save the Sobel edge-detection kernel in a MAT-file.

V = conv2(double(originalImage),S.k','same');

```
save('sobel.mat','k');
Write the function edgeDetect1.

function edgeImage = edgeDetect1(originalImage, threshold) %#codegen
assert(all(size(originalImage) <= [1024 1024]));
assert(isa(originalImage, 'double'));
assert(isa(threshold, 'double'));

S = coder.load('sobel.mat','k');
H = conv2(double(originalImage),S.k, 'same');</pre>
```

```
E = sqrt(H.*H + V.*V);
edgeImage = uint8((E > threshold) * 255);

Create a code generation configuration object for a static library.
cfg = coder.config('lib');

Generate a static library for edgeDetect1.

codegen -report -config cfg edgeDetect1
```

## Load compile-time constants from ASCII file

Generate code for a function edgeDetect2 which given a normalized image, returns an image where the edges are detected with respect to the threshold value. edgeDetect2 uses coder.load to load the edge detection kernel from an ASCII file at compile time.

codegen generates C code in the codegen\lib\edgeDetect1 folder.

Save the Sobel edge-detection kernel in an ASCII file.

```
k = [1 2 1; 0 0 0; -1 -2 -1];
save('sobel.dat', 'k', '-ascii');

Write the function edgeDetect2.

function edgeImage = edgeDetect2(originalImage, threshold) %#codegen
assert(all(size(originalImage) <= [1024 1024]));
assert(isa(originalImage, 'double'));
assert(isa(threshold, 'double'));

k = coder.load('sobel.dat');
H = conv2(double(originalImage),k, 'same');
V = conv2(double(originalImage),k','same');
E = sqrt(H.*H + V.*V);</pre>
```

Create a code generation configuration object for a static library.

edgeImage = uint8((E > threshold) \* 255);

```
cfg = coder.config('lib');
```

Generate a static library for edgeDetect2.

```
codegen -report -config cfg edgeDetect2
```

codegen generates C code in the codegen\lib\edgeDetect2 folder.

### Limitations

- coder.load does not support loading objects.
- Arguments to coder.load must be compile-time constant strings.
- The output S must be the name of a structure or array without any subscripting. For example, S[i] = coder.load('myFile.mat') is not allowed.
- You cannot use save to save workspace data to a file inside a function intended for code generation. The code generation software does not support the save function. Furthermore, you cannot use coder.extrinsic with save. Prior to generating code, you can use save to save workspace data to a file.

# **Tips**

- coder.load loads data at compile time, not at run time. If you are generating MEX code or code for Simulink simulation, you can use the MATLAB function load to load run-time values.
- If the MAT-file contains unsupported constructs, use coder.load(filename, var1,..., varN) to load only the supported constructs.
- If you generate code in a MATLAB Coder project, the code generation software practices incremental code generation for the coder.load function. When the MAT-file or ASCII file used by coder.load changes, the software rebuilds the code.

## See Also

matfile | regexp | save

# Concepts

• "Regular Expressions"

Purpose Code acceleration configuration object

**Syntax** config\_obj = coder.mexconfig

**Description** config obj = coder.mexconfig creates a coder.MexConfig code

generation configuration object for use with fiaccel, which generates a

MEX function.

Output config\_obj
Arguments Code gapes

Code generation configuration object for use when generating MEX

functions using fiaccel.

**Examples** Create a configuration object to disable run-time checks

cfg = coder.mexconfig

% Turn off Integrity Checks, Extrinsic Calls,

% and Responsiveness Checks
cfg.IntegrityChecks = false;
cfg.ExtrinsicCalls = false;

cfg.ResponsivenessChecks = false;

 $\ensuremath{\text{\%}}$  Use fiaccel to generate a MEX function for file foo.m

fiaccel -config cfg foo

**See Also** coder.ArrayType | coder.Constant | coder.EnumType |

coder.FiType | coder.MexConfig | coder.PrimitiveType |

coder.StructType | coder.Type | coder.newtype | coder.resize |

coder.typeof | fiaccel

# coder.MexConfig

Purpose Co

Code acceleration configuration object for use with fiaccel

**Description** 

A coder.MexConfig object contains all the configuration parameters that the fiaccel function uses when accelerating fixed-point code via a generated MEX function. To use this object, first create it using the lowercase coder.mexconfig function and then, pass it to the fiaccel function using the -config option.

Construction

cfg = coder.mexconfig creates a coder.MexConfig object, cfg, for fiaccel MEX function generation.

**Properties** 

### ConstantFoldingTimeout

Maximum number of constant folder instructions Specify, as a positive integer, the maximum number of instructions to be executed by the constant folder.

Default: 10000

### **DynamicMemoryAllocation**

Dynamic memory allocation for variable-size data

By default, when this property is set to 'Threshold', dynamic memory allocation is enabled for all variable-size arrays whose size is greater than DynamicMemoryAllocationThreshold and fiaccel allocates memory for this variable-size data dynamically on the heap. Set this property to 'Off' to allocate memory statically on the stack. Set it to 'AllVariableSizeArrays' to allocate memory for all variable-size arrays dynamically on the heap. You must use dynamic memory allocation for all unbounded variable-size data.

This property, DynamicMemoryAllocation, is enabled only when EnableVariableSizing is true. When you set DynamicMemoryAllocation to `Threshold', it enables the DynamicMemoryAllocationThreshold property.

Default: Threshold

### **DynamicMemoryAllocationThreshold**

Memory allocation threshold

Specify the integer size of the threshold for variable-size arrays above which fiaccel allocates memory on the heap.

Default: 65536

#### **EchoExpressions**

Show results of code not terminated with semicolons

Set this property to true to have the results of code instructions that do not terminate with a semicolon appear in the MATLAB Command Window. If you set this property to false, code results do not appear in the MATLAB Command Window.

Default: true

## **EnableDebugging**

Compile generated code in debug mode

Set this property to true to compile the generated code in debug mode. Set this property to false to compile the code in normal mode.

Default: false

## **EnableVariableSizing**

Variable-sized arrays support

Set this property to true to enable support for variable-sized arrays and to enable the DynamicMemoryAllocation property. If you set this property to false, variable-sized arrays are not supported.

Default: true

#### **ExtrinsicCalls**

Extrinsic function calls

An extrinsic function is a function on the MATLAB path that the generated code dispatches to MATLAB software for execution. fiaccel does not compile or generate code for extrinsic functions. Set this property to true to have fiaccel generate code for the call to a MATLAB function, but not generate the function's internal code. Set this property to false to have fiaccel ignore the extrinsic function and not generate code for the call to the MATLAB function. If the extrinsic function affects the output of fiaccel, a compiler error occurs.

ExtrinsicCalls affects how MEX functions built by fiaccel generate random numbers when using the MATLAB rand, randi, and randn functions. If extrinsic calls are enabled, the generated mex function uses the MATLAB global random number stream to generate random numbers. If extrinsic calls are not enabled, the MEX function built with fiaccel uses a self-contained random number generator.

Default: true

### GenerateReport

Code generation report

Set this property to true to create an HTML code generation report. Set this property to false to not create the report.

Default: false

## GlobalDataSyncMethod

MEX function global data synchronization with MATLAB global workspace

Set this property to SyncAlways so synchronize global data at MEX function entry and exit and for all extrinsic calls to ensure maximum consistency between MATLAB and the generated MEX function. If the extrinsic calls do not affect global data, use this option in conjunction with the coder.extrinsic -sync:off option to turn off synchronization for these calls to maximize performance.

If you set this property to SyncAtEntryAndExits, global data is synchronized only at MEX function entry and exit. If your code contains extrinsic calls, but only a few affect global data, use this option in conjunction with the coder.extrinsic -sync:on option to turn on synchronization for these calls to maximize performance.

If you set this property to NoSync, no synchronization occurs. Ensure that your MEX function does not interact with MATLAB globals before disabling synchronization otherwise inconsistencies between MATLAB and the MEX function might occur.

Default: SyncAlways

#### **InlineStackLimit**

Stack size for inlined functions

Specify, as a positive integer, the stack size limit on inlined functions.

Default: 4000

#### **InlineThreshold**

Maximum size of functions to be inlined

Specify, as a positive integer, the maximum size of functions to be inlined.

Default: 10

#### InlineThresholdMax

Maximum size of functions after inlining

Specify, as a positive integer, the maximum size of functions after inlining.

Default: 200

#### **IntegrityChecks**

Memory integrity

Sset this property to true to detect any violations of memory integrity in code generated for MATLAB. When a violation is detected, execution stops and a diagnostic message displays. Set this property to false to disable both memory integrity checks and the runtime stack.

Default: true

### LaunchReport

Code generation report display

Set this property to true to open the HTML code generation report automatically when code generation completes. Set this property to false to disable displaying the report automatically. This property applies only if you set the GenerateReport property to true.

Default: true

## ResponsivenessChecks

Responsiveness checks

Set this property to true to turn on responsiveness checks. Set this property to false to disable responsiveness checks.

Default: true

#### **SaturateOnIntegerOverflow**

Integer overflow action

Overflows saturate to either the minimum or maximum value that the data type can represent. Set this property to true to have overflows saturate. Set this property to false to have overflows wrap to the appropriate value representable by the data type.

Default: true

#### StackUsageMax

Maximum stack usage per application

Specify, as a positive integer, the maximum stack usage per application in bytes. Set a limit that is lower than the available stack size. Otherwise, a runtime stack overflow might occur. Overflows are detected and reported by the C compiler, not by fiaccel.

**Default: 200000** 

## Copy Semantics

Handle. To learn how handle classes affect copy operations, see Copying Objects in the MATLAB documentation.

# **Examples**

Use the lowercase coder.mexconfig function to create a coder.MexConfig configuration object. Set this object to disable run-time checks.

```
cfg = coder.mexconfig
% Turn off Integrity Checks, Extrinsic Calls,
% and Responsiveness Checks
cfg.IntegrityChecks = false;
cfg.ExtrinsicCalls = false;
cfg.ResponsivenessChecks = false;
% Use fiaccel to generate a MEX function for file foo.m
fiaccel -config cfg foo
```

# coder.MexConfig

# See Also

```
coder.ArrayType | coder.Constant | coder.EnumType |
coder.FiType | coder.mexconfig | coder.PrimitiveType |
coder.StructType | coder.Type | coder.newtype | coder.resize |
coder.typeof | fiaccel
```

### **Purpose**

Create a new coder. Type object

## **Syntax**

## **Description**

**Note** coder.newtype is an advanced function. Consider using coder.typeof instead.

t=coder.newtype(numeric\_class, sz, variable\_dims) creates a coder.Type object representing values of class numeric\_class with (upper bound) sizes sz and variable dimensions variable\_dims. If sz specifies inf for a dimension, then the size of the dimension is unbounded and the dimension is variable size. When variable\_dims is not specified, the dimensions of the type are fixed except for those that are unbounded. When variable\_dims is a scalar, it is applied to dimensions of the type that are not 1 or 0, which are fixed.

t=coder.newtype(numeric\_class, sz, variable\_dims, Name, Value) creates a coder.Type object with additional options specified by one or more Name, Value pair arguments.

t=coder.newtype('constant', value) creates a coder.Constant object representing a single value. Use this type to specify a value that should be treated as a constant in the generated code.

t=coder.newtype('struct', struct\_fields, sz, variable\_dims) creates a coder.StructType object for an array of structures of the given sz and variable\_dims information with the same fields as the scalar structure struct\_fields.

# coder.newtype

t=coder.newtype('embedded.fi', numerictype, sz, variable\_dims, Name, Value) creates a coder.FiType object representing a set of fixed-point values with numerictype and additional options specified by one or more Name, Value pair arguments.

t=coder.newtype(enum\_value, sz, variable\_dims) creates a coder.Type object representing a set of enumeration values of class enum value.

# Input Arguments

#### numeric\_class

Class of the set of values represented by the type object

#### struct\_fields

Scalar structure used to specify the fields in a new structure type

#### SZ

Size vector specifying each dimension of type object

Default: [1 1]

#### variable\_dims

Logical vector that specifies whether each dimension is variable size (true) or fixed size (false)

**Default:** false(size(sz)) | sz==Inf

## **Name-Value Pair Arguments**

Specify optional comma-separated pairs of Name, Value arguments. Name is the argument name and Value is the corresponding value. Name must appear inside single quotes (' '). You can specify several name and value pair arguments in any order as Name1, Value1,..., NameN, ValueN.

#### 'complex'

Set complex to true to create a coder. Type object that can represent complex values. The type must support complex data.

#### Default: false

#### 'fimath'

Specify local fimath. If fimath is not specified, uses default fimath values.

Use only with t=coder.newtype('embedded.fi', numerictype,SZ, variable dims, Name, Value).

#### 'sparse'

Set sparse to true to create a coder. Type object representing sparse data. The type must support sparse data.

Not for use with t=coder.newtype('embedded.fi', numerictype,sz, variable\_dims, Name, Value)

#### **Default:** false

## Output Arguments

#### t

New coder. Type object.

## **Examples**

Create a new type for use in code generation.

```
t=coder.newtype('double',[2 3 4],[1 1 0])
% Returns double :2x:3x4
% ':' indicates variable-size dimensions
```

Create a type for a matrix of doubles, first dimension unbounded, second dimension with fixed size

```
coder.newtype('double',[inf,3])
% returns double:inf x 3
```

```
coder.newtype('double', [inf, 3], [1 0])
%    also returns double :inf x3
%    ':' indicates variable-size dimensions
```

Create a type for a matrix of doubles, first dimension unbounded, second dimension with variable size with an upper bound of 3

```
coder.newtype('double', [inf,3],[0 1])
% returns double :inf x :3
% ':' indicates variable-size dimensions
```

Create a new structure type for use in code generation.

Create a new constant type for use in code generation.

```
k = coder.newtype('constant', 42);
% Returns
% k =
%
% coder.Constant
% 42
```

Create a coder. EnumType object using the name of an existing MATLAB enumeration.

1 Define an enumeration MyColors. On the MATLAB path, create a file named 'MyColors' containing:

```
classdef(Enumeration) MyColors < int32
    enumeration
        green(1),
        red(2),
    end
end</pre>
```

**2** Create a coder. EnumType object from this enumeration.

```
t = coder.newtype('MyColors');
```

Create a new fixed-point type for use in code generation. The fixed-point type uses default fimath values.

```
t = coder.newtype('embedded.fi',...
    numerictype(1, 16, 15), [1 2])

t =
% Returns
% coder.FiType
% 1x2 embedded.fi
% DataTypeMode: Fixed-point: binary point scaling
% Signedness: Signed
% WordLength: 16
% FractionLength: 15
```

# **Alternatives**

coder.typeof

# coder.newtype

```
| | | | | coder.resize | coder.Type | coder.ArrayType | coder.EnumType | coder.FiType | coder.PrimitiveType | coder.StructType | fiaccel
```

## **Purpose**

Declare uninitialized variables

## **Syntax**

X = coder.nullcopy(A)

## **Description**

X = coder.nullcopy(A) copies type, size, and complexity of A to X, but does not copy element values. Preallocates memory for X without incurring the overhead of initializing memory.

coder.nullcopy does not support MATLAB classes as inputs.

#### **Use With Caution**

Use this function with caution. See "How to Eliminate Redundant Copies by Defining Uninitialized Variables".

# **Examples**

The following example shows how to declare variable *X* as a 1-by-5 vector of real doubles without performing an unnecessary initialization:

```
function X = foo

N = 5;
X = coder.nullcopy(zeros(1,N));
for i = 1:N
   if mod(i,2) == 0
      X(i) = i;
   else
      X(i) = 0;
   end
end
```

Using coder.nullcopy with zeros lets you specify the size of vector X without initializing each element to zero.

## **How To**

"Eliminate Redundant Copies of Variables in Generated Code"

•

# coder.PrimitiveType

**Superclasses** ArrayType

**Purpose** Represent set of logical, numeric, or char arrays

**Description** Specifies the set of logical, numeric, or char values that

the generated code should accept. Supported classes are double,single,int8,uint8,int16,uint16,int32,uint32,int64,uint64, char, and logical. Use only with the fiaccel -args option. Do not

pass as an input to a generated MEX function.

Construction

t=coder.typeof(v) creates a coder.PrimitiveType object denoting the smallest non-constant type that contains v. v must be a MATLAB numeric, logical or char.

t=coder.typeof(v, sz, variable\_dims) returns a modified copy of coder.typeof(v) with (upper bound) size specified by sz and variable dimensions variable\_dims. If sz specifies inf for a dimension, then the size of the dimension is assumed to be unbounded and the dimension is assumed to be variable sized. When sz is [], the (upper bound) sizes of v remain unchanged. When variable\_dims is not specified, the dimensions of the type are assumed to be fixed except for those that are unbounded. When variable\_dims is a scalar, it is applied to bounded dimensions that are not 1 or 0 (which are assumed to be fixed).

t=coder.newtype(numeric\_class, sz, variable\_dims) creates a coder.PrimitiveType object representing values of class numeric\_class with (upper bound) sizes sz and variable dimensions variable\_dims. If sz specifies inf for a dimension, then the size of the dimension is assumed to be unbounded and the dimension is assumed to be variable sized. When variable\_dims is not specified, the dimensions of the type are assumed to be fixed except for those that are unbounded. When variable\_dims is a scalar, it is applied to the dimensions of the type that are not 1 or 0 (which are assumed to be fixed).

t=coder.newtype(numeric\_class, sz, variable\_dims, Name, Value) creates a coder.PrimitiveType object with additional options specified by one or more Name, Value pair arguments. Name can also be a property name and Value is the corresponding value. Name must

appear inside single quotes (''). You can specify several name-value pair arguments in any order as Name1, Value1, ,NameN, ValueN.

## **Input Arguments**

v

Input that is not a coder. Type object

SZ

Size for corresponding dimension of type object. Size must be a valid size vector.

**Default:** [1 1] for coder.newtype

#### variable\_dims

Logical vector that specifies whether each dimension is variable size (true) or fixed size (false).

**Default:** false(size(sz)) | sz==Inf for coder.newtype

#### numeric\_class

Class of type object.

### **Name-Value Pair Arguments**

Specify optional comma-separated pairs of Name, Value arguments. Name is the argument name and Value is the corresponding value. Name must appear inside single quotes (' '). You can specify several name and value pair arguments in any order as Name1, Value1,..., NameN, ValueN.

#### complex

Set complex to true to create a coder.PrimitiveType object that can represent complex values. The type must support complex data.

Default: false

#### sparse

Set sparse to true to create a coder.PrimitiveType object representing sparse data. The type must support sparse data.

Default: false

## **Properties**

#### ClassName

Class of values in this set

#### Complex

Indicates whether the values in this set are real (false) or complex (true)

#### **SizeVector**

The upper-bound size of arrays in this set.

#### **Sparse**

Indicates whether the values in this set are sparse arrays (true)

#### **VariableDims**

A vector used to specify whether each dimension of the array is fixed or variable size. If a vector element is true, the corresponding dimension is variable size.

## Copy Semantics

Value. To learn how value classes affect copy operations, see Copying Objects in the MATLAB documentation.

# **Examples**

Create a coder.PrimitiveType object.

```
z = coder.typeof(0,[2 3 4],[1 1 0]) % returns double :2x:3x4
% ':' indicates variable-size dimensions

| | | coder.Type | coder.ArrayType | coder.newtype |
coder.typeof | coder.resize | fiaccel
```

#### **Purpose**

Resize a coder. Type object

# **Syntax**

```
t_out = coder.resize(t, sz, variable_dims)
```

t\_out = coder.resize(t, sz)

t\_out = coder.resize(t,[],variable\_dims)

t\_out = coder.resize(t, sz, variable\_dims, Name, Value)

t out = coder.resize(t, 'sizelimits', limits)

## **Description**

t\_out = coder.resize(t, sz, variable\_dims) returns a modified copy of coder.Type t with upper-bound size sz, and variable dimensions variable\_dims. If variable\_dims or sz are scalars, they are applied to all dimensions of t. By default, variable\_dims does not apply to dimensions where sz is 0 or 1, which are fixed. Use the 'uniform' option to override this special case. coder.resize ignores variable\_dims for dimensions with size inf. These dimensions are always variable size. t can be a cell array, in which case, coder.resize resizes all elements of the cell array.

t\_out = coder.resize(t, sz) resizes t to have size sz.

t\_out = coder.resize(t,[],variable\_dims) changes t to have variable dimensions variable\_dims while leaving the size unchanged.

t\_out = coder.resize(t, sz, variable\_dims, Name, Value) resizes t using additional options specified by one or more Name, Value pair arguments.

t\_out = coder.resize(t, 'sizelimits', limits) resizes t with dimensions automatically becoming variable based on the limits vector. When the size S of a dimension is greater than or equal to the first threshold defined in limits, the dimension becomes variable size with upper bound S. When the size S of a dimension is greater than or equal to the second threshold defined in limits, the dimension becomes unbounded variable size.

# Input Arguments

## limits

Two-element vector (or a scalar-expanded one-element vector) of variable-sizing thresholds. If the size sz of a dimension of t is greater

than or equal to the first threshold, the dimension becomes variable size with upper bound sz. If the size sz of a dimension of t is greater than or equal to the second threshold, the dimension becomes unbounded variable size.

#### SZ

New size for coder. Type object, t out

ŧ

coder. Type object that you want to resize

#### variable dims

Specify whether each dimension of  $t_{-}out$  should be fixed or variable size.

## **Name-Value Pair Arguments**

Specify optional comma-separated pairs of Name, Value arguments. Name is the argument name and Value is the corresponding value. Name must appear inside single quotes (' '). You can specify several name and value pair arguments in any order as Name1, Value1,..., NameN, ValueN.

#### 'recursive'

Setting recursive to true resizes t and all types contained within it

Default: false

#### 'uniform'

Setting uniform to true resizes t but does not apply the heuristic for dimensions of size one.

Default: false

# Output Arguments

#### t out

Resized coder. Type object

## **Examples**

Change a fixed-size array to a bounded variable-size array

```
t = coder.typeof(ones(3,3))
% t is         3x3
coder.resize(t, [4 5], 1)
% returns :4 x :5
% ':' indicates variable-size dimensions
```

Change a fixed-size array to an unbounded variable-size array

```
t = coder.typeof(ones(3,3))
% t is 3x3
coder.resize(t, inf)
% returns :inf x :inf
% ':' indicates variable-size dimensions
% 'inf' indicates unbounded dimensions
```

Resize a structure field

```
ts = coder.typeof(struct('a', ones(3, 3)))
% returns field a as 3x3
coder.resize(ts, [5, 5], 'recursive', 1)
% returns field a as 5x5
```

Make a fixed-sized array variable size based on bounded and unbounded thresholds

```
t = coder.typeof(ones(100,200))
% t is 100x200
coder.resize(t,'sizelimits', [99 199])
% returns :100x:inf
% ':' indicates variable-size dimensions
% :inf is unbounded variable size
```

# coder.resize

| coder.typeof | coder.newtype | fiaccel

## **Purpose**

Determine if function is suitable for code generation

# **Syntax**

```
coder.screener(fcn)
coder.screener(fcn 1,...,fcn n )
```

## **Description**

coder.screener(fcn) analyzes the entry-point MATLAB function, fcn. It identifies unsupported functions and language features, such as recursion, cell arrays, nested functions, and function handles as code generation compliance issues and displays them in a report. If fcn calls other functions directly or indirectly that are not MathWorks® functions, coder.screener analyzes these functions too. It does not analyze MathWorks functions. coder.screener might not detect all code generation issues. Under certain circumstances, it might report false errors.

coder.screener(fcn\_1,...,fcn\_n) analyzes entry-point functions  $(fcn_1,...,fcn_n)$ .

## **Tips**

- Before using coder.screener, fix issues identified by the code analyzer.
- Before generating code, use coder.screener to check that a function is suitable for code generation. Fix all the issues that it detects.

## Input Arguments

#### fcn

Name of entry-point MATLAB function that you want to analyze.

#### fcn\_1,...,fcn\_n

Comma-separated list of names of entry-point MATLAB functions that you want to analyze.

## **Examples**

## **Identify Unsupported Functions**

The coder.screener function identifies calls to functions that are not supported for code generation. It checks both the entry-point function, foo1, and the function foo2 that foo1 calls.

Analyze the MATLAB function foo1 that calls foo2.

```
function out = foo1(in)
  out = foo2(in);
  disp(out);
end

function out = foo2(in)
  out = eval(in);
end

coder.screener('foo1')
```

The code generation readiness report opens. It provides a summary of the unsupported MATLAB function calls. The function foo2 calls one unsupported MATLAB function.

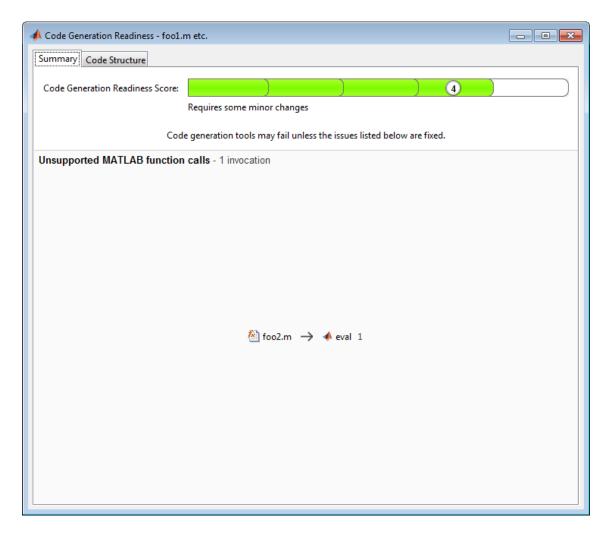

In the report, click the **Code Structure** tab and select **Show MATLAB** functions.

This tab displays a pie chart showing the relative size of each file and how suitable each file is for code generation. In this case, the report:

## coder.screener

- Colors fool.m green to indicate that it is suitable for code generation.
- Colors foo2.m yellow to indicate that some significant changes are required.
- Assigns fool.m a code generation readiness score of 4 and fool.m a score of 3. The score is based on a scale of 1 to 5. 1 indicates that significant changes are required; 5 indicates that the code generation readiness tool cannot detect issues.
- Displays a call tree.

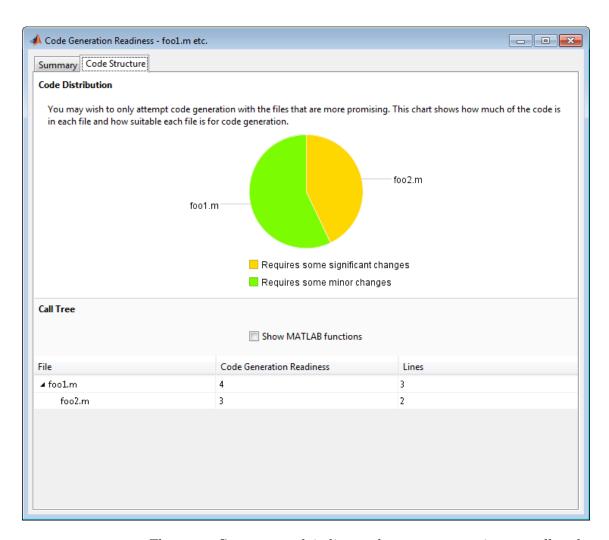

The report **Summary** tab indicates that foo2.m contains one call to the eval function which is not supported for code generation. To generate a MEX function for foo2.m, modify the code to make the call to eval extrinsic.

```
function out = foo2(in)
  coder.extrinsic('eval');
  out = eval(in);
end
```

Rerun the code generation readiness tool.

```
coder.screener('foo1')
```

The report no longer flags that the eval function is not supported for code generation. When you generate a MEX function for foo1, the code generation software automatically calls out to MATLAB for eval. For standalone code generation, it does not generate code for it.

## **Identify Unsupported Data Types**

The coder.screener function identifies data types that are not supported for code generation.

Analyze the MATLAB function foo3 that uses unsupported data types.

```
function [outSparse, outCategorical] = foo3(inVal,inString1,inString2)
  outSparse = sparse(inVal);
  cellArray = {inString1,inString2};
  outCategorical = categorical(cellArray);
end

coder.screener('foo3')
```

The code generation readiness report opens. It provides a summary of the unsupported data types.

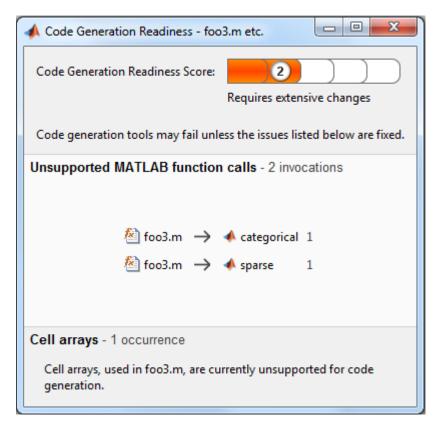

The report assigns the code a code readiness score of 2, indicating that the code requires extensive changes.

Before generating code, you must fix the reported issues.

# Determine code generation readiness for multiple entry-point functions

The coder.screener function identifies calls to functions that are not supported for code generation. It checks the entry-point functions foo4 and foo5.

Analyze the MATLAB functions foo4 and foo5.

```
function out = foo4(in)
  out = in;
  disp(out);
end

function out = foo5(in)
  out = eval(in);
end

coder.screener('foo4', 'foo5')
```

The code generation readiness report opens. It provides a summary of the unsupported MATLAB function calls. The function foo5 calls one unsupported MATLAB function.

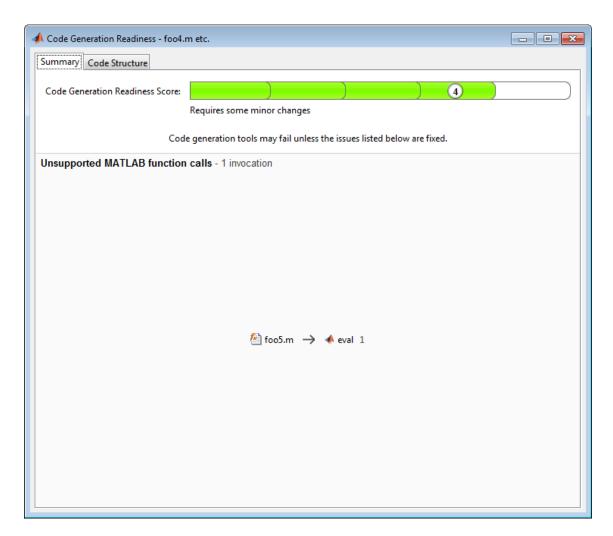

In the report, click the **Code Structure** tab and select **Show MATLAB** functions.

This tab displays a pie chart showing the relative size of each file and how suitable each file is for code generation. In this case, the report:

## coder.screener

- Colors fool.m green to indicate that it is suitable for code generation.
- Colors foo2.m yellow to indicate that some significant changes are required.
- Assigns fool.m a code generation readiness score of 4 and fool.m a score of 3. The score is based on a scale of 1 to 5. 1 indicates that significant changes are required; 5 indicates that the code generation readiness tool cannot detect issues.
- Displays a call tree.

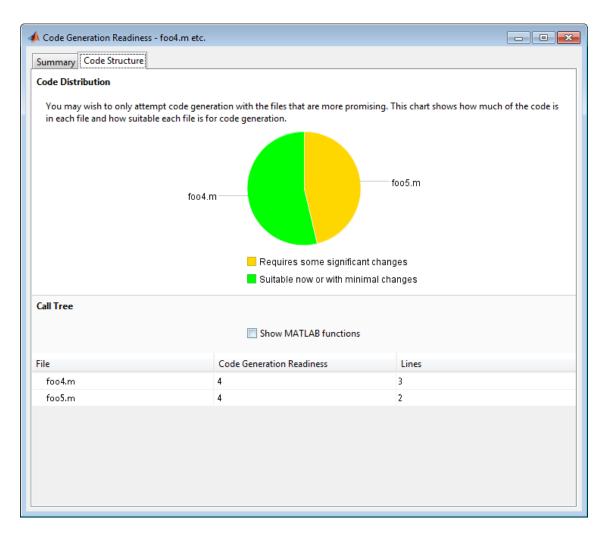

# **Alternatives**

• "Run the Code Generation Readiness Tool From the Current Folder Browser"

# See Also fiaccel

# coder.screener

# Concepts

- "Functions Supported for Code Acceleration or C Code Generation"
- "Code Generation Readiness Tool"

**Superclasses** ArrayType

**Purpose** Represent set of MATLAB structure arrays

**Description** Specifies the set of structure arrays that the generated code should

accept. Use only with the fiaccel -args option. Do not pass as an

input to a generated MEX function.

**Construction** t=coder.typeof(struct\_v) creates a coder.StructType object for a structure with the same fields as the scalar structure struct v.

t=coder.typeof(struct\_v, sz, variable\_dims) returns a modified copy of coder.typeof(struct\_v) with (upper bound) size specified by sz and variable dimensions variable\_dims. If sz specifies inf for a dimension, then the size of the dimension is assumed to be unbounded and the dimension is assumed to be variable sized. When sz is [], the (upper bound) sizes of struct\_v remain unchanged. If the variable\_dims input parameter is not specified, the dimensions of the type are assumed to be fixed except for those that are unbounded. When variable\_dims is a scalar, it is applied to the bounded dimensions that are not 1 or 0 (which are assumed to be fixed).

t=coder.newtype('struct', struct\_v, sz, variable\_dims) creates a coder.StructType object for an array of structures with the same fields as the scalar structure Struct\_v and (upper bound) size sz and variable dimensions variable\_dims. If sz specifies inf for a dimension, then the size of the dimension is assumed to be unbounded and the dimension is assumed to be variable sized. When variable\_dims is not specified, the dimensions of the type are assumed to be fixed except for those that are unbounded. When variable\_dims is a scalar, it is applied to the dimensions of the type, except if the dimension is 1 or 0, which is assumed to be fixed.

## **Input Arguments**

#### struct\_v

Scalar structure used to specify the fields in a new structure type.

SZ

Size vector specifying each dimension of type object.

**Default:** [1 1] for coder.newtype

#### variable dims

Logical vector that specifies whether each dimension is variable size (true) or fixed size (false).

**Default:** false(size(sz)) | sz==Inf for coder.newtype

## **Properties** Alignment

The run-time memory alignment of structures of this type in bytes. If you have an Embedded Coder license and use Code Replacement Libraries (CRLs), the CRLs provide the ability to align data objects passed into a replacement function to a specified boundary. This capability allows you to take advantage of target-specific function implementations that require data to be aligned. By default, the structure is not aligned on a specific boundary so it will not be matched by CRL functions that require alignment.

Alignment must be either -1 or a power of 2 that is no more than 128.

#### ClassName

Class of values in this set.

#### **Extern**

Whether the structure type is externally defined.

#### **Fields**

A structure giving the coder. Type of each field in the structure.

#### HeaderFile

If the structure type is externally defined, name of the header file that contains the external definition of the structure, for example, "mystruct.h".

By default, the generated code contains #include statements for custom header files after the standard header files. If a standard header file refers to the custom structure type, then the compilation fails. By specifying the HeaderFile option, MATLAB Coder includes that header file exactly at the point where it is required.

Must be a non-empty string.

#### **SizeVector**

The upper-bound size of arrays in this set.

#### **VariableDims**

A vector used to specify whether each dimension of the array is fixed or variable size. If a vector element is true, the corresponding dimension is variable size.

### Copy Semantics

Value. To learn how value classes affect copy operations, see Copying Objects in the MATLAB documentation.

# **Examples**

Create a type for a structure with a variable-size field.

```
x.a = coder.typeof(0,[3 5],1);
x.b = magic(3);
coder.typeof(x)
% Returns
% coder.StructType
%    1x1 struct
%     a: :3x:5 double
%    b: 3x3 double
% ':' indicates variable-size dimensions
```

Create a coder.StructType object that uses an externally-defined structure type.

**1** Create a type that uses an externally-defined structure type.

```
S.a = coder.typeof(double(0));
S.b = coder.typeof(single(0));
T = coder.typeof(S);
T = coder.cstructname(T,'mytype','extern','HeaderFile','myheader.h');
T =

coder.StructType
    1x1 extern mytype (myheader.h) struct
    a: 1x1 double
    b: 1x1 single
```

**2** View the types of the structure fields.

### T.Fields

```
ans =
    a: [1x1 coder.PrimitiveType]
    b: [1x1 coder.PrimitiveType]

| | | | | | | coder.Type | coder.PrimitiveType | coder.EnumType | coder.FiType | coder.Constant | coder.ArrayType | coder.newtype | coder.typeof | coder.resize | coder | fiaccel |
```

### **Purpose**

Determine if code generation target is specified target

# **Syntax**

tf = coder.target(target)

# **Description**

tf = coder.target(target) returns true (1) if the code generation target is target. Otherwise, it returns false (0).

If you generate code for MATLAB classes, MATLAB computes class initial values at class loading time before code generation. If you use coder.target in MATLAB class property initialization, coder.target('MATLAB') returns true.

# Input Arguments

### target - code generation target

string

Code generation target specified as one of the following strings:

| waterb italining in writing thot generating cour | 'MATLAB' | Running in MATLAB | (not generating code) |
|--------------------------------------------------|----------|-------------------|-----------------------|
|--------------------------------------------------|----------|-------------------|-----------------------|

'MEX' Generating a MEX function
'Sfun' Simulating a Simulink model

'Rtw' Generating a LIB, DLL, or EXE target

'HDL ' Generating an HDL target
'Custom' Generating a custom target

Example: tf = coder.target('MATLAB')

# Data Types

char

# **Examples**

# Use coder.target to parameterize a MATLAB function

Parameterize a MATLAB function so that it works in MATLAB or generated code. When the function runs in MATLAB, it calls the MATLAB function myabsval. The generated code, however, calls a C library function myabsval.

```
Write a MATLAB function myabsval.
```

```
function y = myabsval(u) %#codegen
y = abs(u);
```

Generate the C library for myabsval.m, using the -args option to specify the size, type, and complexity of the input parameter.

```
codegen -config:lib myabsval -args {0.0}
```

codegen creates the library myabsval.lib and header file myabsval.h
in the folder /codegen/lib/myabsval. It also generates the functions
myabsval\_initialize and myabsval\_terminate in the same folder.

Write a MATLAB function to call the generated C library function using coder.ceval.

```
function y = callmyabsval %#codegen
y = -2.75;
% Check the target. Do not use coder.ceval if callmyabsval is
% executing in MATLAB
if coder.target('MATLAB')
  % Executing in MATLAB, call function myabsval
  y = myabsval(y);
else
  % Executing in the generated code.
  % Call the initialize function before calling the
  % C function for the first time
  coder.ceval('myabsval initialize');
  % Call the generated C library function myabsval
  y = coder.ceval('myabsval',y);
  % Call the terminate function after
  % calling the C function for the last time
  coder.ceval('myabsval terminate');
end
```

# coder.Type

**Purpose** Represent set of MATLAB values **Description** Specifies the set of values that the generated code should accept. Use only with the fiaccel -args option. Do not pass as an input to a generated MEX function. Construction coder. Type is an abstract class, and you cannot create instances of it directly. You can create coder.Constant, coder.EnumType, coder.FiType, coder.PrimitiveType, and coder.StructType objects that are derived from this class. **Properties** ClassName Class of values in this set Copy Value. To learn how value classes affect copy operations, see Copying Semantics Objects in the MATLAB documentation. fiaccel | | | | | | coder.typeof | coder.newtype | coder.ArrayType | coder.Constant | coder.EnumType |

coder.FiType | coder.PrimitiveType | coder.StructType

### **Purpose**

Convert MATLAB value into its canonical type

# **Syntax**

```
t=coder.typeof(v)
```

t=coder.typeof(v, sz, variable\_dims)

t=coder.typeof(t)

# **Description**

t=coder.typeof(v) creates a coder.Type object denoting the smallest nonconstant type that contains v. v must be a MATLAB numeric, logical, char, enumeration or fixed-point array, or a struct constructed from the preceding types. Use coder.typeof to specify only input parameter types. For example, use it with the fiaccel function -args option. Do not use it in MATLAB code from which you intend to generate a MEX function.

t=coder.typeof(v, sz, variable\_dims) returns a modified copy of t=coder.typeof(v) with (upper bound) size specified by sz and variable dimensions variable\_dims. If sz specifies inf for a dimension, then the size of the dimension is unbounded and the dimension is variable size. When sz is [], the (upper bound) sizes of v remain unchanged. If you do not specify the variable\_dims input parameter, the bounded dimensions of the type are fixed. When variable\_dims is a scalar, it is applied to bounded dimensions or dimensions that are 1 or 0, which are fixed.

t=coder.typeof(t), where t is a coder.Type object, returns t itself.

# Input Arguments

### SZ

Size vector specifying each dimension of type object

t

coder. Type object

#### v

MATLAB expression that describes the set of values represented by this type.

v must be a MATLAB numeric, logical, char, enumeration or fixed-point array, or a struct constructed from the preceding types.

#### variable dims

Logical vector that specifies whether each dimension is variable size (true) or fixed size (false).

**Default:** false(size(sz)) | sz==Inf

# Output Arguments

#### t

coder. Type object

# **Examples**

Create a type for a simple fixed-size 5x6 matrix of doubles.

```
coder.typeof(ones(5, 6))
% returns 5x6 double
coder.typeof(0, [5 6])
% also returns 5x6 double
```

Create a type for a variable-size matrix of doubles.

```
coder.typeof(ones(3,3), [], 1)
% returns :3 x :3 double
% ':' indicates variable-size dimensions
```

Create a type for a structure with a variable-size field.

```
x.a = coder.typeof(0,[3 5],1);
x.b = magic(3);
coder.typeof(x)
% Returns
% coder.StructType
% 1x1 struct
% a: :3x:5 double
```

```
% b: 3x3 double
% ':' indicates variable-size dimensions
```

Create a type for a matrix with fixed-size and variable-size dimensions.

```
coder.typeof(0, [2,3,4], [1 0 1]);
% Returns :2x3x:4 double
% ':' indicates variable-size dimensions
```

```
coder.typeof(10, [1 5], 1)
% returns double 1 x :5
% ':' indicates variable-size dimensions
```

Create a type for a matrix of doubles, first dimension unbounded, second dimension with fixed size.

```
coder.typeof(10,[inf,3])
% returns double:inf x 3
% ':' indicates variable-size dimensions
```

Create a type for a matrix of doubles, first dimension unbounded, second dimension with variable size with an upper bound of 3.

```
coder.typeof(10, [inf,3],[0 1])
% returns double :inf x :3
% ':' indicates variable-size dimensions
```

Convert a fixed-sized matrix to a variable-sized matrix.

```
coder.typeof(ones(5,5), [], 1)
% returns double :5x:5
```

```
% ':' indicates variable-size dimensions
```

Create a nested structure (a structure as a field of another structure).

```
S = struct('a', double(0), 'b', single(0))
SuperS.x = coder.typeof(S)
SuperS.y = single(0)
coder.typeof(SuperS)
% Returns
% coder.StructType
% SuperS: 1x1 struct
    with fields
%
       x: 1x1 struct
%
          with fields
              a: 1x1 double
              b: 1x1 single
%
       y: 1x1 single
```

Create a structure containing a variable-size array of structures as a field.

```
S = struct('a', double(0), 'b', single(0))
SuperS.x = coder.typeof(S,[1 inf],[0 1])
SuperS.y = single(0)
coder.typeof(SuperS)
% Returns
% coder.StructType
% SuperS: 1x1 struct
%
   with fields
       x: 1x:inf struct
%
          with fields
%
              a: 1x1 double
              b: 1x1 single
       y: 1x1 single
```

% ':' indicates variable-size dimensions

# **Tips**

• If you are already specifying the type of an input variable using a type function, do not use coder.typeof unless you also want to specify the size. For instance, instead of coder.typeof(single(0)), use the syntax single(0).

| coder.newtype | coder.resize | fiaccel

# **Purpose**

Copy body of for-loop in generated code for each iteration

# **Syntax**

for i = coder.unroll(range)
for i = coder.unroll(range,flag)

# **Description**

for i = coder.unroll(range) copies the body of a for-loop (unrolls a for-loop) in generated code for each iteration specified by the bounds in range. i is the loop counter variable.

for i = coder.unroll(range, flag) unrolls a for-loop as specified in range if flag is true.

You must use coder.unroll in a for-loop header. coder.unroll modifies the generated code, but does not change the computed results.

coder.unroll must be able to evaluate the bounds of the for-loop at compile time. The number of iterations cannot exceed 1024; unrolling large loops can increase compile time significantly and generate inefficient code

This function is ignored outside of code generation.

# Input Arguments

### flag

Boolean expression that indicates whether to unroll the for-loop:

true Unroll the for-loop

false Do not unroll the for-loop

#### range

Specifies the bounds of the for-loop iteration:

init val: end val Iterate from init val to end val,

using an increment of 1

init\_val : step\_val : Iterate from init\_val to end\_val,

end\_val using step\_val as an increment if positive or as a decrement if

negative

Matrix variable Iterate for a number of times

equal to the number of columns

in the matrix

# **Examples**

To limit the number of times to copy the body of a for-loop in generated code:

1 Write a MATLAB function getrand(n) that uses a for-loop to generate a vector of length n and assign random numbers to specific elements. Add a test function test\_unroll. This function calls getrand(n) with n equal to values both less than and greater than the threshold for copying the for-loop in generated code.

```
function [y1, y2] = test_unroll() %#codegen
% The directive %#codegen indicates that the function
% is intended for code generation
% Calling getrand 8 times triggers unroll
y1 = getrand(8);
% Calling getrand 50 times does not trigger unroll
y2 = getrand(50);

function y = getrand(n)
% Turn off inlining to make
% generated code easier to read
coder.inline('never');

% Set flag variable dounroll to repeat loop body
% only for fewer than 10 iterations
dounroll = n < 10;</pre>
```

```
% Declare size, class, and complexity
    % of variable y by assignment
    y = zeros(n, 1);
    % Loop body begins
    for i = coder.unroll(1:2:n, dounroll)
        if (i > 2) \&\& (i < n-2)
            y(i) = rand();
        end;
    end;
    % Loop body ends
2 In the default output folder, codegen/lib/test unroll, generate C
  static library code for test unroll:
  codegen -config:lib test unroll
  In test unroll.c, the generated C code for getrand(8) repeats
  the body of the for-loop (unrolls the loop) because the number of
  iterations is less than 10:
  static void getrand(double v[8])
    /* Turn off inlining to make */
    /* generated code easier to read */
    /* Set flag variable dounroll to repeat loop body */
    /* only for fewer than 10 iterations */
    /* Declare size, class, and complexity */
    /* of variable y by assignment */
    memset(&y[0], 0, sizeof(double) << 3);</pre>
    /* Loop body begins */
    y[2] = b_rand();
    y[4] = b rand();
      Loop body ends */
  }
```

The generated C code for getrand(50) does not unroll the for-loop because the number of iterations is greater than 10:

```
static void b getrand(double y[50])
  int i;
  int b i;
  /* Turn off inlining to make */
  /* generated code easier to read */
  /* Set flag variable dounroll to repeat loop body */
  /* only for fewer than 10 iterations */
  /* Declare size, class, and complexity */
  /* of variable y by assignment */
 memset(&y[0], 0, 50U * sizeof(double));
  /* Loop body begins */
 for (i = 0; i < 25; i++) {
   b i = (i << 1) + 1;
    if ((b i > 2) \&\& (b i < 48)) {
     y[b i - 1] = b rand();
   }
  }
```

# **See Also**

coder.inline | | coder.nullcopy | | for

### How To

· "Using Logicals in Array Indexing"

### **Purpose**

Declare variable-size data

# **Syntax**

# **Description**

coder.varsize('var<sub>1</sub>', 'var<sub>2</sub>', ...) declares one or more variables as variable-size data, allowing subsequent assignments to extend their size. Each 'var<sub>n</sub>' must be a quoted string that represents a variable or structure field. If the structure field belongs to an array of structures, use colon (:) as the index expression to make the field variable-size for all elements of the array. For example, the expression coder.varsize('data(:).A') declares that the field A inside each element of data is variable sized.

coder.varsize(' $var_1$ ', ' $var_2$ ', ..., ubound) declares one or more variables as variable-size data with an explicit upper bound specified in ubound. The argument ubound must be a constant, integer-valued vector of upper bound sizes for every dimension of each ' $var_n$ '. If you specify more than one ' $var_n$ ', each variable must have the same number of dimensions.

coder.varsize(' $var_1$ ', ' $var_2$ ', ..., ubound, dims) declares one or more variables as variable-sized with an explicit upper bound and a mix of fixed and varying dimensions specified in dims. The argument dims is a logical vector, or double vector containing only zeros and ones. Dimensions that correspond to zeros or false in dims have fixed size; dimensions that correspond to ones or true vary in size. If you specify more than one variable, each fixed dimension must have the same value across all ' $var_n$ '.

coder.varsize(' $var_1$ ', ' $var_2$ ', ..., [], dims) declares one or more variables as variable-sized with a mix of fixed and varying dimensions. The empty vector [] means that you do not specify an explicit upper bound.

When you do *not* specify *ubound*, the upper bound is computed for each  $'var_n'$  in generated code.

When you do *not* specify dims, dimensions are assumed to be variable except the singleton ones. A singleton dimension is a dimension for which size(A,dim) = 1.

You must add the coder.varsize declaration before each ' $var_n$ ' is used (read). You may add the declaration before the first assignment to each ' $var_n$ '.

coder.varsize cannot be applied to global variables.

coder.varsize is not supported for MATLAB class properties.

You cannot use coder.varsize outside the MATLAB code intended for code generation. For example, the following code does not declare the variable, var. as variable-size data:

```
coder.varsize('var',10);
codegen -config:lib MyFile -args var
```

Instead, include the coder.varsize statement inside MyFile to declare var as variable-size data. Alternatively you can use coder.typeof to declare var as variable-size outsideMyFile. It can then be passed to MyFile during code generation using the -args option. For more information, see coder.typeof.

# **Examples**

# Develop a simple stack that varies in size up to 32 elements as you push and pop data at run time.

Write primary function test\_stack to issue commands for pushing data on and popping data from a stack.

```
function test_stack %#codegen
  % The directive %#codegen indicates that the function
% is intended for code generation
  stack('init', 32);
  for i = 1 : 20
      stack('push', i);
  end
  for i = 1 : 10
      value = stack('pop');
```

```
% Display popped value
        value
    end
end
Write local function stack to execute the push and pop commands.
function y = stack(command, varargin)
    persistent data;
    if isempty(data)
        data = ones(1,0);
    end
    y = 0;
    switch (command)
    case {'init'}
        coder.varsize('data', [1, varargin{1}], [0 1]);
        data = ones(1,0);
    case {'pop'}
        y = data(1);
        data = data(2:size(data, 2));
    case {'push'}
        data = [varargin{1}, data];
    otherwise
        assert(false, ['Wrong command: ', command]);
    end
end
The variable data is the stack. The statement coder.varsize('data',
[1, varargin{1}], [0 1]) declares that:
• data is a row vector
• Its first dimension has a fixed size
• Its second dimension can grow to an upper bound of 32
Generate a MEX function for test_stack:
codegen -config:mex test stack
```

codegen generates a MEX function in the current folder.

Run test\_stack to get these results:

```
value =
    20
value =
    19
value =
    18
value =
    17
value =
    16
value =
    15
value =
    14
value =
    13
value =
    12
value =
    11
```

At run time, the number of items in the stack grows from zero to 20, and then shrinks to 10.

#### Declare a variable-size structure field.

Write a function struct\_example that declares an array data, where each element is a structure that contains a variable-size field:

function y=struct\_example() %#codegen

d = struct('values', zeros(1,0), 'color', 0);
data = repmat(d, [3 3]);
coder.varsize('data(:).values');

for i = 1:numel(data)
 data(i).color = rand-0.5;
 data(i).values = 1:i;
end

y = 0;

y = y + sum(data(i).values);

The statement coder.varsize('data(:).values') marks as variable-size the field values inside each element of the matrix data.

Generate a MEX function for struct\_example:

```
codegen -config:mex struct_example
```

Run struct\_example.

end;

end

for i = 1:numel(data)

if data(i).color > 0

Each time you run struct\_example you get a different answer because the function loads the array with random numbers.

# Tips

• If you use input variables (or result of a computation using input variables) to specify the size of an array, it is declared as variable-size

in the generated code. Do not use coder.varsize on the array again, unless you also want to specify an upper bound for its size.

Using coder.varsize on an array without explicit upper bounds causes dynamic memory allocation of the array. This can reduce speed of generated code. To avoid this, use the syntax coder.varsize('var<sub>1</sub>', 'var<sub>2</sub>', ..., ubound) to specify an upper bound for the array size (if you know it in advance).

# **See Also**

assert | | fiaccel | size | varargin

· "Variable-Size Data Definition for Code Generation"

.

"Defining Variable-Size Structure Fields"

•

"Compilation Directive %#codegen"

.

•

•

 "Incompatibilities with MATLAB in Variable-Size Support for Code Generation"

### **Purpose**

Create vectors, array subscripting

# **Syntax**

```
y = j:k
y = j:i:k
```

# **Description**

y = j:k returns a regularly-spaced vector, [j, j+1, ..., k]. j:k is empty when j > k.

At least one of the colon operands must be a fi object. All colon operands must have integer values. All the fixed-point operands must be binary-point scaled. Slope-bias scaling is not supported. If any of the operands is complex, the colon function generates a warning and uses only the real part of the operands.

```
y = colon(j,k) is the same as y = j:k.
```

```
y = j:i:k returns a regularly-spaced vector, [j,j+i,j+2i, ...,j+m*i], where m = fix((k-j)/i). y = j:i:k returns an empty matrix when i = 0, i > 0 and j > k, or i < 0 and j < k.
```

# Input Arguments

# j - Beginning operand

real scalar

Beginning operand, specified as a real scalar integer-valued fi object or built-in numeric type.

If you specify non-scalar arrays, MATLAB interprets j:i:k as j(1):i(1):k(1).

Data Types: fi | single | double | int8 | int16 | int32 | int64 | uint8 | uint16 | uint32 | uint64

#### i - Increment

```
1 (default) | real scalar
```

Increment, specified as a real scalar integer-valued fi object or built-in numeric type. Even if the beginning and end operands, j and k, are both unsigned, the increment operand i can be negative.

Data Types: fi | single | double | int8 | int16 | int32 | int64 | uint8 | uint16 | uint32 | uint64

### k - Ending operand

real scalar

Ending operand, specified as a real scalar integer-valued fi object or built-in numeric type.

Data Types: fi | single | double | int8 | int16 | int32 | int64 | uint8 | uint16 | uint32 | uint64

# Output Arguments

### y - Regularly-spaced vector

real vector

Fixed-Point Designer determines the data type of the y using the following rules:

- The data type covers the union of the ranges of the fixed-point types of the input operands.
- If either the beginning or ending operand is signed, the resulting data type is signed. Otherwise, the resulting data type is unsigned.
- The word length of y is the smallest value such that the fraction length is 0 and the real-world value of the least-significant bit is 1.
- If any of the operands is floating-point, the word length and signedness of y is derived from the fi operand.
- If any of the operands is a scaled double, y is a scaled double.
- The fimath of y is the same as the fimath of the input operands.
- If all the fi objects are of data type double, the data type of y is double. If all the fi objects are of data type single, the data type of y is single. If there are both double and single inputs, and no fixed-point inputs, the output data type is single.

# **Examples** Use fi as a Colon Operator

When you use fi as a colon operator, all colon operands must have integer values.

```
a = fi(1,0,3,0);
b = fi(2,0,8,0);
c = fi(12,0,8,0);
x = a:b:c

x =

1     3     5     7     9     11

          DataTypeMode: Fixed-point: binary point scaling
          Signedness: Unsigned
          WordLength: 8
          FractionLength: 0
```

Because all the input operands are unsigned, x is unsigned and the word length is 8. The fraction length of the resulting vector is always 0.

# **Use the colon Operator With Signed and Unsigned Operands**

```
a= fi(int8(-1));
b = uint8(255);
c = a:b;
len = c.WordLength
signedness = c.Signedness
len =
    9
signedness =
Signed
```

The word length of c requires an additional bit to handle the intersection of the ranges of int8 and uint8. The data type of c is signed because the operand a is signed.

### **Create a Vector of Decreasing Values**

If the beginning and ending operands are unsigned, the increment operand can be negative.

```
x = fi(4,false):-1:1

x =
    4     3     2     1
          DataTypeMode: Fixed-point: binary point scaling
          Signedness: Unsigned
          WordLength: 16
     FractionLength: 0
```

# Use colon Operator With Floating-Point and fi operands

If any of the operands is floating-point, the output has the same word length and signedness as the fi operand

```
x = fi(1):10
x =
 Columns 1 through 6
     1
           2
                 3
                       4
                            5
                                   6
 Columns 7 through 10
           8
                 9
                     10
          DataTypeMode: Fixed-point: binary point scaling
            Signedness: Signed
            WordLength: 16
        FractionLength: 0
```

x = fi(1):10 is equivalent to fi(1:10,true,16,0) so x is signed and its word length is 16 bits.

### **Rewrite Code That Uses Non-Integer Operands**

If your code uses non-integer operands, rewrite the colon expression so that the operands are integers.

The following code does not work because the colon operands are not integer values.

```
Fs = fi(100);
n = 1000;
t = (0:1/Fs:(n/Fs - 1/Fs));
```

Rewrite the colon expression to use integer operands.

```
Fs = fi(100);
n = 1000;
t = (0:(n-1))/Fs;
```

# All Colon Operands Must Be in the Range of the Data Type

If the value of any of the colon operands is outside the range of the data type used in the colon expression, MATLAB generates an error.

```
y = fi(1, true, 8, 0):256
```

MATLAB generates an error because 256 is outside the range of fi(1,true, 8,0). This behavior matches the behavior for built-in integers. For example, y = int8(1):256 generates the same error.

# See Also

```
colon | fi
```

Purpose Create 2-D comet plot

**Description** Refer to the MATLAB comet reference page for more information.

# comet3

Purpose Create 3-D comet plot

**Description** Refer to the MATLAB comet3 reference page for more information.

Purpose Plot arrows emanating from origin

**Description** Refer to the MATLAB compass reference page for more information.

# complex

**Purpose** 

Construct complex fi object from real and imaginary parts

**Syntax** 

c = complex(a,b)
c = complex(a)

**Description** 

The complex function constructs a complex fi object from real and imaginary parts.

c = complex(a,b) returns the complex result a + bi, where a and b are identically sized real N-D arrays, matrices, or scalars of the same data type. When b is all zero, c is complex with an all-zero imaginary part. This is in contrast to the addition of a + 0i, which returns a strictly real result.

c = complex(a) for a real fi object a returns the complex result a + bi with real part a and an all-zero imaginary part. Even though its imaginary part is all zero, c is complex.

The output fi object c has the same numerictype and fimath properties as the input fi object a.

See Also

imag | real

# coneplot

Purpose Plot velocity vectors as cones in 3-D vector field

**Description** Refer to the MATLAB coneplot reference page for more information.

# conj

Purpose Complex conjugate of fi object

Syntax conj(a)

**Description** conj (a) is the complex conjugate of fi object a.

When a is complex,

 $\operatorname{conj}(a) = \operatorname{real}(a) - i \times \operatorname{imag}(a)$ 

The numerictype and fimath properties associated with the input a

are applied to the output.

See Also complex | imag | real

# contour

Purpose Create contour graph of matrix

**Description** Refer to the MATLAB contour reference page for more information.

# contour3

Purpose Create 3-D contour plot

**Description** Refer to the MATLAB contour3 reference page for more information.

# contourc

Purpose Create two-level contour plot computation

**Description** Refer to the MATLAB contourc reference page for more information.

# contourf

Purpose Create filled 2-D contour plot

**Description** Refer to the MATLAB contourf reference page for more information.

### **Purpose**

Convolution and polynomial multiplication of fi objects

# **Syntax**

```
c = conv(a,b)
c = conv(a,b,'shape')
```

### **Description**

c = conv(a,b) outputs the convolution of input vectors a and b, at least one of which must be a fi object.

c = conv(a,b,'shape') returns a subsection of the convolution, as specified by the shape parameter:

- full Returns the full convolution. This option is the default shape.
- same Returns the central part of the convolution that is the same size as input vector a.
- valid Returns only those parts of the convolution that the function computes without zero-padded edges. In this case, the length of output vector c is max(length(a)-max(0,length(b)-1), 0).

The fimath properties associated with the inputs determine the numerictype properties of output fi object c:

- If either a or b has a local fimath object, conv uses that fimath object to compute intermediate quantities and determine the numerictype properties of c.
- If neither a nor b have an attached fimath, conv uses the default fimath to compute intermediate quantities and determine the numerictype properties of c.

If either input is a built-in data type, conv casts it into a fi object using best-precision rules before the performing the convolution operation.

The output fi object c always uses the default fimath.

Refer to the MATLAB conv reference page for more information on the convolution algorithm.

# Examples

The following example illustrates the convolution of a 22-sample sequence with a 16-tap FIR filter.

- x is a 22-sample sequence of signed values with a word length of 16 bits and a fraction length of 15 bits.
- h is the 16 tap FIR filter.

```
u = (pi/4)*[1 1 1 -1 -1 -1 1 -1 1 -1 1 -1];

x = fi(kron(u,[1 1]));

h = firls(15, [0 .1 .2 .5]*2, [1 1 0 0]);
```

Because x is a fi object, you do not need to cast h into a fi object before performing the convolution operation. The conv function does so using best-precision scaling.

Finally, use the conv function to convolve the two vectors:

```
y = conv(x,h);
```

The operation results in a signed fi object y with a word length of 36 bits and a fraction length of 31 bits. The default fimath properties associated with the inputs determine the numerictype of the output. The output does not have a local fimath.

### See Also

conv

### **Purpose**

Round toward nearest integer with ties rounding to nearest even integer

# **Syntax**

y = convergent(a)
y = convergent(x)

# **Description**

y = convergent(a) rounds fi object a to the nearest integer. In the case of a tie, convergent(a) rounds to the nearest even integer.

y and a have the same fimath object and DataType property.

When the DataType property of a is single, double, or boolean, the numerictype of y is the same as that of a.

When the fraction length of a is zero or negative, a is already an integer, and the numerictype of y is the same as that of a.

When the fraction length of a is positive, the fraction length of y is 0, its sign is the same as that of a, and its word length is the difference between the word length and the fraction length of a, plus one bit. If a is signed, then the minimum word length of y is 2. If a is unsigned, then the minimum word length of y is 1.

For complex fi objects, the imaginary and real parts are rounded independently.

convergent does not support fi objects with nontrivial slope and bias scaling. Slope and bias scaling is trivial when the slope is an integer power of 2 and the bias is 0.

y = convergent(x) rounds the elements of x to the nearest integer. In the case of a tie, convergent(x) rounds to the nearest even integer.

# Examples Example 1

The following example demonstrates how the convergent function affects the numerictype properties of a signed fi object with a word length of 8 and a fraction length of 3.

$$a = fi(pi, 1, 8, 3)$$

a =

```
3.1250

DataTypeMode: Fixed-point: binary point scaling
    Signedness: Signed
    WordLength: 8
    FractionLength: 3

y = convergent(a)

y =

DataTypeMode: Fixed-point: binary point scaling
    Signedness: Signed
    WordLength: 6
FractionLength: 0
```

# Example 2

The following example demonstrates how the convergent function affects the numerictype properties of a signed fi object with a word length of 8 and a fraction length of 12.

y =

0

DataTypeMode: Fixed-point: binary point scaling

Signedness: Signed

WordLength: 2 FractionLength: 0

### Example 3

The functions convergent, nearest and round differ in the way they treat values whose least significant digit is 5:

- The convergent function rounds ties to the nearest even integer
- The nearest function rounds ties to the nearest integer toward positive infinity
- The round function rounds ties to the nearest integer with greater absolute value

The following table illustrates these differences for a given fi object a.

| а    | convergent(a) | nearest(a) | round(a) |
|------|---------------|------------|----------|
| -3.5 | -4            | -3         | -4       |
| -2.5 | -2            | -2         | -3       |
| -1.5 | -2            | -1         | -2       |
| -0.5 | 0             | 0          | -1       |
| 0.5  | 0             | 1          | 1        |
| 1.5  | 2             | 2          | 2        |
| 2.5  | 2             | 3          | 3        |
| 3.5  | 4             | 4          | 4        |

### See Also

ceil | fix | floor | nearest | round

**Purpose** Make independent copy of quantizer object

**Syntax** q1 = copyobj(q)

[q1,q2,...] = copyobj(obja,objb,...)

**Description** 

q1 = copyobj(q) makes a copy of quantizer object q and returns it in q1.

[q1,q2,...] = copyobj (obja,objb,...) copies obja into q1, objb into q2, and so on.

Using copyobj to copy a quantizer object is not the same as using the command syntax q1 = q to copy a quantizer object. quantizer objects have memory (their read-only properties). When you use copyobj, the resulting copy is independent of the original item; it does not share the original object's memory, such as the values of the properties min, max, noverflows, or noperations. Using q1 = q creates a new object that is an alias for the original and shares the original object's memory, and thus its property values.

**Examples** 

q = quantizer([8 7]);

q1 = copyobj(q)

**See Also** 

quantizer | get | set

### Purpose CORDIC-based absolute value

# **Syntax** r = cordicabs(c)

r = cordicabs(c,niters)

r = cordicabs(c,niters,'ScaleOutput',b)

r = cordicabs(c, 'ScaleOutput',b)

### **Description**

r = cordicabs(c) returns the magnitude of the complex elements of C.

r = cordicabs(c, niters) performs niters iterations of the algorithm.

r = cordicabs(c,niters, 'ScaleOutput',b) specifies both the number of iterations and, depending on the Boolean value of b, whether to scale the output by the inverse CORDIC gain value.

r = cordicabs(c, 'ScaleOutput',b) scales the output depending on the Boolean value of b.

# Input Arguments

C

c is a vector of complex values.

#### niters

niters is the number of iterations the CORDIC algorithm performs. This argument is optional. When specified, niters must be a positive, integer-valued scalar. If you do not specify niters, or if you specify a value that is too large, the algorithm uses a maximum value. For fixed-point operation, the maximum number of iterations is the word length of r or one less than the word length of theta, whichever is smaller. For floating-point operation, the maximum value is 52 for double or 23 for single. Increasing the number of iterations can produce more accurate results but also increases the expense of the computation and adds latency.

### **Name-Value Pair Arguments**

Optional comma-separated pairs of Name, Value arguments, where Name is the argument name and Value is the corresponding value. Name must appear inside single quotes ('').

### 'ScaleOutput'

ScaleOutput is a Boolean value that specifies whether to scale the output by the inverse CORDIC gain factor. This argument is optional. If you set ScaleOutput to true or 1, the output values are multiplied by a constant, which incurs extra computations. If you set ScaleOutput to false or 0, the output is not scaled.

Default: true

# Output Arguments

r

r contains the magnitude values of the complex input values. If the inputs are fixed-point values, r is also fixed point (and is always signed, with binary point scaling). All input values must have the same data type. If the inputs are signed, then the word length of r is the input word length +2. If the inputs are unsigned, then the word length of r is the input word length +3. The fraction length of r is always the same as the fraction length of the inputs.

# **Definitions**

### CORDIC

CORDIC is an acronym for COordinate Rotation DIgital Computer. The Givens rotation-based CORDIC algorithm is among one of the most hardware-efficient algorithms available because it requires only iterative shift-add operations (see [1], [2]). The CORDIC algorithm eliminates the need for explicit multipliers. Using CORDIC, you can calculate various functions, such as sine, cosine, arc sine, arc cosine, arc tangent, and vector magnitude. You can also use this algorithm for divide, square root, hyperbolic, and logarithmic functions.

Increasing the number of CORDIC iterations can produce more accurate results, but doing so also increases the expense of the computation and adds latency.

# **Examples**

Compare cordicabs and abs of double values.

```
dblValues = complex(rand(5,4),rand(5,4));
r_dbl_ref = abs(dblValues)
r_dbl_cdc = cordicabs(dblValues)
```

Compute absolute values of fixed-point inputs.

```
fxpValues = fi(dblValues);
r fxp cdc = cordicabs(fxpValues)
```

### **References**

[1] Volder, JE. "The CORDIC Trigonometric Computing Technique." *IRE Transactions on Electronic Computers*. Vol. EC-8, September 1959, pp. 330–334.

[2] Andraka, R. "A survey of CORDIC algorithm for FPGA based computers." *Proceedings of the 1998 ACM/SIGDA sixth international symposium on Field programmable gate arrays.* Feb. 22–24, 1998, pp. 191–200.

### See Also

cordiccart2pol | cordicangle | abs

# cordicangle

Purpose CORDIC-based phase angle

**Syntax** theta = cordicangle(c)

theta = cordicangle(c,niters)

**Description** theta = cordicangle(c) returns the phase angles, in radians, of

matrix C, which contains complex elements.

theta = cordicangle(c, niters) performs niters iterations of the

algorithm.

Input Arguments

C

Matrix of complex numbers

#### niters

niters is the number of iterations the CORDIC algorithm performs. This argument is optional. When specified, niters must be a positive, integer-valued scalar. If you do not specify niters, or if you specify a value that is too large, the algorithm uses a maximum value. For fixed-point operation, the maximum number of iterations is the word length of  $\Gamma$  or one less than the word length of theta, whichever is smaller. For floating-point operation, the maximum value is 52 for double or 23 for single. Increasing the number of iterations can produce more accurate results but also increases the expense of the computation and adds latency.

# Output Arguments

### theta

theta contains the polar coordinates angle values, which are in the range [-pi, pi] radians. If x and y are floating-point, then theta has the same data type as x and y. Otherwise, theta is a fixed-point data type with the same word length as x and y and with a best-precision fraction length for the [-pi, pi] range.

### **Definitions** CORDIC

CORDIC is an acronym for COordinate Rotation DIgital Computer. The Givens rotation-based CORDIC algorithm is among one of the most hardware-efficient algorithms available because it requires only iterative shift-add operations (see [1], [2]). The CORDIC algorithm eliminates the need for explicit multipliers. Using CORDIC, you can calculate various functions, such as sine, cosine, arc sine, arc cosine, arc tangent, and vector magnitude. You can also use this algorithm for divide, square root, hyperbolic, and logarithmic functions.

Increasing the number of CORDIC iterations can produce more accurate results, but doing so also increases the expense of the computation and adds latency.

# **Examples**

Phase angle for double-valued input and for fixed-point-valued input.

```
dblRandomVals = complex(rand(5,4), rand(5,4));
theta dbl ref = angle(dblRandomVals);
theta dbl cdc = cordicangle(dblRandomVals)
fxpRandomVals = fi(dblRandomVals);
theta fxp cdc = cordicangle(fxpRandomVals)
theta dbl cdc =
    1.0422
              1.0987
                         1.2536
                                   0.6122
    0.5893
              0.8874
                         0.3580
                                   0.2020
    0.5840
              0.2113
                         0.8933
                                   0.6355
    0.7212
              0.2074
                         0.9820
                                   0.8110
    1.3640
              0.3288
                         1.4434
                                   1.1291
theta fxp cdc =
              1.0989
    1.0422
                         1.2534
                                   0.6123
    0.5894
              0.8872
                         0.3579
                                   0.2019
    0.5840
              0.2112
                         0.8931
                                   0.6357
    0.7212
              0.2075
                         0.9819
                                   0.8110
    1.3640
              0.3289
                                   1.1289
                         1.4434
```

# cordicangle

DataTypeMode: Fixed-point: binary point scaling

Signedness: Signed WordLength: 16

FractionLength: 13

### References

[1] Volder, JE. "The CORDIC Trigonometric Computing Technique." *IRE Transactions on Electronic Computers*. Vol. EC-8, September 1959, pp. 330–334.

[2] Andraka, R. "A survey of CORDIC algorithm for FPGA based computers." *Proceedings of the 1998 ACM/SIGDA sixth international symposium on Field programmable gate arrays.* Feb. 22–24, 1998, pp. 191–200.

### See Also

cordicatan2 | cordiccart2pol | cordicabs | angle

Purpose CORDIC-based four quadrant inverse tangent

**Syntax** theta = cordicatan2(y,x)

theta = cordicatan2(y,x,niters)

**Description** theta

theta = cordicatan2(y,x) computes the four quadrant arctangent of v and x using a "CORDIC" on page 2-266 algorithm approximation.

theta = cordicatan2(y,x,niters) performs niters iterations of the algorithm.

### Input Arguments

### y,x

y, x are Cartesian coordinates. y and x must be the same size. If they are not the same size, at least one value must be a scalar value. Both y and x must have the same data type.

#### niters

niters is the number of iterations the CORDIC algorithm performs. This is an optional argument. When specified, niters must be a positive, integer-valued scalar. If you do not specify niters or if you specify a value that is too large, the algorithm uses a maximum value. For fixed-point operation, the maximum number of iterations is one less than the word length of y or x. For floating-point operation, the maximum value is 52 for double or 23 for single. Increasing the number of iterations can produce more accurate results but also increases the expense of the computation and adds latency.

# Output Arguments

### theta

theta is the arctangent value, which is in the range [-pi, pi] radians. If y and x are floating-point numbers, then theta has the same data type as y and x. Otherwise, theta is a fixed-point data type with the same word length as y and x and with a best-precision fraction length for the [-pi, pi] range.

### **Definitions** CORDIC

CORDIC is an acronym for COordinate Rotation DIgital Computer. The Givens rotation-based CORDIC algorithm is among one of the most hardware-efficient algorithms available because it requires only iterative shift-add operations (see [1], [2]). The CORDIC algorithm eliminates the need for explicit multipliers. Using CORDIC, you can calculate various functions, such as sine, cosine, arc sine, arc cosine, arc tangent, and vector magnitude. You can also use this algorithm for divide, square root, hyperbolic, and logarithmic functions.

Increasing the number of CORDIC iterations can produce more accurate results, but doing so also increases the expense of the computation and adds latency.

# **Examples**

Floating-point CORDIC arctangent calculation.

```
theta_cdat2_float = cordicatan2(0.5,-0.5)
theta_cdat2_float =
    2.3562
```

Fixed- point CORDIC arctangent calculation.

```
theta_cdat2_fixpt = cordicatan2(fi(0.5,1,16,15),fi(-0.5,1,16,15));
theta_cdat2_fixpt =
    2.3562

DataTypeMode: Fixed-point: binary point scaling
    Signedness: Signed
```

Signedness: Signe
WordLength: 16
FractionLength: 13

### References

[1] Volder, JE. "The CORDIC Trigonometric Computing Technique." *IRE Transactions on Electronic Computers*. Vol. EC-8, September 1959, pp. 330–334.

# cordicatan2

[2] Andraka, R. "A survey of CORDIC algorithm for FPGA based computers." *Proceedings of the 1998 ACM/SIGDA sixth international symposium on Field programmable gate arrays.* Feb. 22–24, 1998, pp. 191–200.

# See Also atan2

### **Purpose**

CORDIC-based approximation of Cartesian-to-polar conversion

# **Syntax**

```
[theta,r] = cordiccart2pol(x,y)
```

[theta,r] = cordiccart2pol(x,y, niters)

[theta,r] = cordiccart2pol(x,y, niters, 'ScaleOutput',b)

[theta,r] = cordiccart2pol(x,y, 'ScaleOutput',b)

# **Description**

[theta,r] = cordiccart2pol(x,y) using a CORDIC algorithm approximation, returns the polar coordinates, angle theta and radius r, of the Cartesian coordinates, x and y.

[theta,r] = cordiccart2pol(x,y, niters) performs niters iterations of the algorithm.

[theta,r] = cordiccart2pol(x,y, niters, 'ScaleOutput',b) specifies both the number of iterations and, depending on the Boolean value of b, whether to scale the r output by the inverse CORDIC gain value.

[theta,r] = cordiccart2pol(x,y, 'ScaleOutput',b) scales the r output by the inverse CORDIC gain value, depending on the Boolean value of b.

# Input Arguments

#### x,y

x, y are Cartesian coordinates. x and y must be the same size. If they are not the same size, at least one value must be a scalar value. Both x and y must have the same data type.

#### niters

niters is the number of iterations the CORDIC algorithm performs. This argument is optional. When specified, niters must be a positive, integer-valued scalar. If you do not specify niters, or if you specify a value that is too large, the algorithm uses a maximum value. For fixed-point operation, the maximum number of iterations is the word length of r or one less than the word length of theta, whichever is smaller. For floating-point operation, the maximum value is 52 for double or 23 for single. Increasing the number of iterations can produce

more accurate results but also increases the expense of the computation and adds latency.

### **Name-Value Pair Arguments**

Optional comma-separated pairs of Name, Value arguments, where Name is the argument name and Value is the corresponding value. Name must appear inside single quotes ('').

### 'ScaleOutput'

ScaleOutput is a Boolean value that specifies whether to scale the output by the inverse CORDIC gain factor. This argument is optional. If you set ScaleOutput to true or 1, the output values are multiplied by a constant, which incurs extra computations. If you set ScaleOutput to false or 0, the output is not scaled.

#### Default: true

### Output Arguments

### theta

theta contains the polar coordinates angle values, which are in the range [-pi, pi] radians. If x and y are floating-point, then theta has the same data type as x and y. Otherwise, theta is a fixed-point data type with the same word length as x and y and with a best-precision fraction length for the [-pi, pi] range.

#### r

r contains the polar coordinates radius magnitude values. r is real-valued and can be a scalar value or have the same dimensions as theta If the inputs x, y are fixed-point values, r is also fixed point (and is always signed, with binary point scaling). Both x, y input values must have the same data type. If the inputs are signed, then the word length of r is the input word length + 2. If the inputs are unsigned, then the word length of r is the input word length + 3. The fraction length of r is always the same as the fraction length of the x, y inputs.

### **Definitions** CORDIC

CORDIC is an acronym for COordinate Rotation DIgital Computer. The Givens rotation-based CORDIC algorithm is among one of the most hardware-efficient algorithms available because it requires only iterative shift-add operations (see [1], [2]). The CORDIC algorithm eliminates the need for explicit multipliers. Using CORDIC, you can calculate various functions, such as sine, cosine, arc sine, arc cosine, arc tangent, and vector magnitude. You can also use this algorithm for divide, square root, hyperbolic, and logarithmic functions.

Increasing the number of CORDIC iterations can produce more accurate results, but doing so also increases the expense of the computation and adds latency.

# **Examples**

Convert fixed-point Cartesian coordinates to polar coordinates.

```
cordiccart2pol(sfi([0.75:-0.25:-1.0],16,15),sfi(-0.5,16,15))
thNeg =
 -0.5881 -0.7854 -1.1072 -1.5708 -2.0344 -2.3562 -2.5535 -2.6780
          DataTypeMode: Fixed-point: binary point scaling
            Signedness: Signed
            WordLength: 16
        FractionLength: 13
r =
0.9014 0.7071 0.5591 0.5000 0.5591 0.7071 0.9014 1.1180
          DataTypeMode: Fixed-point: binary point scaling
            Signedness: Signed
            WordLength: 18
        FractionLength: 15
[1] Volder, JE. "The CORDIC Trigonometric Computing Technique."
IRE Transactions on Electronic Computers. Vol. EC-8, September
```

## References

1959, pp. 330-334.

[2] Andraka, R. "A survey of CORDIC algorithm for FPGA based computers." Proceedings of the 1998 ACM/SIGDA sixth international symposium on Field programmable gate arrays. Feb. 22–24, 1998, pp. 191-200.

### See Also

cordicatan2 | cordicpol2cart | cart2pol

# cordiccexp

Purpose CORDIC-based approximation of complex exponential

**Syntax** y = cordiccexp(theta,niters)

**Description** y = cordiccexp(theta, niters) computes cos(theta) + <math>j\*sin(theta)

using a "CORDIC" on page 2-266 algorithm approximation. y contains

the approximated complex result.

### Input Arguments

### theta

theta can be a signed or unsigned scalar, vector, matrix, or N-dimensional array containing the angle values in radians. All values of theta must be real and in the range  $[-2\pi \ 2\pi)$ .

#### niters

niters is the number of iterations the CORDIC algorithm performs. This is an optional argument. When specified, niters must be a positive, integer-valued scalar. If you do not specify niters or if you specify a value that is too large, the algorithm uses a maximum value. For fixed-point operation, the maximum number of iterations is one less than the word length of theta. For floating-point operation, the maximum value is 52 for double or 23 for single. Increasing the number of iterations can produce more accurate results, but it also increases the expense of the computation and adds latency.

# Output Arguments

### y

y is the approximated complex result of the cordiccexp function. When the input to the function is floating point, the output data type is the same as the input data type. When the input is fixed point, the output has the same word length as the input, and a fraction length equal to the WordLength-2.

# **Definitions** CORDIC

CORDIC is an acronym for COordinate Rotation DIgital Computer. The Givens rotation-based CORDIC algorithm is among one of the most hardware-efficient algorithms available because it requires only iterative shift-add operations (see [1], [2]). The CORDIC algorithm eliminates the need for explicit multipliers. Using CORDIC, you can calculate various functions, such as sine, cosine, arc sine, arc cosine, arc tangent, and vector magnitude. You can also use this algorithm for divide, square root, hyperbolic, and logarithmic functions.

Increasing the number of CORDIC iterations can produce more accurate results, but doing so also increases the expense of the computation and adds latency.

### **Examples**

The following example illustrates the effect of the number of iterations on the result of the cordiccexp approximation.

```
wrdLn = 8;
theta = fi(pi/2, 1, wrdLn);
fprintf('\n\nNITERS\t\tY (SIN)\t ERROR\t LSBs\t\tX (COS)\t ERROR\t LSBs\n');
for niters = 1:(wrdLn - 1)
       = cordiccexp(theta, niters);
f1
      = cis.FractionLength;
      = real(cis);
       = imag(cis);
x_dbl = double(x);
x err = abs(x dbl - cos(double(theta)));
y dbl = double(y);
y_err = abs(y_dbl - sin(double(theta)));
fprintf('%d\t\t%1.4f\t%1.4f\t%1.1f\t\t%1.4f\t%1.4f\t%1.1f\n',...
  niters,y dbl,y err,(y err*pow2(fl)),x dbl,x err,(x err*pow2(fl)));
end
fprintf('\n');
```

The output table appears as follows:

```
NITERS Y (SIN) ERROR LSBs X (COS) ERROR LSBs
```

# cordiccexp

| 1 | 0.7031 | 0.2968 | 19.0 | 0.7031  | 0.7105 | 45.5 |
|---|--------|--------|------|---------|--------|------|
| 2 | 0.9375 | 0.0625 | 4.0  | 0.3125  | 0.3198 | 20.5 |
| 3 | 0.9844 | 0.0156 | 1.0  | 0.0938  | 0.1011 | 6.5  |
| 4 | 0.9844 | 0.0156 | 1.0  | -0.0156 | 0.0083 | 0.5  |
| 5 | 1.0000 | 0.0000 | 0.0  | 0.0312  | 0.0386 | 2.5  |
| 6 | 1.0000 | 0.0000 | 0.0  | 0.0000  | 0.0073 | 0.5  |
| 7 | 1.0000 | 0.0000 | 0.0  | 0.0156  | 0.0230 | 1.5  |

# **References**

[1] Volder, JE. "The CORDIC Trigonometric Computing Technique." *IRE Transactions on Electronic Computers*. Vol. EC-8, September 1959, pp. 330–334.

[2] Andraka, R. "A survey of CORDIC algorithm for FPGA based computers." *Proceedings of the 1998 ACM/SIGDA sixth international symposium on Field programmable gate arrays.* Feb. 22–24, 1998, pp. 191–200.

### **See Also**

cordiccos | cordicsin | cordicsincos

### **Tutorials**

· Demo: Fixed-Point Sine and Cosine Calculation

• Demo: Fixed-Point Arctangent Calculation

**Purpose** CORDIC-based approximation of cosine

**Syntax** y = cordiccos(theta, niters)

**Description** y = cordiccos(theta, niters) computes the cosine of theta using a "CORDIC" on page 2-266 algorithm approximation.

Input
Arguments

theta

theta can be a signed or unsigned scalar, vector, matrix, or N-dimensional array containing the angle values in radians. All values of theta must be real and in the range  $[-2\pi \ 2\pi)$ .

#### niters

niters is the number of iterations the CORDIC algorithm performs. This is an optional argument. When specified, niters must be a positive, integer-valued scalar. If you do not specify niters or if you specify a value that is too large, the algorithm uses a maximum value. For fixed-point operation, the maximum number of iterations is one less than the word length of theta. For floating-point operation, the maximum value is 52 for double or 23 for single. Increasing the number of iterations can produce more accurate results, but it also increases the expense of the computation and adds latency.

# Output Arguments

y

y is the CORDIC-based approximation of the cosine of theta. When the input to the function is floating point, the output data type is the same as the input data type. When the input is fixed point, the output has the same word length as the input, and a fraction length equal to the WordLength -2.

### **Definitions**

### CORDIC

CORDIC is an acronym for COordinate Rotation DIgital Computer. The Givens rotation-based CORDIC algorithm is among one of the most hardware-efficient algorithms available because it requires only iterative shift-add operations (see [1], [2]). The CORDIC algorithm eliminates the need for explicit multipliers. Using CORDIC, you can calculate various functions, such as sine, cosine, arc sine, arc cosine, arc tangent, and vector magnitude. You can also use this algorithm for divide, square root, hyperbolic, and logarithmic functions.

Increasing the number of CORDIC iterations can produce more accurate results, but doing so also increases the expense of the computation and adds latency.

# **Examples**

Compare the results produced by various iterations of the cordiccos algorithm to the results of the double-precision cos function:

```
% Create 1024 points between [0, 2*pi)
stepSize = pi/512;
thRadDbl = 0:stepSize:(2*pi - stepSize);
thRadFxp = sfi(thRadDbl, 12); % signed, 12-bit fixed-point
cosThRef = cos(double(thRadFxp)); % reference results
% Use 12-bit quantized inputs and vary the number
% of iterations from 2 to 10.
% Compare the fixed-point CORDIC results to the
% double-precision trig function results.
for niters = 2:2:10
    cdcCosTh = cordiccos(thRadFxp, niters);
    errCdcRef = cosThRef - double(cdcCosTh);
    figure; hold on; axis([0 2*pi -1.25 1.25]);
    plot(thRadFxp, cosThRef, 'b');
    plot(thRadFxp, cdcCosTh, 'g');
    plot(thRadFxp, errCdcRef, 'r');
    ylabel('cos(\Theta)');
    set(gca,'XTick',0:pi/2:2*pi);
    set(gca, 'XTickLabel', {'0', 'pi/2', 'pi', '3*pi/2', '2*pi'});
    set(gca, 'YTick', -1:0.5:1);
    set(gca, 'YTickLabel', {'-1.0', '-0.5', '0', '0.5', '1.0'});
    ref str = 'Reference: cos(double(\Theta))';
    cdc str = sprintf('12-bit CORDIC cosine; N = %d', niters);
```

```
err_str = sprintf('Error (max = %f)', max(abs(errCdcRef)));
  legend(ref_str, cdc_str, err_str);
end
```

After 10 iterations, the CORDIC algorithm has approximated the cosine of *theta* to within 0.005187 of the double-precision cosine result.

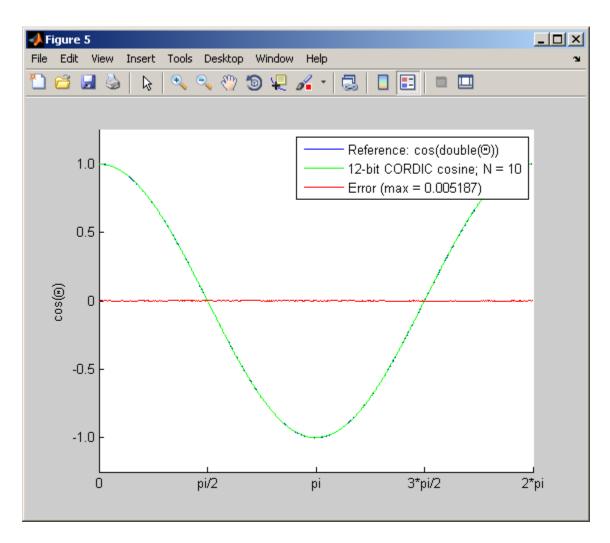

References

[1] Volder, JE. "The CORDIC Trigonometric Computing Technique." *IRE Transactions on Electronic Computers*. Vol. EC-8, September 1959, pp. 330–334.

[2] Andraka, R. "A survey of CORDIC algorithm for FPGA based computers." *Proceedings of the 1998 ACM/SIGDA sixth international symposium on Field programmable gate arrays.* Feb. 22–24, 1998, pp. 191–200.

### See Also

cordiccexp | cordicsin | cordicsincos

# **Tutorials**

· Demo: Fixed-Point Sine and Cosine Calculation

• Demo: Fixed-Point Arctangent Calculation

# cordicpol2cart

### **Purpose**

CORDIC-based approximation of polar-to-Cartesian conversion

# **Syntax**

[x,y] = cordicpol2cart(theta,r)

[x,y] = cordicpol2cart(theta,r,niters)
[x,y] = cordicpol2cart(theta,r,Name,Value)

[x,y] = cordicpol2cart(theta,r,niters,Name,Value)

# **Description**

[x,y] = cordicpol2cart(theta,r) returns the Cartesian xy coordinates of  $r^* e^{j*theta}$  using a CORDIC algorithm approximation.

[x,y] = cordicpol2cart(theta,r,niters) performs niters iterations of the algorithm.

[x,y] = cordicpol2cart(theta,r,Name,Value) scales the output depending on the Boolean value of b.

[x,y] = cordicpol2cart(theta,r,niters,Name,Value) specifies both the number of iterations and Name,Value pair for whether to scale the output.

### Input Arguments

#### theta

theta can be a signed or unsigned scalar, vector, matrix, or N-dimensional array containing the angle values in radians. All values of theta must be in the range  $[-2\pi \ 2\pi)$ .

#### r

r contains the input magnitude values and can be a scalar or have the same dimensions as theta. r must be real valued.

#### niters

niters is the number of iterations the CORDIC algorithm performs. This argument is optional. When specified, niters must be a positive, integer-valued scalar. If you do not specify niters, or if you specify a value that is too large, the algorithm uses a maximum value. For fixed-point operation, the maximum number of iterations is the word

length of r or one less than the word length of theta, whichever is smaller. For floating-point operation, the maximum value is 52 for double or 23 for single. Increasing the number of iterations can produce more accurate results but also increases the expense of the computation and adds latency.

### **Name-Value Pair Arguments**

Optional comma-separated pairs of Name, Value arguments, where Name is the argument name and Value is the corresponding value. Name must appear inside single quotes ('').

### 'ScaleOutput'

ScaleOutput is a Boolean value that specifies whether to scale the output by the inverse CORDIC gain factor. This argument is optional. If you set ScaleOutput to true or 1, the output values are multiplied by a constant, which incurs extra computations. If you set ScaleOutput to false or 0, the output is not scaled.

**Default:** true

# Output Arguments

### [x,y]

[x,y] contains the approximated Cartesian coordinates. When the input r is floating point, the output [x,y] has the same data type as the input.

When the input r is a *signed* integer or fixed point data type, the outputs [x,y] are signed fi objects. These fi objects have word lengths that are two bits larger than that of r. Their fraction lengths are the same as the fraction length of r.

When the input r is an *unsigned* integer or fixed point, the outputs [x,y] are signed fi objects. These fi objects have word lengths are three bits larger than that of r. Their fraction lengths are the same as the fraction length of r.

### **Definitions** CORDIC

CORDIC is an acronym for COordinate Rotation DIgital Computer. The Givens rotation-based CORDIC algorithm is among one of the most hardware-efficient algorithms available because it requires only iterative shift-add operations (see [1], [2]). The CORDIC algorithm eliminates the need for explicit multipliers. Using CORDIC, you can calculate various functions, such as sine, cosine, arc sine, arc cosine, arc tangent, and vector magnitude. You can also use this algorithm for divide, square root, hyperbolic, and logarithmic functions.

Increasing the number of CORDIC iterations can produce more accurate results, but doing so also increases the expense of the computation and adds latency.

# **Examples**

Run the following code, and evaluate the accuracy of the CORDIC-based Polar-to-Cartesian conversion.

```
wrdLn = 16;
theta = fi(pi/3, 1, wrdLn);
      = fi(2.0, 1, wrdLn);
fprintf('\n\nNITERS\tX\t\t ERROR\t LSBs\t\tY\t\t ERROR\t LSBs\n');
fprintf('-----\t----\t ----\t \t-----\t ----\t ----\n');
for niters = 1:(wrdLn - 1)
 [x ref, y ref] = pol2cart(double(theta),double(u));
 [x_fi, y_fi] = cordicpol2cart(theta, u, niters);
 x dbl = double(x fi);
 y_dbl = double(y_fi);
 x err = abs(x dbl - x ref);
 y err = abs(y dbl - y ref);
 fprintf('%d\t%1.4f\t %1.4f\t %1.1f\t\t%1.4f\t %1.4f\t %1.1f\n',...
   niters,x_dbl,x_err,(x_err * pow2(x_fi.FractionLength)),...
  y_dbl,y_err,(y_err * pow2(y_fi.FractionLength)));
end
fprintf('\n');
```

| NITERS | Χ      | ERROR  | LSBs   | Υ      | ERROR  | LSBs   |
|--------|--------|--------|--------|--------|--------|--------|
|        |        |        |        |        |        | -      |
| 1      | 1.4142 | 0.4142 | 3392.8 | 1.4142 | 0.3178 | 2603.8 |
| 2      | 0.6324 | 0.3676 | 3011.2 | 1.8973 | 0.1653 | 1354.2 |
| 3      | 1.0737 | 0.0737 | 603.8  | 1.6873 | 0.0448 | 366.8  |
| 4      | 0.8561 | 0.1440 | 1179.2 | 1.8074 | 0.0753 | 617.2  |
| 5      | 0.9672 | 0.0329 | 269.2  | 1.7505 | 0.0185 | 151.2  |
| 6      | 1.0214 | 0.0213 | 174.8  | 1.7195 | 0.0126 | 102.8  |
| 7      | 0.9944 | 0.0056 | 46.2   | 1.7351 | 0.0031 | 25.2   |
| 8      | 1.0079 | 0.0079 | 64.8   | 1.7274 | 0.0046 | 37.8   |
| 9      | 1.0011 | 0.0011 | 8.8    | 1.7313 | 0.0007 | 5.8    |
| 10     | 0.9978 | 0.0022 | 18.2   | 1.7333 | 0.0012 | 10.2   |
| 11     | 0.9994 | 0.0006 | 5.2    | 1.7323 | 0.0003 | 2.2    |
| 12     | 1.0002 | 0.0002 | 1.8    | 1.7318 | 0.0002 | 1.8    |
| 13     | 0.9999 | 0.0002 | 1.2    | 1.7321 | 0.0000 | 0.2    |
| 14     | 0.9996 | 0.0004 | 3.2    | 1.7321 | 0.0000 | 0.2    |
| 15     | 0.9998 | 0.0003 | 2.2    | 1.7321 | 0.0000 | 0.2    |

# **References**

[1] Volder, JE. "The CORDIC Trigonometric Computing Technique." *IRE Transactions on Electronic Computers*. Vol. EC-8, September 1959, pp. 330–334.

[2] Andraka, R. "A survey of CORDIC algorithm for FPGA based computers." *Proceedings of the 1998 ACM/SIGDA sixth international symposium on Field programmable gate arrays.* Feb. 22–24, 1998, pp. 191–200.

### See Also

cordicrotate | cordicsincos | pol2cart

### **Purpose**

Rotate input using CORDIC-based approximation

# **Syntax**

v = cordicrotate(theta,u)

v = cordicrotate(theta,u,niters)
v = cordicrotate(theta,u,Name,Value)

v = cordicrotate(theta,u,niters,Name,Value)

# **Description**

v = cordicrotate(theta,u) rotates the input u by theta using a CORDIC algorithm approximation. The function returns the result of  $u \cdot e^{(j*theta)}$ .

v = cordicrotate(theta,u,niters) performs niters iterations of the algorithm.

v = cordicrotate(theta,u,Name,Value) scales the output depending on the Boolean value, b.

v = cordicrotate(theta,u,niters,Name,Value) specifies both the number of iterations and the Name,Value pair for whether to scale the output.

# Input Arguments

#### theta

theta can be a signed or unsigned scalar, vector, matrix, or N-dimensional array containing the angle values in radians. All values of theta must be in the range  $[-2\pi \ 2\pi)$ .

#### U

u can be a signed or unsigned scalar value or have the same dimensions as theta. u can be real or complex valued.

#### niters

niters is the number of iterations the CORDIC algorithm performs. This argument is optional. When specified, niters must be a positive, integer-valued scalar. If you do not specify niters, or if you specify a value that is too large, the algorithm uses a maximum value. For fixed-point operation, the maximum number of iterations is the word

length of u or one less than the word length of theta, whichever is smaller. For floating-point operation, the maximum value is 52 for double or 23 for single. Increasing the number of iterations can produce more accurate results, but it also increases the expense of the computation and adds latency.

### **Name-Value Pair Arguments**

Optional comma-separated pairs of Name, Value arguments, where Name is the argument name and Value is the corresponding value. Name must appear inside single quotes ('').

### 'ScaleOutput'

ScaleOutput is a Boolean value that specifies whether to scale the output by the inverse CORDIC gain factor. This argument is optional. If you set ScaleOutput to true or 1, the output values are multiplied by a constant, which incurs extra computations. If you set ScaleOutput to false or 0, the output is not scaled.

Default: true

# Output Arguments

V

v contains the approximated result of the CORDIC rotation algorithm. When the input u is floating point, the output v has the same data type as the input.

When the input u is a *signed* integer or fixed point data type, the output v is a signed fi object. This fi object has a word length that is two bits larger than that of u. Its fraction length is the same as the fraction length of u.

When the input u is an unsigned integer or fixed point, the output v is a signed fi object. This fi object has a word length that is three bits larger than that of u. Its fraction length is the same as the fraction length of u.

### **Definitions** CORDIC

CORDIC is an acronym for COordinate Rotation DIgital Computer. The Givens rotation-based CORDIC algorithm is among one of the most hardware-efficient algorithms available because it requires only iterative shift-add operations (see [1], [2]). The CORDIC algorithm eliminates the need for explicit multipliers. Using CORDIC, you can calculate various functions, such as sine, cosine, arc sine, arc cosine, arc tangent, and vector magnitude. You can also use this algorithm for divide, square root, hyperbolic, and logarithmic functions.

Increasing the number of CORDIC iterations can produce more accurate results, but doing so also increases the expense of the computation and adds latency.

# **Examples**

Run the following code, and evaluate the accuracy of the CORDIC-based complex rotation.

```
wrdLn = 16;
theta = fi(-pi/3, 1, wrdLn);
      = fi(0.25 - 7.1i, 1, wrdLn);
uTeTh = double(u) .* exp(1i * double(theta));
fprintf('\n\nNITERS\tReal\t ERROR\t LSBs\t\tImag\tERROR\tLSBs\n');
fprintf('----\t----\t ----\t ----\t\----\\t----\\t----\\n');
for niters = 1:(wrdLn - 1)
      = cordicrotate(theta, u, niters);
 v dbl = double(v fi);
 x err = abs(real(v dbl) - real(uTeTh));
  y err = abs(imag(v dbl) - imag(uTeTh));
 fprintf('%d\t%1.4f\t %1.4f\t %1.1f\t\t%1.4f\t %1.4f\t %1.1f\n',...
  niters, real(v_dbl),x_err,(x_err * pow2(v_fi.FractionLength)), ...
   imag(v dbl),y err, (y err * pow2(v fi.FractionLength)));
end
fprintf('\n');
```

The output table appears as follows:

| NITERS | Real    | ERROR  | LSBs   | Imag    | ERROR  | LSBs   |
|--------|---------|--------|--------|---------|--------|--------|
|        |         |        |        |         |        |        |
| 1      | -4.8438 | 1.1800 | 4833.5 | -5.1973 | 1.4306 | 5859.8 |
| 2      | -6.6567 | 0.6329 | 2592.5 | -2.4824 | 1.2842 | 5260.2 |
| 3      | -5.8560 | 0.1678 | 687.5  | -4.0227 | 0.2560 | 1048.8 |
| 4      | -6.3098 | 0.2860 | 1171.5 | -3.2649 | 0.5018 | 2055.2 |
| 5      | -6.0935 | 0.0697 | 285.5  | -3.6528 | 0.1138 | 466.2  |
| 6      | -5.9766 | 0.0472 | 193.5  | -3.8413 | 0.0746 | 305.8  |
| 7      | -6.0359 | 0.0121 | 49.5   | -3.7476 | 0.0191 | 78.2   |
| 8      | -6.0061 | 0.0177 | 72.5   | -3.7947 | 0.0280 | 114.8  |
| 9      | -6.0210 | 0.0028 | 11.5   | -3.7710 | 0.0043 | 17.8   |
| 10     | -6.0286 | 0.0048 | 19.5   | -3.7590 | 0.0076 | 31.2   |
| 11     | -6.0247 | 0.0009 | 3.5    | -3.7651 | 0.0015 | 6.2    |
| 12     | -6.0227 | 0.0011 | 4.5    | -3.7683 | 0.0017 | 6.8    |
| 13     | -6.0237 | 0.0001 | 0.5    | -3.7666 | 0.0001 | 0.2    |
| 14     | -6.0242 | 0.0004 | 1.5    | -3.7656 | 0.0010 | 4.2    |
| 15     | -6.0239 | 0.0001 | 0.5    | -3.7661 | 0.0005 | 2.2    |

# References

[1] Volder, JE. "The CORDIC Trigonometric Computing Technique." *IRE Transactions on Electronic Computers*. Vol. EC-8, September 1959, pp. 330–334.

[2] Andraka, R. "A survey of CORDIC algorithm for FPGA based computers." *Proceedings of the 1998 ACM/SIGDA sixth international symposium on Field programmable gate arrays.* Feb. 22–24, 1998, pp. 191–200.

### See Also

cordicpol2cart | cordiccexp

# cordicsin

Purpose CORDIC-based approximation of sine

**Syntax** y = cordicsin(theta, niters)

**Description** y = cordicsin(theta, niters) computes the sine of theta using a "CORDIC" on page 2-266 algorithm approximation.

# Input Arguments

### theta

theta can be a signed or unsigned scalar, vector, matrix, or N-dimensional array containing the angle values in radians. All values of theta must be real and in the range  $[-2\pi \ 2\pi)$ .

#### niters

niters is the number of iterations the CORDIC algorithm performs. This is an optional argument. When specified, niters must be a positive, integer-valued scalar. If you do not specify niters or if you specify a value that is too large, the algorithm uses a maximum value. For fixed-point operation, the maximum number of iterations is one less than the word length of theta. For floating-point operation, the maximum value is 52 for double or 23 for single. Increasing the number of iterations can produce more accurate results, but it also increases the expense of the computation and adds latency.

# Output Arguments

### y

y is the CORDIC-based approximation of the sine of theta. When the input to the function is floating point, the output data type is the same as the input data type. When the input is fixed point, the output has the same word length as the input, and a fraction length equal to the WordLength -2.

# **Definitions** CORDIC

CORDIC is an acronym for COordinate Rotation DIgital Computer. The Givens rotation-based CORDIC algorithm is among one of the most hardware-efficient algorithms available because it requires only iterative shift-add operations (see [1], [2]). The CORDIC algorithm eliminates the need for explicit multipliers. Using CORDIC, you can calculate various functions, such as sine, cosine, arc sine, arc cosine, arc tangent, and vector magnitude. You can also use this algorithm for divide, square root, hyperbolic, and logarithmic functions.

Increasing the number of CORDIC iterations can produce more accurate results, but doing so also increases the expense of the computation and adds latency.

#### **Examples**

Compare the results produced by various iterations of the cordicsin algorithm to the results of the double-precision sin function:

```
% Create 1024 points between [0, 2*pi)
stepSize = pi/512;
thRadDbl = 0:stepSize:(2*pi - stepSize);
thRadFxp = sfi(thRadDbl, 12); % signed, 12-bit fixed point
sinThRef = sin(double(thRadFxp)); % reference results
% Use 12-bit quantized inputs and vary the number of iterations
% from 2 to 10.
% Compare the fixed-point cordicsin function results to the
% results of the double-precision sin function.
for niters = 2:2:10
    cdcSinTh = cordicsin(thRadFxp, niters);
    errCdcRef = sinThRef - double(cdcSinTh);
    figure; hold on; axis([0 2*pi -1.25 1.25]);
    plot(thRadFxp, sinThRef,
                              'b');
    plot(thRadFxp, cdcSinTh,
    plot(thRadFxp, errCdcRef, 'r');
    ylabel('sin(\Theta)');
    set(gca,'XTick',0:pi/2:2*pi);
    set(gca, 'XTickLabel', {'0', 'pi/2', 'pi', '3*pi/2', '2*pi'});
    set(gca, 'YTick', -1:0.5:1);
    set(gca, 'YTickLabel', {'-1.0', '-0.5', '0', '0.5', '1.0'});
    ref str = 'Reference: sin(double(\Theta))';
    cdc str = sprintf('12-bit CORDIC sine; N = %d', niters);
```

```
err_str = sprintf('Error (max = %f)', max(abs(errCdcRef)));
  legend(ref_str, cdc_str, err_str);
end
```

After 10 iterations, the CORDIC algorithm has approximated the sine of *theta* to within 0.005492 of the double-precision sine result.

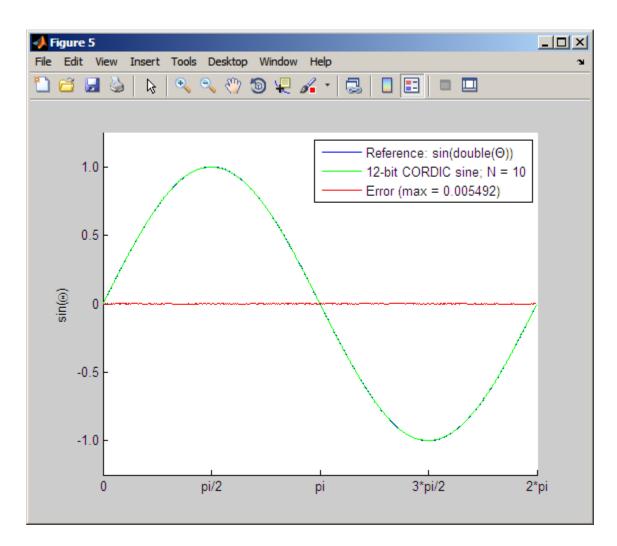

## **References**

[1] Volder, JE. "The CORDIC Trigonometric Computing Technique." *IRE Transactions on Electronic Computers*. Vol. EC-8, September 1959, pp. 330–334.

## cordicsin

[2] Andraka, R. "A survey of CORDIC algorithm for FPGA based computers." *Proceedings of the 1998 ACM/SIGDA sixth international symposium on Field programmable gate arrays*. Feb. 22–24, 1998, pp. 191–200.

#### See Also

cordiccexp | cordiccos | cordicsincos

#### **Tutorials**

• Demo: Fixed-Point Sine and Cosine Calculation

• Demo: Fixed-Point Arctangent Calculation

CORDIC-based approximation of sine and cosine

**Syntax** 

[y, x] = cordicsincos(theta, niters)

**Description** 

[y, x] = cordicsincos(theta, niters) computes the sine and cosine of theta using a "CORDIC" on page 2-266 algorithm approximation. y contains the approximated sine result, and x contains the approximated cosine result.

#### Input Arguments

#### theta

theta can be a signed or unsigned scalar, vector, matrix, or N-dimensional array containing the angle values in radians. All values of theta must be real and in the range  $[-2\pi \ 2\pi)$ . When theta has a fixed-point data type, it must be signed.

#### niters

niters is the number of iterations the CORDIC algorithm performs. This is an optional argument. When specified, niters must be a positive, integer-valued scalar. If you do not specify niters or if you specify a value that is too large, the algorithm uses a maximum value. For fixed-point operation, the maximum number of iterations is one less than the word length of theta. For floating-point operation, the maximum value is 52 for double or 23 for single. Increasing the number of iterations can produce more accurate results, but it also increases the expense of the computation and adds latency.

## Output Arguments

#### y

CORDIC-based approximated sine of theta. When the input to the function is floating point, the output data type is the same as the input data type. When the input is fixed point, the output has the same word length as the input, and a fraction length equal to the WordLength -2.

X

CORDIC-based approximated cosine of theta. When the input to the function is floating point, the output data type is the same as the input data type. When the input is fixed point, the output has the same word length as the input, and a fraction length equal to the WordLength - 2.

#### **Definitions** CORDIC

CORDIC is an acronym for COordinate Rotation DIgital Computer. The Givens rotation-based CORDIC algorithm is among one of the most hardware-efficient algorithms available because it requires only iterative shift-add operations (see [1], [2]). The CORDIC algorithm eliminates the need for explicit multipliers. Using CORDIC, you can calculate various functions, such as sine, cosine, arc sine, arc cosine, arc tangent, and vector magnitude. You can also use this algorithm for divide, square root, hyperbolic, and logarithmic functions.

Increasing the number of CORDIC iterations can produce more accurate results, but doing so also increases the expense of the computation and adds latency.

## **Examples**

The following example illustrates the effect of the number of iterations on the result of the cordicsincos approximation.

```
wrdLn = 8;
theta = fi(pi/2, 1, wrdLn);
fprintf('\n\nNITERS\t\tY (SIN)\t ERROR\t LSBs\t\tX (COS)\t ERROR\t LSBs\n');
fprintf('----\t\t----\t ----\t ----\t\t----\t ----\t ---
```

```
end
fprintf('\n');
```

The output table appears as follows:

| NITERS | Y (SIN) | ERROR  | LSBs | X (COS) | ERROR  | LSBs |
|--------|---------|--------|------|---------|--------|------|
|        |         |        |      |         |        |      |
| 1      | 0.7031  | 0.2968 | 19.0 | 0.7031  | 0.7105 | 45.5 |
| 2      | 0.9375  | 0.0625 | 4.0  | 0.3125  | 0.3198 | 20.5 |
| 3      | 0.9844  | 0.0156 | 1.0  | 0.0938  | 0.1011 | 6.5  |
| 4      | 0.9844  | 0.0156 | 1.0  | -0.0156 | 0.0083 | 0.5  |
| 5      | 1.0000  | 0.0000 | 0.0  | 0.0312  | 0.0386 | 2.5  |
| 6      | 1.0000  | 0.0000 | 0.0  | 0.0000  | 0.0073 | 0.5  |
| 7      | 1.0000  | 0.0000 | 0.0  | 0.0156  | 0.0230 | 1.5  |

#### References

[1] Volder, JE. "The CORDIC Trigonometric Computing Technique." *IRE Transactions on Electronic Computers*. Vol. EC-8, September 1959, pp. 330–334.

[2] Andraka, R. "A survey of CORDIC algorithm for FPGA based computers." *Proceedings of the 1998 ACM/SIGDA sixth international symposium on Field programmable gate arrays.* Feb. 22–24, 1998, pp. 191–200.

#### **See Also**

cordiccexp | cordiccos | cordicsin

#### **Tutorials**

· Demo: Fixed-Point Sine and Cosine Calculation

· Demo: Fixed-Point Arctangent Calculation

Cosine of fi object

**Syntax** 

y = cos(theta)

**Description** 

y = cos(theta) returns the cosine of fi input theta using a table-lookup algorithm.

Input Arguments theta

theta can be a real-valued, signed or unsigned scalar, vector, matrix, or N-dimensional array containing the fixed-point angle values in radians. Valid data types of theta are:

- fi single
- fi double
- fi fixed-point with binary point scaling
- fi scaled double with binary point scaling

Output Arguments

y

y is the cosine of theta. y is a signed, fixed-point number in the range [-1,1]. It has a 16-bit word length and 15-bit fraction length (numerictype(1,16,15)). This cosine calculation is accurate only to within the top 16 most-significant bits of the input.

**Definitions** 

Cosine

The cosine of angle  $\Theta$  is defined as

$$\cos(\theta) = \frac{e^{i\theta} + e^{-i\theta}}{2}$$

**Examples** 

Calculate the cosine of fixed-point input values.

theta = 
$$fi([0,pi/4,pi/3,pi/2,(2*pi)/3,(3*pi)/4,pi])$$

```
theta =

0 0.7854 1.0472 1.5708 2.0944 2.3562 3.1416

DataTypeMode: Fixed-point: binary point scaling Signedness: Signed WordLength: 16
FractionLength: 13

y = cos(theta)

y =

1.0000 0.7072 0.4999 0.0001 -0.4999 -0.7070 -1.0000

DataTypeMode: Fixed-point: binary point scaling Signedness: Signed WordLength: 16
FractionLength: 15
```

## **Algorithms**

The cos function computes the cosine of fixed-point input using an 8-bit lookup table as follows:

- 1 Cast the input to a 16-bit stored integer value, using the 16 most-significant bits.
- **2** Perform a modulo  $2\pi$ , so the input is in the range  $[0,2\pi)$  radians.
- **3** Compute the table index, based on the 16-bit stored integer value, normalized to the full uint16 range.
- **4** Use the 8 most-significant bits to obtain the first value from the table.
- **5** Use the next-greater table value as the second value.
- **6** Use the 8 least-significant bits to interpolate between the first and second values, using nearest-neighbor linear interpolation.

See Also cos | angle | sin | atan2

# ctranspose

Purpose Complex conjugate transpose of fi object

**Syntax** ctranspose(a)

**Description** ctranspose (a) returns the complex conjugate transpose of fi object a.

It is also called for the syntax a'.

See Also transpose

Unsigned decimal representation of stored integer of fi object

### **Syntax**

dec(a)

### **Description**

dec(a) returns the stored integer of fi object a in unsigned decimal format as a string. dec(a) is equivalent to a.dec.

.

Fixed-point numbers can be represented as

real-world  $value = 2^{-fraction\ length} \times stored\ integer$ 

or, equivalently as

real- $world\ value = (slope \times stored\ integer) + bias$ 

The stored integer is the raw binary number, in which the binary point is assumed to be at the far right of the word.

## **Examples**

The code

```
a = fi([-1 1],1,8,7);
y = dec(a)
z = a.dec
```

returns

z =

128 127

#### See Also

bin | hex | storedInteger | oct | sdec

Purpose Largest denormalized quantized number for quantizer object

**Syntax** x = denormalmax(q)

**Description** x = denormalmax(q) is the largest positive denormalized quantized

number where q is a quantizer object. Anything larger than x is a normalized number. Denormalized numbers apply only to floating-point format. When q represents fixed-point numbers, this function returns

eps(q).

**Examples** q = quantizer('float',[6 3]);

x = denormalmax(q)

x =

0.1875

**Algorithms** When q is a floating-point quantizer object,

denormalmax(q) = realmin(q) - denormalmin(q)

When q is a fixed-point quantizer object,

denormalmax(q) = eps(q)

**See Also** denormalmin | eps | quantizer

## denormalmin

#### **Purpose**

Smallest denormalized quantized number for quantizer object

**Syntax** 

x = denormalmin(q)

**Description** 

x = denormalmin(q) is the smallest positive denormalized quantized number where q is a quantizer object. Anything smaller than x underflows to zero with respect to the quantizer object q. Denormalized numbers apply only to floating-point format. When q represents a fixed-point number, denormalmin returns eps(q).

**Examples** 

q = quantizer('float',[6 3]); x = denormalmin(q)

x =

0.0625

**Algorithms** 

When q is a floating-point quantizer object,

$$x = 2^{E_{min} - f}$$

where  $E_{\min}$  is equal to exponentmin(q).

When q is a fixed-point quantizer object,

$$x = eps(q) = 2^{-f}$$

where f is equal to fractionlength(q).

See Also

denormalmax | eps | quantizer

Purpose Diagonal matrices or diagonals of matrix

**Description** Refer to the MATLAB diag reference page for more information.

# disp

Purpose Display object

**Description** Refer to the MATLAB disp reference page for more information.

Divide two objects

#### **Syntax**

c = divide(T,a,b)
c = T.divide(a,b)

#### **Description**

c = divide(T,a,b) and c = T.divide(a,b) perform division on the elements of a by the elements of b. The result c has the numeric type object T.

If a and b are both fi objects, c has the same fimath object as a. If c has a fi Fixed data type, and any one of the inputs have fi floating point data types, then the fi floating point is converted into a fixed-point value. Intermediate quantities are calculated using the fimath object of a. See "Data Type Propagation Rules" on page 2-277.

a and b must have the same dimensions unless one is a scalar. If either a or b is scalar, then c has the dimensions of the nonscalar object.

If either a or b is a fi object, and the other is a MATLAB built-in numeric type, then the built-in object is cast to the word length of the fi object, preserving best-precision fraction length. Intermediate quantities are calculated using the fimath object of the input fi object. See "Data Type Propagation Rules" on page 2-277.

If a and b are both MATLAB built-in doubles, then c is the floating-point quotient a./b, and numerictype T is ignored.

**Note** The divide function is not currently supported for [Slope Bias] signals.

#### Data Type Propagation Rules

For syntaxes for which Fixed-Point Designer software uses the numerictype object T, the divide function follows the data type propagation rules listed in the following table. In general, these rules can be summarized as "floating-point data types are propagated." This allows you to write code that can be used with both fixed-point and floating-point inputs.

| Data Type of Ir<br>a and b | nput fi Objects    | Data Type of numerictype object T | Data Type of<br>Output c                                            |
|----------------------------|--------------------|-----------------------------------|---------------------------------------------------------------------|
| Built-in double            | Built-in double    | Any                               | Built-in double                                                     |
| fi Fixed                   | fi Fixed           | fi Fixed                          | Data type of numerictype object T                                   |
| fi Fixed                   | fi Fixed           | fi double                         | fi double                                                           |
| fi Fixed                   | fi Fixed           | fisingle                          | fi single                                                           |
| fi Fixed                   | fi Fixed           | fi<br>ScaledDouble                | fi<br>ScaledDouble<br>with properties<br>of numerictype<br>object T |
| fi double                  | fi double          | fi Fixed                          | fi double                                                           |
| fi double                  | fi double          | fi double                         | fi double                                                           |
| fi double                  | fi double          | fi single                         | fi single                                                           |
| fi double                  | fi double          | fi<br>ScaledDouble                | fi double                                                           |
| fisingle                   | fi single          | fi Fixed                          | fi single                                                           |
| fi single                  | fi single          | fi double                         | fi double                                                           |
| fi single                  | fi single          | fi single                         | fi single                                                           |
| fi single                  | fi single          | fi<br>ScaledDouble                | fi single                                                           |
| fi<br>ScaledDouble         | fi<br>ScaledDouble | fi Fixed                          | fi<br>ScaledDouble<br>with properties<br>of numerictype<br>object T |

| Data Type of Input fi Objects a and b |                    | Data Type of numerictype object T | Data Type of<br>Output c                                            |  |
|---------------------------------------|--------------------|-----------------------------------|---------------------------------------------------------------------|--|
| fi<br>ScaledDouble                    | fi<br>ScaledDouble | fi double                         | fi double                                                           |  |
| fi<br>ScaledDouble                    | fi<br>ScaledDouble | fi single                         | fi single                                                           |  |
| fi<br>ScaledDouble                    | fi<br>ScaledDouble | fi<br>ScaledDouble                | fi<br>ScaledDouble<br>with properties<br>of numerictype<br>object T |  |

### **Examples**

This example highlights the precision of the fi divide function.

First, create an unsigned fi object with an 80-bit word length and 2^-83 scaling, which puts the leading 1 of the representation into the most significant bit. Initialize the object with double-precision floating-point value 0.1, and examine the binary representation:

Notice that the infinite repeating representation is truncated after 52 bits, because the mantissa of an IEEE standard double-precision floating-point number has 52 bits.

Contrast the above to calculating 1/10 in fixed-point arithmetic with the quotient set to the same numeric type as before:

Notice that when you use the divide function, the quotient is calculated to the full 80 bits, regardless of the precision of a and b. Thus, the fi object c represents 1/10 more precisely than IEEE standard double-precision floating-point number can.

With 1000 bits of precision,

c.bin

ans =

#### **See Also**

add | fi | fimath | mpy | mrdivide | numerictype | rdivide | sub | sum

## double

**Purpose** 

Double-precision floating-point real-world value of fi object

**Syntax** 

double(a)

**Description** 

double(a) returns the real-world value of a fi object in double-precision floating point. double(a) is equivalent to a.double.

Fixed-point numbers can be represented as

 $real\text{-}world\ value = 2^{-fraction\ length} \times stored\ integer$ 

or, equivalently as

 $real ext{-}world\ value = (slope imes stored\ integer) + bias$ 

**Examples** 

The code

 $a = fi([-1 \ 1], 1, 8, 7);$ 

y = double(a)

z = a.double

returns

y =

-1 0.9922

z =

-1 0.9922

**See Also** 

single

Purpose Last index of array

**Description** Refer to the MATLAB end reference page for more information.

Purpose Quantized relative accuracy for fi or quantizer objects

**Syntax** eps(obj)

**Description** eps(obj) returns the value of the least significant bit of the value of

the fi object or quantizer object obj. The result of this function is equivalent to that given by the Fixed-Point Designer function 1sb.

See Also intmax | intmin | lowerbound | lsb | range | realmax | realmin |

upperbound

Purpose Determine whether real-world values of two fi objects are equal

**Syntax** c = eq(a,b)

a == b

**Description** c = eq(a,b) is called for the syntax a == b when a or b is a fi object.

 $\boldsymbol{a}$  and  $\boldsymbol{b}$  must have the same dimensions unless one is a scalar. A scalar

can be compared with another object of any size.

a == b does an element-by-element comparison between a and b and returns a matrix of the same size with elements set to 1 where the

relation is true, and 0 where the relation is false.

See Also ge | gt | isequal | le | lt | ne

Mean of quantization error

#### **Syntax**

m = errmean(q)

#### **Description**

m = errmean(q) returns the mean of a uniformly distributed random quantization error that arises from quantizing a signal by quantizer object q.

**Note** The results are not exact when the signal precision is close to the precision of the quantizer.

## **Examples**

Find m, the mean of the quantization error for quantizer q:

```
q = quantizer;
m = errmean(q)
m =
-1.525878906250000e-005
```

Now compare  ${\tt m}$  to  ${\tt m\_est},$  the sample mean from a Monte Carlo experiment:

```
r = realmax(q);
u = 2*r*rand(1000,1)-r; % Original signal
y = quantize(q,u); % Quantized signal
e = y - u; % Error
m_est = mean(e) % Estimate of the error mean
m_est =
    -1.519507450175317e-005
```

#### See Also

errpdf | errvar | quantize

# errorbar

Purpose Plot error bars along curve

**Description** Refer to the MATLAB errorbar reference page for more information.

Probability density function of quantization error

#### **Syntax**

```
[f,x] = errpdf(q)
f = errpdf(q,x)
```

#### **Description**

[f,x] = errpdf(q) returns the probability density function f evaluated at the values in x. The vector x contains the uniformly distributed random quantization errors that arise from quantizing a signal by quantizer object q.

f = errpdf(q,x) returns the probability density function f evaluated at the values in vector x.

**Note** The results are not exact when the signal precision is close to the precision of the quantizer.

#### **Examples**

```
q = quantizer('nearest',[4 3]);
[f,x] = errpdf(q);
subplot(211)
plot(x,f)
title('Computed PDF of the quantization error.')
```

The output plot shows the probability density function of the quantization error.

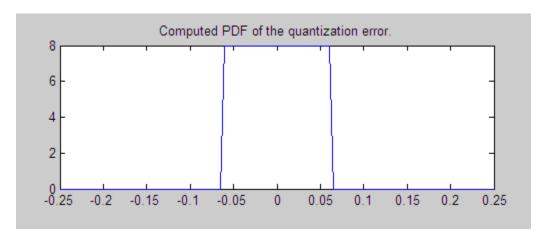

Compare this result to a plot of the sample probability density function from a Monte Carlo experiment:

```
r = realmax(q);
u = 2*r*rand(10000,1)-r; % Original signal
y = quantize(q,u); % Quantized signal
e = y - u; % Error
subplot(212)
hist(e,20);set(gca,'xlim',[min(x) max(x)])
title('Estimate of the PDF of the quantization error.')
```

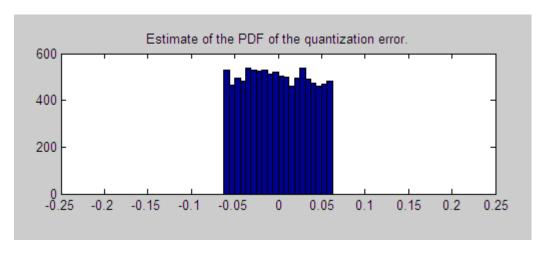

See Also errmean | errvar | quantize

Variance of quantization error

#### **Syntax**

```
v = errvar(q)
```

#### **Description**

v = errvar(q) returns the variance of a uniformly distributed random quantization error that arises from quantizing a signal by quantizer object q.

**Note** The results are not exact when the signal precision is close to the precision of the quantizer.

## **Examples**

Find v, the variance of the quantization error for quantizer object q:

```
q = quantizer;
v = errvar(q)
v =
```

#### 7.761021455128987e-011

Now compare  $\nu$  to  $\nu_{\text{est}}$ , the sample variance from a Monte Carlo experiment:

```
r = realmax(q);
    u = 2*r*rand(1000,1)-r; % Original signal
    y = quantize(q,u); % Quantized signal
    e = y - u; % Error
    v_est = var(e) % Estimate of the error variance
v_est =
    7.520208858166330e-011
```

#### **See Also**

errmean | errpdf | quantize

# etreeplot

Purpose Plot elimination tree

**Description** Refer to the MATLAB etreeplot reference page for more information.

Purpose Exponent bias for quantizer object

**Syntax** b = exponentbias(q)

**Description** b = exponentbias(q) returns the exponent bias of the quantizer

object q. For fixed-point quantizer objects, exponentbias(q) returns 0.

**Examples** q = quantizer('double');

b = exponentbias(q)

b =

1023

**Algorithms** For floating-point quantizer objects,

 $b = 2^{e-1} - 1$ 

where e = eps(q), and exponentbias is the same as the exponent

maximum.

For fixed-point quantizer objects, b = 0 by definition.

**See Also** eps | exponentlength | exponentmax | exponentmin

# exponentlength

Purpose Exponent length of quantizer object

**Syntax** e = exponentlength(q)

**Description** e = exponentlength(q) returns the exponent length of quantizer

object q. When q is a fixed-point quantizer object, exponentlength(q) returns 0. This is useful because exponent length is valid whether the

quantizer object mode is floating point or fixed point.

**Examples** q = quantizer('double');

e = exponentlength(q)

e =

11

Algorithms The exponent length is part of the format of a floating-point quantizer

object [w e]. For fixed-point quantizer objects, e = 0 by definition.

**See Also** eps | exponentbias | exponentmax | exponentmin

Purpose Maximum exponent for quantizer object

**Syntax** exponentmax(q)

**Description** exponentmax(q) returns the maximum exponent for quantizer object

q. When q is a fixed-point quantizer object, it returns 0.

**Examples** q = quantizer('double');

emax = exponentmax(q)

emax =

1023

**Algorithms** For floating-point quantizer objects,

 $E_{max} = 2^{e-1} - 1$ 

For fixed-point quantizer objects,  $E_{max} = 0$  by definition.

**See Also** eps | exponentbias | exponentlength | exponentmin

# exponentmin

Purpose Minimum exponent for quantizer object

**Syntax** emin = exponentmin(q)

**Description** emin = exponentmin(q) returns the minimum exponent for quantizer

object q. If q is a fixed-point quantizer object, exponentmin returns 0.

**Examples** q = quantizer('double');

emin = exponentmin(q)

emin =

-1022

**Algorithms** For floating-point quantizer objects,

 $E_{min} = -2^{e-1} + 2$ 

For fixed-point quantizer objects,  $E_{min} = 0$  .

**See Also** eps | exponentbias | exponentlength | exponentmax

# ezcontour

Purpose Easy-to-use contour plotter

**Description** Refer to the MATLAB ezcontour reference page for more information.

# ezcontourf

Purpose Easy-to-use filled contour plotter

**Description** Refer to the MATLAB ezcontourf reference page for more information.

# ezmesh

Purpose Easy-to-use 3-D mesh plotter

**Description** Refer to the MATLAB ezmesh reference page for more information.

# ezplot

Purpose Easy-to-use function plotter

**Description** Refer to the MATLAB ezplot reference page for more information.

# ezplot3

Purpose Easy-to-use 3-D parametric curve plotter

**Description** Refer to the MATLAB ezplot3 reference page for more information.

# ezpolar

Purpose Easy-to-use polar coordinate plotter

**Description** Refer to the MATLAB ezpolar reference page for more information.

Purpose Easy-to-use 3-D colored surface plotter

**Description** Refer to the MATLAB ezsurf reference page for more information.

# ezsurfc

Purpose Easy-to-use combination surface/contour plotter

**Description** Refer to the MATLAB ezsurfc reference page for more information.

# feather

Purpose Plot velocity vectors

**Description** Refer to the MATLAB feather reference page for more information.

#### **Purpose**

Construct fixed-point numeric object

# **Syntax**

```
a = fi
a = fi(v)
a = fi(v,s)
a = fi(v,s,w)
a = fi(v,s,w,f)
a = fi(v,s,w,slope,bias)
a = fi(v,s,w,slopeadjustmentfactor,fixedexponent,bias)
a = fi(v,T)
a = fi(v,F)
b = fi(a,F)
a = fi(v,T,F)
a = fi(v,s,F)
a = fi(v,s,w,F)
a = fi(v,s,w,f,F)
a = fi(v,s,w,slope,bias,F)
a = fi(v,s,w,slopeadjustmentfactor,fixedexponent,bias,F)
a = fi(...'PropertyName',PropertyValue...)
a = fi('PropertyName',PropertyValue...)
```

# **Description**

You can use the fi constructor function in the following ways:

- a = fi is the default constructor and returns a fi object with no value, 16-bit word length, and 15-bit fraction length.
- a = fi(v) returns a signed fixed-point object with value v, 16-bit word length, and best-precision fraction length.
- a = fi(v,s) returns a fixed-point object with value v, Signed property value s, 16-bit word length, and best-precision fraction length. s can be 0 (false) for unsigned or 1 (true) for signed.
- a = fi(v,s,w) returns a fixed-point object with value v, Signed property value s, word length w, and best-precision fraction length.
- a = fi(v,s,w,f) returns a fixed-point object with value v, Signed property value s, word length w, and fraction length f. Fraction length can be greater than word length or negative, see "Create a fi

Object With Fraction Length Greater Than Word Length" on page 2-313 and "Create a fi Object With Negative Fraction Length" on page 2-315.

- a = fi(v,s,w,slope,bias) returns a fixed-point object with value v, Signed property value s, word length w, slope, and bias.
- a = fi(v,s,w,slopeadjustmentfactor,fixedexponent,bias) returns a fixed-point object with value v, Signed property value s, word length w, slopeadjustmentfactor, fixedexponent, and bias.
- a = fi(v,T) returns a fixed-point object with value v and embedded.numerictype T. Refer to "numerictype Object Construction" for more information on numerictype objects.
- a = fi(v,F) returns a fixed-point object with value v, embedded.fimath F, 16-bit word length, and best-precision fraction length. Refer to "fimath Object Construction" for more information on fimath objects.
- b = fi(a,F) allows you to maintain the value and numerictype object of fi object a, while changing its fimath object to F.
- a = fi(v,T,F) returns a fixed-point object with value v,
   embedded.numerictype T, and embedded.fimath F. The syntax a = fi(v,T,F) is equivalent to a = fi(v,F,T).
- a = fi(v,s,F) returns a fixed-point object with value v, Signed property value s, 16-bit word length, best-precision fraction length, and embedded.fimath F.
- a = fi(v,s,w,F) returns a fixed-point object with value v, Signed property value s, word length w, best-precision fraction length, and embedded.fimath F.
- a = fi(v,s,w,f,F) returns a fixed-point object with value v, Signed property value s, word length w, fraction length f, and embedded.fimath F.
- a = fi(v,s,w,slope,bias,F) returns a fixed-point object with value v, Signed property value s, word length w, slope, bias, and embedded.fimath F.

- a = fi(v,s,w,slopeadjustmentfactor,fixedexponent,bias,F) returns a fixed-point object with value v, Signed property value s, word length w, slopeadjustmentfactor, fixedexponent, bias, and embedded.fimath F.
- a = fi(...'PropertyName',PropertyValue...) and a = fi('PropertyName',PropertyValue...) allow you to set fixed-point objects for a fi object by property name/property value pairs.

The fi object has the following three general types of properties:

- "Data Properties" on page 2-308
- "fimath Properties" on page 2-309
- "numerictype Properties" on page 2-310

**Note** These properties are described in detail in "fi Object Properties" on page 1-2 in the Properties Reference.

#### **Data Properties**

The data properties of a fi object are always writable.

- bin Stored integer value of a fi object in binary
- data Numerical real-world value of a fi object
- $\bullet\,$  dec Stored integer value of a fi object in decimal
- double Real-world value of a fi object, stored as a MATLAB double
- hex Stored integer value of a fi object in hexadecimal
- int Stored integer value of a fi object, stored in a built-in MATLAB integer data type. You can also use int8, int16, int32, int64, uint8, uint16, uint32, and uint64 to get the stored integer value of a fi object in these formats
- oct Stored integer value of a fi object in octal

These properties are described in detail in "fi Object Properties" on page 1-2.

#### fimath Properties

When you create a fi object and specify fimath object properties in the fi constructor, a fimath object is created as a property of the fi object. If you do not specify any fimath properties in the fi constructor, the resulting fi has no attached fimath object.

• fimath — fimath properties associated with a fi object

The following fimath properties are, by transitivity, also properties of a fi object. The properties of the fimath object listed below are always writable.

 CastBeforeSum — Whether both operands are cast to the sum data type before addition

**Note** This property is hidden when the SumMode is set to FullPrecision.

- MaxProductWordLength Maximum allowable word length for the product data type
- $\bullet$  MaxSumWordLength Maximum allowable word length for the sum data type
- OverflowMode Overflow mode
- ProductBias Bias of the product data type
- ProductFixedExponent Fixed exponent of the product data type
- ProductFractionLength Fraction length, in bits, of the product data type
- ProductMode Defines how the product data type is determined
- ProductSlope Slope of the product data type

- ProductSlopeAdjustmentFactor Slope adjustment factor of the product data type
- ProductWordLength Word length, in bits, of the product data type
- ullet RoundingMethod Rounding mode
- SumBias Bias of the sum data type
- SumFixedExponent Fixed exponent of the sum data type
- SumFractionLength Fraction length, in bits, of the sum data type
- SumMode Defines how the sum data type is determined
- SumSlope Slope of the sum data type
- SumSlopeAdjustmentFactor Slope adjustment factor of the sum data type
- SumWordLength The word length, in bits, of the sum data type

These properties are described in detail in "fimath Object Properties" on page 1-4.

### numerictype Properties

When you create a fi object, a numerictype object is also automatically created as a property of the fi object.

numerictype — Object containing all the data type information of a fi object, Simulink signal or model parameter

The following numerictype properties are, by transitivity, also properties of a fi object. The properties of the numerictype object become read only after you create the fi object. However, you can create a copy of a fi object with new values specified for the numerictype properties.

- Bias Bias of a fi object
- DataType Data type category associated with a fi object
- $\bullet$  DataTypeMode Data type and scaling mode of a fi object

- DataTypeOverride Data type override for applying fipref data type override settings to fi objects. This property provides a convenient way to ignore a global fipref data type override setting. Note that this property is not visible when its value is the default, Inherit. When this property is set to Off, the fi object uses the numerictype data type settings and ignores fipref settings.
- FixedExponent Fixed-point exponent associated with a fi object
- SlopeAdjustmentFactor Slope adjustment associated with a fi object
- FractionLength Fraction length of the stored integer value of a fi object in bits
- Scaling Fixed-point scaling mode of a fi object
- Signed Whether a fi object is signed or unsigned
- Signedness Whether a fi object is signed or unsigned

**Note** numerictype objects can have a Signedness of Auto, but all fi objects must be Signed or Unsigned. If a numerictype object with Auto Signedness is used to create a fi object, the Signedness property of the fi object automatically defaults to Signed.

- Slope Slope associated with a fi object
- WordLength Word length of the stored integer value of a fi object in bits

For further details on these properties, see "numerictype Object Properties" on page 1-15.

# **Examples**

**Note** For information about the display format of fi objects, refer to "View Fixed-Point Data".

For examples of casting, see "Cast fi Objects".

## Create a fi Object

Create a signed fi object with a value of pi, a word length of 8 bits, and a fraction length of 3 bits.

### Create an Array of fi Objects

```
a = fi((magic(3)/10), 1, 16, 12)

a =

0.8000    0.1001    0.6001
    0.3000    0.5000    0.7000
    0.3999    0.8999    0.2000

DataTypeMode: Fixed-point: binary point scaling
    Signedness: Signed
    WordLength: 16
FractionLength: 12
```

#### Create a fi Object With Default Precision

If you omit the argument f, the fraction length is set automatically to achieve the best precision possible.

#### Create a fi Object With Default Word Length and Precision

If you omit w and f, the word length is set automatically to 16 bits and the fraction length is set to achieve the best precision possible.

# Create a fi Object With Fraction Length Greater Than Word Length

When you use binary-point representation for a fixed-point number, the fraction length can be greater than the word length. In this case, there

are implicit leading zeros (for positive numbers) or ones (for negative numbers) between the binary point and the first significant binary digit.

Consider a signed value with a word length of 8, fraction length of 10 and a stored integer value of 5. We can calculate the real-world value. RealWorldValue = StoredInteger \* 2  $^{\circ}$  -FractionLength RealWorldValue = 5 \* 2  $^{\circ}$  -10 = 0.0048828125.

Create a signed fi object with a value of 0.0048828125, a word length of 8 bits, and a fraction length of 10 bits.

Get the stored integer value of a.

```
a.int
ans =
```

Get the binary value of the stored integer.

```
a.bin
ans =
00000101
```

Because the fraction length is 2 bits longer than the word length, the binary value of the stored integer is x.xx00000101, where x is a placeholder for implicit zeros. 0.0000000101 (binary) is equivalent to 0.0048828125 (decimal).

#### Create a fi Object With Negative Fraction Length

When you use binary-point representation for a fixed-point number, the fraction length can be negative. In this case, there are implicit trailing zeros (for positive numbers) or ones (for negative numbers) between the binary point and the first significant binary digit.

Consider a signed value with a word length of 8, fraction length of -2 and a stored integer value of 5. We can calculate the real-world value. RealWorldValue = StoredInteger \* 2 ^ -FractionLength RealWorldValue = 5 \* 2 ^ 2 = 20.

Create a signed fi object with a value of 20, a word length of 8 bits, and a fraction length of -2 bits.

```
a = fi(20, true, 8, -2)

a =

20

DataTypeMode: Fixed-point: binary point scaling
    Signedness: Signed
    WordLength: 8
FractionLength: 10
```

Get the stored integer value of a.

```
a.int
ans =
```

Get the binary value of the stored integer.

```
a.bin
ans =
00000101
```

Because the fraction length is negative, the binary value of the stored integer is 00000101xx, where x is a placeholder for implicit zeros. 000000010100 (binary) is equivalent to 20 (decimal).

### Create a fi Object Specifying Rounding and Overflow

You can use property name/property value pairs to set fi properties, such as rounding method and overflow action, when you create the object.

#### Remove Local fimath

You can remove a local fimath object from a fi object at any time using the removefimath function.

```
a = fi(pi, 'RoundingMethod', 'Floor', 'OverflowAction', 'Wrap')
```

```
a = removefimath(a)
a =
    3.1415
          DataTypeMode: Fixed-point: binary point scaling
            Signedness: Signed
            WordLength: 16
        FractionLength: 13
        RoundingMethod: Floor
        OverflowAction: Wrap
           ProductMode: FullPrecision
               SumMode: FullPrecision
a =
    3.1415
          DataTypeMode: Fixed-point: binary point scaling
            Signedness: Signed
            WordLength: 16
        FractionLength: 13
fi object a now has no local fimath. To reassign it a local fimath object,
use the setfimath function.
a = setfimath(a, fimath('ProductMode', 'KeepLSB'))
a =
    3.1415
          DataTypeMode: Fixed-point: binary point scaling
            Signedness: Signed
            WordLength: 16
        FractionLength: 13
        RoundingMethod: Nearest
        OverflowAction: Saturate
```

```
ProductMode: KeepLSB
ProductWordLength: 32
SumMode: FullPrecision
```

fi object a now has a local fimath object with a ProductMode of KeepLSB. The values of the remaining fimath object properties are default fimath values.

## Use fi as an Indexing Argument

Set up an array to be indexed.

#### Use fi in a Switch Statement

You can use a fi object as the switch condition and as one or more of the cases in the switch expression.

```
function y = test_switch(u, v)
    cExpr = fi(u + v, 0, 2, 0);
    t = 1;

switch cExpr % condition expression type: ufix2
    case 0
        y = t * 2;
    case fi(1,0,2,0)
        y = t * 3;
```

```
case 2
    y = t * 4;
case 3
    y = t * 3;
otherwise
    y = 0;
end
end

y = test_switch(1,2.0)

y =
    3
```

## Use fi as a Colon Operator

Use a fi object as a colon operator.

When you use fi as a colon operator, all colon operands must have integer values.

#### Create Fixed-point Vector With Non-integer Spacing

To create a fixed-point vector with non-integer spacing, first create the vector, then cast the vector to fixed-point.

```
x = fi(0:0.1:10);
```

Alternatively, use the linspace function.

```
x = fi(linspace(0,10, 101));
```

The following code, where one of the colon operands is not an integer, generates an error.

```
a = fi(0);
b = fi(0.1);
c = fi(10);
z = a:b:c
```

#### Set Data Type Override on a fi Object

Set the DataTypeOverride property of a fi object so that the fi object does not use the data type override settings of the fipref object.

Set up fipref with data type override set to 'TrueDoubles' for all numeric types.

Create a new fi object without specifying its DataTypeOverride property so that it uses the data type override settings specified using fipref.

Now create a fi object and set its DataTypeOverride property to 'Off' so that it ignores the data type override settings specified using fipref.

## **See Also**

fimath | fipref | isfimathlocal | numerictype | quantizer | sfi |
ufi

### **Concepts**

- "fi Object Functions"
- "Binary Point Interpretation"

•

# fiaccel

### **Purpose**

Accelerate fixed-point code

# **Syntax**

fiaccel -options fcn

# **Description**

fiaccel -options fcn translates the MATLAB file fcn.m to a MEX function, which accelerates fixed-point code. To use fiaccel, your code must meet one of these requirements:

- The top-level function has no inputs or outputs, and the code uses fi
- The top-level function has an output or a non-constant input, and at least one output or input is a fi.
- The top-level function has at least one input or output containing a built-in integer class (int8, uint8, int16, uint16, int32, uint32, int64, or uint64), and the code uses fi.

**Note** If your top-level file is on a path that contains Unicode characters, code generation might not be able to find the file.

# Input Arguments

#### fcn

MATLAB function from which to generate a MEX function. *fcn* must be suitable for code generation. For information on code generation, see "Code Acceleration and Code Generation from MATLAB"

#### options

Choice of compiler options. fiaccel gives precedence to individual command-line options over options specified using a configuration object. If command-line options conflict, the rightmost option prevails.

-args example\_inputs

Define the size, class, and complexity of all MATLAB function inputs. Use the values in <code>example\_inputs</code> to define these properties. <code>example\_inputs</code> must be a cell array that specifies the same number and order of inputs as the MATLAB function.

-config config object

Specify MEX generation parameters, based on config\_object, defined as a MATLAB variable using coder.mexconfig. For example:

-d out\_folder

cfg = coder.mexconfig;

Store generated files in the absolute or relative path specified by <code>out\_folder</code>. If the folder specified by <code>out\_folder</code> does not exist, <code>fiaccel</code> creates it for you.

If you do not specify the folder location, fiaccel generates files in the default folder:

fiaccel/mex/fcn.

fcn is the name of the MATLAB function specified at the command line.

The function does not support the following characters in folder names: asterisk (\*), question-mark (?), dollar (\$), and pound (#). - g

-global global\_values

Compiles the MEX function in debug mode, with optimization turned off. If not specified, fiaccel generates the MEX function in optimized mode.

Specify initial values for global variables in MATLAB file. Use the values in cell array global values to initialize global variables in the function you compile. The cell array should provide the name and initial value of each global variable. You must initialize global variables before compiling with fiaccel. If you do not provide initial values for global variables using the -global option, fiaccel checks for the variable in the MATLAB global workspace. If you do not supply an initial value, fiaccel generates an error.

The generated MEX code and MATLAB each have their own copies of global data. To ensure consistency, you must synchronize their global data whenever the two interact. If you do not synchronize the data, their global variables might differ.

-histogram Compute the log2 histogram for

> all named, intermediate and expression values. A histogram column appears in the code

generation report table.

-I include path Add include path to the

beginning of the code generation

path.

fiaccel searches the code generation path first when converting MATLAB code to

MEX code.

-launchreport Generate and open a code

generation report. If you do not specify this option, fiaccel generates a report only if error or warning messages occur or you

specify the -report option.

-o output file name Generate the MEX function

> with the base name output file name plus a platform-specific extension.

output file name can be a file name or include an existing path.

If you do not specify an output file name, the base name is fcn mex, which allows you to run the original MATLAB function and the MEX function and compare

the results.

 $\hbox{-0 optimization\_option}\\$ 

Optimize generated MEX code, based on the value of optimization option:

- enable:inline Enable function inlining
- disable:inline Disable function inlining

If not specified, fiaccel uses inlining for optimization.

-report

Generate a code generation report. If you do not specify this option, fiaccel generates a report only if error or warning messages occur or you specify the -launchreport option.

- ?

Display help for fiaccel command.

# **Examples**

Create a test file and compute the moving average. Then, use fiaccel to accelerate the code and compare.

```
function avg = test_moving_average(x)
%#codegen
if nargin < 1,
    x = fi(rand(100,1),1,16,15);
end
z = fi(zeros(10,1),1,16,15);
avg = x;
for k = 1:length(x)
    [avg(k),z] = moving_average(x(k),z);
end

function [avg,z] = moving_average(x,z)
%#codegen</pre>
```

```
if nargin < 2,
    z = fi(zeros(10,1),1,16,15);
end
z(2:end) = z(1:end-1); % Update buffer
z(1) = x;
                        % Add new value
avg = mean(z); % Compute moving average
% Use fiaccel to create a MEX function and
% accelerate the code
x = fi(rand(100,1),1,16,15);
fiaccel test moving average -args {x} -report
% Compare the non-accelerated and accelerated code.
x = fi(rand(100,1),1,16,15);
% Non-compiled version
tic,avg = test moving average(x);toc
% Compiled version
tic, avg = test moving average mex(x); toc
coder.ArrayType | coder.Constant | coder.EnumType |
coder.FiType | coder.newtype | coder.PrimitiveType |
coder.resize | coder.StructType | coder.Type | coder.typeof
```

See Also

#### **Purpose**

One-dimensional digital filter of fi objects

## **Syntax**

```
y = filter(b,1,x)
[y,zf] = filter(b,1,x,zi)
y = filter(b,1,x,zi,dim)
```

# **Description**

y = filter(b,1,x) filters the data in the fixed-point vector x using the filter described by the fixed-point vector b. The function returns the filtered data in the output fi object y. Inputs b and x must be fi objects. filter always operates along the first non-singleton dimension. Thus, the filter operates along the first dimension for column vectors and nontrivial matrices, and along the second dimension for row vectors.

[y,zf] = filter(b,1,x,zi) gives access to initial and final conditions of the delays, zi and zf. zi is a vector of length length(b)-1, or an array with the leading dimension of size length(b)-1 and with remaining dimensions matching those of x. zi must be a fi object with the same data type as y and zf. If you do not specify a value for zi, it defaults to a fixed-point array with a value of 0 and the appropriate numerictype and size.

y = filter(b,1,x,zi,dim) performs the filtering operation along the specified dimension. If you do not want to specify the vector of initial conditions, use [] for the input argument zi.

# Tips

- The filter function only supports FIR filters. In the general filter representation, b/a, the denominator, a, of an FIR filter is the scalar 1, which is the second input of this function.
- The numeric type of b can be different than the numeric type of x.
- If you want to specify initial conditions, but do not know what numerictype to use, first try filtering your data without initial conditions. You can do so by specifying [] for the input zi. After performing the filtering operation, you have the numerictype of y and zf (if requested). Because the numerictype of zi must match that of y and zf, you now know the numerictype to use for the initial conditions.

## Input Arguments

#### b

Fixed-point vector of the filter coefficients.

#### x

Fixed-point vector containing the data for the function to filter.

#### zi

Fixed-point vector containing the initial conditions of the delays. If the initial conditions of the delays are zero, you can specify zero, or, if you do not know the appropriate size and numerictype for zi, use [].

If you do not specify a value for *zi*, the parameter defaults to a fixed-point vector with a value of zero and the same numerictype and size as the output *zf* (default).

#### dim

Dimension along which to perform the filtering operation.

## Output Arguments

## y

Output vector containing the filtered fixed-point data.

#### zf

Fixed-point output vector containing the final conditions of the delays.

### **Definitions**

## Filter length (L)

The filter length is length(b), or the number of filter coefficients specified in the fixed-point vector b.

### Filter order (N)

The filter order is the number of states (delays) of the filter, and is equal to L-1.

# **Examples**

The following example filters a high-frequency fixed-point sinusoid from a signal that contains both a low- and high-frequency fixed-point sinusoid.

```
w1 = .1*pi;
w2 = .6*pi;
n = 0:999;
xd = sin(w1*n) + sin(w2*n);
x = sfi(xd, 12);
b = ufi([.1:.1:1,1-.1:-.1:.1]/4,10);
gd = (length(b)-1)/2;
y = filter(b,1,x);
%% Plot results, accomodate for group-delay of filter
plot(n(1:end-gd),x(1:end-gd))
hold on
plot(n(1:end-gd),y(gd+1:end),'r--')
axis([0 50 -2 2])
legend('Unfiltered signal', 'Filtered signal')
xlabel('Sample index (n)')
ylabel('Signal value')
```

The resulting plot shows both the unfiltered and filtered signals.

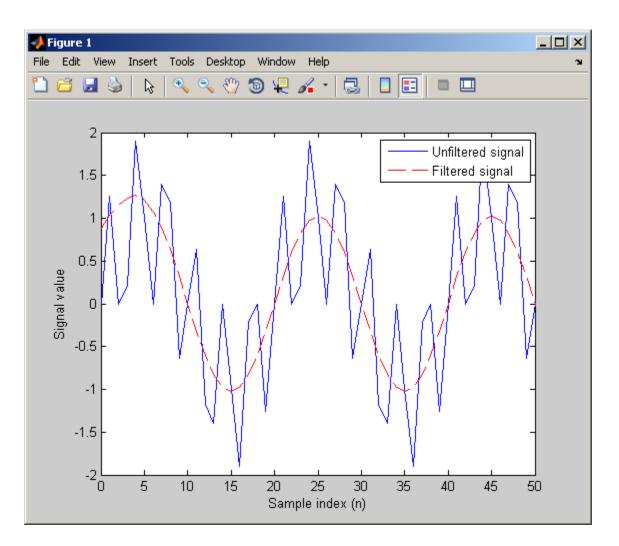

# **Algorithms**

The filter function uses a Direct-Form Transposed FIR implementation of the following difference equation:

$$y(n) = b_1 * x_n + b_2 * x_{n-1} + ... + b_L * x_{n-N}$$

where L is the filter length and N is the filter order.

The following diagram shows the direct-form transposed FIR filter structure used by the filter function:

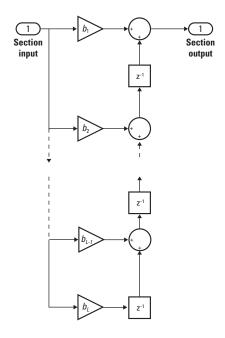

See Also conv | filter

### **Purpose**

Set fixed-point math settings

## **Syntax**

F = fimath

F = fimath(...'PropertyName',PropertyValue...)

## **Description**

You can use the fimath constructor function in the following ways:

• F = fimath creates a fimath object with default fimath property settings:

RoundingMethod: Nearest
OverflowAction: Saturate
ProductMode: FullPrecision
SumMode: FullPrecision

• F = fimath(...'PropertyName', PropertyValue...) allows you to set the attributes of a fimath object using property name/property value pairs. All property names that you do not specify in the constructor use default values.

The properties of the fimath object are listed below. These properties are described in detail in "fimath Object Properties" on page 1-4 in the Properties Reference.

 CastBeforeSum — Whether both operands are cast to the sum data type before addition

**Note** This property is hidden when the SumMode is set to FullPrecision.

- OverflowAction Action to take on overflow
- ProductBias Bias of the product data type
- ProductFixedExponent Fixed exponent of the product data type
- ProductFractionLength Fraction length, in bits, of the product data type

## fimath

- ProductMode Defines how the product data type is determined
- ProductSlope Slope of the product data type
- ProductSlopeAdjustmentFactor Slope adjustment factor of the product data type
- ProductWordLength Word length, in bits, of the product data type
- RoundingMethod Rounding method
- SumBias Bias of the sum data type
- SumFixedExponent Fixed exponent of the sum data type
- SumFractionLength Fraction length, in bits, of the sum data type
- SumMode Defines how the sum data type is determined
- SumSlope Slope of the sum data type
- SumSlopeAdjustmentFactor Slope adjustment factor of the sum data type
- SumWordLength Word length, in bits, of the sum data type

## Examples

## Example 1

Type

F = fimath

to create a default fimath object. It has these settings:

F =

RoundingMethod: Nearest
OverflowAction: Saturate
ProductMode: FullPrecision
SumMode: FullPrecision

## Example 2

You can set properties of fimath objects at the time of object creation by including properties after the arguments of the fimath constructor function. For example, to set the overflow action to Saturate and the rounding method to Convergent,

#### See Also

fi | fipref | numerictype | quantizer

## Related Examples

• "fimath Object Construction"

## **Concepts**

- "fimath Object Properties"
- "fimath Properties Usage for Fixed-Point Arithmetic"

## **Purpose**

Set fixed-point preferences

## **Syntax**

```
P = fipref
```

P = fipref(...'PropertyName',PropertyValue...)

## **Description**

You can use the fipref constructor function in the following ways:

- P = fipref creates a default fipref object.
- P = fipref(...'PropertyName',PropertyValue...) allows you to set the attributes of a object using property name/property value pairs.

The properties of the fipref object are listed below. These properties are described in detail in "fipref Object Properties" on page 1-12.

- FimathDisplay Display options for the local fimath attributes of fi objects. When fi objects to not have a local fimath, their fimath attributes are never displayed.
- DataTypeOverride Data type override options.
- DataTypeOverrideAppliesTo— Data type override setting applicability.
- LoggingMode Logging options for operations performed on fi objects.
- NumericTypeDisplay Display options for the numeric type attributes of a fi object.
- NumberDisplay Display options for the value of a fi object.

Your fipref settings persist throughout your MATLAB session. Use reset(fipref) to return to the default settings during your session. Use savefipref to save your display preferences for subsequent MATLAB sessions.

See "View Fixed-Point Data" for more information on the display preferences used for most code examples in the documentation.

## **Examples** Example 1

## Example 2

You can set properties of fipref objects at the time of object creation by including properties after the arguments of the fipref constructor function. For example, to set NumberDisplay to bin and NumericTypeDisplay to short,

#### See Also

fi | fimath | numerictype | quantizer | savefipref

## Related Examples

• "fipref Object Construction"

## fipref

**Concepts** • "fipref Object Properties"

### **Purpose**

Round toward zero

## **Syntax**

y = fix(a)

## **Description**

y = fix(a) rounds fi object a to the nearest integer in the direction of zero and returns the result in fi object y.

y and a have the same fimath object and DataType property.

When the DataType property of a is single, double, or boolean, the numerictype of y is the same as that of a.

When the fraction length of a is zero or negative, a is already an integer, and the numerictype of y is the same as that of a.

When the fraction length of a is positive, the fraction length of y is 0, its sign is the same as that of a, and its word length is the difference between the word length and the fraction length of a. If a is signed, then the minimum word length of y is 2. If a is unsigned, then the minimum word length of y is 1.

For complex fi objects, the imaginary and real parts are rounded independently.

fix does not support fi objects with nontrivial slope and bias scaling. Slope and bias scaling is trivial when the slope is an integer power of 2 and the bias is 0.

## **Examples**

## Example 1

The following example demonstrates how the fix function affects the numerictype properties of a signed fi object with a word length of 8 and a fraction length of 3.

$$a = fi(pi, 1, 8, 3)$$

a =

3.1250

## Example 2

The following example demonstrates how the fix function affects the numerictype properties of a signed fi object with a word length of 8 and a fraction length of 12.

0

DataTypeMode: Fixed-point: binary point scaling

Signedness: Signed

WordLength: 2 FractionLength: 0

## Example 3

The functions ceil, fix, and floor differ in the way they round fi objects:

- The ceil function rounds values to the nearest integer toward positive infinity
- The fix function rounds values toward zero
- The floor function rounds values to the nearest integer toward negative infinity

The following table illustrates these differences for a given fi object a.

| a     | ceil(a) | fix(a) | floor(a) |
|-------|---------|--------|----------|
| - 2.5 | -2      | -2     | -3       |
| -1.75 | -1      | -1     | -2       |
| -1.25 | -1      | -1     | -2       |
| -0.5  | 0       | 0      | -1       |
| 0.5   | 1       | 0      | 0        |
| 1.25  | 2       | 1      | 1        |
| 1.75  | 2       | 1      | 1        |
| 2.5   | 3       | 2      | 2        |

## **See Also**

ceil | convergent | floor | nearest | round

## fixed.aggregateType

Purpose Compute aggregate numerictype

**Syntax** aggNT = fixed.aggregateType(A,B)

## **Description**

aggNT = fixed.aggregateType(A,B) computes the smallest binary point scaled numerictype that is able to represent both the full range and precision of inputs A and B.

## Input Arguments

### A

An integer, binary point scaled fixed-point fi object, or numerictype object.

#### В

An integer, binary point scaled fixed-point fi object, or numerictype object.

# Output Arguments

#### aggNT

A numerictype object.

## **Examples**

Compute the aggregate numerictype of two numerictype objects.

```
% can represent range [-4,4) and precision 2^-13
a_nt = numerictype(true,16,13);
% can represent range [-2,2) and precision 2^-16
b_nt = numerictype(true,18,16);
% can represent range [-4,4) and precision 2^-16
aggNT = fixed.aggregateType(a_nt,b_nt)
aggNT =
```

DataTypeMode: Fixed-point: binary point scaling

Signedness: Signed WordLength: 19 FractionLength: 16

```
% Unsigned, WordLength: 16, FractionLength: 14
a fi = ufi(pi,16);
% Signed, WordLength: 24, FractionLength: 21
b fi = sfi(-pi,24);
% Signed, WordLength: 24, FractionLength: 21
aggNT = fixed.aggregateType(a fi,b fi)
aggNT =
          DataTypeMode: Fixed-point: binary point scaling
            Signedness: Signed
            WordLength: 24
        FractionLength: 21
Compute the aggregate numerictype of a fi object and an integer.
% Unsigned, WordLength: 16, FractionLength: 14
% can represent range [0,3] and precision 2^-14
a fi = ufi(pi,16);
% Unsigned, WordLength: 8, FractionLength: 0
% can represent range [0,255] and precision 2^0
cInt = uint8(0);
% Unsigned with WordLength: 14+8, FractionLength: 14
```

Compute the aggregate numerictype of two fi objects.

DataTypeMode: Fixed-point: binary point scaling

Signedness: Unsigned

% can represent range [0,255] and precision 2^-14

WordLength: 22

aggNT = fixed.aggregateType(a fi,cInt)

aggNT =

## fixed.aggregateType

FractionLength: 14

**See Also** numerictype | fi

## **Purpose**

Quantize fixed-point numbers

## **Syntax**

- q = fixed.Quantizer
- q = fixed.Quantizer(nt,rm,oa)
- q = fixed.Quantizer(s,wl,fl,rm,oa)
- q = fixed.Quantizer(Name, Value)

## **Description**

- q = fixed.Quantizer creates a quantizer q that quantizes fixed-point (fi) numbers using default fixed-point settings.
- q = fixed.Quantizer(nt,rm,oa) uses the numerictype (nt) object information and the RoundingMethod (rm) and OverflowAction (oa) properties.

The numerictype, rounding method, and overflow action apply only during the quantization. The resulting, quantized q does not have any fimath attached to it.

- q = fixed.Quantizer(s,wl,fl,rm,oa) uses the Signed (s), WordLength (wl), FractionLength (fl), RoundingMethod (rm), and OverflowAction (oa) properties.
- q = fixed.Quantizer(Name, Value) creates a quantizer with the property options specified by one or more Name, Value pair arguments. You separate pairs of Name, Value arguments with commas. Name is the argument name, and Value is the corresponding value. Name must appear inside single quotes (''). You can specify several name-value pair arguments in any order as Name1, Value1, , NameN, ValueN.

## **Tips**

- Use y = quantize(q,x) to quantize input array x using the fixed-point settings of quantizer q. x can be any fixed-point number fi, except a Boolean value. If x is a scaled double, the x and y data will be the same, but y will have fixed-point settings. If x is a double or single then y = x. This functionality lets you share the same code for both floating-point data types and fi objects when quantizers are present.
- Use n = numerictype(q) to get a numerictype for the current settings of quantizer q.

## fixed.Quantizer

- Use clone(q) to create a quantizer object with the same property values as q.
- If you use a fixed.quantizer in code generation, note that it is a handle object and must be declared as persistent.

## Input Arguments

#### nt

Binary-point, scaled numerictype object or slope-bias scaled, fixed-point numerictype object. If your fixed.Quantizer uses a numerictype object that has either a Signedness of Auto or unspecified Scaling, an error occurs.

#### rm

Rounding method to apply to the output data. Valid rounding methods are: Ceiling, Convergent, Floor, Nearest, Round, and Zero. The associated property name is RoundingMethod.

Default: Floor

#### oa

Overflow action to take in case of data overflow. Valid overflow actions are Saturate and Wrap. The associated property name is OverflowAction.

Default: Wrap

s

Logical value, true or false, indicating whether the output is signed or unsigned, respectively. The associated property name is Signed.

Default: true

#### wl

Word length (number of bits) of the output data. The associated property name is WordLength.

#### Default: 16

#### fl

Fraction length of the output data. The associated property name is FractionLength.

#### Default: 15

## Name-Value Pair Arguments

Specify optional comma-separated pairs of Name, Value arguments. Name is the argument name and Value is the corresponding value. Name must appear inside single quotes (' '). You can specify several name and value pair arguments in any order as Name1, Value1,..., NameN, ValueN.

#### Bias

The bias is part of the numerical representation used to interpret a fixed-point number. Along with the slope, the bias forms the scaling of the number.

#### Default: 0

#### **FixedExponent**

Fixed-point exponent associated with the object. The exponent is part of the numerical representation used to express a fixed-point number.

The exponent of a fixed-point number is equal to the negative of the fraction length. FixedExponent must be an integer.

#### Default: -15

### FractionLength

Fraction length of the stored integer value of the object, in bits. The fraction length can be any integer value.

This property automatically defaults to the best precision possible based on the value of the word length and the real-world value of the fi object.

**Default:** 15

#### **OverflowAction**

Action to take in case of data overflow. Valid overflow actions are  ${\tt Saturate}$  and  ${\tt Wrap}$ .

Default: Wrap

#### **RoundingMethod**

Rounding method to apply to the output data. Valid rounding methods are: Ceiling, Convergent, Floor, Nearest, Round, and Zero.

Default: Floor

#### Scaling

Scaling mode of the object. The possible values of this property are:

- BinaryPoint Scaling for the fi object is defined by the fraction length.
- $\bullet$  SlopeBias Scaling for the fi object is defined by the slope and bias.
- Unspecified A temporary setting that is only allowed at fi object creation, to allow for the automatic assignment of a binary point best-precision scaling.

Default: BinaryPoint

## **Signed**

Whether the object is signed. The possible values of this property are:

- 1 signed
- 0 unsigned
- true signed
- false unsigned

**Note** Although the Signed property is still supported, the Signedness property always appears in the numerictype object display. If you choose to change or set the signedness of your numerictype object using the Signed property, MATLAB updates the corresponding value of the Signedness property.

Default: true

#### Signedness

Whether the object is signed, unsigned, or has an unspecified sign. The possible values of this property are:

- Signed signed
- Unsigned unsigned

Default: Signed

#### Slope

Slope associated with the object. The slope is part of the numerical representation used to express a fixed-point number. Along with the bias, the slope forms the scaling of a fixed-point number.

**Default:** 2^-15

### **SlopeAdjustmentFactor**

Slope adjustment associated with the object. The slope adjustment is equivalent to the fractional slope of a fixed-point number. The fractional slope is part of the numerical representation used to express a fixed-point number.

SlopeAdjustmentFactor must be greater than or equal to 1 and less than 2.

Default: 1

#### WordLength

Word length of the stored integer value of the object, in bits. The word length can be any positive integer value.

#### **Default:** 16

## Output Arguments

#### q

Quantizer that quantizes fi input numbers

## **Definitions**

## **Fixed-point numbers**

Fixed-point numbers can be represented as

```
real-world\ value = (slope \times stored\ integer) + bias
```

where the slope can be expressed as

```
slope = fractional \ slope \times 2^{fixed \ exponent}
```

## **Examples**

Use fixed.Quantizer to reduce the word length that results from adding two fixed-point numbers.

```
q = fixed.Quantizer;
x1 = fi(0.1,1,16,15);
x2 = fi(0.8,1,16,15);
y = quantize(q,x1+x2);
```

Use fixed.Quantizer object to change a binary point scaled fixed-point fi to a slope-bias scaled fixed-point fi

```
qsb = fixed.Quantizer(numerictype(1,7,1.6,0.2),...
'Round','Saturate');
ysb = quantize(qsb,fi(pi,1,16,13));
```

## fixed.Quantizer

**See Also** fi | numerictype | quantizer

**How To**• "Set numerictype Object Properties"

## fixpt\_instrument\_purge

#### **Purpose**

Remove corrupt fixed-point instrumentation from model

**Note** fixpt instrument purge will be removed in a future release.

## **Syntax**

fixpt\_instrument\_purge

fixpt\_instrument\_purge(modelName, interactive)

## **Description**

The fixpt\_instrument\_purge script finds and removes fixed-point instrumentation from a model left by the Fixed-Point Tool and the fixed-point autoscaling script. The Fixed-Point Tool and the fixed-point autoscaling script each add callbacks to a model. For example, the Fixed-Point Tool appends commands to model-level callbacks. These callbacks make the Fixed-Point Tool respond to simulation events. Similarly, the autoscaling script adds instrumentation to some parameter values that gathers information required by the script.

Normally, these types of instrumentation are automatically removed from a model. The Fixed-Point Tool removes its instrumentation when the model is closed. The autoscaling script removes its instrumentation shortly after it is added. However, there are cases where abnormal termination of a model leaves fixed-point instrumentation behind. The purpose of fixpt\_instrument\_purge is to find and remove fixed-point instrumentation left over from abnormal termination.

fixpt\_instrument\_purge(modelName, interactive) removes instrumentation from model modelName. interactive is true by default, which prompts you to make each change. When interactive is set to false, all found instrumentation is automatically removed from the model.

## See Also

autofixexp | fxptdlg

## flipdim

Purpose Flip array along specified dimension

**Description** Refer to the MATLAB flipdim reference page for more information.

## fliplr

Purpose Flip matrix left to right

**Description** Refer to the MATLAB fliplr reference page for more information.

## flipud

Purpose Flip matrix up to down

**Description** Refer to the MATLAB flipud reference page for more information.

### **Purpose**

Round toward negative infinity

## **Syntax**

y = floor(a)

## **Description**

y = floor(a) rounds fi object a to the nearest integer in the direction of negative infinity and returns the result in fi object y.

y and a have the same fimath object and DataType property.

When the DataType property of a is single, double, or boolean, the numerictype of y is the same as that of a.

When the fraction length of a is zero or negative, a is already an integer, and the numerictype of y is the same as that of a.

When the fraction length of a is positive, the fraction length of y is 0, its sign is the same as that of a, and its word length is the difference between the word length and the fraction length of a. If a is signed, then the minimum word length of y is 2. If a is unsigned, then the minimum word length of y is 1.

For complex fi objects, the imaginary and real parts are rounded independently.

floor does not support fi objects with nontrivial slope and bias scaling. Slope and bias scaling is trivial when the slope is an integer power of 2 and the bias is 0.

## **Examples**

## Example 1

The following example demonstrates how the floor function affects the numerictype properties of a signed fi object with a word length of 8 and a fraction length of 3.

$$a = fi(pi, 1, 8, 3)$$

a =

3.1250

## Example 2

The following example demonstrates how the floor function affects the numerictype properties of a signed fi object with a word length of 8 and a fraction length of 12.

## floor

DataTypeMode: Fixed-point: binary point scaling

Signedness: Signed

WordLength: 2 FractionLength: 0

## Example 3

The functions ceil, fix, and floor differ in the way they round fi objects:

- The ceil function rounds values to the nearest integer toward positive infinity
- The fix function rounds values toward zero
- The floor function rounds values to the nearest integer toward negative infinity

The following table illustrates these differences for a given fi object a.

| а     | ceil(a) | fix(a) | floor(a) |
|-------|---------|--------|----------|
| -2.5  | -2      | -2     | -3       |
| -1.75 | -1      | -1     | -2       |
| -1.25 | -1      | -1     | -2       |
| -0.5  | 0       | 0      | -1       |
| 0.5   | 1       | 0      | 0        |
| 1.25  | 2       | 1      | 1        |
| 1.75  | 2       | 1      | 1        |
| 2.5   | 3       | 2      | 2        |

## See Also

ceil | convergent | fix | nearest | round

## fplot

Purpose Plot function between specified limits

**Description** Refer to the MATLAB fplot reference page for more information.

## fractionlength

Purpose Fraction length of quantizer object

**Syntax** fractionlength(q)

**Description** fractionlength(q) returns the fraction length of quantizer object q.

**Algorithms** For floating-point quantizer objects, f = w - e - 1, where w is the word

length and e is the exponent length.

For fixed-point quantizer objects, f is part of the format [w f].

**See Also** fi | numerictype | quantizer | wordlength

**Purpose** Determine whether real-world value of one fi object is greater than

or equal to another

**Syntax** c = ge(a,b)

a >= b

**Description** c = ge(a,b) is called for the syntax a >= b when a or b is a fi object.

a and b must have the same dimensions unless one is a scalar. A scalar

can be compared with another object of any size.

a >= b does an element-by-element comparison between a and b and returns a matrix of the same size with elements set to 1 where the

relation is true, and 0 where the relation is false.

See Also eq | gt | le | lt | ne

Purpose Property values of object

structure = get(o)

**Description** value = get(o, 'propertyname') returns the property value of the

property 'propertyname' for the object o. If you replace the string 'propertyname' by a cell array of a vector of strings containing property names, get returns a cell array of a vector of corresponding values.

structure = get(o) returns a structure containing the properties

and states of object o.

o can be a fi, fimath, fipref, numerictype, or quantizer object.

See Also set

Purpose

Least significant bit

Syntax

c = getlsb(a)

**Description** 

c = getlsb(a) returns the value of the least significant bit in a as

a u1,0.

a can be a scalar fi object or a vector fi object.

get1sb only supports fi objects with fixed-point data types.

## **Examples**

The following example uses get1sb to find the least significant bit in the fi object a.

```
a = fi(-26, 1, 6, 0);
c = getlsb(a)
c =
```

0

DataTypeMode: Fixed-point: binary point scaling

Signedness: Unsigned

WordLength: 1 FractionLength: 0

You can verify that the least significant bit in the fi object a is 0 by looking at the binary representation of a.

```
disp(bin(a))
```

100110

## **See Also**

bitand | bitandreduce | bitconcat | bitget | bitor | bitorreduce

| bitset | bitxor | bitxorreduce | getmsb

**Purpose** Most significant bit **Syntax** c = getmsb(a)**Description** c = getmsb(a) returns the value of the most significant bit in a as a u1,0. a can be a scalar fi object or a vector fi object. getmsb only supports fi objects with fixed-point data types. **Examples** The following example uses getmsb to find the most significant bit in the fi object a. a = fi(-26, 1, 6, 0);c = getmsb(a)c = 1 DataTypeMode: Fixed-point: binary point scaling Signedness: Unsigned WordLength: 1 FractionLength: 0 >> You can verify that the most significant bit in the fi object a is 1 by looking at the binary representation of a. disp(bin(a)) 100110

## **See Also**

bitand | bitandreduce | bitconcat | bitget | bitor | bitorreduce | bitset | bitxor | bitxorreduce | getlsb

#### **Purpose**

Configure global fimath and return handle object

## **Syntax**

```
G = globalfimath
G = globalfimath(f)
```

G = globalfimath('PropertyName1',PropertyValue1,...)

## **Description**

G = globalfimath returns a handle object to the global fimath.

G = globalfimath(f) sets the properties of the global fimath to match those of the input fimath object f, and returns a handle object to it.

G = globalfimath('PropertyName1', PropertyValue1,...) sets the global fimath using the named properties and their corresponding values. Properties that you do not specify in this syntax are automatically set to that of the current global fimath.

## **Examples**

This example shows you how to use the globalfimath function to set, change and reset the global fimath.

```
F = fimath('RoundMode','Floor','OverflowMode','Wrap');
globalfimath(F);
F1 = fimath; % Will be the same as F
A = fi(pi); % A associates with the global fimath
% Now set the "SumMode" property of the global fimath to
% "KeepMSB" and retain all the other property values
% of the current global fimath.
G = globalfimath('SumMode','KeepMSB');
% It is also possible to change the global fimath by
% directly interacting with the handle object G.
G.ProductMode = 'SpecifyPrecision';
% The global fimath may also be reset to the factory
% default by calling the reset method on G. This is
% equivalent to using the resetglobalfimath function.
reset(G);
```

## globalfimath

See Also

fimath | removeglobalfimathpref | resetglobalfimath

## gplot

Purpose Plot set of nodes using adjacency matrix

**Description** Refer to the MATLAB gplot reference page for more information.

**Purpose** Determine whether real-world value of one fi object is greater than

another

**Syntax** c = gt(a,b)

a > b

**Description** c = gt(a,b) is called for the syntax a > b when a or b is a fi object. a

and b must have the same dimensions unless one is a scalar. A scalar

can be compared with another object of any size.

a > b does an element-by-element comparison between a and b and returns a matrix of the same size with elements set to 1 where the

relation is true, and 0 where the relation is false.

See Also eq | ge | le | lt | ne

# hankel

Purpose Hankel matrix

**Description** Refer to the MATLAB hankel reference page for more information.

## hdlram

#### **Purpose**

Single, simple dual, or dual-port RAM for memory read/write access

## **Description**

hdlram reads from and writes to memory locations for a single, simple dual, or dual-port RAM. The output data is delayed one step.

The RAM size, or number of locations, is inferred from the data type of the address variable as shown in the following table.

| Data type of address variable | RAM address size (bits) |
|-------------------------------|-------------------------|
| single or double              | 16                      |
| uint <i>N</i>                 | N                       |
| embedded.fi                   | WordLength              |

The maximum RAM address size is 32 bits.

#### Construction

H = hdlram creates a single port RAM System object. This object allows you to read from or write to a memory location in the RAM. The output data port corresponds to the read/write address passed in with the step method.

H = hdlram(Name, Value) creates a single, simple dual, or dual port hdlram System object, H, with each specified property Name set to the specified Value. You can specify additional name-value pair arguments in any order as (Name1, Value1, ..., NameN, ValueN). See "Properties" on page 2-370 for the list of available property names.

## **Properties**

#### **RAMType**

Type of RAM to be created

Default: Single port

Specify the type of RAM to be created. Values of this property are:

Single Port

Create a single port RAM, with 3 inputs and 1 output.

Inputs:

- Write Data
- Write address
- Write enable

Outputs: Read/Write Data

Simple dual port

Create a simple dual-port RAM, with 4 inputs and 1 output.

Inputs:

- Write Data
- Write address
- Write enable
- Read address

Outputs: Read Data

Dual port

Create a dual-port RAM, with 4 inputs and 2 outputs.

Inputs:

- Write Data
- Read/Write address
- Write enable
- · Read address

Outputs:

## hdlram

- Write Data
- Read Data

#### WriteOutputValue

Behavior for Write output

Default: New data

Specify the behavior for Write output for single-port and dual-port

RAMs. Values of this property are:

New data Send out new data at the address to the

output.

Old data Send out old data at the address to the

output.

Methods clone Construct hdlram System object

with same property values

isLocked Locked status for input attributes

and nontunable properties

release Allow changes to property values

and input characteristics

step Read or write input value to

memory location

#### **Examples** Create Single-Port RAM System Object

Construct System object to read from or write to a memory location in RAM.

The output data port corresponds to the read/write address passed in. During a write operation, the old data at the write address is sent out as the output.

#### **Create Simple Dual-Port RAM System Object**

Construct System object to read from and write to different memory locations in RAM.

The output data port corresponds to the read address. If a read operation is performed at the same address as the write operation, old data at that address is read out as the output.

```
H = hdlram('RAMType','Simple dual port')
H =
   System: hdlram
   Properties:
        RAMType: 'Simple dual port'
```

#### **Create Dual-Port RAM System Object**

Construct System object to read from and write to different memory locations in RAM.

There are two output ports, a write output data port and a read output data port. The write output data port sends out the new data at the write address. The read output data port sends out the old data at the read address.

```
H = hdlram('RAMType', 'Dual port', 'WriteOutputValue', 'New data')
```

#### **Read/Write Single-Port RAM**

Create System object that can write to a single port RAM, and read the newly written value out.

Construct single-port RAM System object.

```
hRAM = hdlram('RAMType','Single port','WriteOutputValue','New data');
Preallocate memory.
dataLength = 100;
[dataIn dataOut] = deal(zeros(1,dataLength));
```

Write randomly generated data to the System object, and then read data back out again.

```
for ii = 1:dataLength
  dataIn(ii) = randi([0 63],1,1,'uint8');
  addressIn = uint8(ii-1);
  writeEnable = true;
  dataOut(ii) = step(hRAM,dataIn(ii),addressIn,writeEnable);
end;
```

## Related Examples

- "Create System Objects"
- "Set Up System Objects"
- "Process Data Using System Objects"
- "Tuning System object<sup>TM</sup> Properties in MATLAB"
- "Find Help and Examples for System Objects"

## hdlram.clone

**Purpose** Construct hdlram System object with same property values

**Syntax** C = clone(H)

**Description** C = clone(H) creates another instance of the System object, H, with

the same property values. The clone method creates a new, unlocked

object with uninitialized states.

Input H

Arguments Instance of hdlram

Output C

**Arguments**New hdlram System object with the same property values as the

original System object. The clone method creates a new, unlocked

object with uninitialized states.

See Also hdlram | hdlram.isLocked | hdlram.release | hdlram.step |

## hdlram.IsLocked

**Purpose** Locked status for input attributes and nontunable properties

**Syntax** L = isLocked(OBJ)

**Description** L = isLocked(OBJ) returns a logical value, L, which indicates whether

input attributes and nontunable properties are locked for the System object, OBJ. The object performs an internal initialization the first time the step method is executed. This initialization locks nontunable properties and input specifications, such as dimensions, complexity, and data type of the input data. After the System object is locked, the

isLocked method returns a true value.

Input OBJ

Arguments Instance of hdlram

Output L

**Arguments** Logical value. Either 1 (true) or 0 (false).

See Also hdlram | hdlram.clone | hdlram.release | hdlram.step |

## hdlram.release

**Purpose** Allow changes to property values and input characteristics

**Syntax** release(OBJ)

**Description** release (OBJ) releases system resources (such as memory, file

handles, and hardware connections) of System object, OBJ. Releasing these resources allows all of the System object properties and input characteristics to be changed. After you call the release method on a System object, any subsequent calls to step or release that you make

are not supported for code generation.

Input OBJ

Arguments Instance of hdlram

See Also hdlram | hdlram.clone | hdlram.isLocked | hdlram.step |

## hdlram.step

#### **Purpose**

Read or write input value to memory location

## **Syntax**

DATAOUT = step(H,WRITEDATA,READWRITEADDRESS,WRITEENABLE)
READDATAOUT = step(H,WRITEDATA,WRITEADDRESS,WRITEENABLE,
READADDRESS)

[WRITEDATAOUT,READDATAOUT] = step(H,WRITEDATA,WRITEADDRESS, WRITEENABLE,READADDRESS)

### **Description**

DATAOUT = step(H,WRITEDATA,READWRITEADDRESS,WRITEENABLE) allows you to read the value in memory location READWRITEADDRESS when WRITEENABLE is false. It also allows you to write the value WRITEDATA into the memory location READWRITEADDRESS when WRITEENABLE is true. DATAOUT is the new or old data at READWRITEADDRESS when WRITEENABLE is true, or the data at READWRITEADDRESS when WRITEENABLE is false. This step syntax is appropriate for a single-port RAM System object.

READDATAOUT = step(H,WRITEDATA,WRITEADDRESS,WRITEENABLE, READADDRESS) allows you to write the value WRITEDATA into memory location WRITEADDRESS when WRITEENABLE is true. READDATAOUT is the old data at the address location READADDRESS. This step syntax is appropriate for a simple dual-port RAM System object.

[WRITEDATAOUT, READDATAOUT] = step(H, WRITEDATA, WRITEADDRESS, WRITEENABLE, READADDRESS) allows you to write the value WRITEDATA into the memory location WRITEADDRESS when WRITEENABLE is true. WRITEDATAOUT is the new or old data at memory location WRITEADDRESS. READDATAOUT is the old data at the address location READADDRES. This step syntax is appropriate for a dual-port RAM System object.

#### hdlram Input Requirements

| Input                              | Requirement                                                                                                    |
|------------------------------------|----------------------------------------------------------------------------------------------------|
| WRITEDATA                          | Must be scalar. This value can be double, single, integer, or a fixed-point (fi) object, and can be real or complex. |
| WRITEENABLE                        | Must be a scalar, logical value.                                                                                     |
| WRITEADDRESS<br>and<br>READADDRESS | Must be real and unsigned. This value can be either fixed-point (fi) objects or integers.                            |

## **Examples** Read/Write Single-Port RAM

Create System object that can write to a single port RAM and read the newly written value out.

Construct single-port RAM System object.

```
\label{eq:ham_problem} \begin{split} & \text{hRAM} = \text{hdlram('RAMType','Single port','WriteOutputValue','New data');} \\ & Preallocate memory. \end{split}
```

```
dataLength = 100;
[dataIn dataOut] = deal(zeros(1,dataLength));
```

Write randomly generated data to the System object, and then read data back out again.

```
for ii = 1:dataLength
  dataIn(ii) = randi([0 63],1,1,'uint8');
  addressIn = uint8(ii-1);
  writeEnable = true;
  dataOut(ii) = step(hRAM,dataIn(ii),addressIn,writeEnable);
end;
```

#### See Also

hdlram | hdlram.clone | hdlram.isLocked | hdlram.release |

#### **Purpose**

Hexadecimal representation of stored integer of fi object

## **Syntax**

hex(a)

## **Description**

hex(a) returns the stored integer of fi object a in hexadecimal format as a string. hex(a) is equivalent to a.hex.

Fixed-point numbers can be represented as

real- $world\ value = 2^{-fraction\ length} \times stored\ integer$ 

or, equivalently as

real- $world\ value = (slope \times stored\ integer) + bias$ 

The stored integer is the raw binary number, in which the binary point is assumed to be at the far right of the word.

## **Examples**

#### Viewing fi Objects in Hexadecimal Format

The following code

a = fi([-1 1],1,8,7);
y = hex(a)
z = a.hex

returns

y =

80 7f

z =

80 7f

#### Writing Hex Data to a File

The following example shows how to write hex data from the MATLAB workspace into a text file.

First, define your data and create a writable text file called hexdata.txt:

```
x = (0:15)'/16;
a = fi(x,0,16,16);
h = fopen('hexdata.txt','w');
Use the fprintf function to write your data to the hexdata.txt file:
for k=1:length(a)
    fprintf(h, '%s\n', hex(a(k)));
end
fclose(h);
To see the contents of the file you created, use the type function:
type hexdata.txt
MATLAB returns:
0000
1000
2000
3000
4000
5000
6000
7000
8000
9000
a000
b000
c000
```

d000 e000 f000

#### Reading Hex Data from a File

The following example shows how to read hex data from a text file back into the MATLAB workspace.

Open hexdata.txt for reading and read its contents into a workspace variable:

```
h = fopen('hexdata.txt','r');
nextline = '';
str='';
while ischar(nextline)
    nextline = fgetl(h);
    if ischar(nextline)
        str = [str;nextline];
    end
end
```

Create a fi object with the correct scaling and assign it the hex values stored in the str variable:

```
0.5000
0.5625
```

0.6250

0.6875

0.7500

0.8125

0.8750

0.9375

DataTypeMode: Fixed-point: binary point scaling

Signedness: Unsigned

WordLength: 16 FractionLength: 16

**See Also** bin | dec | storedInteger | oct

#### **Purpose**

Convert hexadecimal string to number using quantizer object

## **Syntax**

```
x = hex2num(q,h)
[x1,x2,...] = hex2num(q,h1,h2,...)
```

### **Description**

x = hex2num(q,h) converts hexadecimal string h to numeric matrix x. The attributes of the numbers in x are specified by quantizer object q. When h is a cell array containing hexadecimal strings, hex2num returns x as a cell array of the same dimension containing numbers. For fixed-point hexadecimal strings, hex2num uses two's complement representation. For floating-point strings, the representation is IEEE Standard 754 style.

When there are fewer hexadecimal digits than needed to represent the number, the fixed-point conversion zero-fills on the left. Floating-point conversion zero-fills on the right.

[x1,x2,...] = hex2num(q,h1,h2,...) converts hexadecimal strings h1, h2,... to numeric matrices x1, x2,....

hex2num and num2hex are inverses of one another, with the distinction that num2hex returns the hexadecimal strings in a column.

## **Examples**

To create all the 4-bit fixed-point two's complement numbers in fractional form, use the following code.

```
q = quantizer([4 3]);
h = ['7 \ 3 \ F \ B';'6 \ 2 \ E \ A';'5 \ 1 \ D \ 9';'4 \ 0 \ C \ 8'];
x = hex2num(q,h)
x =
                           -0.1250
    0.8750
                0.3750
                                      -0.6250
                0.2500
                           -0.2500
    0.7500
                                      -0.7500
                0.1250
                           -0.3750
    0.6250
                                      -0.8750
    0.5000
                      0
                           -0.5000
                                      -1.0000
```

#### See Also

bin2num | num2bin | num2hex | num2int

Purpose Create histogram plot

**Description** Refer to the MATLAB hist reference page for more information.

# histc

Purpose Histogram count

**Description** Refer to the MATLAB histc reference page for more information.

#### **Purpose**

Horizontally concatenate multiple fi objects

## **Syntax**

```
c = horzcat(a,b,...)
[a, b, ...]
```

## **Description**

c = horzcat(a,b,...) is called for the syntax [a, b, ...] when any of a, b, ..., is a fi object.

[a b, ...] or [a,b, ...] is the horizontal concatenation of matrices a and b. a and b must have the same number of rows. Any number of matrices can be concatenated within one pair of brackets. N-D arrays are horizontally concatenated along the second dimension. The first and remaining dimensions must match.

Horizontal and vertical concatenation can be combined together as in [1 2;3 4].

[a b; c] is allowed if the number of rows of a equals the number of rows of b, and if the number of columns of a plus the number of columns of b equals the number of columns of c.

The matrices in a concatenation expression can themselves be formed via a concatenation as in [a b;[c d]].

**Note** The fimath and numerictype properties of a concatenated matrix of fi objects c are taken from the leftmost fi object in the list (a,b,...).

### **See Also**

vertcat

# imag

Purpose Imaginary part of complex number

**Description** Refer to the MATLAB imag reference page for more information.

#### **Purpose**

Number of integer bits needed for fixed-point inner product

### **Syntax**

innerprodintbits(a,b)

### **Description**

innerprodintbits (a,b) computes the minimum number of integer bits necessary in the inner product of a'\*b to guarantee that no overflows occur and to preserve best precision.

- a and b are fi vectors.
- The values of a are known.
- Only the numeric type of b is relevant. The values of b are ignored.

#### **Examples**

The primary use of this function is to determine the number of integer bits necessary in the output Y of an FIR filter that computes the inner product between constant coefficient row vector B and state column vector Z. For example,

```
for k=1:length(X);
   Z = [X(k);Z(1:end-1)];
   Y(k) = B * Z;
end
```

## **Algorithms**

In general, an inner product grows log2(n) bits for vectors of length n. However, in the case of this function the vector a is known and its values do not change. This knowledge is used to compute the smallest number of integer bits that are necessary in the output to guarantee that no overflow will occur.

The largest gain occurs when the vector b has the same sign as the constant vector a. Therefore, the largest gain due to the vector a is a\*sign(a'), which is equal to sum(abs(a)).

The overall number of integer bits necessary to guarantee that no overflow occurs in the inner product is computed by:

```
n = ceil(log2(sum(abs(a)))) + number of integer bits in b + 1 sign bit
```

# innerprodintbits

The extra sign bit is only added if both a and b are signed and b attains its minimum. This prevents overflow in the event of (-1)\*(-1).

Purpose Convert fi object to signed 8-bit integer

**Syntax** c = int8(a)

**Description** c = int8(a) returns the built-in int8 value of fi object a, based on

its real world value. If necessary, the data is rounded-to-nearest and

saturated to fit into an int8.

**Examples** This example shows the int8 values of a fi object.

See Also

storedInteger | int16 | int32 | int64 | uint8 | uint16 | uint32 |

uint64

## int16

Purpose Convert fi object to signed 16-bit integer

**Syntax** c = int16(a)

**Description** c = int16(a) returns the built-in int16 value of fi object a, based on

its real world value. If necessary, the data is rounded-to-nearest and

saturated to fit into an int16.

**Examples** This example shows the int16 values of a fi object.

```
a = fi([-pi 0.1 pi],1,16);
c = int16(a)
c =
    -3      0      3
```

See Also

storedInteger | int8 | int32 | int64 | uint8 | uint16 | uint32 | uint64

Purpose Convert fi object to signed 32-bit integer

**Syntax** c = int32(a)

**Description** c = int32(a) returns the built-in int32 value of fi object a, based on

its real world value. If necessary, the data is rounded-to-nearest and

saturated to fit into an int32.

**Examples** This example shows the int32 values of a fi object.

```
a = fi([-pi 0.1 pi],1,32);
c = int32(a)
c =
```

-3 0 3

See Also storedInteger | int8 | int16 | int64 | uint8 | uint16 | uint32 |

uint64

## int64

Purpose Convert fi object to signed 64-bit integer

Syntax c = int64(a)

**Description** c = int64(a) returns the built-in int64 value of fi object a, based on

its real world value. If necessary, the data is rounded-to-nearest and

saturated to fit into an int64.

**Examples** This example shows the int64 values of a fi object.

```
a = fi([-pi 0.1 pi],1,64);
c = int64(a)
c =
    -3      0      3
```

See Also

storedInteger | int8 | int16 | int32 | uint8 | uint16 | uint32 | uint64

## intmax

Purpose Largest positive stored integer value representable by numerictype

of fi object

**Syntax** x = intmax(a)

**Description** x = intmax(a) returns the largest positive stored integer value

representable by the numerictype of a.

See Also eps | intmin | lowerbound | lsb | range | realmax | realmin |

stripscaling | upperbound

## intmin

**Purpose** Smallest stored integer value representable by numerictype of fi object **Syntax** x = intmin(a)**Description** x = intmin(a) returns the smallest stored integer value representable by the numeric type of a. **Examples** a = fi(pi, true, 16, 12);x = intmin(a)x = -32768 DataTypeMode: Fixed-point: binary point scaling Signedness: Signed WordLength: 16 FractionLength: 0 See Also eps | intmax | lowerbound | lsb | range | realmax | realmin | stripscaling | upperbound

# ipermute

Purpose Inverse permute dimensions of multidimensional array

**Description** Refer to the MATLAB ipermute reference page for more information.

## isboolean

Purpose Determine whether input is Boolean

**Syntax** y = isboolean(a)

y = isboolean(T)

**Description** y = isboolean(a) returns 1 when the DataType property of fi object a

is boolean, and 0 otherwise.

y = isboolean(T) returns 1 when the DataType property of

numerictype object T is boolean, and O otherwise.

**See Also** isdouble | isfixed | isfloat | isscaleddouble |

isscalingbinarypoint | isscalingslopebias |

isscalingunspecified | issingle

## iscolumn

Purpose Determine whether fi object is column vector

**Syntax** y = iscolumn(a)

**Description** y = iscolumn(a) returns 1 if the fi object a is a column vector, and

0 otherwise.

See Also isrow

## isdouble

**Purpose** Determine whether input is double-precision data type

**Syntax** y = isdouble(a)

y = isdouble(T)

**Description** y = isdouble(a) returns 1 when the DataType property of fi object a

is double, and 0 otherwise.

y = isdouble(T) returns 1 when the DataType property of

numerictype object T is double, and O otherwise.

**See Also** isboolean | isfixed | isfloat | isscaleddouble |

isscaledtype | isscalingbinarypoint | isscalingslopebias |

isscalingunspecified | issingle

# isempty

Purpose Determine whether array is empty

**Description** Refer to the MATLAB isempty reference page for more information.

## isequal

#### **Purpose**

Determine whether real-world values of two fi objects are equal, or determine whether properties of two fimath, numerictype, or quantizer objects are equal

### **Syntax**

```
y = isequal(a,b,...)
y = isequal(F,G,...)
y = isequal(T,U,...)
y = isequal(q,r,...)
```

## **Description**

y = isequal(a,b,...) returns 1 if all the fi object inputs have the same real-world value. Otherwise, the function returns 0.

y = isequal(F,G,...) returns 1 if all the fimath object inputs have the same properties. Otherwise, the function returns 0.

y = isequal(T,U,...) returns 1 if all the numeric type object inputs have the same properties. Otherwise, the function returns 0.

y = isequal(q,r,...) returns 1 if all the quantizer object inputs have the same properties. Otherwise, the function returns 0.

### **See Also**

eq | ispropequal

Purpose Determine whether variable is fi object

**Syntax** y = isfi(a)

**Description** y = isfi(a) returns 1 if a is a fi object, and 0 otherwise.

**See Also** fi | isfimath | isfipref | isnumerictype | isquantizer

# isfimath

Purpose Determine whether variable is fimath object

**Syntax** y = isfimath(F)

**Description** y = isfimath(F) returns 1 if F is a fimath object, and 0 otherwise.

**See Also** fimath | isfi | isfipref | isnumerictype | isquantizer

### isfimathlocal

**Purpose** Determine whether fi object has local fimath

**Syntax** y = isfimathlocal(a)

**Description** y = isfimathlocal(a) returns 1 if the fi object a has a local fimath

object, and 0 if a does not have a local fimath.

**See Also** fimath | isfi | isfipref | isnumerictype | isquantizer | sfi | ufi

### isfinite

Purpose Determine whether array elements are finite

**Description** Refer to the MATLAB isfinite reference page for more information.

### isfipref

Purpose Determine whether input is fipref object

**Syntax** y = isfipref(P)

**Description** y = isfipref(P) returns 1 if P is a fipref object, and 0 otherwise.

**See Also** fipref | isfi | isfimath | isnumerictype | isquantizer

#### isfixed

**Purpose** Determine whether input is fixed-point data type

**Syntax** y = isfixed(a)

y = isfixed(T)
y = isfixed(q)

**Description** y = isfixed(a) returns 1 when the DataType property of fi object a

is Fixed, and 0 otherwise.

y = isfixed(T) returns 1 when the DataType property of numerictype

object T is Fixed, and O otherwise.

y = isfixed(q) returns 1 when q is a fixed-point quantizer, and

0 otherwise.

See Also isboolean | isdouble | isfloat | isscaleddouble |

isscaledtype | isscalingbinarypoint | isscalingslopebias |

isscalingunspecified | issingle

**Purpose** Determine whether input is floating-point data type

**Syntax** y = isfloat(a)

y = isfloat(T)
y = isfloat(q)

**Description** 

y = isfloat(a) returns 1 when the DataType property of fi object a is single or double, and 0 otherwise.

y = isfloat(T) returns 1 when the DataType property of numerictype object T is single or double, and 0 otherwise.

y = isfloat(q) returns 1 when q is a floating-point quantizer, and 0 otherwise.

See Also

isboolean | isdouble | isfixed | isscaleddouble |

isscaledtype | isscalingbinarypoint | isscalingslopebias |

isscalingunspecified | issingle

## isinf

Purpose Determine whether array elements are infinite

**Description** Refer to the MATLAB isinf reference page for more information.

### isnan

**Purpose** Determine whether array elements are NaN

**Description** Refer to the MATLAB isnan reference page for more information.

### isnumeric

Purpose Determine whether input is numeric array

**Description** Refer to the MATLAB isnumeric reference page for more information.

## isnumerictype

Purpose Determine whether input is numerictype object

**Syntax** y = isnumerictype(T)

**Description** y = isnumerictype(T) returns 1 if T is a numerictype object, and

0 otherwise.

**See Also** isfi | isfimath | isfipref | isquantizer | numerictype

## isobject

Purpose Determine whether input is MATLAB object

**Description** Refer to the MATLAB isobject reference page for more information.

### ispropequal

**Purpose** Determine whether properties of two fi objects are equal

**Syntax** y = ispropequal(a,b,...)

**Description** y = ispropequal(a,b,...) returns 1 if all the inputs are fi objects

and all the inputs have the same properties. Otherwise, the function

returns 0.

To compare the real-world values of two fi objects a and b, use a ==

b or isequal(a,b).

See Also fi | isequal

## isquantizer

Purpose Determine whether input is quantizer object

**Syntax** y = isquantizer(q)

**Description** y = isquantizer(q) returns 1 when q is a quantizer object, and

0 otherwise.

**See Also** quantizer | isfi | isfimath | isfipref | isnumerictype

### isreal

Purpose Determine whether array elements are real

**Description** Refer to the MATLAB isreal reference page for more information.

#### isrow

Purpose Determine whether fi object is row vector

**Syntax** y = isrow(a)

**Description** y = isrow(a) returns 1 if the fi object a is a row vector, and 0

otherwise.

See Also iscolumn

## isscalar

Purpose Determine whether input is scalar

**Description** Refer to the MATLAB isscalar reference page for more information.

#### isscaleddouble

**Purpose** Determine whether input is scaled double data type

**Syntax** y = isscaleddouble(a)

y = isscaleddouble(T)

**Description** y = isscaleddouble(a) returns 1 when the DataType property of fi

object a is ScaledDouble, and 0 otherwise.

y = isscaleddouble(T) returns 1 when the DataType property of

numerictype object T is ScaledDouble, and O otherwise.

**See Also** isboolean | isdouble | isfixed | isfloat | isscaledtype

| isscalingbinarypoint | isscalingslopebias |

isscalingunspecified | issingle

**Purpose** Determine whether input is fixed-point or scaled double data type

**Syntax** y = isscaledtype(a)

y = isscaledtype(T)

**Description** y = isscaledtype(a) returns 1 when the DataType property of fi

object a is Fixed or ScaledDouble, and 0 otherwise.

y = isscaledtype(T) returns 1 when the DataType property of numerictype object T is Fixed or ScaledDouble, and 0 otherwise.

**See Also** isboolean | isdouble | isfixed | isfloat | numerictype |

isscaleddouble | isscalingbinarypoint | isscalingslopebias |

isscalingunspecified | issingle

### isscalingbinarypoint

**Purpose** Determine whether input has binary point scaling

**Syntax** y = isscalingbinarypoint(a)

y = isscalingbinarypoint(T)

**Description** y = isscalingbinarypoint(a) returns 1 when the fi object a has

binary point scaling or trivial slope and bias scaling. Otherwise, the function returns 0. Slope and bias scaling is trivial when the slope is

an integer power of two and the bias is zero.

y = isscalingbinarypoint(T) returns 1 when the numerictype object T has binary point scaling or trivial slope and bias scaling. Otherwise, the function returns 0. Slope and bias scaling is trivial when the slope

is an integer power of two and the bias is zero.

See Also isboolean | isdouble | isfixed | isfloat | isscaleddouble |

isscaledtype | isscalingslopebias | isscalingunspecified |

issingle

#### isscalingslopebias

**Purpose** Determine whether input has nontrivial slope and bias scaling

**Syntax** y = isscalingslopebias(a)

y = isscalingslopebias(T)

**Description** y

y = isscalingslopebias(a) returns 1 when the fi object a has nontrivial slope and bias scaling, and 0 otherwise. Slope and bias scaling is trivial when the slope is an integer power of two and the bias is zero.

y = isscalingslopebias(T) returns 1 when the numerictype object T has nontrivial slope and bias scaling, and 0 otherwise. Slope and bias scaling is trivial when the slope is an integer power of two and the bias is zero.

See Also

isboolean | isdouble | isfixed | isfloat | isscaleddouble |
isscaledtype | isscalingbinarypoint | isscalingunspecified
| issingle

### isscalingunspecified

**Purpose** Determine whether input has unspecified scaling

**Syntax** y = isscalingunspecified(a)

y = isscalingunspecified(T)

**Description** y = isscalingunspecified(a) returns 1 if fi object a has a fixed-point

or scaled double data type and its scaling has not been specified.

y = isscalingunspecified(T) returns 1 if numerictype object T has a fixed-point or scaled double data type and its scaling has not been

specified.

See Also isboolean | isdouble | isfixed | isfloat | isscaleddouble |

isscaledtype | isscalingbinarypoint | isscalingslopebias |

issingle

## issigned

Purpose Determine whether fi object is signed

**Syntax** y = issigned(a)

**Description** y = issigned(a) returns 1 if the fi object a is signed, and 0 if it is

unsigned.

### issingle

**Purpose** Determine whether input is single-precision data type

**Syntax** y = issingle(a)

y = issingle(T)

**Description** y = issingle(a) returns 1 when the DataType property of fi object a

is single, and 0 otherwise.

y = issingle(T) returns 1 when the DataType property of

numerictype object T is single, and O otherwise.

**See Also** isboolean | isdouble | isfixed | isfloat | isscaleddouble |

isscaledtype | isscalingbinarypoint | isscalingslopebias |

isscalingunspecified

### isslopebiasscaled

Purpose Determine whether numerictype object has nontrivial slope and bias

**Syntax** y = isslopebiasscaled(T)

**Description** y = isslopebiasscaled(T) returns 1 when numerictype object T

has nontrivial slope and bias scaling, and 0 otherwise. Slope and bias scaling is trivial when the slope is an integer power of 2, and the bias

is 0.

See Also isboolean | isdouble | isfixed | isfloat | isscaleddouble |

isscaledtype | issingle | numerictype

### isvector

Purpose Determine whether input is vector

**Description** Refer to the MATLAB isvector reference page for more information.

Purpose Determine whether real-world value of fi object is less than or equal

to another

**Syntax** c = le(a,b)

a <= b

**Description** c = le(a,b) is called for the syntax a <= b when a or b is a fi object.

a and b must have the same dimensions unless one is a scalar. A scalar

can be compared with another object of any size.

a <= b does an element-by-element comparison between a and b and returns a matrix of the same size with elements set to 1 where the

relation is true, and 0 where the relation is false.

See Also eq | ge | gt | lt | ne

## length

Purpose Vector length

**Description** Refer to the MATLAB length reference page for more information.

## line

Purpose Create line object

**Description** Refer to the MATLAB line reference page for more information.

## logical

Purpose Convert numeric values to logical

**Description** Refer to the MATLAB logical reference page for more information.

# loglog

Purpose Create log-log scale plot

**Description** Refer to the MATLAB loglog reference page for more information.

#### logreport

**Purpose** Quantization report **Syntax** logreport(a) logreport(a, b, ...) **Description** logreport(a) displays the minlog, maxlog, lowerbound, upperbound, noverflows, and nunderflows for the fi object a. logreport(a, b, ...) displays the report for each fi object a, b, . . . . **Examples** The following example produces a logreport for fi objects a and b: fipref('LoggingMode','On'); a = fi(pi);b = fi(randn(10), 1, 8, 7);Warning: 27 overflows occurred in the fi assignment operation. Warning: 1 underflow occurred in the fi assignment operation. logreport(a,b) minlog maxlog lowerbound upperbound noverflows nunderflows a 3.141602 3.141602 - 4 3.999878 0 -1 0.9921875 - 1 0.9921875 27

**See Also** fipref | quantize | quantizer

#### lowerbound

Purpose Lower bound of range of fi object

**Syntax** lowerbound(a)

**Description** lowerbound(a) returns the lower bound of the range of fi object a. If

L=lowerbound(a) and U=upperbound(a), then [L,U]=range(a).

See Also eps | intmax | intmin | lsb | range | realmax | realmin |

upperbound

#### **Purpose**

Scaling of least significant bit of fi object, or value of least significant bit of quantizer object

#### **Syntax**

b = 1sb(a)p = 1sb(q)

#### **Description**

b = lsb(a) returns the scaling of the least significant bit of fi object a. The result is equivalent to the result given by the eps function.

p = lsb(q) returns the quantization level of quantizer object q, or the
distance from 1.0 to the next largest floating-point number if q is a
floating-point quantizer object.

#### **Examples**

This example uses the 1sb function to find the value of the least significant bit of the quantizer object q.

```
q = quantizer('fixed',[8 7]);
p = lsb(q)
p =
    0.0078
```

#### **See Also**

eps | intmax | intmin | lowerbound | quantize | range | realmax | realmin | upperbound

**Purpose** Determine whether real-world value of one fi object is less than another

**Syntax** c = lt(a,b)

a < b

**Description** c = lt(a,b) is called for the syntax a < b when a or b is a fi object. a

and b must have the same dimensions unless one is a scalar. A scalar

can be compared with another object of any size.

a < b does an element-by-element comparison between a and b and returns a matrix of the same size with elements set to 1 where the

relation is true, and 0 where the relation is false.

See Also eq | ge | gt | le | ne

#### **Purpose**

Largest element in array of fi objects

#### **Syntax**

```
max(a)
max(a,b)
[y,v] = max(a)
[y,v] = max(a,[],dim)
```

#### **Description**

- For vectors, max(a) is the largest element in a.
- For matrices, max(a) is a row vector containing the maximum element from each column.
- For N-D arrays, max(a) operates along the first nonsingleton dimension.

max(a,b) returns an array the same size as a and b with the largest elements taken from a or b. Either one can be a scalar.

 $[y,v] = \max(a)$  returns the indices of the maximum values in vector v. If the values along the first nonsingleton dimension contain more than one maximal element, the index of the first one is returned.

[y,v] = max(a,[],dim) operates along the dimension dim.

When complex, the magnitude max(abs(a)) is used, and the angle angle(a) is ignored. NaNs are ignored when computing the maximum.

#### See Also

```
mean | median | min | sort
```

#### Purpose Log maximums

#### Syntax

```
y = maxlog(a)

y = maxlog(q)
```

#### **Description**

y = maxlog(a) returns the largest real-world value of fi object a since logging was turned on or since the last time the log was reset for the object.

Turn on logging by setting the fipref object LoggingMode property to on. Reset logging for a fi object using the resetlog function.

y = maxlog(q) is the maximum value after quantization during a call to quantize(q,...) for quantizer object q. This value is the maximum value encountered over successive calls to quantize since logging was turned on, and is reset with resetlog(q). maxlog(q) is equivalent to get(q, 'maxlog') and q.maxlog.

#### **Examples** Example 1: Using maxlog with fi objects

```
P = fipref('LoggingMode','on');
format long g
a = fi([-1.5 eps 0.5], true, 16, 15);
a(1) = 3.0;
maxlog(a)

Warning: 1 overflow occurred in the fi
assignment operation.
> In embedded.fi.fi at 510
    In fi at 220

Warning: 1 underflow occurred in the fi
assignment operation.
> In embedded.fi.fi at 510
    In fi at 220

Warning: 1 overflow occurred in the fi
assignment operation.
```

ans =

#### 0.999969482421875

The largest value maxlog can return is the maximum representable value of its input. In this example, a is a signed fi object with word length 16, fraction length 15 and range:

```
-1 \le x \le 1 - 2^{-15}
```

You can obtain the numerical range of any fi object a using the range function:

```
format long g
r = range(a)
r =
```

- 1

0.999969482421875

#### **Example 2: Using maxlog with quantizer objects**

```
q = quantizer;
warning on
format long g
x = [-20:10];
y = quantize(q,x);
maxlog(q)

Warning: 29 overflows.
> In embedded.quantizer.quantize at 74
ans =
    .999969482421875
```

The largest value maxlog can return is the maximum representable value of its input. You can obtain the range of x after quantization using the range function:

```
format long g
r = range(q)
r =
```

- 1

0.999969482421875

#### **See Also**

fipref | minlog | noverflows | nunderflows | reset | resetlog

Average or mean value of fixed-point array

#### **Syntax**

```
c = mean(a)

c = mean(a, dim)
```

#### **Description**

c = mean(a) computes the mean value of the fixed-point array a along its first nonsingleton dimension.

c = mean(a, dim) computes the mean value of the fixed-point array a along dimension dim. dim must be a positive, real-valued integer with a power-of-two slope and a bias of 0.

The input to the mean function must be a real-valued fixed-point array.

The fixed-point output array c has the same numerictype properties as the fixed-point input array a and has no local fimath.

When a is an empty fixed-point array (value = []), the value of the output array is zero.

#### **Examples**

Compute the mean value along the first dimension (rows) of a fixed-point array.

```
x = fi([0\ 1\ 2;\ 3\ 4\ 5],\ 1,\ 32); % x is a signed FI object with a 32-bit word length % and a best-precision fraction length of 28-bits mx1 = mean(x,1)
```

Compute the mean value along the second dimension (columns) of a fixed-point array.

```
x = fi([0\ 1\ 2;\ 3\ 4\ 5],\ 1,\ 32); % x is a signed FI object with a 32-bit word length % and a best-precision fraction length of 28 bits mx2 = mean(x,2)
```

### **Algorithms**

The general equation for computing the mean of an array a, across dimension dim is:

sum(a,dim)/size(a,dim)

Because size(a,dim) is always a positive integer, the algorithm casts size(a,dim) to an unsigned 32-bit fi object with a fraction length of zero (SizeA). The algorithm then computes the mean of a according to the following equation, where Tx represents the numerictype properties of the fixed-point input array a:

c = Tx.divide(sum(a,dim), SizeA)

#### **See Also**

max | median | min

Median value of fixed-point array

#### **Syntax**

```
c = median(a)
c = median(a,dim)
```

#### **Description**

c = median(a) computes the median value of the fixed-point array a
along its first nonsingleton dimension.

c = median(a, dim) computes the median value of the fixed-point array a along dimension dim. dim must be a positive, real-valued integer with a power-of-two slope and a bias of 0.

The input to the median function must be a real-valued fixed-point array.

The fixed-point output array c has the same numerictype properties as the fixed-point input array a and has no local fimath.

When a is an empty fixed-point array (value = []), the value of the output array is zero.

### **Examples**

Compute the median value along the first dimension of a fixed-point array.

```
x = fi([0\ 1\ 2;\ 3\ 4\ 5;\ 7\ 2\ 2;\ 6\ 4\ 9],\ 1,\ 32) % x is a signed FI object with a 32-bit word length % and a best-precision fraction length of 27 bits mx1 = median(x,1)
```

Compute the median value along the second dimension (columns) of a fixed-point array.

```
x = fi([0\ 1\ 2;\ 3\ 4\ 5;\ 7\ 2\ 2;\ 6\ 4\ 9],\ 1,\ 32) % x is a signed FI object with a 32-bit word length % and a best-precision fraction length of 27 bits mx2 = median(x,\ 2)
```

See Also max | mean | min

# mesh

Purpose Create mesh plot

**Description** Refer to the MATLAB mesh reference page for more information.

# meshc

Purpose Create mesh plot with contour plot

**Description** Refer to the MATLAB meshc reference page for more information.

# meshz

Purpose Create mesh plot with curtain plot

**Description** Refer to the MATLAB meshz reference page for more information.

Smallest element in array of fi objects

#### **Syntax**

```
min(a)
min(a,b)
[y,v] = min(a)
[y,v] = min(a,[],dim)
```

### **Description**

- For vectors, min(a) is the smallest element in a.
- For matrices, min(a) is a row vector containing the minimum element from each column.
- For N-D arrays, min(a) operates along the first nonsingleton dimension.

min(a,b) returns an array the same size as a and b with the smallest elements taken from a or b. Either one can be a scalar.

[y,v] = min(a) returns the indices of the minimum values in vector v. If the values along the first nonsingleton dimension contain more than one minimal element, the index of the first one is returned.

[y,v] = min(a,[],dim) operates along the dimension dim.

When complex, the magnitude min(abs(a)) is used, and the angle angle(a) is ignored. NaNs are ignored when computing the minimum.

#### See Also

```
max | mean | median | sort
```

Log minimums

#### **Syntax**

```
y = minlog(a)
y = minlog(q)
```

#### **Description**

y = minlog(a) returns the smallest real-world value of fi object a since logging was turned on or since the last time the log was reset for the object.

Turn on logging by setting the fipref object LoggingMode property to on. Reset logging for a fi object using the resetlog function.

y = minlog(q) is the minimum value after quantization during a call to quantize(q,...) for quantizer object q. This value is the minimum value encountered over successive calls to quantize since logging was turned on, and is reset with resetlog(q). minlog(q) is equivalent to get(q, 'minlog') and q.minlog.

### **Examples**

#### **Example 1: Using minlog with fi objects**

```
P = fipref('LoggingMode','on');
a = fi([-1.5 eps 0.5], true, 16, 15);
a(1) = 3.0;
minlog(a)
ans =
    -1
```

The smallest value minlog can return is the minimum representable value of its input. In this example, a is a signed fi object with word length 16, fraction length 15 and range:

```
-1 < x < 1 - 2^{-15}
```

You can obtain the numerical range of any fi object a using the range function:

#### **Example 2: Using minlog with quantizer objects**

```
q = quantizer;
warning on
x = [-20:10];
y = quantize(q,x);
minlog(q)
Warning: 29 overflows.
> In embedded.quantizer.quantize at 74
ans =
    -1
```

The smallest value minlog can return is the minimum representable value of its input. You can obtain the range of x after quantization using the range function:

#### See Also

fipref | maxlog | noverflows | nunderflows | reset | resetlog

### minus

**Purpose** 

Matrix difference between fi objects

**Syntax** 

minus(a,b)

**Description** 

minus(a,b) is called for the syntax a - b when a or b is an object.

a - b subtracts matrix b from matrix a. a and b must have the same dimensions unless one is a scalar value (a 1-by-1 matrix). A scalar value can be subtracted from any other value.

minus does not support fi objects of data type Boolean.

**Note** For information about the fimath properties involved in Fixed-Point Designer calculations, see "fimath Properties Usage for Fixed-Point Arithmetic" and "fimath ProductMode and SumMode" in the Fixed-Point Designer User's Guide.

For information about calculations using Fixed-Point Designer software, see the Fixed-Point Designer documentation.

**See Also** 

mtimes | plus | times | uminus

Modulus after division for fi objects

#### **Syntax**

M = mod(X,Y)

#### **Description**

M = mod(X,Y) if  $Y \sim 0$ , returns X-n.\*Y, where n = floor(X./Y). The inputs X and Y must be real arrays of the same size, or either can be a real scalar. For fixed-point or integer input arguments, the output data type is the aggregate type of both input signedness, word lengths, and fraction lengths. For fixed-point inputs, the word length of the internally computed aggregate fixed-point output data type cannot exceed 32 bits. For floating-point input arguments, the output data type is the same as the inputs.

**Note** The combination of fixed-point and floating-point inputs is not currently supported.

### Input Arguments

X

Integer, fixed-point, or floating-point array, or real scalar.

Y

Array of the same size as X, or real scalar.

### Output Arguments

#### M

Result of modulus operation. If both inputs X and Y are floating-point, then the data type of M is the same as the inputs. If either input X or Y is fixed-point, then the data type of M is the aggregate numerictype. This value equals that of fixed.aggregateType(X,Y).

### **Examples**

Calculate the mod of two fi objects.

```
% 7-bit signed fixed-point object
x = fi(-3,1,7,0);
% 15-bit signed fixed-point object
```

Convert the fi inputs in the previous example to double type, and calculate the mod.

```
Mf1 = mod(double(x),double(y))
Mf1 =

1
Mf2 = mod(double(y),double(x))
Mf2 =

-1
```

#### See Also

fixed.aggregateType | mod

Fixed-point matrix power (^)

**Syntax** 

c = mpower(a, k)

 $c = a^k$ 

**Description** 

c = mpower(a,k) and  $c = a^k$  compute matrix power. The exponent k requires a positive, real-valued integer value.

The fixed-point output array c has the same local fimath as the input a. If a has no local fimath, the output c also has no local fimath. The matrix power operation is performed using default fimath settings.

**Tips** 

For more information about the mpower function, see the MATLAB mpower reference page.

**Examples** 

Compute the power of a 2-dimensional square matrix for exponent values 0, 1, 2, and 3.

x = fi([0 1; 2 4], 1, 32);

 $px0 = x^0$   $px1 = x^1$   $px2 = x^2$  $px3 = x^3$ 

**See Also** 

mpower | power

Multiply two objects using fimath object

#### **Syntax**

```
c = F.mpy(a,b)
```

#### **Description**

c = F.mpy(a,b) performs elementwise multiplication on a and b using fimath object F. This is helpful in cases when you want to override the fimath objects of a and b, or if the fimath properties associated with a and b are different. The output fi object c has no local fimath.

a and b can both be fi objects with the same dimensions unless one is a scalar. If either a or b is scalar, then c has the dimensions of the nonscalar object. a and b can also be doubles, singles, or integers.

### **Examples**

In this example, c is the 40-bit product of a and b with fraction length 30.

```
a = fi(pi);
b = fi(exp(1));
F = fimath('ProductMode', 'SpecifyPrecision',...
   'ProductWordLength',40, 'ProductFractionLength',30);
c = F.mpy(a, b)
c =
   8.5397
```

DataTypeMode: Fixed-point: binary point scaling Signedness: Signed WordLength: 40 FractionLength: 30

## **Algorithms**

```
c = F.mpy(a,b) is similar to
```

```
a.fimath = F;
b.fimath = F;
c = a .* b
```

c = 8.5397

DataTypeMode: Fixed-point: binary point scaling

Signedness: Signed WordLength: 40 FractionLength: 30

RoundingMethod: nearest OverflowAction: saturate

ProductMode: SpecifyPrecision

ProductWordLength: 40 ProductFractionLength: 30

SumMode: FullPrecision

but not identical. When you use mpy, the fimath properties of a and b are not modified, and the output fi object c has no local fimath. When you use the syntax c = a .\* b, where a and b have their own fimath objects, the output fi object c gets assigned the same fimath object as inputs a and b. See "fimath Rules for Fixed-Point Arithmetic" in the Fixed-Point Designer User's Guide for more information.

#### See Also

add | divide | fi | fimath | mrdivide | numerictype | rdivide | sub | sum

Forward slash (/) or right-matrix division

#### **Syntax**

```
c = mrdivide(a,b)
c = a/b
```

### **Description**

c = mrdivide(a,b) and c = a/b perform right-matrix division.

When one or both of the inputs is a fi object, the denominator input, b, must be a scalar and the output fi object c is equivalent to c = rdivide(a,b) or c = a./b (right-array division).

The numerator input a can be complex, but the denominator input b must always be real-valued. When the numerator input a is complex, the real and imaginary parts of a are independently divided by b.

For information on the data type rules used by the mrdivide function, see the rdivide reference page.

### **Examples**

In this example, you use the forward slash (/) to perform right matrix division on a 3-by-3 magic square of fi objects. Because the numerator input is a fi object, the denominator input b must be a scalar:

```
a = fi(magic(3))
b = fi(3, 1, 12, 8)
c = a/b
```

The mrdivide function outputs a signed 3-by-3 array of fi objects, each of which has a word length of 16 bits and a fraction length of 3 bits.

```
a =
```

```
8 1 6
3 5 7
4 9 2
```

DataTypeMode: Fixed-point: binary point scaling

Signedness: Signed WordLength: 16 FractionLength: 11

## mrdivide

```
b =
     3
          DataTypeMode: Fixed-point: binary point scaling
            Signedness: Signed
            WordLength: 12
        FractionLength: 8
c =
    2.6250
              0.3750
                        2.0000
    1.0000
              1.6250
                        2.3750
    1.3750
              3.0000
                        0.6250
          DataTypeMode: Fixed-point: binary point scaling
            Signedness: Signed
            WordLength: 16
        FractionLength: 3
add | divide | fi | fimath | numerictype | rdivide | sub | sum
```

See Also

## mtimes

**Purpose** 

Matrix product of fi objects

**Syntax** 

mtimes(a,b)

**Description** 

mtimes(a,b) is called for the syntax a \* b when a or b is an object.

a \* b is the matrix product of a and b. A scalar value (a 1-by-1 matrix) can multiply any other value. Otherwise, the number of columns of a must equal the number of rows of b.

mtimes does not support fi objects of data type Boolean.

**Note** For information about the fimath properties involved in Fixed-Point Designer calculations, see "fimath Properties Usage for Fixed-Point Arithmetic" and "fimath ProductMode and SumMode" in the Fixed-Point Designer documentation.

For information about calculations using Fixed-Point Designer software, see the Fixed-Point Designer documentation.

**See Also** 

plus | minus | times | uminus

**Purpose** Generate arrays for N-D functions and interpolation

**Description** Refer to the MATLAB ndgrid reference page for more information.

# ndims

Purpose Number of array dimensions

**Description** Refer to the MATLAB ndims reference page for more information.

**Purpose** Determine whether real-world values of two fi objects are not equal

**Syntax** c = ne(a,b) $a \sim b$ 

**Description** c = ne(a,b) is called for the syntax a ~= b when a or b is a fi object. a and b must have the same dimensions unless one is a scalar. A scalar

can be compared with another object of any size.

a  $\sim$ = b does an element-by-element comparison between a and b and returns a matrix of the same size with elements set to 1 where the

relation is true, and 0 where the relation is false.

See Also eq | ge | gt | le | lt

Round toward nearest integer with ties rounding toward positive infinity

#### **Syntax**

y = nearest(a)

#### **Description**

y = nearest(a) rounds fi object a to the nearest integer or, in case of a tie, to the nearest integer in the direction of positive infinity, and returns the result in fi object y.

y and a have the same fimath object and DataType property.

When the DataType property of a is single, double, or boolean, the numerictype of y is the same as that of a.

When the fraction length of a is zero or negative, a is already an integer, and the numerictype of y is the same as that of a.

When the fraction length of a is positive, the fraction length of y is 0, its sign is the same as that of a, and its word length is the difference between the word length and the fraction length of a, plus one bit. If a is signed, then the minimum word length of y is 2. If a is unsigned, then the minimum word length of y is 1.

For complex fi objects, the imaginary and real parts are rounded independently.

nearest does not support fi objects with nontrivial slope and bias scaling. Slope and bias scaling is trivial when the slope is an integer power of 2 and the bias is 0.

### Examples Example 1

The following example demonstrates how the nearest function affects the numerictype properties of a signed fi object with a word length of 8 and a fraction length of 3.

a = fi(pi, 1, 8, 3)

a =

#### Example 2

The following example demonstrates how the nearest function affects the numerictype properties of a signed fi object with a word length of 8 and a fraction length of 12.

0

DataTypeMode: Fixed-point: binary point scaling

Signedness: Signed

WordLength: 2 FractionLength: 0

#### Example 3

The functions convergent, nearest and round differ in the way they treat values whose least significant digit is 5:

- The convergent function rounds ties to the nearest even integer
- The nearest function rounds ties to the nearest integer toward positive infinity
- The round function rounds ties to the nearest integer with greater absolute value

The following table illustrates these differences for a given fi object a.

| a    | convergent(a) | nearest(a) | round(a) |
|------|---------------|------------|----------|
| -3.5 | -4            | -3         | -4       |
| -2.5 | -2            | -2         | -3       |
| -1.5 | -2            | -1         | -2       |
| -0.5 | 0             | 0          | -1       |
| 0.5  | 0             | 1          | 1        |
| 1.5  | 2             | 2          | 2        |
| 2.5  | 2             | 3          | 3        |
| 3.5  | 4             | 4          | 4        |

### **See Also**

ceil | convergent | fix | floor | round

Purpose Number of operations

**Syntax** noperations(q)

**Description** 

noperations(q) is the number of quantization operations during a call to quantize(q,...) for quantizer object q. This value accumulates over successive calls to quantize. You reset the value of noperations to zero by issuing the command resetlog(q).

Each time any data element is quantized, noperations is incremented by one. The real and complex parts are counted separately. For example, (complex \* complex) counts four quantization operations for products and two for sum, because (a+bi)\*(c+di) = (a\*c - b\*d) + (a\*d + b\*c). In contrast, (real\*real) counts one quantization operation.

In addition, the real and complex parts of the inputs are quantized individually. As a result, for a complex input of length 204 elements, noperations counts 408 quantizations: 204 for the real part of the input and 204 for the complex part.

If any inputs, states, or coefficients are complex-valued, they are all expanded from real values to complex values, with a corresponding increase in the number of quantization operations recorded by noperations. In concrete terms, (real\*real) requires fewer quantizations than (real\*complex) and (complex\*complex). Changing all the values to complex because one is complex, such as the coefficient, makes the (real\*real) into (real\*complex), raising noperations count.

See Also maxlog | minlog

## not

Purpose Find logical NOT of array or scalar input

**Description** Refer to the MATLAB not reference page for more information.

**Purpose** Number of overflows

**Syntax** y = noverflows(a)

y = noverflows(q)

**Description** y = noverflows(a) returns the number of overflows of fi object a

since logging was turned on or since the last time the log was reset for

the object.

Turn on logging by setting the fipref property LoggingMode to on.

Reset logging for a fi object using the resetlog function.

y = noverflows(q) returns the accumulated number of overflows resulting from quantization operations performed by a quantizer

object q.

**See Also** maxlog | minlog | nunderflows | resetlog

Determine fixed-point data type

### **Syntax**

```
nts
nts({'block',PORT})
nts({line-handle})
nts({gsl})
```

### **Description**

nts opens the NumericTypeScope window. To connect to a signal in a Simulink model, select the signal and then, in the NumericTypeScope window, select File > Connect to Simulink Signal.

The NumericTypeScope suggests a fixed-point data type in the form of a numerictype object based on the dynamic range of the input data and the criteria that you specify in the Bit Allocation Panel on page 478. The scope allows you to visualize the dynamic range of data in the form of a log2 histogram. It displays the data values on the X-axis and the number or percentage of occurrences on the Y-axis. Each bin in the histogram corresponds to a bit in a word. For example,  $2^0$  corresponds to the first integer bit in the binary word,  $2^{-1}$  corresponds to the first fractional bit in the binary word.

nts({'block',PORT}) opens the NumericTypeScope window and connects the scope to the signal output from block on output port with index PORT. If the block has more than one output port, you must specify the port index. The scope cannot connect to more than one output port.

nts({line-handle}) opens the NumericTypeScope window and connects the scope to the Simulink signal which has the line handle specified in line-handle.

nts({gsl}) opens the NumericTypeScope window and connects the scope to the currently selected Simulink signal. You must select a signal in a Simulink model first, otherwise the scope opens with no signal selected.

## Tips

• Use the NumericTypeScope to help you identify any values that are outside range or below precision based on the current data type.

When the information is available, the scope indicates values that are outside range, below precision, and in range of the data type by color-coding the histogram bars as follows:

- Blue Histogram bin contains values that are in range of the current data type.
- Red Histogram bin contains values that are outside range in the current data type.
- Yellow Histogram bin contains values that are below precision in the current data type.
- Select **View > Vertical Units** to select whether to display values as a percentage or as an actual count.
- Use the View > Bring All NumericTypeScope Windows
   Forward menu option to manage your NumericTypeScope windows.
   Selecting this option or pressing Ctrl+F brings all NumericTypeScope windows into view.

#### Input Arguments

#### block

Full path to the specified block.

#### line-handle

Handle of the Simulink signal that you want to view with the scope. To get the handle of the currently selected signal, at the MATLAB command line, enter nts({gsl}).

#### **PORT**

Index of the output port that you want to view with the scope. If the block has more than one output port, you must specify the index. The scope cannot connect to more than one output port.

The NumericTypeScope opens with the default toolbars displayed at the NumericTypeScope f the window and the dialog panels to the right.

Window

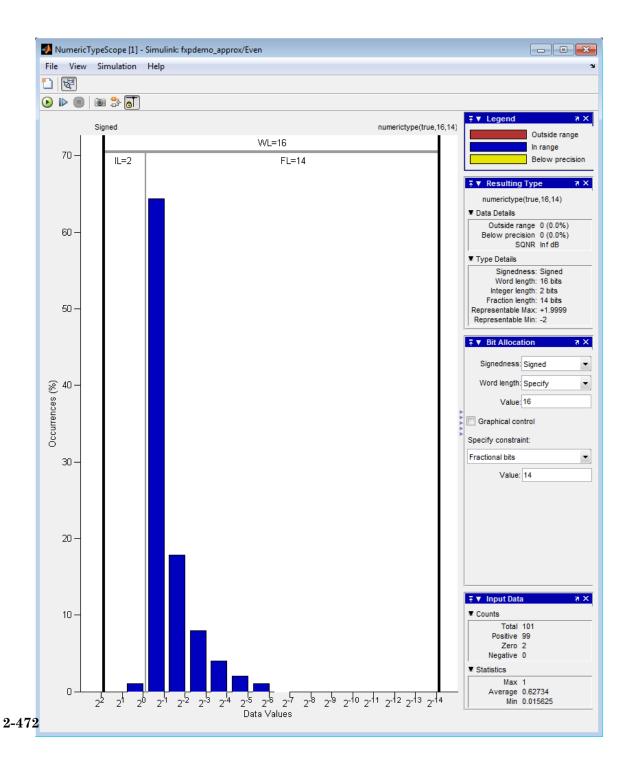

## **Toolbars**

By default the scope displays a toolbar that provides these options:

| Button | Action                                                                                                    |
|--------|----------------------------------------------------------------------------------------------------|
|        | New NumericTypeScope.                                                                                                    |
| ᅜ      | Connect to Simulink signal. The scope connects to the currently selected signal. If a block with only one output port is selected and the <b>Connect scope on selection of</b> is set to Signal lines or blocks, connects to the output port of the selected block. For more information, see Sources Pane on page 477. |

After connecting the scope to a signal in a Simulink model, the scope displays an additional toolbar with the following options:

| Button      | Action                                                                                                    |
|-------------|----------------------------------------------------------------------------------------------------|
| •           | Stop simulation                                                                                                    |
| <b>&gt;</b> | Start simulation                                                                                                    |
| D           | Simulate one step                                                                                                    |
| <b>6</b>    | Snapshot. Freezes the display so that you can examine the results. To reenable display refreshing, click the button again.                                                                                                    |
| <b>ॐ</b>    | Highlight Simulink signal.                                                                                                    |
| a           | Persistent. By default, the scope makes a persistent connection to the selected signal. If you want to view different signals during the simulation, click this button to make a floating connection. You can then select any signal in the model and the scope displays it. |

#### Dialog Boxes and Panels

- "Configuration Dialog Box" on page 2-474
- "Dialog Panels" on page 2-478

#### **Configuration Dialog Box**

Use the NumericTypeScope configuration dialog box to control the behavior and appearance of the scope window.

To open the **Configuration** dialog box, from the scope main menu, select **File > Configuration > Edit**, or, with the scope as your active window, press the **N** key.

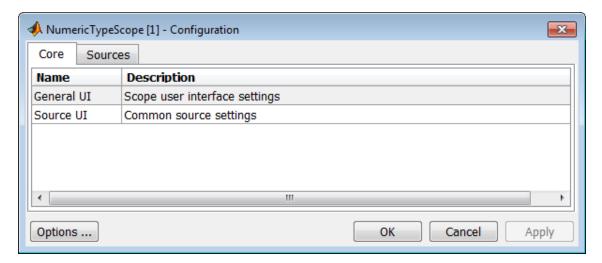

For information about each pane, see Core Pane on page 475 and Sources Pane on page 477.

To save configuration settings for future use, select File > Configuration > Save as. The configuration settings you save become the default configuration settings for the NumericTypeScope.

#### Caution

Before saving your own set of configuration settings in the matlab/toolbox/fixpoint folder, save a backup copy of the default configuration settings in another location. If you do not save a backup copy of the default configuration settings, you cannot restore these settings at a later time.

To save your configuration settings for future use, save them in the matlab/toolbox/fixpoint folder with the file name
NumericTypeScopeSL.cfg. You can re-save your configuration settings at anytime, but you must save them in this folder with this filename.

#### **Core Pane**

The **Core** pane controls the general settings of the scope.

To open the Core:General UI Options dialog box, select General UI and then click Options.

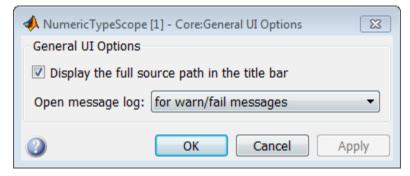

- **Display the full source path in the title bar**—Select this check box to display the full path to the selected block in the model. Otherwise, the scope displays only the block name.
- Open message log—Control when the Message Log window opens. The Message log window helps you debug issues with the scope. Choose to open the Message Log window for any of these conditions:

- for any new messages
- for warn/fail messages
- only for fail messages
- manually

The option defaults to for warn/fail messages.

You can open the Message Log at any time by selecting **Help > Message Log** or by pressing **Ctrl+M**. The **Message Log** dialog box provides a system level record of loaded configuration settings and registered extensions. The Message Log displays summaries and details of each message, and you can filter the display of messages by Type and Category.

- **Type**—Select the type of messages to display in the Message Log. You can select All, Info, Warn, or Fail. Type defaults to All.
- Category—Select the category of messages to display in the Message Log. You can select All, Configuration, or Extension. The scope uses Configuration messages to indicate when new configuration files are loaded, and Extension messages to indicate when components are registered. Category defaults to All.

To open the **Core:Source UI Options** dialog box, select **General UI** and then click **Options**.

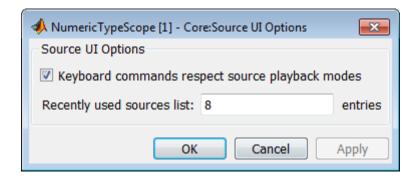

• **Keyboard commands respect source playback modes**—Has no effect. The following table shows the keyboard shortcut mapping. You cannot disable this mapping.

| Action                    | Keyboard Shortcut      |
|---------------------------|------------------------|
| Open new NumericTypeScope | Insert                 |
| Change configuration      | N                      |
| Display keyboard help     | К                      |
| Play simulation           | P                      |
| Pause simulation          | Space                  |
| Stop simulation           | S                      |
| Step forward              | Right arrow, Page down |

• Recently used sources list—Sets the maximum number of recently used sources displayed under the Files menu option.

### **Sources Pane**

The **Sources** pane controls how the scope connects to Simulink. You cannot disable the Simulink source.

To open the **Sources:Simulink Options** dialog box, select the **Sources** tab and then click **Options**.

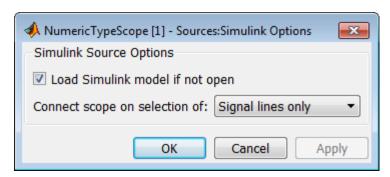

- Load Simulink model if not open—When selected, if you specify
  a signal in a Simulink model that is not currently open, the scope
  opens the model.
- Connect scope on selection of—Connects the scope only when you select signal lines or when you select signal lines or blocks. If you select Signal lines or blocks, the scope cannot connect to blocks that have more than one output port.

### **Dialog Panels**

### **Bit Allocation Panel**

The scope **Bit Allocation** panel provides options for specifying data type criteria. Adjust these criteria to observe the effect on suggested numerictype. For streaming data, the suggested numerictype adjusts over time in order to continue to satisfy the specified criteria.

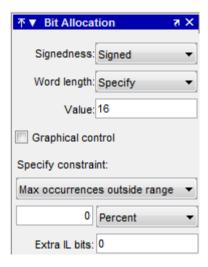

### You can:

Specify a known word length and signedness and, using Specify constraint, add additional constraints such as the maximum number of occurrences outside range or the smallest value that the suggested data type must represent.

- Specify **Integer length** and **Fraction length** constraints so that the scope suggests an appropriate word length.
- Set the **Signedness** and **Word length** to Auto so that the scope suggests values for these parameters.
- Enable **Graphical control** and use the cursors on either side of the binary point to adjust the fraction length and observe the effect on the suggested numerictype on the input data. For example, you can see the number of values that are outside range, below precision, or both. You can also view representable minimum and maximum values of the changed suggested data type.
- Specify extra bits for either the fraction length or the integer length. The extra bits act as a safety margin to minimize the risk of overflow and precision loss.

### Legend

The scope **Legend** panel informs you which colors the scope uses to indicate values. These colors represent values that are outside range, in range, or below precision when displayed in the scope.

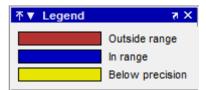

### **Resulting Type**

The **Resulting Type** panel describes the fixed-point data type as defined by scope settings. By manipulating the visual display (via the **Bit Allocation** panel or with the cursors), you can change the data type specification.

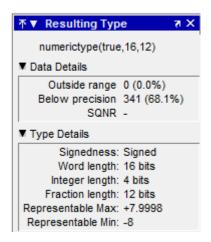

The **Data Details** section displays the percentage of values that fall outside range or below precision with the numerictype object located at the top of this panel. SQNR (Signal Quantization Noise Ratio) varies depending on the signal. If the parameter has no value, then there is not enough data to calculate the SQNR. When scope information or the numerictype changes, the SQNR resets.

The **Type Details** section provides details about the fixed-point data type. You can copy the numerictype specification by right-clicking the **Resulting Type** pane and then selecting Copy numerictype.

### **Input Data**

The **Input Data** panel provides statistical information about the values currently displayed in the NumericScopeType.

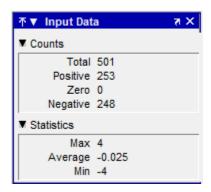

### Examples

### Connect a NumericTypeScope to a signal in a Simulink model

Open a NumericTypeScope window and connect to a signal.

Open the model.

fxpdemo approx

Open a NumericTypeScope.

nts

In the  $fxpdemo_approx model$ , select the yEven signal.

In the NumericTypeScope window, select File > Connect to Simulink Signal.

Run the simulation to view the dynamic range of the output. The NumericTypeScope suggests a data type for the output.

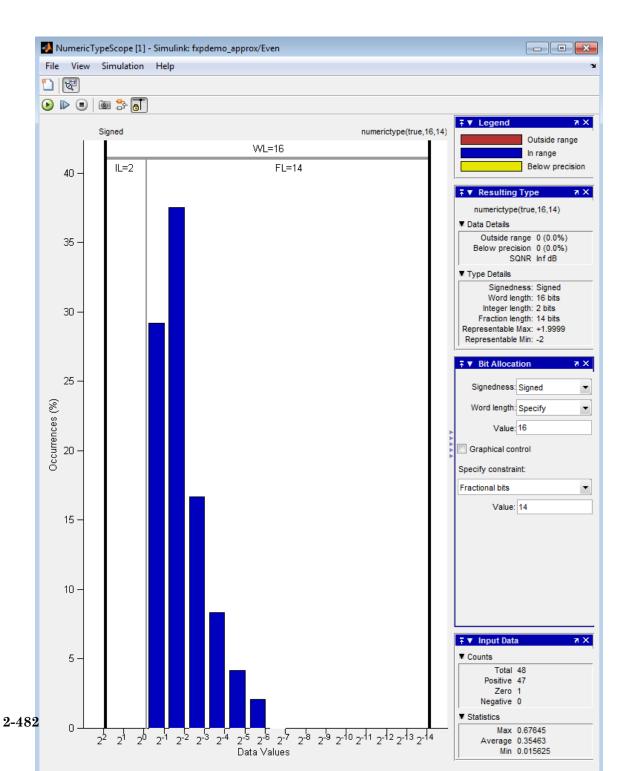

Specify the block path and name and the output port number.

```
blk='fxpdemo_approx/Even';
nts({blk,1})
```

Run the simulation to view the dynamic range of the output. The NumericTypeScope suggests a data type for the output.

### Specify a Simulink signal to display

Connect a NumericTypeScope to a signal selected in a model.

Open the model.

```
fxpdemo_approx
```

In the fxpdemo\_approx model, select the yEven signal.

Open a NumericTypeScope, specifying the line handle of the selected signal.

```
nts({gsl})
```

### See Also

hist | log2 | numerictypescope

# num2bin

Purpose Convert number to binary string using quantizer object

**Syntax** y = num2bin(q,x)

**Description** 

y = num2bin(q,x) converts numeric array x into binary strings returned in y. When x is a cell array, each numeric element of x is converted to binary. If x is a structure, each numeric field of x is converted to binary.

num2bin and bin2num are inverses of one another, differing in that num2bin returns the binary strings in a column.

## **Examples**

```
x = magic(3)/9;
q = quantizer([4,3]);
y = num2bin(q,x)
```

Warning: 1 overflow.

y =

## **See Also**

bin2num | hex2num | num2hex | num2int

### **Purpose**

Convert number to hexadecimal equivalent using quantizer object

## **Syntax**

y = num2hex(q,x)

### **Description**

y = num2hex(q,x) converts numeric array x into hexadecimal strings returned in y. When x is a cell array, each numeric element of x is converted to hexadecimal. If x is a structure, each numeric field of x is converted to hexadecimal.

For fixed-point quantizer objects, the representation is two's complement. For floating-point quantizer objects, the representation is IEEE Standard 754 style.

```
For example, for q = quantizer('double')
num2hex(q,nan)
ans =
```

fff8000000000000

The leading fraction bit is 1, all other fraction bits are 0. Sign bit is 1, exponent bits are all 1.

```
num2hex(q,inf)
ans =
7ff000000000000
Sign bit is 0, exponent bits are all 1, all fraction bits are 0.
num2hex(q,-inf)
```

fff00000000000000

ans =

# num2hex

Sign bit is 1, exponent bits are all 1, all fraction bits are 0.

num2hex and hex2num are inverses of each other, except that num2hex returns the hexadecimal strings in a column.

## **Examples**

This is a floating-point example using a quantizer object q that has 6-bit word length and 3-bit exponent length.

```
x = magic(3);
q = quantizer('float',[6 3]);
y = num2hex(q,x)

y =

18
12
14
0c
15
18
16
17
10
```

### See Also

bin2num | hex2num | num2bin | num2int

### **Purpose**

Convert number to signed integer

**Syntax** 

**Description** 

y = num2int(q,x) uses q.format to convert numeric x to an integer.

```
[y1,y,...] = num2int(q,x1,x,...) uses q.format to convert numeric values x1, x2,... to integers y1,y2,...
```

**Examples** 

All the two's complement 4-bit numbers in fractional form are given by

## **Algorithms**

When q is a fixed-point quantizer object, f is equal to fractionlength(q), and x is numeric

-8

$$y = x \times 2^f$$

When q is a floating-point quantizer object, y = x. num2int is meaningful only for fixed-point quantizer objects.

### See Also

bin2num | hex2num | num2bin | num2hex

# numberofelements

Purpose Number of data elements in an array

 $\mbox{\bf Note}\,$  number of elements will be removed in a future release. Use

numel instead.

**Syntax** numberofelements(a)

**Description** number of elements (a) returns the number of data elements in an

array. Using numberofelements in your MATLAB code returns the same result for built-in types and fi objects. Use numberofelements to  $\,$ 

write data-type independent MATLAB code for array handling.

See Also numel | nargin | nargout | prod | size | subsref | subsasgn

### **Purpose**

Number of data elements in fi array

### **Syntax**

n = numel(A)

### **Description**

n = numel(A) returns the number of elements, n, in fi array A.

Using numel in your MATLAB code returns the same result for built-in types and fi objects. Use numel to write data-type independent MATLAB code for array handling.

### Input Arguments

### A - Input array

scalar | vector | matrix | multidimensional array

Input array, specified as a scalar, vector, matrix, or multidimensional array of fi objects.

Complex Number Support: Yes

## **Examples**

### Number of Elements in 2-D fi Array

Create a 2-by-3- array of fi objects.

X = fi(ones(2,3),1,24,12)

χ =

1 1 1

DataTypeMode: Fixed-point: binary point scaling

Signedness: Signed WordLength: 24 FractionLength: 12

numel counts 6 elements in the matrix.

n = numel(X)

```
n =
```

## Number of Elements in Multidimensional fi Array

Create a 2-by-3-by-4 array of fi objects.

```
X = fi(ones(2,3,4),1,24,12)
```

numel counts 24 elements in the matrix.

WordLength: 24 FractionLength: 12

```
n = numel(X)
```

n =

24

See Also numel

# numerictype

### **Purpose**

Construct numerictype object

## **Syntax**

T = numerictype
T = numerictype(s)
T = numerictype(s,w)
T = numerictype(s,w,f)
T = numerictype(s,w,slope,bias)
T = numerictype(s,w,slopeadjustmentfactor,fixedexponent,bias)
T = numerictype(property1,value1, ...)
T = numerictype(T1, property1, value1, ...)
T = numerictype('double')
T = numerictype('double')
T = numerictype('boolean')

### **Description**

You can use the numerictype constructor function in the following ways:

- T = numerictype creates a default numerictype object.
- T = numerictype(s) creates a numerictype object with Fixed-point: unspecified scaling, Signed property value s, and 16-bit word length.
- T = numerictype(s,w) creates a numerictype object with Fixed-point: unspecified scaling, Signed property value s, and word length w.
- T = numerictype(s,w,f) creates a numerictype object with Fixed-point: binary point scaling, Signed property value s, word length w and fraction length f.
- T = numerictype(s,w,slope,bias) creates a numerictype object with Fixed-point: slope and bias scaling, Signed property value s, word length w, slope, and bias.
- T :

numerictype(s,w,slopeadjustmentfactor,fixedexponent,bias) creates a numerictype object with Fixed-point: slope and bias scaling, Signed property value s, word length w, slopeadjustmentfactor, fixedexponent, and bias.

# numerictype

- T = numerictype(property1, value1, ...) allows you to set properties for a numerictype object using property name/property value pairs. All properties for which you do not specify a value get assigned their default value.
- T = numerictype(T1, property1, value1, ...) allows you to make a copy of an existing numerictype object, while modifying any or all of the property values.
- T = numerictype('double') creates a double numerictype.
- T = numerictype('single') creates a single numerictype.
- T = numerictype('boolean') creates a Boolean numerictype.

The properties of the numerictype object are listed below. These properties are described in detail in "numerictype Object Properties" on page 1-15.

- Bias Bias
- DataType Data type category
- DataTypeOverride Data type override settings. Note that this property is not visible when its value is the default, Inherit.
- DataTypeMode Data type and scaling mode
- FixedExponent Fixed-point exponent
- SlopeAdjustmentFactor Slope adjustment
- FractionLength Fraction length of the stored integer value, in bits
- Scaling Fixed-point scaling mode
- Signed Signed or unsigned
- Signedness Signed, unsigned, or auto
- Slope Slope
- WordLength Word length of the stored integer value, in bits

### Examples Create a default numerictype object

```
Type

T = numerictype

to create a default numerictype object.

T =

    DataTypeMode: Fixed-point: binary point scaling
    Signedness: Signed
    WordLength: 16
    FractionLength: 15
```

# Create a numerictype object with specified word and fraction lengths

The following code creates a signed numerictype object with a 32-bit word length and 30-bit fraction length.

## Create a numerictype object with unspecified scaling

If you omit the argument f, the scaling is unspecified.

```
T = numerictype(1, 32)
T =
```

```
DataTypeMode: Fixed-point: unspecified scaling
```

Signedness: Signed WordLength: 32

# Create a numerictype object with default word length and scaling

If you omit the arguments w and f, the word length is automatically set to 16 bits and the scaling is unspecified.

### Create a numerictype object with specified property values

You can use property name/property value pairs to set numerictype properties when you create the object.

Slope: 0.25 Bias: 4

**Note** When you create a numerictype object using property name/property value pairs, Fixed-Point Designer software first creates a default numerictype object, and then, for each property name you specify in the constructor, assigns the corresponding value. This behavior differs from the behavior that occurs when you use a syntax such as T = numerictype(s,w). See "Example: Construct a numerictype Object with Property Name and Property Value Pairs" in the Fixed-Point Designer User's Guide for more information.

### Create a numerictype object with unspecified sign

You can create a numerictype object with an unspecified sign by using property name/property values pairs to set the Signedness property to Auto.

```
T = numerictype('Signedness', 'Auto')
T =

    DataTypeMode: Fixed-point: binary point scaling
        Signedness: Auto
        WordLength: 16
    FractionLength: 15
```

**Note** Although you can create numerictype objects with an unspecified sign (Signedness: Auto), all fi objects must have a Signedness of Signed or Unsigned. If you use a numerictype object with Signedness: Auto to construct a fi object, the Signedness property of the fi object automatically defaults to Signed.

### Create a numerictype object with specified data type

You can create a numerictype object with a specific data type by including the property name/property value pair in the numerictype constructor.

MATLAB returns an unsigned numerictype object, T, with the specified WordLength of 24, FractionLength of 12, and with DataType set to ScaledDouble.

### See Also

fi | fimath | fipref | quantizer

FractionLength: 12

## Related Examples

• "numerictype Objects Usage to Share Data Type and Scaling Settings of fi objects"

## Concepts

- "numerictype Object Properties"
- "numerictype Structure of Fixed-Point Objects"

**Purpose** 

Determine fixed-point data type

**Syntax** 

H = NumericTypeScope
show(H)

step(H, data)
reset(H)

## **Description**

The NumericTypeScope is an object that provides information about the dynamic range of your data. The scope provides a visual representation of the dynamic range of your data in the form of a log2 histogram. In this histogram, the bit weights appear along the X-axis, and the percentage of occurrences along the Y-axis. Each bin of the histogram corresponds to a bit in the binary word. For example,  $2^0$  corresponds to the first integer bit in the binary word,  $2^{-1}$  corresponds to the first fractional bit in the binary word.

The scope suggests a data type in the form of a numerictype object that satisfies the specified criteria. See the section on Bit Allocation in "Dialog Panels" on page 2-505.

H = NumericTypeScope returns a NumericTypeScope object that you can use to view the dynamic range of data in MATLAB. To view the NumericTypeScope window after creating H, use the show method.

show(*H*) opens the NumericTypeScope object *H* and brings it into view. Closing the scope window does not delete the object from your workspace. If the scope object still exists in your workspace, you can open it and bring it back into view using the show method.

step(*H*, *data*) processes your data and allows you to visualize the dynamic range. The object *H* retains previously collected information about the variable between each call to step.

reset(H) clears all stored information from the NumericTypeScope object H. Resetting the object clears the information displayed in the scope window.

## Identifying Values Outside Range and Below Precision

The NumericTypeScope can also help you identify any values that are outside range or below precision based on the current data type. To prepare the NumericTypeScope to identify them, provide an input variable that is a fi object and verify that one of the following conditions is true:

- The DataTypeMode of the fi object is set to Scaled doubles: binary point scaling.
- The DataTypeOverride property of the Fixed-Point Designer fipref object is set to ScaledDoubles.

When the information is available, the scope indicates values that are outside range, below precision, and in range of the data type by color-coding the histogram bars as follows:

- Blue Histogram bin contains values that are in range of the current data type.
- Red Histogram bin contains values that are outside range in the current data type.
- Yellow Histogram bin contains values that are below precision in the current data type.

For an example of the scope color coding, see the figures in "Vertical Units" on page 2-508.

See also Legend in "Dialog Panels" on page 2-505.

See the "Examples" on page 2-512 section to learn more about using the NumericTypeScope to select data types.

### Dialog Boxes and Toolbar

- "The NumericTypeScope Window" on page 2-500
- "Configuration Dialog Box" on page 2-502
- "Dialog Panels" on page 2-505
- "Vertical Units" on page 2-508
- "Bring All NumericType Scope Windows Forward" on page 2-510
- "Toolbar (Mac Only)" on page 2-511

## The NumericTypeScope Window

The NumericTypeScope opens with the default toolbars displayed at the top of the window and the dialog panels to the right.

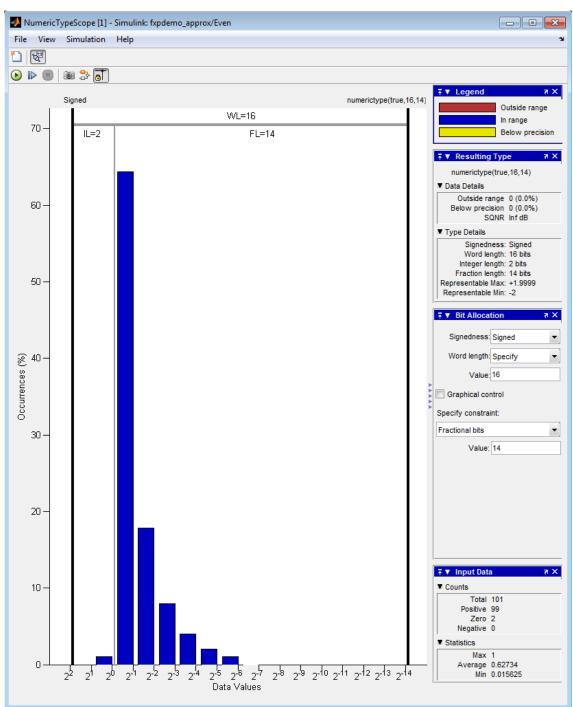

### **Configuration Dialog Box**

The NumericTypeScope configuration allows you to control the behavior and appearance of the scope window.

To open the Configuration dialog box, select File > Configuration > Edit, or, with the scope as your active window, press the N key.

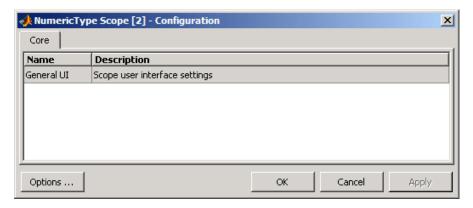

The Configuration Dialog box contains a series of panes each containing a table of configuration options. See the reference section for each pane for instructions on setting the options on each one. This dialog box has one pane, the Core pane, with only one option, for General UI settings for the scope user interface.

To save configuration settings for future use, select File > Configuration > Save as. The configuration settings you save become the default configuration settings for the NumericTypeScope object.

### **Caution**

Before saving your own set of configuration settings in the matlab/toolbox/fixedpoint/fixedpoint folder, save a backup copy of the default configuration settings in another location. If you do not save a backup copy of the default configuration settings, you cannot restore these settings at a later time.

To save your configuration settings for future use, save them in the matlab/toolbox/fixedpoint/fixedpoint folder with the file name NumericTypeScopeComponent.cfg. You can re-save your configuration settings at anytime, but remember to do so in the specified folder using the specified file name.

#### **Core Pane**

The Core pane in the Configuration dialog box controls the general settings of the scope.

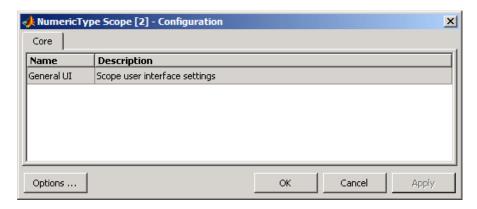

Click General UI and then click **Options** to open the Core:General UI Options dialog box.

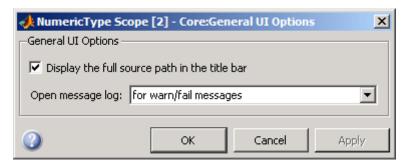

- **Display the full source path in the title bar**—Select this check box to display the file name and variable name in the scope title bar. If the scope is not from a file, or if you clear this check box, the scope displays only the variable name in the title bar.
- Open message log—Control when the Message Log window opens. The Message log window helps you debug issues with the scope. Choose to open the Message Log window for any of these conditions:
  - for any new messages
  - for warn/fail messages
  - only for fail messages
  - manually

The option defaults to for warn/fail messages.

You can open the Message Log at any time by selecting **Help > Message Log** or by pressing **Ctrl+M**. The Message Log dialog box provides a system level record of loaded configuration settings and registered extensions. The Message Log displays summaries and details of each message, and you can filter the display of messages by Type and Category.

- **Type**—Select the type of messages to display in the Message Log. You can select All, Info, Warn, or Fail. Type defaults to All.
- Category—Select the category of messages to display in the Message Log. You can select All, Configuration, or Extension.

The scope uses Configuration messages to indicate when new configuration files are loaded, and Extension messages to indicate when components are registered. Category defaults to All.

### **Dialog Panels**

- Bit Allocation on page 505
- Legend on page 507
- Resulting Type on page 507
- Input Data on page 508

### **Bit Allocation**

The scope Bit Allocation dialog panel, as shown in the following figure, offers you several options for specifying data type criteria.

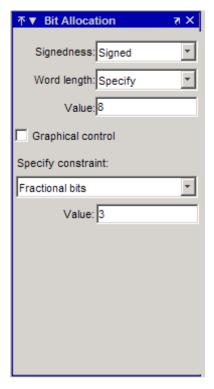

You can use this panel to specify a known word length and the desired maximum occurrences outside range. You can also use the panel to specify the desired number of occurrences outside range and the smallest value to be represented by the suggested data type. For streaming data, the suggested numerictype object adjusts over time in order to continue to satisfy the specified criteria.

The scope also allows you to interact with the histogram plot. When you select **Graphical control** on the Bit Allocation dialog panel, you enable cursors on either side of the binary point. You can interact with these cursors and observe the effect of the suggested numerictype on the input data. For example, you can see the number of values that are outside range, below precision, or both. You can also view representable minimum and maximum values of the data type.

### Legend

The scope Legend panel informs you which colors the scope uses to indicate values. These colors represent values that are outside range, in range, or below precision when displayed in the scope.

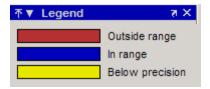

### **Resulting Type**

The Resulting Type panel describes the fixed-point data type as defined by scope settings. By manipulating the visual display (via the Bit Allocation panel or with the cursors) you can change the value of the data type.

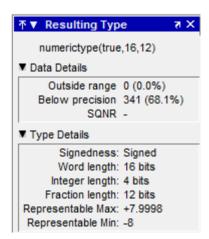

The Data Details section displays the percentage of values that fall outside range or below precision with the numerictype object located at the top of this panel. SQNR (Signal Quantization Noise Ratio) varies depending on the signal. If the parameter has no value, then there is not enough data to calculate the SQNR. When scope information or the numerictype changes, the SQNR resets.

Type Details section provides details about the fixed-point data type.

### **Input Data**

The Input Data panel provides statistical information about the values currently displayed in the NumericScopeType object.

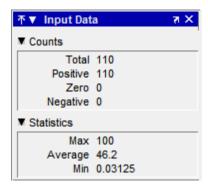

### **Vertical Units**

Use the Vertical Units selection to display values that are outside range or below precision as a percentage or as an actual count. For example, the following image shows the values that are outside range or below precision as a percentage of the total values.

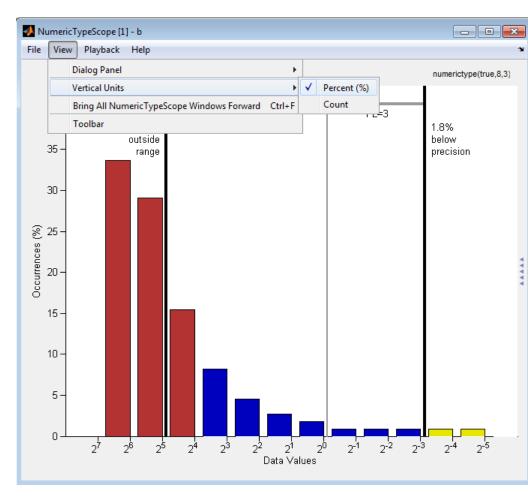

This next example shows the values that are outside range or below precision as an actual count.

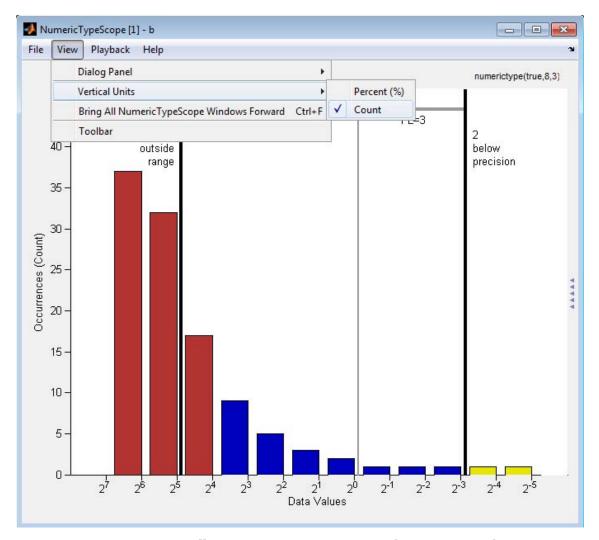

**Bring All NumericType Scope Windows Forward** 

The NumericScopeType GUI offers a **View > Bring All NumericType Scopes Forward** menu option to help you manage your
NumericTypeScope windows. Selecting this option or pressing

**Ctrl+F** brings all NumericTypeScope windows into view. If a NumericTypeScope window is not currently open, this menu option opens the window and brings it into view.

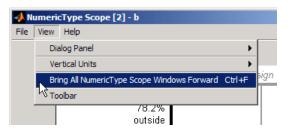

### Toolbar (Mac Only)

Activate the Toolbar by selecting **View > Toolbar**. When this tool is active, you can dock or undock the scope from the GUI.

The toolbar feature is for the Mac only. Selecting **Toolbar** on Windows<sup>®</sup> and UNIX<sup>®</sup> versions displays only an empty toolbar. The docking icon always appears in the GUI in the upper-right corner for these versions.

## Methods reset

Use this method to clear the information stored in the object *H*. Doing so allows you to reuse *H* to process data from a different variable.

Example:

>>reset(H)

### show

Use this method to open the scope window and bring it into view.

Example:

>>show(*H*)

#### step

Use this method to process your data and visualize the dynamic range in the scope window.

Example:

```
>>step(H, data)
```

### **Examples**

Set the DataTypeOverride to Scaled Doubles, and view the dynamic range of a fi object.

```
fp = fipref;
initialDTOSetting = fp.DataTypeOverride;
fp.DataTypeOverride = 'ScaledDoubles';
a = fi(magic(10),1,8,2);
b = fi([a; 2.^(-5:4)],1,8,3);
h = NumericTypeScope;
step(h,b);
fp.DataTypeOverride = initialDTOSetting;
```

The log2 histogram display shows that the values appear both outside range and below precision in the variable. In this case, b has a data type of numerictype (1,8,3). The numerictype (1,8,3) data type provides 5 integer bits (including the signed bit), and 3 fractional bits. Thus, this data type can represent only values between  $-2^4$  and  $2^4 - 2^{-3}$  (from 16 to 15.8750). Given the range and precision of this data type, values greater than  $2^4$  fall outside the range and values less than  $2^{-3}$  fall below the precision of the data type.

When you examine the NumericTypeScope display, you can see that values requiring bits 5, 6, and 7 are outside range and values requiring fractional bits 4 and 5 are below precision. Given this information, you can prevent values that are outside range and below precision by changing the data type of the variable b to numerictype(0,13,5).

View the dynamic range, and determine an appropriate numeric type for a fi object with a DataTypeMode of Scaled double: binary point scaling.

Create a numerictype object with a DataTypeMode of Scaled double: binary point scaling. You can then use that numerictype object to construct your fi objects. Because you set the DataTypeMode to Scaled

double: binary point scaling, the NumericTypeScope can now identify overflows in your data.

```
T = numerictype;
T.DataTypeMode = 'Scaled double: binary point scaling';
T.WordLength = 8; T.FractionLength = 6;
a = fi(sin(0:100)*3.5, T);
b = fi(cos(0:100)*1.75,T);
acc = fi(0,T);
h = NumericTypeScope;
for i = 1:length(a)
    acc(:) = a(i)*0.7+b(i);
    step(h,acc);
end
```

This dynamic range analysis shows that you can represent the entire range of data in the accumulator with 5 bits; three to the left of the binary point (integer bits) and two to the right of it (fractional bits). You can verify that this data type is able to represent all the values by changing the WordLength and FractionLength properties of the numerictype object T. Then, use T to redefine the accumulator.

To view the dynamic range analysis based on this new data type, reset the NumericTypeScope object h, and rerun the loop:

```
T.WordLength = 5; T.FractionLength = 2;
acc = fi(0,T);
reset(h);
for i = 1:length(a)
    acc(:) = a(i)*0.7 + b(i);
    step(h,acc);
end
```

#### **See Also**

hist | log2

## nunderflows

Purpose Number of underflows

**Syntax** y = nunderflows(a)

y = nunderflows(q)

**Description** y = nunderflows(a) returns the number of underflows of fi object a

since logging was turned on or since the last time the log was reset for

the object.

Turn on logging by setting the fipref property LoggingMode to on.

Reset logging for a fi object using the resetlog function.

y = nunderflows(q) returns the accumulated number of underflows

resulting from quantization operations performed by a quantizer

object q.

See Also maxlog | minlog | noverflows | resetlog

#### **Purpose**

Octal representation of stored integer of fi object

## **Syntax**

oct(a)

## **Description**

oct(a) returns the stored integer of fi object a in octal format as a string. oct(a) is equivalent to a.oct.

Fixed-point numbers can be represented as

 $real\text{-}world\ value = 2^{-fraction\ length} \times stored\ integer$ 

or, equivalently as

real-world  $value = (slope \times stored\ integer) + bias$ 

The stored integer is the raw binary number, in which the binary point is assumed to be at the far right of the word.

## **Examples**

The following code

returns

## See Also

bin | dec | hex | storedInteger

#### **Purpose**

Create array of all ones with fixed-point properties

## **Syntax**

```
X = ones('like',p)
X = ones(n,'like',p)
X = ones(sz1,...,szN,'like',p)
X = ones(sz,'like',p)
```

## **Description**

X = ones('like',p) returns a scalar 1 with the same numerictype,
complexity (real or complex), and fimath as p.

```
X = ones(n, 'like',p) returns an n-by-n array of ones like p.
```

X = ones(sz1,...,szN,'like',p) returns an sz1-by-...-by-szN array of ones like p.

X = ones(sz, 'like',p) returns an array of ones like p. The size vector, sz, defines size(X).

## Input Arguments

#### n - Size of square matrix

integer value

Size of square matrix, specified as an integer value, defines the output as a square, n-by-n matrix of ones.

- If n is zero, X is an empty matrix.
- If n is negative, it is treated as zero.

#### **Data Types**

```
double | single | int8 | int16 | int32 | int64 | uint8 | uint16 | uint32 | uint64
```

#### sz1,...,szN - Size of each dimension

two or more integer values

Size of each dimension, specified as two or more integer values, defines X as a sz1-by...-by-szN array.

- If the size of any dimension is zero, X is an empty array.
- If the size of any dimension is negative, it is treated as zero.
- If any trailing dimensions greater than two have a size of one, the output, X, does not include those dimensions.

#### **Data Types**

```
double | single | int8 | int16 | int32 | int64 | uint8 | uint16 | uint32 | uint64
```

#### sz - Output size

row vector of integer values

Output size, specified as a row vector of integer values. Each element of this vector indicates the size of the corresponding dimension.

- If the size of any dimension is zero, X is an empty array.
- If the size of any dimension is negative, it is treated as zero.
- If any trailing dimensions greater than two have a size of one, the output, X, does not include those dimensions.

Example: sz = [2,3,4] defines X as a 2-by-3-by-4 array.

#### **Data Types**

```
double | single | int8 | int16 | int32 | int64 | uint8 | uint16 | uint32 | uint64
```

#### p - Prototype

fi object | numeric variable

Prototype, specified as a fi object or numeric variable. To use the prototype to specify a complex object, you must specify a value for the prototype. Otherwise, you do not need to specify a value.

Complex Number Support: Yes

#### **Tips**

Using the b = cast(a, 'like',p) syntax to specify data types separately from algorithm code allows you to:

- Reuse your algorithm code with different data types.
- Keep your algorithm uncluttered with data type specifications and switch statements for different data types.
- Improve readability of your algorithm code.
- Switch between fixed-point and floating-point data types to compare baselines.
- Switch between variations of fixed-point settings without changing the algorithm code.

## **Examples**

#### 2-D Array of Ones With Fixed-Point Attributes

Create a 2-by-3 array of ones with specified numerictype and fimath properties.

Create a signed fi object with word length of 24 and fraction length of 12.

```
p = fi([],1,24,12);
```

Create a 2-by-3- array of ones that has the same numerictype properties as p.

```
X = ones(2,3,'like',p)

X =

1     1     1
1     1     1

DataTypeMode: Fixed-point: binary point scaling
        Signedness: Signed
        WordLength: 24
FractionLength: 12
```

#### **Size Defined by Existing Array**

Define a 3-by-2 array A.

```
A = [1 4 ; 2 5 ; 3 6];

sz = size(A)

sz =
```

Create a signed fi object with word length of 24 and fraction length of 12.

```
p = fi([],1,24,12);
```

Create an array of ones that is the same size as A and has the same numerictype properties as p.

```
X = ones(sz,'like',p)

X =

1     1
1     1
1     1
1     1

DataTypeMode: Fixed-point: binary point scaling
     Signedness: Signed
     WordLength: 24
FractionLength: 12
```

## **Square Array of Ones With Fixed-Point Attributes**

Create a 4-by-4 array of ones with specified numerictype and fimath properties.

Create a signed fi object with word length of 24 and fraction length of 12.

```
p = fi([],1,24,12);
```

Create a 4-by-4 array of ones that has the same numerictype properties as p.

## **Complex Fixed-Point One**

Create a scalar fixed-point 1 that is not real valued, but instead is complex like an existing array.

Define a complex fi object.

```
p = fi([1+2i 3i],1,24,12);
```

Create a scalar 1 that is complex like p.

```
X = ones('like',p)

X =

1.0000 + 0.0000i

    DataTypeMode: Fixed-point: binary point scaling
        Signedness: Signed
        WordLength: 24
    FractionLength: 12
```

#### Write MATLAB Code That Is Independent of Data Types

Write a MATLAB algorithm that you can run with different data types without changing the algorithm itself. To reuse the algorithm, define the data types separately from the algorithm.

This approach allows you to define a baseline by running the algorithm with floating-point data types. You can then test the algorithm with different fixed-point data types and compare the fixed-point behavior to the baseline without making any modifications to the original MATLAB code.

Write a MATLAB function, my\_filter, that takes an input parameter, T, which is a structure that defines the data types of the coefficients and the input and output data.

```
function [y,z] = my_filter(b,a,x,z,T)
    % Cast the coefficients to the coefficient type
    b = cast(b,'like',T.coeffs);
    a = cast(a,'like',T.coeffs);
    % Create the output using zeros with the data type
    y = zeros(size(x),'like',T.data);
    for i=1:length(x)
        y(i) = b(1)*x(i) + z(1);
        z(1) = b(2)*x(i) + z(2) - a(2) * y(i);
        z(2) = b(3)*x(i) - a(3) * y(i);
    end
end
```

Write a MATLAB function, zeros\_ones\_cast\_example, that calls my\_filter with a floating-point step input and a fixed-point step input, and then compares the results.

```
function zeros ones cast example
```

```
% Define coefficients for a filter with specification
% [b,a] = butter(2,0.25)
b = [0.097631072937818   0.195262145875635   0.097631072937818];
```

```
a = [1.000000000000000 -0.942809041582063]
                                            % Define floating-point types
T float.coeffs = double([]);
T float.data = double([]);
% Create a step input using ones with the
% floating-point data type
t = 0:20:
x_float = ones(size(t), 'like', T_float.data);
% Initialize the states using zeros with the
% floating-point data type
z_float = zeros(1,2,'like',T_float.data);
% Run the floating-point algorithm
y float = my filter(b,a,x float,z float,T float);
% Define fixed-point types
T fixed.coeffs = fi([],true,8,6);
T fixed.data = fi([],true,8,6);
% Create a step input using ones with the
% fixed-point data type
x fixed = ones(size(t), 'like', T fixed.data);
% Initialize the states using zeros with the
% fixed-point data type
z fixed = zeros(1,2,'like',T fixed.data);
% Run the fixed-point algorithm
y_fixed = my_filter(b,a,x_fixed,z_fixed,T_fixed);
% Compare the results
coder.extrinsic('clf','subplot','plot','legend');
clf
subplot(211)
```

```
plot(t,y_float,'co-',t,y_fixed,'kx-')
legend('Floating-point output','Fixed-point output');
title('Step response');
subplot(212)
plot(t,y_float - double(y_fixed),'rs-')
legend('Error')
figure(gcf)
```

#### See Also

zeros | cast | ones

## Related Examples

• "Implement FIR Filter Algorithm for Floating-Point and Fixed-Point Types using cast and zeros"

### **Concepts**

- "Command-Line Fixed-Point Conversion Workflow"
- "Command-Line Fixed-Point Conversion Best Practices"

Purpose Find logical OR of array or scalar inputs

**Description** Refer to the MATLAB or reference page for more information.

# patch

Purpose Create patch graphics object

**Description** Refer to the MATLAB patch reference page for more information.

# pcolor

Purpose Create pseudocolor plot

**Description** Refer to the MATLAB pcolor reference page for more information.

## permute

Purpose Rearrange dimensions of multidimensional array

**Description** Refer to the MATLAB permute reference page for more information.

# plot

Purpose Create linear 2-D plot

**Description** Refer to the MATLAB plot reference page for more information.

Purpose Create 3-D line plot

**Description** Refer to the MATLAB plot3 reference page for more information.

# plotmatrix

Purpose Draw scatter plots

**Description** Refer to the MATLAB plotmatrix reference page for more information.

**Purpose** Create graph with y-axes on right and left sides

**Description** Refer to the MATLAB plotyy reference page for more information.

## plus

Purpose Matrix sum of fi objects

**Syntax** plus(a,b)

**Description** plus (a,b) is called for the syntax a + b when a or b is an object.

a + b adds matrices a and b. a and b must have the same dimensions unless one is a scalar value (a 1-by-1 matrix). A scalar value can be added to any other value.

plus does not support fi objects of data type Boolean.

**Note** For information about the fimath properties involved in Fixed-Point Designer calculations, see "fimath Properties Usage for Fixed-Point Arithmetic" and "fimath ProductMode and SumMode" in the Fixed-Point Designer documentation.

For information about calculations using Fixed-Point Designer software, see the Fixed-Point Designer documentation.

See Also minus | mtimes | times | uminus

# polar

Purpose Plot polar coordinates

**Description** Refer to the MATLAB polar reference page for more information.

## pow2

#### **Purpose**

Efficient fixed-point multiplication by  $2^K$ 

## **Syntax**

b = pow2(a,K)

## **Description**

b = pow2(a,K) returns the value of a shifted by K bits where K is an integer and a and b are fi objects. The output b always has the same word length and fraction length as the input a.

**Note** In fixed-point arithmetic, shifting by K bits is equivalent to, and more efficient than, computing  $b = a^*2^k$ .

If K is a non-integer, the pow2 function will round it to floor before performing the calculation.

The scaling of a must be equivalent to binary point-only scaling; in other words, it must have a power of 2 slope and a bias of 0.

a can be real or complex. If a is complex, pow2 operates on both the real and complex portions of a.

The pow2 function obeys the OverflowAction and RoundingMethod properties associated with a. If obeying the RoundMode property associated with a is not important, try using the bitshift function.

The pow2 function does not support fi objects of data type Boolean.

The function also does not support the syntax b = pow2(a) when a is a fi object.

## **Examples**

#### Example 1

In the following example, a is a real-valued fi object, and K is a positive integer.

The pow2 function shifts the bits of a 3 places to the left, effectively multiplying a by  $2^3$ .

$$a = fi(pi, 1, 16, 8)$$

```
b = pow2(a,3)
binary_a = bin(a)
binary_b = bin(b)
MATLAB returns:
a =
    3.1406
          DataTypeMode: Fixed-point: binary point scaling
            Signedness: Signed
            WordLength: 16
        FractionLength: 8
b =
   25.1250
          DataTypeMode: Fixed-point: binary point scaling
            Signedness: Signed
            WordLength: 16
        FractionLength: 8
binary_a =
0000001100100100
binary_b =
0001100100100000
```

### Example 2

In the following example, a is a real-valued fi object, and K is a negative integer.

```
multiplying a by 2^{-4}.
a = fi(pi, 1, 16, 8)
b = pow2(a, -4)
binary a = bin(a)
binary b = bin(b)
MATLAB returns:
a =
    3.1406
          DataTypeMode: Fixed-point: binary point scaling
            Signedness: Signed
            WordLength: 16
        FractionLength: 8
b =
    0.1953
          DataTypeMode: Fixed-point: binary point scaling
            Signedness: Signed
            WordLength: 16
        FractionLength: 8
binary a =
0000001100100100
binary b =
000000000110010
```

The pow2 function shifts the bits of a 4 places to the right, effectively

#### Example 3

The following example shows the use of pow2 with a complex fi object:

#### See Also

bitshift | bitsll | bitsra | bitsrl

**Purpose** 

Fixed-point array power (.^)

**Syntax** 

**Description** 

c = power(a,k) and  $c = a.^k$  compute element-by-element power. The exponent k requires a positive, real-valued integer value.

The fixed-point output array c has the same local fimath as the input a. If a has no local fimath, the output c also has no local fimath. The array power operation is performed using default fimath settings.

**Tips** 

For more information about the power function, see the MATLAB power reference page.  $\,$ 

**Examples** 

Compute the power of a 2-dimensional array for exponent values 0, 1, 2, and 3.

```
x = fi([0 1 2; 3 4 5], 1, 32);
px0 = x.^0
px1 = x.^1
px2 = x.^2
```

See Also

power | mpower

 $px3 = x.^3$ 

#### **Purpose**

Quantize fixed-point numbers

## **Syntax**

```
y = quantize(x)
y = quantize(x,nt)
y = quantize(x,nt,rm)
y = quantize(x,nt,rm,oa)

yBP = quantize(x,s)
yBP = quantize(x,s,wl)
yBP = quantize(x,s,wl,fl)
yBP = quantize(x,s,wl,fl,rm)
yBP = quantize(x,s,wl,fl,rm,oa)
```

## **Description**

y = quantize(x) quantizes x using these default values:

- numerictype (true, 16, 15)
- Floor rounding method
- Wrap overflow action

The numerictype, rounding method, and overflow action apply only during the quantization. The resulting value, quantized y, does not have any fimath attached to it.

y = quantize(x,nt) quantizes x to the specified numerictype nt. The rounding method and overflow action use default values.

y = quantize(x,nt,rm) quantizes x to the specified numerictype, nt and rounding method, rm. The overflow action uses the default value.

y = quantize(x,nt,rm,oa) quantizes x to the specified numerictype, nt, rounding method, rm, and overflow action, oa.

yBP = quantize(x,s) quantizes x to a binary-point, scaled fixed-point number. The s input specifies the sign to be used in numerictype (s,16,15). Unspecified properties use these default values:

## quantize

- WordLength 16
- FractionLength 15
- RoundingMethod Floor
- OverflowAction Wrap

yBP = quantize(x,s,wl) uses the specified word length, wl. The fraction length defaults to wl-1. Unspecified properties use default values.

yBP = quantize(x,s,wl,fl) uses the specified fraction length, fl. Unspecified properties use default values.

yBP = quantize(x,s,wl,fl,rm) uses the specified rounding method, rm. Unspecified properties use default values.

yBP = quantize(x,s,wl,fl,rm,oa) uses the specified overflow action, oa.

## Input Arguments

#### x - Input data

fi objects or built-in integers

Input data to quantize. Valid inputs are:

- Built-in signed or unsigned integers (int8, int16, int32, int64, uint8, uint16, uint32, uint64)
- Binary point scaled fixed-point fi
- Slope-bias scaled fixed-point fi

Although fi doubles and fi singles are allowed as inputs, they pass through the quantize function without being quantized.

#### nt - Numerictype

(true, 16, 15) (default)

Numerictype object that defines the sign, word length, and fraction length of a fixed-point number.

#### rm - Rounding method

Floor (default) | Ceiling | Convergent | Nearest | Round | Zero

Rounding method to use

#### oa - Overflow action

Wrap (default) | Saturate

Action to take when a data overflow occurs

#### s - Signedness

true (default) | false

Whether the fixed-point number is signed (true) or unsigned (false)

#### wl - Word length

16 (default)

Word length of the fixed-point number

#### fl - Fraction length

15 (default)

Fraction length of the fixed-point number

## Output Arguments

#### y - Quantized output

fi object

Quantized value of the input

#### yBP - Quantized output

fi object

Input quantized to binary-point scaled value

## **Examples** Quantize Binary-Point Scaled to Binary-Point Scaled Data

Create numerictype object, ntBP, which specifies a signed, 8-bit word length, 4-bit fraction length data type.

Use the defined numerictype, ntBP, to quantize the input, x\_BP, to a binary-point scaled data type.

## **Quantize Binary-Point Scaled to Slope-Bias Data**

Create a numerictype object, ntSB, which specifies a slope-bias data type.

```
ntSB = numerictype('Scaling','SlopeBias', ...
      'SlopeAdjustmentFactor',1.8,'Bias',...
      1, 'FixedExponent', -12);
Define the input.
x BP = fi(pi)
x BP =
    3.1416
          DataTypeMode: Fixed-point: binary point scaling
            Signedness: Signed
            WordLength: 16
        FractionLength: 13
Use the defined numerictype, ntSB, to quantize the input, x_BP, to a
slope-bias data type.
ySB1 = quantize(x_BP, ntSB)
ySB1 =
    3.1410
          DataTypeMode: Fixed-point: slope and bias scaling
            Signedness: Signed
            WordLength: 16
                  Slope: 0.000439453125
                   Bias: 1
```

## **Quantize Slope-Bias Scaled to Binary-Point Scaled Data**

Create a numerictype object, ntBP, which specifies a signed, 8-bit word length, 4-bit fraction length data type.

```
ntBP = numerictype(1,8,4);
```

```
Define the input.
```

```
x_SB = fi(rand(5,3),numerictype('Scaling','SlopeBias','Bias',-0.125))
x SB =
   0.8147
             0.0975
                       0.1576
   0.8750
             0.2785
                       0.8750
   0.1270 0.5469 0.8750
   0.8750
             0.8750
                       0.4854
   0.6324
             0.8750
                       0.8003
         DataTypeMode: Fixed-point: slope and bias scaling
           Signedness: Signed
           WordLength: 16
                Slope: 3.0517578125e-5
                 Bias: -0.125
Use the defined numerictype, ntBP, to quantize the input, x SB, to
a binary point scaled data type.
yBP2 = quantize(x_SB,ntBP,'Nearest','Saturate')
yBP2 =
   0.8125
             0.1250
                       0.1875
   0.8750 0.2500
                       0.8750
   0.1250
             0.5625 0.8750
   0.8750
             0.8750 0.5000
   0.6250
             0.8750 0.8125
         DataTypeMode: Fixed-point: binary point scaling
           Signedness: Signed
           WordLength: 8
       FractionLength: 4
```

#### **Quantize Slope-Bias Scaled to Slope-Bias Scaled Data**

Create a numerictype object, ntSB, which specifies a slope-bias data type.

```
ntSB = numerictype('Scaling','SlopeBias', ...
      'SlopeAdjustmentFactor',1.8,'Bias',...
      1, 'FixedExponent', -12);
Define the input.
x SB = fi(rand(5,3),numerictype('Scaling','SlopeBias','Bias',-0.125))
x SB =
    0.8147
              0.0975
                        0.1576
    0.8750
              0.2785
                        0.8750
    0.1270
            0.5469
                        0.8750
    0.8750
              0.8750
                        0.4854
    0.6324
              0.8750
                        0.8003
          DataTypeMode: Fixed-point: slope and bias scaling
            Signedness: Signed
            WordLength: 16
                 Slope: 3.0517578125e-5
                  Bias: -0.125
```

Use the defined numerictype, ntSB, to quantize the input, x\_SB, to a slope-bias data type.

```
ySB2 = quantize(x_SB,ntSB,'Ceiling','Wrap')

ySB2 =

0.8150    0.0978    0.1580
    0.8752    0.2789    0.8752
    0.1272    0.5469    0.8752
    0.8752    0.8752    0.4854
```

```
O.6326 O.8752 O.8005

DataTypeMode: Fixed-point: slope and bias scaling Signedness: Signed WordLength: 16
Slope: O.000439453125
Bias: 1
```

## **Quantize Built-in Integer to Binary-Point Scaled Data**

Create a numerictype object, ntBP, which specifies a signed, 8-bit word length, 4-bit fraction length data type.

```
ntBP = numerictype(1,8,4);
Define the input.
xInt = int8(-16:4:16)
xInt =
    -16 -12 -8 -4 0 4 8 12 16
```

Use the defined numerictype, ntBP, to quantize the inputxInt to a binary point scaled data type.

```
yBP3 = quantize(xInt,ntBP,'Zero')

yBP3 =

0  4  -8  -4  0  4  -8  -4  0

    DataTypeMode: Fixed-point: binary point scaling
        Signedness: Signed
        WordLength: 8
    FractionLength: 4
```

Show the range of the quantized output.

```
range(yBP3)
ans =

-8.0000   7.9375

DataTypeMode: Fixed-point: binary point scaling
        Signedness: Signed
        WordLength: 8
FractionLength: 4
```

The first two and last three values are wrapped because they are outside the representable range of the output type.

#### **Quantize Built-in Integer to Slope-Bias Data**

Create a numerictype object ntSB, which specifies a slope-bias data type.

Define the input.

```
xInt = int8(-16:4:16)
xInt =
   -16 -12 -8 -4 0 4 8 12 16
```

Use the defined numerictype, ntSB, to quantize the input, xInt, to a slope-bias data type.

```
ySB3 = quantize(xInt,ntSB,'Round','Saturate')
ySB3 =
Columns 1 through 6
```

```
-13.4000 -11.9999 -8.0000 -4.0001 -0.0002 4.0001
Columns 7 through 9
8.0000 12.0000 15.3996

DataTypeMode: Fixed-point: slope and bias scaling
    Signedness: Signed
    WordLength: 16
    Slope: 0.000439453125
    Bias: 1
```

Show the range of the quantized output.

#### range(ySB3)

```
ans =

-13.4000    15.3996

DataTypeMode: Fixed-point: slope and bias scaling
    Signedness: Signed
    WordLength: 16
         Slope: 0.000439453125
         Bias: 1
```

The first and last values saturate because they are at the limits of he representable range of the output type.

#### See Also

```
fi | fimath | fixed.Quantizer | numerictype
```

## Related Examples

• "Compute Quantization Error"

Apply quantizer object to data

### **Syntax**

```
y = quantize(q, x)
[y1,y2,...] = quantize(q,x1,x2,...)
```

### **Description**

y = quantize(q, x) uses the quantizer object q to quantize x. When x is a numeric array, each element of x is quantized. When x is a cell array, each numeric element of the cell array is quantized. When x is a structure, each numeric field of x is quantized. Quantize does not change nonnumeric elements or fields of x, nor does it issue warnings for nonnumeric values. The output y is a built-in double. When the input x is a structure or cell array, the fields of y are built-in doubles.

```
[y1,y2,...] = quantize(q,x1,x2,...) is equivalent to
y1 = quantize(q,x1), y2 = quantize(q,x2),...
```

The quantizer object states

- max Maximum value before quantizing
- min Minimum value before quantizing
- noverflows Number of overflows
- nunderflows Number of underflows
- noperations Number of quantization operations

are updated during the call to quantize, and running totals are kept until a call to resetlog is made.

### **Examples**

The following examples demonstrate using quantize to quantize data.

### **Example 1 - Custom Precision Floating-Point**

The code listed here produces the plot shown in the following figure.

```
u=linspace(-15,15,1000);
q=quantizer([6 3],'float');
range(q)
```

```
ans =
    -14    14
y=quantize(q,u);
plot(u,y);title(tostring(q))
Warning: 68 overflows.
```

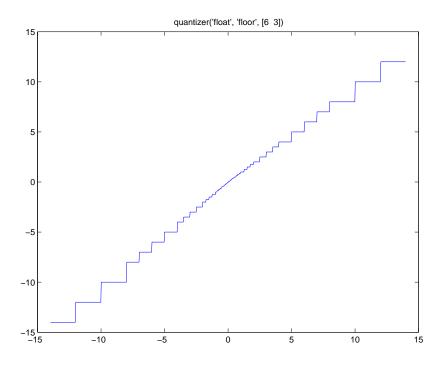

# **Example 2 - Fixed-Point**

The code listed here produces the plot shown in the following figure.

```
u=linspace(-15,15,1000);
```

```
q=quantizer([6 2],'wrap');
range(q)

ans =
    -8.0000    7.7500
y=quantize(q,u);
plot(u,y);title(tostring(q))

Warning: 468 overflows.
```

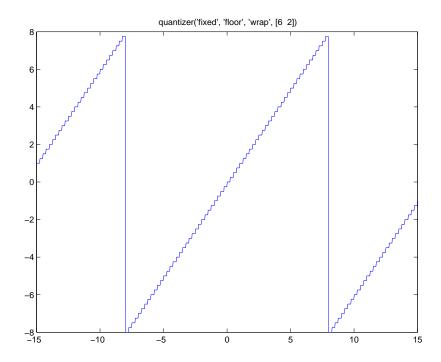

# **See Also**

assignmentquantizer | quantizer | set | unitquantize |
unitquantizer

Construct quantizer object

# **Syntax**

- q = quantizer
- q = quantizer('PropertyName1',PropertyValue1,...)
- q = quantizer(PropertyValue1,PropertyValue2,...)
- q = quantizer(struct)
- q = quantizer(pn,pv)

## **Description**

- q = quantizer creates a quantizer object with properties set to their default values. To use this object to quantize values, use the quantize method.
- q = quantizer('PropertyName1',PropertyValue1,...) uses
  property name/ property value pairs.
- q = quantizer(PropertyValue1,PropertyValue2,...) creates a quantizer object with the listed property values. When two values conflict, quantizer sets the last property value in the list. Property values are unique; you can set the property names by specifying just the property values in the command.
- q = quantizer(struct), where struct is a structure whose field names are property names, sets the properties named in each field name with the values contained in the structure.
- q = quantizer(pn,pv) sets the named properties specified in the cell array of strings pn to the corresponding values in the cell array pv.

The quantizer object property values are listed below. These properties are described in detail in "quantizer Object Properties" on page 1-20.

| Property Name | Property Value | Description                                                                                 |
|---------------|----------------|---------------------------------------------------------------------------------------------|
| mode          | 'double'       | Double-precision mode. Override all other parameters.                                       |
|               | 'float'        | Custom-precision floating-point mode.                                                       |
|               | 'fixed'        | Signed fixed-point mode.                                                                    |
|               | 'single'       | Single-precision mode. Override all other parameters.                                       |
|               | 'ufixed'       | Unsigned fixed-point mode.                                                                  |
| roundmode     | 'ceil'         | Round toward positive infinity.                                                             |
|               | 'convergent'   | Round to nearest integer with ties rounding to nearest even integer.                        |
|               | 'fix'          | Round toward zero.                                                                          |
|               | 'floor'        | Round toward negative infinity.                                                             |
|               | 'Nearest'      | Round to nearest integer with ties rounding toward positive infinity.                       |
|               | 'Round'        | Round to nearest integer with ties rounding to nearest integer with greater absolute value. |

# quantizer

| Property Name                   | Property Value                 | Description                      |
|---------------------------------|--------------------------------|----------------------------------|
| overflowmode (fixed-point only) | 'saturate'                     | Saturate on overflow.            |
|                                 | 'wrap'                         | Wrap on overflow.                |
| format                          | [wordlength<br>fractionlength] | Format for fixed or ufixed mode. |
|                                 | [wordlength exponentlength]    | Format for float mode.           |

The default property values for a quantizer object are

```
mode = 'fixed';
roundmode = 'floor';
overflowmode = 'saturate';
format = [16 15];
```

Along with the preceding properties, quantizer objects have read-only states: max, min, noverflows, nunderflows, and noperations. They can be accessed through quantizer/get or q.maxlog, q.minlog, q.noverflows, q.nunderflows, and q.noperations, but they cannot be set. They are updated during the quantizer/quantize method, and are reset by the resetlog function.

The following table lists the read-only quantizer object states:

| Property Name | Description                     |
|---------------|---------------------------------|
| max           | Maximum value before quantizing |
| min           | Minimum value before quantizing |
| noverflows    | Number of overflows             |
| nunderflows   | Number of underflows            |
| noperations   | Number of data points quantized |

# **Examples**

The following example operations are equivalent.

Setting quantizer object properties by listing property values only in the command,

```
q = quantizer('fixed', 'Ceiling', 'Saturate', [5 4])
Using a structure struct to set quantizer object properties,
struct.mode = 'fixed';
struct.roundmode = 'ceil';
struct.overflowmode = 'saturate';
struct.format = [5 4];
q = quantizer(struct);
```

Using property name and property value cell arrays pn and pv to set quantizer object properties,

```
pn = {'mode', 'roundmode', 'overflowmode', 'format'};
pv = {'fixed', 'ceil', 'saturate', [5 4]};
q = quantizer(pn, pv)
```

Using property name/property value pairs to configure a quantizer object,

```
q = quantizer( 'mode', 'fixed', 'roundingmode', 'ceil',...
'overflowmode', 'saturate', 'format', [5 4]);
```

### See Also

assignmentquantizer | fi | fimath | fipref | numerictype |
quantize | set | unitquantize | unitquantizer

# quiver

Purpose Create quiver or velocity plot

**Description** Refer to the MATLAB quiver reference page for more information.

# quiver3

Purpose Create 3-D quiver or velocity plot

**Description** Refer to the MATLAB quiver3 reference page for more information.

Generate uniformly distributed, quantized random number using quantizer object

### **Syntax**

```
randquant(q,n)
randquant(q,m,n)
randquant(q,m,n,p,...)
randquant(q,[m,n])
randquant(q,[m,n,p,...])
```

# **Description**

randquant(q,n) uses quantizer object q to generate an n-by-n matrix with random entries whose values cover the range of q when q is a fixed-point quantizer object. When q is a floating-point quantizer object, randquant populates the n-by-n array with values covering the range

```
-[square root of realmax(q)] to [square root of realmax(q)]
```

randquant(q,m,n) uses quantizer object q to generate an m-by-n matrix with random entries whose values cover the range of q when q is a fixed-point quantizer object. When q is a floating-point quantizer object, randquant populates the m-by-n array with values covering the range

```
-[square root of realmax(q)] to [square root of realmax(q)]
```

randquant(q,m,n,p,...) uses quantizer object q to generate an m-by-n-by-p-by ... matrix with random entries whose values cover the range of q when q is fixed-point quantizer object. When q is a floating-point quantizer object, randquant populates the matrix with values covering the range

```
-[square root of realmax(q)] to [square root of realmax(q)]
```

randquant(q,[m,n]) uses quantizer object q to generate an m-by-n matrix with random entries whose values cover the range of q when q is a fixed-point quantizer object. When q is a floating-point quantizer object, randquant populates the m-by-n array with values covering the range

```
-[square root of realmax(q)] to [square root of realmax(q)]
```

randquant(q,[m,n,p,...]) uses quantizer object q to generate p m-by-n matrices containing random entries whose values cover the range of q when q is a fixed-point quantizer object. When q is a floating-point quantizer object, randquant populates the m-by-n arrays with values covering the range

```
-[square root of realmax(q)] to [square root of realmax(q)]
```

randquant produces pseudorandom numbers. The number sequence randquant generates during each call is determined by the state of the generator. Because MATLAB resets the random number generator state at startup, the sequence of random numbers generated by the function remains the same unless you change the state.

randquant works like rng in most respects.

### **Examples**

# **See Also**

quantizer | rand | range | realmax

Numerical range of fi or quantizer object

## **Syntax**

```
range(a)
[min, max]= range(a)
r = range(q)
[min, max] = range(q)
```

# **Description**

range(a) returns a fi object with the minimum and maximum possible values of fi object a. All possible quantized real-world values of a are in the range returned. If a is a complex number, then all possible values of real(a) and imag(a) are in the range returned.

[min, max] = range(a) returns the minimum and maximum values of fi object a in separate output variables.

r = range(q) returns the two-element row vector  $r = [a \ b]$  such that for all real x, y = quantize(q,x) returns y in the range  $a \le y \le b$ .

[min, max] = range(q) returns the minimum and maximum values of the range in separate output variables.

## **Examples**

# range

# **Algorithms**

If q is a floating-point quantizer object, a = -realmax(q), b = realmax(q).

If q is a signed fixed-point quantizer object (datamode = 'fixed'),

$$a = -\operatorname{realmax}(q) - \operatorname{eps}(q) = \frac{-2^{w-1}}{2^f}$$

$$b = \text{realmax}(q) = \frac{2^{w-1} - 1}{2^f}$$

If q is an unsigned fixed-point quantizer object (datamode = 'ufixed'),

$$a = 0$$

$$b = \text{realmax}(q) = \frac{2^w - 1}{2^f}$$

See realmax for more information.

# See Also

eps | exponentmax | exponentmin | fractionlength | intmax |
intmin | lowerbound | lsb | max | min | realmax | realmin |
upperbound

Purpose Right-array division (./)

c = a./b

### **Description**

c = rdivide(a,b) and c = a./b perform right-array division by dividing each element of a by the corresponding element of b. If inputs a and b are not the same size, one of them must be a scalar value.

The numerator input a can be complex, but the denominator b requires a real-valued input. If a is complex, the real and imaginary parts of a are independently divided by b.

The following table shows the rules used to assign property values to the output of the rdivide function.

| Output Property | Rule                                                                                                    |
|-----------------|----------------------------------------------------------------------------------------------------|
| Signedness      | If either input is Signed, the output is Signed.                                                              |
|                 | If both inputs are Unsigned, the output is Unsigned.                                                          |
| WordLength      | The output word length equals the maximum of the input word lengths.                                          |
| FractionLength  | For c = a./b, the fraction length of output c equals the fraction length of a minus the fraction length of b. |

The following table shows the rules the rdivide function uses to handle inputs with different data types.

| Case                                                     | Rule                                                                                                    |
|----------------------------------------------------------|----------------------------------------------------------------------------------------------------|
| Interoperation of fi<br>objects and built-in<br>integers | Built-in integers are treated as fixed-point objects.                                                                                                    |
|                                                          | For example, B = int8(2) is treated as an s8,0 fi object.                                                                                                    |
| Interoperation of fi<br>objects and constants            | MATLAB for code generation treats constant integers as fixed-point objects with the same word length as the fi object and a fraction length of 0.                                                                         |
| Interoperation of mixed data types                       | Similar to all other fi object functions, when inputs a and b have different data types, the data type with the higher precedence determines the output data type. The order of precedence is as follows:  1 ScaledDouble |
|                                                          | 2 Fixed-point                                                                                                    |
|                                                          | 3 Built-in double                                                                                                    |
|                                                          | 4 Built-in single                                                                                                    |
|                                                          | When both inputs are fi objects, the only data types that are allowed to mix are ScaledDouble and Fixed-point.                                                                                                    |

# **Examples**

In this example, you perform right-array division on a 3-by-3 magic square of fi objects. Each element of the 3-by-3 magic square is divided by the corresponding element in the 3-by-3 input array b.

```
a = fi(magic(3))
b = int8([3  3 4; 1 2 4 ; 3 1 2 ])
c = a./b
```

The mrdivide function outputs a 3-by-3 array of signed fi objects, each of which has a word length of 16 bits and fraction length of 11 bits.

```
a =
     8
           1
                 6
     3
           5
                 7
     4
           9
                 2
          DataTypeMode: Fixed-point: binary point scaling
            Signedness: Signed
            WordLength: 16
        FractionLength: 11
b =
    3
         3
              4
         2
    1
              4
    3
         1
              2
c =
    2.6665
              0.3335
                         1.5000
    3.0000
              2.5000
                         1.7500
    1.3335
              9.0000
                         1.0000
          DataTypeMode: Fixed-point: binary point scaling
            Signedness: Signed
            WordLength: 16
        FractionLength: 11
```

### See Also

add | divide | fi | fimath | mrdivide | numerictype | sub | sum

# real

Purpose Real part of complex number

**Description** Refer to the MATLAB real reference page for more information.

Largest positive fixed-point value or quantized number

**Syntax** 

realmax(a)
realmax(q)

**Description** 

realmax(a) is the largest real-world value that can be represented in the data type of fi object a. Anything larger overflows.

realmax(q) is the largest quantized number that can be represented where q is a quantizer object. Anything larger overflows.

**Examples** 

χ =

14

**Algorithms** 

If q is a floating-point quantizer object, the largest positive number, x, is

$$x = 2^{E_{max}} \cdot (2 - eps(q))$$

If q is a signed fixed-point quantizer object, the largest positive number, x, is

$$x = \frac{2^{w-1} - 1}{2^f}$$

If q is an unsigned fixed-point quantizer object (datamode = 'ufixed'), the largest positive number, x, is

$$x = \frac{2^w - 1}{2^f}$$

# realmax

# **See Also**

eps | exponentmax | exponentmin | fractionlength | intmax | intmin | lowerbound | lsb | quantizer | range | realmin | upperbound

Smallest positive normalized fixed-point value or quantized number

## **Syntax**

realmin(a)
realmin(q)

### **Description**

realmin(a) is the smallest positive real-world value that can be represented in the data type of fi object a. Anything smaller underflows.

realmin(q) is the smallest positive normal quantized number where q is a quantizer object. Anything smaller than x underflows or is an IEEE "denormal" number.

# **Examples**

```
q = quantizer('float',[6 3]);
x = realmin(q)
x =
```

0.2500

# **Algorithms**

If q is a floating-point quantizer object,  $x = 2^{E_{min}}$  where

 $E_{min} = \operatorname{exponentmin}(q)$  is the minimum exponent.

If q is a signed or unsigned fixed-point quantizer object,  $x = 2^{-f} = \varepsilon$  where f is the fraction length.

### **See Also**

eps | exponentmax | exponentmin | fractionlength | intmax |
intmin | lowerbound | lsb | range | realmax | upperbound

# reinterpretcast

#### **Purpose**

Convert fixed-point data types without changing underlying data

### **Syntax**

c = reinterpretcast(a, T)

# **Description**

c = reinterpretcast(a, T) converts the input a to the data type
specified by numerictype object T without changing the underlying
data. The result is returned in fi object c.

The input a must be a built-in integer or a fi object with a fixed-point data type. T must be a numerictype object with a fully specified fixed-point data type. The word length of inputs a and T must be the same.

The reinterpretcast function differs from the MATLAB typecast and cast functions in that it only operates on fi objects and built-in integers, and it does not allow the word length of the input to change.

# **Examples**

In the following example, a is a signed fi object with a word length of 8 bits and a fraction length of 7 bits. The reinterpretcast function converts a into an unsigned fi object c with a word length of 8 bits and a fraction length of 0 bits. The real-world values of a and c are different, but their binary representations are the same.

# reinterpretcast

```
Signedness: Unsigned
WordLength: 8
FractionLength: 0

To verify that the underlying data has not changed, compare the binary representations of a and c:

binary_a = bin(a)
binary_c = bin(c)
binary_a =

10000000 01100101

binary_c =

10000000 01100101

See Also

cast | fi | numerictype | typecast
```

DataTypeMode: Fixed-point: binary point scaling

# removefimath

### **Purpose**

Remove fimath object from fi object

### **Syntax**

y = removefimath(x)

### **Description**

y = removefimath(x) returns a fi object y with X's numerictype and value, and no fimath object attached. You can use this function as y = removefimath(y), which gives you localized control over the fimath settings. This function also is useful for preventing errors about embedded.fimath of both operands needing to be equal.

# Input Arguments

#### x - Input data

fi object | built-in integer | double | single

Input data, specified as a fi object or built-in integer, from which to copy the data type and value to the output. x must be a fi object or an integer data type (int8, int16, int32, int64, uint8, uint16, uint32, or uint64). If x is not a fi object or integer data type, then y = x.

# Output Arguments

### y - Output fi object

fi object | built-in integer | double | single

Output fi object, returned as a fi object with no fimath object attached. The data type and value of the output match the input. If the input, x, is not a fi object y = x.

## **Examples**

### Remove fimath Object from fi Object

This example shows how to define a fi object, define a fimath object, attach the fimath object to the fi object and then, remove the attached fimath object.

```
a = fi(pi)
f = fimath('RoundingMethod','Floor','OverflowAction','Wrap');
a = setfimath(a,f)
b = removefimath(a)
a =
```

```
3.1416
          DataTypeMode: Fixed-point: binary point scaling
            Signedness: Signed
            WordLength: 16
        FractionLength: 13
a =
    3.1416
          DataTypeMode: Fixed-point: binary point scaling
            Signedness: Signed
            WordLength: 16
        FractionLength: 13
        RoundingMethod: Floor
        OverflowAction: Wrap
           ProductMode: FullPrecision
               SumMode: FullPrecision
b =
    3.1416
          DataTypeMode: Fixed-point: binary point scaling
            Signedness: Signed
            WordLength: 16
        FractionLength: 13
```

#### **Set and Remove fimath for Code Generation**

Use the pattern x = setfimath(x,f) and y = removefimath(y) to insulate variables from fimath settings outside the function. This pattern does not create copies of the data in generated code.

```
function y = fixed_point_32bit_KeepLSB_plus_example(a,b)
    f = fimath('OverflowAction','Wrap',...
```

See Also

```
'RoundingMethod','Floor',...
      'SumMode', 'KeepLSB',...
      'SumWordLength',32);
   a = setfimath(a,f);
   b = setfimath(b,f);
   y = a + b;
   y = removefimath(y);
end
If you have the MATLAB Coder product, you can generate C code. This
example generates C code on a computer with 32-bit, native integer
type.
a = fi(0,1,16,15);
b = fi(0,1,16,15);
codegen fixed_point_32bit_KeepLSB_plus_example...
       -args {a,b} -launchreport
int32_T fixed_point_32bit_KeepLSB_plus_example(int16_T a, int16_T b)
    {
        return a + b;
    }
fi | fimath | setfimath
```

Purpose Replicate and tile array

**Description** Refer to the MATLAB repmat reference page for more information.

Change scaling of fi object

## **Syntax**

```
b = rescale(a, fractionlength)
b = rescale(a, slope, bias)
b = rescale(a, slopeadjustmentfactor, fixedexponent, bias)
b = rescale(a, ..., PropertyName, PropertyValue, ...)
```

## **Description**

The rescale function acts similarly to the fi copy function with the following exceptions:

- The fi copy constructor preserves the real-world value, while rescale preserves the stored integer value.
- rescale does not allow the Signed and WordLength properties to be changed.

## **Examples**

In the following example, fi object a is rescaled to create fi object b. The real-world values of a and b are different, while their stored integer values are the same:

```
stored_integer_b = storedInteger(b);
isequal(stored_integer_a, stored_integer_b)
ans =

1
See Also fi
```

### reset

**Purpose** Reset objects to initial conditions

**Syntax** reset(P)

reset(q)

**Description** reset(P) resets the fipref object P to its initial conditions.

reset(q) resets the following quantizer object properties to their

initial conditions:

• minlog

• maxlog

• noverflows

• nunderflows

• noperations

See Also resetlog

Purpose Set global

Set global fimath to MATLAB factory default

**Syntax** 

resetglobalfimath

**Description** 

resetglobalfimath sets the global fimath to the MATLAB factory default in your current MATLAB session. The MATLAB factory default has the following properties:

RoundMode: nearest OverflowMode: saturate ProductMode: FullPrecision

MaxProductWordLength: 128

SumMode: FullPrecision

MaxSumWordLength: 128

# **Examples**

In this example, you create your own fimath object F and set it as the global fimath. Then, using the resetglobalfimath command, reset the global fimath to the MATLAB factory default setting.

```
F = fimath('RoundMode','Floor','OverflowMode','Wrap');
globalfimath(F);
F1 = fimath
a = fi(pi)
F1 =
```

RoundMode: floor OverflowMode: wrap

ProductMode: FullPrecision

MaxProductWordLength: 128

SumMode: FullPrecision

MaxSumWordLength: 128

a =

3.1416

# resetglobalfimath

```
Signedness: Signed
            WordLength: 16
        FractionLength: 13
Now, set the global fimath back to the factory default setting using
resetglobalfimath:
resetglobalfimath;
F2 = fimath
a = fi(pi)
F2 =
             RoundMode: nearest
          OverflowMode: saturate
           ProductMode: FullPrecision
  MaxProductWordLength: 128
               SumMode: FullPrecision
      MaxSumWordLength: 128
a =
    3.1416
          DataTypeMode: Fixed-point: binary point scaling
            Signedness: Signed
            WordLength: 16
        FractionLength: 13
```

DataTypeMode: Fixed-point: binary point scaling

You've now set the global fimath in your current MATLAB session back to the factory default setting. To use the factory default setting

# resetglobalfimath

of the global fimath in future MATLAB sessions, you must use the removeglobalfimathpref command.

Alternatives reset (

 $\mathsf{reset}(G) - \mathsf{If}\,G$  is a handle to the global fimath,  $\mathsf{reset}(G)$  is equivalent

to using the resetglobalfimath command.

**See Also** fimath | globalfimath | removeglobalfimathpref

# removeglobalfimathpref

Purpose Remove global fimath preference

**Syntax** removeglobalfimathpref

**Description** 

removeglobalfimathpref removes your global fimath from the MATLAB preferences. Doing so forces MATLAB to use the MATLAB factory default setting of the global fimath in future MATLAB sessions.

The removeglobalfimathpref function does not change the global fimath for your current MATLAB session. To revert back to the factory default setting of the global fimath in your current MATLAB session, use the resetglobalfimath command.

### **Examples**

#### **Removing Your Global fimath from the MATLAB Preferences**

**Typing** 

removeglobalfimathpref;

at the MATLAB command line removes your global fimath from the MATLAB preferences. Using the removeglobalfimathpref function allows you to:

- Continue using your global fimath in the current MATLAB session
- Use the MATLAB factory default setting of the global fimath in all future MATLAB sessions

To revert back to the MATLAB factory default setting of the global fimath in both your current and future MATLAB sessions, use both the resetglobalfimath and the removeglobalfimathpref commands:

resetglobalfimath; removeglobalfimath;

# **See Also**

fimath | globalfimath | resetglobalfimath

Purpose Clear log for fi or quantizer object

**Syntax** resetlog(a) resetlog(q)

**Description** resetlog(a) clears the log for fi object a.

 ${\tt resetlog(q)}$  clears the log for quantizer object q.

Turn logging on or off by setting the fipref property LoggingMode.

**See Also** fipref | maxlog | minlog | noperations | noverflows | nunderflows

| reset

# reshape

Purpose Reshape array

**Description** Refer to the MATLAB reshape reference page for more information.

# rgbplot

Purpose Plot colormap

**Description** Refer to the MATLAB rgbplot reference page for more information.

# ribbon

Purpose Create ribbon plot

**Description** Refer to the MATLAB ribbon reference page for more information.

Purpose Create angle histogram

**Description** Refer to the MATLAB rose reference page for more information.

#### **Purpose**

Round fi object toward nearest integer or round input data using quantizer object

#### **Syntax**

y = round(a) y = round(q,x)

# **Description**

y = round(a) rounds fi object a to the nearest integer. In the case of a tie, round rounds values to the nearest integer with greater absolute value. The rounded value is returned in fi object y.

y and a have the same fimath object and DataType property.

When the DataType of a is single, double, or boolean, the numerictype of v is the same as that of a.

When the fraction length of a is zero or negative, a is already an integer, and the numerictype of y is the same as that of a.

When the fraction length of a is positive, the fraction length of y is 0, its sign is the same as that of a, and its word length is the difference between the word length and the fraction length of a, plus one bit. If a is signed, then the minimum word length of y is 2. If a is unsigned, then the minimum word length of y is 1.

For complex fi objects, the imaginary and real parts are rounded independently.

round does not support fi objects with nontrivial slope and bias scaling. Slope and bias scaling is trivial when the slope is an integer power of 2 and the bias is 0.

y = round(q, x) uses the RoundingMethod and FractionLength settings of q to round the numeric data x, but does not check for overflows during the operation. Compare to quantize.

# Examples Example 1

The following example demonstrates how the round function affects the numerictype properties of a signed fi object with a word length of 8 and a fraction length of 3.

The following example demonstrates how the round function affects the numerictype properties of a signed fi object with a word length of 8 and a fraction length of 12.

```
a = fi(0.025,1,8,12)
a =
     0.0249
     DataTypeMode: Fixed-point: binary point scaling
          Signedness: Signed
```

The functions convergent, nearest and round differ in the way they treat values whose least significant digit is 5:

- The convergent function rounds ties to the nearest even integer
- The nearest function rounds ties to the nearest integer toward positive infinity
- The round function rounds ties to the nearest integer with greater absolute value

The following table illustrates these differences for a given fi object a.

| α    | convergent(a) | nearest(a) | round(a) |
|------|---------------|------------|----------|
| -3.5 | -4            | -3         | -4       |
| -2.5 | -2            | -2         | -3       |
| -1.5 | -2            | -1         | -2       |
| -0.5 | 0             | 0          | -1       |
| 0.5  | 0             | 1          | 1        |
| 1.5  | 2             | 2          | 2        |

| а   | convergent(a) | nearest(a) | round(a) |
|-----|---------------|------------|----------|
| 2.5 | 2             | 3          | 3        |
| 3.5 | 4             | 4          | 4        |

Create a quantizer object, and use it to quantize input data. The quantizer object applies its properties to the input data to return quantized output.

```
q = quantizer('fixed', 'convergent', 'wrap', [3 2]);
x = (-2:eps(q)/4:2)';
y = round(q,x);
plot(x,[x,y],'.-'); axis square;
```

Applying quantizer object q to the data results in the staircase-shape output plot shown in the following figure. Linear data input results in output where y shows distinct quantization levels.

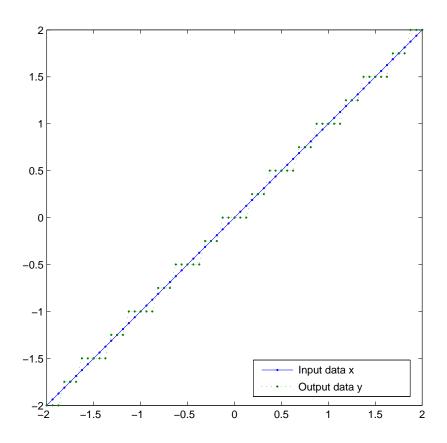

See Also

ceil | convergent | fix | floor | nearest | quantize | quantizer

# savefipref

Purpose Save fi preferences for next MATLAB session

**Syntax** savefipref

**Description** savefipref saves the settings of the current fipref object for the next

MATLAB session.

See Also fipref

# scatter

Purpose Create scatter or bubble plot

**Description** Refer to the MATLAB scatter reference page for more information.

# scatter3

Purpose Create 3-D scatter or bubble plot

**Description** Refer to the MATLAB scatter3 reference page for more information.

#### **Purpose**

Signed decimal representation of stored integer of fi object

# **Syntax**

sdec(a)

# **Description**

Fixed-point numbers can be represented as

 $real\text{-}world\ value = 2^{-fraction\ length} \times stored\ integer$ 

or, equivalently as

real- $world\ value = (slope \times stored\ integer) + bias$ 

The stored integer is the raw binary number, in which the binary point is assumed to be at the far right of the word.

sdec(a) returns the stored integer of fi object a in signed decimal
format as a string.

## **Examples**

The code

 $a = fi([-1 \ 1],1,8,7);$ sdec(a)

returns

-128 127

#### See Also

bin | dec | hex | storedInteger | oct

# semilogx

**Purpose** Create semilogarithmic plot with logarithmic x-axis

**Description** Refer to the MATLAB semilogx reference page for more information.

# semilogy

**Purpose** Create semilogarithmic plot with logarithmic y-axis

**Description** Refer to the MATLAB semilogy reference page for more information.

#### **Purpose**

Set or display property values for quantizer objects

## **Syntax**

```
set(q, PropertyValue1, PropertyValue2,...)
set(q,s)
set(q,pn,pv)
set(q,'PropertyName1',PropertyValue1,'PropertyName2',
PropertyValue2,...)
q.PropertyName = Value
s = set(q)
```

## **Description**

set(q, PropertyValue1, PropertyValue2,...) sets the properties of quantizer object q. If two property values conflict, the last value in the list is the one that is set.

set(q,s), where s is a structure whose field names are object property names, sets the properties named in each field name with the values contained in the structure.

set(q,pn,pv) sets the named properties specified in the cell array of strings pn to the corresponding values in the cell array pv.

set(q,'PropertyName1',PropertyValue1,'PropertyName2',
PropertyValue2,...) sets multiple property values with a single
statement.

**Note** You can use property name/property value string pairs, structures, and property name/property value cell array pairs in the same call to set.

q.PropertyName = Value uses dot notation to set property
PropertyName to Value.

set(q) displays the possible values for all properties of quantizer object q.

s = set(q) returns a structure containing the possible values for the properties of quantizer object q.

**Note** The set function operates on quantizer objects. To learn about setting the properties of other objects, see properties of fi, fimath, fipref, and numerictype objects.

# **See Also**

get

#### **Purpose**

Attach fimath object to fi object

# **Syntax**

y = setfimath(x,f)

## **Description**

y = setfimath(x,f) returns a fi object, y, with x's numerictype and value, and attached fimath object, f. This function and the related removefimath function are useful for preventing errors about embedded.fimath of both operands needing to be equal.

The  $y = \operatorname{setfimath}(x,f)$  syntax does not modify the input, x. To modify x, use  $x = \operatorname{setfimath}(x,f)$ . If you use  $\operatorname{setfimath}(x,f)$  in an expression, such as,  $a*\operatorname{setfimath}(b,f)$ , the fimath object is used in the temporary variable, but b is not modified.

## Input Arguments

#### x - Input data

fi object | built-in integer | double | single

Input data, specified as a fi object or built-in integer value, from which to copy the data type and value to the output. X must be a fi object or an integer data type (int8, int16, int32, int64, uint8, uint16, uint32, or uint64). Otherwise, the fimath object is not applied. If X is not a fi object or integer data type, y = x.

#### f - Input fimath object

fimath object

Input fimath object, specified as an existing fimath object to attach to the output. An error occurs if f is not a fimath object.

# Output Arguments

#### y - Output fi object

fi object

Output fi object, returned as a fi object with the same data type and value as the x input. y also has attached fimath object, f. If the input, x, is not a fi object or integer data type, then y = x.

# Examples Add fimath object to fi Object

This example shows how to define a fi object, define a fimath object, and use setfimath to attach the fimath object to the fi object.

Create a fi object without a fimath object.

```
a = fi(pi)
a =
    3.1416
          DataTypeMode: Fixed-point: binary point scaling
            Signedness: Signed
            WordLength: 16
        FractionLength: 13
Create a fimath object and attach it to the fi object.
f = fimath('OverflowAction', 'Wrap', 'RoundingMethod', 'Floor');
b = setfimath(a,f)
b =
    3.1416
          DataTypeMode: Fixed-point: binary point scaling
            Signedness: Signed
            WordLength: 16
        FractionLength: 13
        RoundingMethod: Floor
        OverflowAction: Wrap
           ProductMode: FullPrecision
```

SumMode: FullPrecision

#### Set and Remove finath for Code Generation

Use the pattern x = setfimath(x,f) and y = removefimath(y) to insulate variables from fimath settings outside the function. This pattern does not create copies of the data in generated code.

```
function y = fixed_point_32bit_KeepLSB_plus_example(a,b)
    f = fimath('OverflowAction','Wrap',...
        'RoundingMethod','Floor',...
        'SumMode','KeepLSB',...
        'SumWordLength',32);
    a = setfimath(a,f);
    b = setfimath(b,f);
    y = a + b;
    y = removefimath(y);
end
```

If you have the MATLAB Coder product, you can generate C code. This example generates C code on a computer with 32-bit, native integer type.

#### See Also

fi | fimath | removefimath

#### **Purpose**

Construct signed fixed-point numeric object

## **Syntax**

```
a = sfi
a = sfi(v)
a = sfi(v,w)
a = sfi(v,w,f)
a = sfi(v,w,slope,bias)
a = sfi(v,w,slopeadjustmentfactor,fixedexponent,bias)
```

# **Description**

You can use the sfi constructor function in the following ways:

- a = sfi is the default constructor and returns a signed fi object with no value, 16-bit word length, and 15-bit fraction length.
- a = sfi(v) returns a signed fixed-point object with value v, 16-bit word length, and best-precision fraction length.
- a = sfi(v,w) returns a signed fixed-point object with value v, word length w, and best-precision fraction length.
- a = sfi(v,w,f) returns a signed fixed-point object with value v, word length w, and fraction length f.
- a = sfi(v,w,slope,bias) returns a signed fixed-point object with value v, word length w, slope, and bias.
- a = sfi(v,w,slopeadjustmentfactor,fixedexponent,bias) returns a signed fixed-point object with value v, word length w, slopeadjustmentfactor, fixedexponent, and bias.

fi objects created by the sfi constructor function have the following general types of properties:

- "Data Properties" on page 2-308
- "fimath Properties" on page 2-605
- "numerictype Properties" on page 2-310

These properties are described in detail in "fi Object Properties" on page 1-2 in the Properties Reference.

**Note** fi objects created by the sfi constructor function have no local fimath.

#### **Data Properties**

The data properties of a fi object are always writable.

- bin Stored integer value of a fi object in binary
- data Numerical real-world value of a fi object
- dec Stored integer value of a fi object in decimal
- double Real-world value of a fi object, stored as a MATLAB double
- hex Stored integer value of a fi object in hexadecimal
- int Stored integer value of a fi object, stored in a built-in MATLAB integer data type. You can also use int8, int16, int32, int64, uint8, uint16, uint32, and uint64 to get the stored integer value of a fi object in these formats
- oct Stored integer value of a fi object in octal

These properties are described in detail in "fi Object Properties" on page 1-2.

#### fimath Properties

When you create a fi object with the sfi constructor function, that fi object does not have a local fimath object. You can attach a fimath object to that fi object if you do not want to use the default fimath settings. For more information, see "fimath Object Construction" in the Fixed-Point Designer documentation.

• fimath — fixed-point math object

The following fimath properties are always writable and, by transitivity, are also properties of a fi object.

 CastBeforeSum — Whether both operands are cast to the sum data type before addition

**Note** This property is hidden when the SumMode is set to FullPrecision.

- OverflowAction Action to take on overflow
- ProductBias Bias of the product data type
- ProductFixedExponent Fixed exponent of the product data type
- ProductFractionLength Fraction length, in bits, of the product data type
- ProductMode Defines how the product data type is determined
- ProductSlope Slope of the product data type
- ProductSlopeAdjustmentFactor Slope adjustment factor of the product data type
- ProductWordLength Word length, in bits, of the product data type
- RoundingMethod Rounding method
- SumBias Bias of the sum data type
- SumFixedExponent Fixed exponent of the sum data type
- SumFractionLength Fraction length, in bits, of the sum data type
- SumMode Defines how the sum data type is determined
- SumSlope Slope of the sum data type
- SumSlopeAdjustmentFactor Slope adjustment factor of the sum data type
- SumWordLength The word length, in bits, of the sum data type

These properties are described in detail in "fimath Object Properties" on page 1-4.

#### numerictype Properties

When you create a fi object, a numerictype object is also automatically created as a property of the fi object.

numerictype — Object containing all the data type information of a fi object, Simulink signal or model parameter

The following numerictype properties are, by transitivity, also properties of a fi object. The properties of the numerictype object become read only after you create the fi object. However, you can create a copy of a fi object with new values specified for the numerictype properties.

- Bias Bias of a fi object
- DataType Data type category associated with a fi object
- DataTypeMode Data type and scaling mode of a fi object
- FixedExponent Fixed-point exponent associated with a fi object
- SlopeAdjustmentFactor Slope adjustment associated with a fi object
- FractionLength Fraction length of the stored integer value of a fi object in bits
- Scaling Fixed-point scaling mode of a fi object
- Signed Whether a fi object is signed or unsigned
- Signedness Whether a fi object is signed or unsigned

**Note** numerictype objects can have a Signedness of Auto, but all fi objects must be Signed or Unsigned. If a numerictype object with Auto Signedness is used to create a fi object, the Signedness property of the fi object automatically defaults to Signed.

• Slope — Slope associated with a fi object

 WordLength — Word length of the stored integer value of a fi object in bits

For further details on these properties, see "numerictype Object Properties" on page 1-15.

# **Examples**

**Note** For information about the display format of fi objects, refer to Display Settings.

For examples of casting, see "Cast fi Objects".

#### Example 1

For example, the following creates a signed fi object with a value of pi, a word length of 8 bits, and a fraction length of 3 bits:

Default fimath properties are associated with a. When a fi object does not have a local fimath object, no fimath object properties are displayed in its output. To determine whether a fi object has a local fimath object, use the isfimathlocal function.

```
isfimathlocal(a)
ans =
    0
```

A returned value of 0 means the fi object does not have a local fimath object. When the isfimathlocal function returns a 1, the fi object has a local fimath object.

#### Example 2

The value v can also be an array:

```
a = sfi((magic(3)/10),16,12)
a =

0.8000     0.1001     0.6001
     0.3000     0.5000     0.7000
     0.3999     0.8999     0.2000

DataTypeMode: Fixed-point: binary point scaling
     Signedness: Signed
     WordLength: 16
FractionLength: 12
```

#### Example 3

If you omit the argument f, it is set automatically to the best precision possible:

If you omit w and f, they are set automatically to 16 bits and the best precision possible, respectively:

#### See Also

fi | fimath | fipref | isfimathlocal | numerictype | quantizer |
ufi

#### **Purpose**

Shift data to operate on specified dimension

#### **Syntax**

[x,perm,nshifts] = shiftdata(x,dim)

## **Description**

[x,perm,nshifts] = shiftdata(x,dim) shifts data x to permute dimension dim to the first column using the same permutation as the built-in filter function. The vector perm returns the permutation vector that is used.

If dim is missing or empty, then the first non-singleton dimension is shifted to the first column, and the number of shifts is returned in nshifts.

shiftdata is meant to be used in tandem with unshiftdata, which shifts the data back to its original shape. These functions are useful for creating functions that work along a certain dimension, like filter, goertzel, sgolayfilt, and sosfilt.

# **Examples**

#### Example 1

This example shifts x, a 3-x-3 magic square, permuting dimension 2 to the first column. unshiftdata shifts x back to its original shape.

1. Create a 3-x-3 magic square:

```
x = fi(magic(3))
x =
    8     1     6
    3     5     7
4     9     2
```

2. Shift the matrix **x** to work along the second dimension:

```
[x,perm,nshifts] = shiftdata(x,2)
```

# shiftdata

The permutation vector, perm, and the number of shifts, nshifts, are returned along with the shifted matrix, x:

```
x =
    8    3    4
    1    5    9
    6    7    2

perm =
    2    1

nshifts =
    []
```

3. Shift the matrix back to its original shape:

#### Example 2

This example shows how shiftdata and unshiftdata work when you define dim as empty.

1. Define x as a row vector:

```
x = 1:5
```

```
x =
     1
            2
                   3
                                 5
2. Define dim as empty to shift the first non-singleton dimension of x
to the first column:
[x,perm,nshifts] = shiftdata(x,[])
x is returned as a column vector, along with perm, the permutation
vector, and nshifts, the number of shifts:
x =
     1
     2
     3
     4
     5
perm =
     []
nshifts =
     1
3. Using unshiftdata, restore x to its original shape:
y = unshiftdata(x,perm,nshifts)
```

# shiftdata

y = 1 2 3 4 5

**See Also** permute | shiftdim | unshiftdata

# shiftdim

Purpose Shift dimensions

**Description** Refer to the MATLAB shiftdim reference page for more information.

# showfixptsimerrors

**Purpose** Show overflows from most recent fixed-point simulation

**Note** showfixptsimerrors will be removed in a future release. Use

fxptdlg instead.

**Syntax** showfixptsimerrors

**Description** The showfixptsimerrors script displays any overflows from the most

recent fixed-point simulation. This information is also visible in the

Fixed-Point Tool.

**See Also** autofixexp | fxptdlg

# showfixptsimranges

#### **Purpose**

Show logged maximum values, minimum values, and overflow data

from fixed-point simulation

**Note** showfixptsimranges will be removed in a future release. Use fxptdlg instead.

#### **Syntax**

showfixptsimranges

showfixptsimranges(action)

# **Description**

showfixptsimranges displays the logged maximum values, minimum values, and overflow data from the most recent fixed-point simulation in the MATLAB Command Window.

showfixptsimranges(action) stores the logged maximum values, minimum values, and overflow data from the most recent fixed-point simulation in the workspace variable FixPtSimRanges. If action is 'verbose', the logged data also appears in the MATLAB Command

Window. If action is 'quiet', no data appears.

# See Also

autofixexp | fxptdlg

# showInstrumentationResults

#### **Purpose**

Results logged by instrumented, compiled C code function

## **Syntax**

showInstrumentationResults('mex\_fcn')

showInstrumentationResults ('mex fcn' '-options')

showInstrumentationResults mex\_fcn

showInstrumentationResults mex fcn -options

# **Description**

showInstrumentationResults ('mex\_fcn') opens the Code Generation Report, showing results from calling the instrumented MEX function mex\_fcn. Hovering over variables and expressions in the report displays the logged information. The logged information includes minimum and maximum values, proposed fraction or word lengths, percent of current range, and whether the value is always a whole number, depending on which options you specify. If you specify to include them in the buildInstrumentedMex function, histograms are also included. The same information is displayed in a summary table in the Variables tab.

showInstrumentationResults (' $mex\_fcn'$ '-options') specifies options for the instrumentation results section of the Code Generation Report.

showInstrumentationResults mex\_fcn and showInstrumentationResults mex\_fcn -options are alternative syntaxes for opening the Code Generation Report.

When you call showInstrumentationResults, a file named instrumentation/mex\_fcn/html/index.html is created. mex\_fcn is the name of the corresponding instrumented MEX function. Selecting this file opens a web-based version of the Code Generation Report. To open this file from within MATLAB, right-click on the file and select **Open Outside MATLAB**. showInstrumentationResults returns an error if the instrumented mex fcn has not yet been called.

# Input Arguments

### mex\_fcn

Instrumented MEX function created using buildInstrumentedMex.

#### options

# showInstrumentationResults

#### Instrumentation results options.

| -defaultDT $T$ Def | fault data type to propose fo |
|--------------------|-------------------------------|
|--------------------|-------------------------------|

double or single data type inputs, where *T* is either a numerictype object or one of these strings: remainFloat, double, single, int8, int16, int32, int64, uint8, uint16, uint32, or uint64. If you specify an int or uint, the signedness and word length are that int or uint value and a fraction length is proposed. The default is remainFloat, which does not propose any data

types.

-nocode Do not display MATLAB code in

the printable report. Display only the tables of logged variables. This option only has effect in combination with the -printable

option.

-optimizeWholeNumbers Optimize the word length of

variables whose simulation min/max logs indicate that they are always whole numbers.

-percentSafetyMargin N Safety margin for simulation

 $\min/\max$ , where N is a percent

value.

-printable Create and open a printable

HTML report. The report opens

in the system browser.

# showInstrumentationResults

| -proposeFL | Propose fraction lengths for specified word lengths. |
|------------|------------------------------------------------------|
| -proposeWL | Propose word lengths for specified fraction lengths. |

# **Examples**

Generate an instrumented MEX function, then run a test bench. Call showInstrumentationResults to open the Code Generation Report.

**Note** The logged results from showInstrumentationResults are an accumulation of all previous calls to the instrumented MEX function. To clear the log, see clearInstrumentationResults.

1 Create a temporary directory, then import an example function from Fixed-Point Designer.

```
tempdirObj=fidemo.fiTempdir('showInstrumentationResults')
copyfile(fullfile(matlabroot, 'toolbox', 'fixedpoint',...
   'fidemos', 'fi_m_radix2fft_withscaling.m'),...
   'testfft.m','f')
```

**2** Define prototype input arguments.

```
T = numerictype('DataType', 'ScaledDouble', 'Scaling',...
    'Unspecified');

n = 128;
x = complex(fi(zeros(n,1),T));
W = coder.Constant(fi(fidemo.fi_radix2twiddles(n),T));
```

**3** Generate an instrumented MEX function. Use the -o option to specify the MEX function name.

buildInstrumentedMex testfft -o testfft\_instrumented...

```
-args {x,W} -histogram
```

**4** Run a test bench to record instrumentation results. Call showInstrumentationResults to open the Code Generation Report. View the simulation minimum and maximum values, proposed fraction length, percent of current range, and whole number status by hovering over a variable in the report.

```
for i=1:20
    x(:) = 2*rand(size(x))-1;
    y = testfft_instrumented(x);
end

showInstrumentationResults testfft_instrumented...
    -proposeFL -percentSafetyMargin 10
```

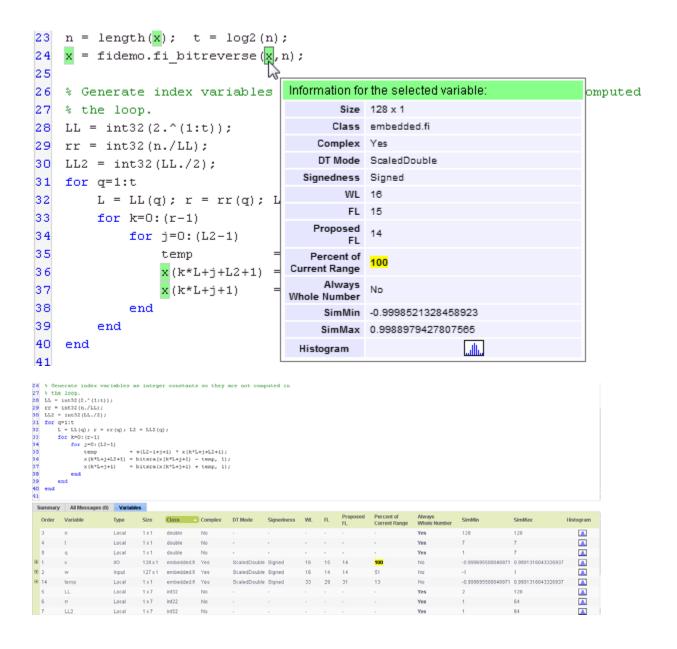

**5** View the histogram for a variable by clicking in the **Variables** tab.

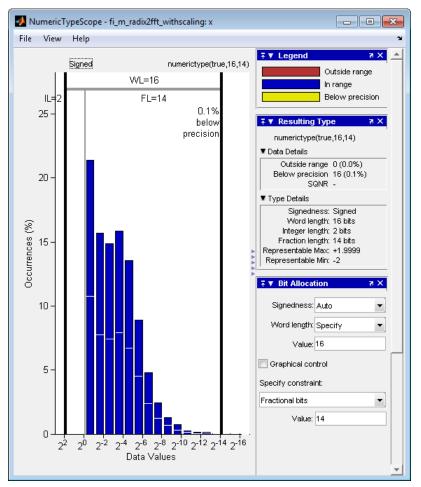

For information on the figure, refer to the NumericTypeScope reference page.

**6** Close the histogram display and then, clear the results log.

 ${\tt clearInstrumentationResults}\ {\tt testfft\_instrumented}$ 

**7** Clear the MEX function, then delete temporary files.

clear testfft\_instrumented; tempdirObj.cleanUp;

#### See Also

fiaccel | clearInstrumentationResults | buildInstrumentedMex |
NumericTypeScope | codegen | mex

**Purpose** 

Sine of fixed-point values

**Syntax** 

y = sin(theta)

**Description** 

y = sin(theta) returns the sine of fi input theta using a table-lookup algorithm.

Input Arguments theta

theta can be a real-valued, signed or unsigned scalar, vector, matrix, or N-dimensional array containing the fixed-point angle values in radians. Valid data types of theta are:

- fi single
- fi double
- fi fixed-point with binary point scaling
- fi scaled double with binary point scaling

Output Arguments

y

y is the sine of theta. y is a signed, fixed-point number in the range [-1,1]. It has a 16-bit word length and 15-bit fraction length (numerictype(1,16,15)) This sine calculation is accurate only to within the top 16 most-significant bits of the input.

**Definitions** 

Sine

The sine of angle  $\Theta$  is defined as

$$\sin(\theta) = \frac{e^{i\theta} - e^{-i\theta}}{2i}$$

**Examples** 

Calculate the sine of fixed-point input values.

theta =  $fi([-pi/2,-pi/3,-pi/4\ 0,\ pi/4,pi/3,pi/2])$ 

```
theta =
theta =
   -1.5708
          -1.0472 -0.7854 0 0.7854 1.0472 1.5708
         DataTypeMode: Fixed-point: binary point scaling
           Signedness: Signed
           WordLength: 16
       FractionLength: 14
y = sin(theta)
y =
   -1.0000 -0.8661 -0.7072
                              0 0.7070 0.8659 0.9999
         DataTypeMode: Fixed-point: binary point scaling
           Signedness: Signed
           WordLength: 16
       FractionLength: 15
```

### **Algorithms**

The sin function computes the sine of fixed-point input using an 8-bit lookup table as follows:

- 1 Cast the input to a 16-bit stored integer value, using the 16 most-significant bits.
- **2** Perform a modulo  $2\pi$ , so the input is in the range  $[0,2\pi)$  radians.
- **3** Compute the table index, based on the 16-bit stored integer value, normalized to the full uint16 range.
- ${\bf 4}\,$  Use the 8 most-significant bits to obtain the first value from the table.
- **5** Use the next-greater table value as the second value.

**6** Use the 8 least-significant bits to interpolate between the first and second values, using nearest-neighbor linear interpolation.

### See Also sin | angle | cos | atan2

# sign

Purpose Perform signum function on array

**Syntax** c = sign(a)

**Description** c = sign(a) returns an array c the same size as a, where each element of c is

• 1 if the corresponding element of a is greater than zero

• 0 if the corresponding element of a is zero

• -1 if the corresponding element of a is less than zero

The elements of c are of data type int8. sign does not support complex fi inputs.

# single

Purpose Single-precision floating-point real-world value of fi object

**Syntax** single(a)

**Description** Fixed-point numbers can be represented as

real-world  $value = 2^{-fraction \ length} \times stored \ integer$ 

or, equivalently as

 $real\text{-}world\ value = (slope \times stored\ integer) + bias$ 

single(a) returns the real-world value of a fi object in single-precision

floating point.

See Also double

# size

Purpose Array dimensions

**Description** Refer to the MATLAB size reference page for more information.

Purpose Create volumetric slice plot

**Description** Refer to the MATLAB slice reference page for more information.

### sort

Purpose Sort elements of real-valued fi object in ascending or descending order

**Description** Refer to the MATLAB sort reference page for more information.

Purpose Visualize sparsity pattern

**Description** Refer to the MATLAB spy reference page for more information.

#### **Purpose**

Square root of fi object

### **Syntax**

c = sqrt(a)
c = sqrt(a,T)
c = sqrt(a,F)
c = sqrt(a,T,F)

### **Description**

This function computes the square root of a fi object using a bisection algorithm.

c = sqrt(a) returns the square root of fi object a. Intermediate quantities are calculated using the fimath associated with a. The numerictype object of c is determined automatically for you using an internal rule.

c = sqrt(a,T) returns the square root of fi object a with numerictype object T. Intermediate quantities are calculated using the fimath associated with a. See "Data Type Propagation Rules" on page 2-635.

c = sqrt(a,F) returns the square root of fi object a. Intermediate quantities are calculated using the fimath object F. The numerictype object of c is determined automatically for you using an internal rule. When a is a built-in double or single data type, this syntax is equivalent to c = sqrt(a) and the fimath object F is ignored.

c = sqrt(a,T,F) returns the square root fi object a with numerictype object T. Intermediate quantities are also calculated using the fimath object F. See "Data Type Propagation Rules" on page 2-635.

sqrt does not support complex, negative-valued, or [Slope Bias] inputs.

#### Internal Rule

For syntaxes where the numerictype object of the output is not specified as an input to the sqrt function, it is automatically calculated according to the following internal rule:

$$sign_c = sign_a$$

$$WL_c = \text{ceil}(\frac{WL_a}{2})$$

$$\mathit{FL}_c = \mathit{WL}_c - \mathrm{ceil}(\frac{\mathit{WL}_a - \mathit{FL}_a}{2})$$

### **Data Type Propagation Rules**

For syntaxes for which you specify a numerictype object T, the sqrt function follows the data type propagation rules listed in the following table. In general, these rules can be summarized as "floating-point data types are propagated." This allows you to write code that can be used with both fixed-point and floating-point inputs.

| Data Type of Input<br>fi Object a | Data Type of<br>numerictype object<br>T | Data Type of<br>Output c                             |  |
|-----------------------------------|-----------------------------------------|------------------------------------------------------|--|
| Built-in double                   | Any                                     | Built-in double                                      |  |
| Built-in single                   | Any                                     | Built-in single                                      |  |
| fi Fixed                          | fi Fixed                                | Data type of numerictype object T                    |  |
| fi ScaledDouble                   | fi Fixed                                | ScaledDouble with properties of numerictype object T |  |
| fi double                         | fi Fixed                                | fi double                                            |  |
| fisingle                          | fi Fixed                                | fisingle                                             |  |
| Any fi data type                  | fi double                               | fi double                                            |  |
| Any fi data type                  | fi single                               | fi single                                            |  |

### squeeze

**Purpose** Remove singleton dimensions

**Description** Refer to the MATLAB squeeze reference page for more information.

# stairs

Purpose Create stairstep graph

**Description** Refer to the MATLAB stairs reference page for more information.

### stem

Purpose Plot discrete sequence data

**Description** Refer to the MATLAB stem reference page for more information.

Purpose Plot 3-D discrete sequence data

**Description** Refer to the MATLAB stem3 reference page for more information.

### storedInteger

#### **Purpose**

Stored integer value of fi object

#### **Syntax**

st\_int = storedInteger(f)

#### **Description**

st\_int = storedInteger(f) returns the stored integer value of fi
object f.

Fixed-point numbers can be represented as

real- $world\ value = 2^{-fraction\ length} \times stored\ integer$ 

or, equivalently as

real- $world\ value = (slope \times stored\ integer) + bias$ 

The *stored integer* is the raw binary number, in which the binary point is assumed to be at the far right of the word.

### Input Arguments

#### f - Fixed-point numeric object

fi object

Fixed-point numeric object from which you want to get the stored integer value.

# Output Arguments

#### st\_int - Stored integer value of fi object

integer

#### **Data Types**

int8 | int16 | int32 | int64 | uint8 | uint16 | uint32 | uint64

The returned stored integer value is the smallest built-in integer data type in which the stored integer value f fits. Signed fi values return stored integers of type int8, int16, int32, or int64. Unsigned fi values return stored integers of type uint8, uint16, uint32, or uint64. The return type is determined based on the stored integer word length (WL):

- WL  $\leq$  8 bits, the return type is int8 or uint8.
- $8 \text{ bits} < WL \le 16 \text{ bits}$ , the return type is int16 or uint16.
- 16 bits < WL  $\le$  32 bits, the return type is int32 or uint32.
- $32 \text{ bits} < WL \le 64 \text{ bits}$ , the return type is int64 or uint64.

**Note** When the word length is greater than 64 bits, the storedInteger function errors. For bit-true integer representation of very large word lengths, use bin, oct, dec, hex, or sdec.

#### Examples

#### Stored Integer Value of fi Objects

Find the stored integer values for two fi objects. Use the class function to display the stored integer data types.

```
x = fi([0.2 0.3 0.5 0.3 0.2]);
in_x = storedInteger(x);
c1 = class(in_x)

numtp = numerictype('WordLength',17);
x_n = fi([0.2 0.3 0.5 0.3 0.2], 'numerictype', numtp);
in_xn = storedInteger(x_n);
c2 = class(in_xn)
```

#### See Also

int8 | int16 | int32 | int64 | uint8 | uint16 | uint32 | uint64 |
storedIntegerToDouble

# storedIntegerToDouble

Purpose Convert stored integer value of fi object to built-in double value

**Syntax** d = storedIntegerToDouble(f)

**Description** d = storedIntegerToDouble(f) converts the stored integer value of

fi object, f, to a double-precision floating-point value, d.

If the input word length is greater than 52 bits, a quantization error may occur. INF is returned if the stored integer value of the input fi object is outside the representable range of built-in double values.

#### Input Arguments

f

fi object

#### **Examples**

# Convert Stored Integer Value of fi Object to Double-Precision Value

Convert the stored integer of a fi value to a double-precision value. Use the class function to verify that the stored integer is a double-precision value.

```
f = fi(pi,1,16,12);
d = storedIntegerToDouble(f);
dtype = class(d)
```

#### **See Also**

storedInteger | fi | class

# streamribbon

Purpose Create 3-D stream ribbon plot

**Description** Refer to the MATLAB streamribbon reference page for more

information.

# streamslice

Purpose Draw streamlines in slice planes

**Description** Refer to the MATLAB streamslice reference page for more information.

# streamtube

Purpose Create 3-D stream tube plot

**Description** Refer to the MATLAB streamtube reference page for more information.

**Purpose** Stored integer of fi object **Syntax** I = stripscaling(a)**Description** I = stripscaling(a) returns the stored integer of a as a fi object with binary-point scaling, zero fraction length and the same word length and sign as a. **Examples** Stripscaling is useful for converting the value of a fi object to its stored integer value. fipref('NumericTypeDisplay','short', ... 'FimathDisplay', 'none'); format long g a = fi(0.1, true, 48, 47)a = 0.100000000000001 s48,47 b = stripscaling(a) b = 14073748835533 s48,0 bin(a) ans = 00001100110011001100110011001100110011001101 bin(b)

00001100110011001100110011001100110011001101

ans =

# stripscaling

Notice that the stored integer values of  ${\tt a}$  and  ${\tt b}$  are identical, while their real-world values are different.

#### **Purpose**

Subtract two objects using fimath object

#### **Syntax**

c = F.sub(a,b)

#### **Description**

c = F.sub(a,b) subtracts objects a and b using fimath object F. This is helpful in cases when you want to override the fimath objects of a and b, or if the fimath properties associated with a and b are different. The output fi object c has no local fimath.

a and b must both be fi objects and must have the same dimensions unless one is a scalar. If either a or b is scalar, then c has the dimensions of the nonscalar object.

### **Examples**

In this example, **c** is the 32-bit difference of **a** and **b** with fraction length 16.

```
a = fi(pi);
b = fi(exp(1));
F = fimath('SumMode','SpecifyPrecision',...
    'SumWordLength',32,'SumFractionLength',16);
c = F.sub(a, b)
c =
    0.4233
```

DataTypeMode: Fixed-point: binary point scaling Signedness: Signed WordLength: 32 FractionLength: 16

### **Algorithms**

```
c = F.sub(a,b) is similar to
```

```
a.fimath = F;
b.fimath = F;
c = a - b
```

c = 0.4233

DataTypeMode: Fixed-point: binary point scaling

Signedness: Signed WordLength: 32 FractionLength: 16

RoundingMethod: Nearest
OverflowAction: Saturate
ProductMode: FullPrecision

SumMode: SpecifyPrecision

SumWordLength: 32 SumFractionLength: 16 CastBeforeSum: true

but not identical. When you use sub, the fimath properties of a and b are not modified, and the output fi object c has no local fimath. When you use the syntax c = a - b, where a and b have their own fimath objects, the output fi object c gets assigned the same fimath object as inputs a and b. See "fimath Rules for Fixed-Point Arithmetic" in the Fixed-Point Designer User's Guide for more information.

#### See Also

add | divide | fi | fimath | mpy | mrdivide | numerictype | rdivide

#### **Purpose**

Subscripted assignment

#### **Syntax**

```
a(I) = b

a(I,J) = b

a(I,:) = b

a(:,I) = b

a(I,J,K,...) = b

a = subsasgn(a,S,b)
```

### **Description**

a(I) = b assigns the values of b into the elements of a specified by the subscript vector I. b must have the same number of elements as I or be a scalar value.

a(I,J) = b assigns the values of b into the elements of the rectangular submatrix of a specified by the subscript vectors I and J. b must have LENGTH(I) rows and LENGTH(J) columns.

A colon used as a subscript, as in a(I,:) = b or a(:,I) = b indicates the entire column or row.

For multidimensional arrays, a(I,J,K,...) = b assigns b to the specified elements of a. b must be length(I)-by-length(J)-by-length(K)-... or be shiftable to that size by adding or removing singleton dimensions.

a = subsasgn(a,S,b) is called for the syntax a(i)=b,  $a\{i\}=b$ , or a.i=b when a is an object. S is a structure array with the following fields:

- type String containing '()', '{}', or '.' specifying the subscript type
- subs Cell array or string containing the actual subscripts

For instance, the syntax a(1:2,:) = b calls a=subsasgn(a,S,b) where S is a 1-by-1 structure with S.type='()' and S.subs = {1:2,':'}. A colon used as a subscript is passed as the string ':'.

You can use fixed-point assignment, for example a(:) = b, to cast a value with one numerictype object into another numerictype object. This subscripted assignment statement assigns the value of b into a

while keeping the numerictype object of a. Subscripted assignment works the same way for integer data types.

#### **Examples** Example 1

For fi objects a and b, there is a difference between

In the first case, a = b replaces a with b while a assumes the value, numerictype object and fimath object associated with b.

In the second case, a(:) = b assigns the value of b into a while keeping the numerictype object of a. You can use this to cast a value with one numerictype object into another numerictype object.

For example, cast a 16-bit number into an 8-bit number:

#### Example 2

This example defines a variable acc to emulate a 40-bit accumulator of a DSP. The products and sums in this example are assigned into the accumulator using the syntax acc(1) = .... Assigning values into the accumulator is like storing a value in a register.

To begin, turn the logging mode on and define the variables. In this example, n is the number of points in the input data x and output data y, and t represents time. The remaining variables are all defined as fi objects. The input data x is a high-frequency sinusoid added to a low-frequency sinusoid.

```
fipref('LoggingMode','on');
n = 100;
t = (0:n-1)/n;
x = fi(sin(2*pi*t) + 0.2*cos(2*pi*50*t));
b = fi([.5 .5]);
y = fi(zeros(size(x)), numerictype(x));
acc = fi(0.0, true, 40, 30);
```

The following loop takes a running average of the input x using the coefficients in b. Notice that acc is assigned into acc(1) = ... versus

using acc = ..., which would overwrite and change the data type of acc.

```
for k = 2:n

acc(1) = b(1)*x(k);

acc(1) = acc + b(2)*x(k-1);

y(k) = acc;

end
```

By averaging every other sample, the loop shown above passes the low-frequency sinusoid through and attenuates the high-frequency sinusoid.

```
plot(t,x,'x-',t,y,'o-')
legend('input data x','output data y')
```

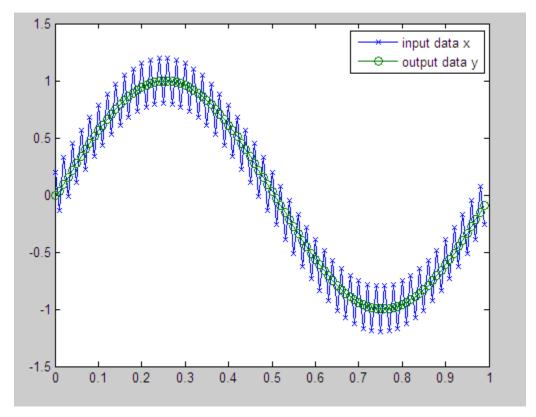

The log report shows the minimum and maximum logged values and ranges of the variables used. Because acc is assigned into, rather than over written, these logs reflect the accumulated minimum and maximum values.

logreport(x,y,b,acc)

The table below shows selected output from the  $\log$  report:

| Value | minlog     | maxlog    | lowerbound | upperbound |
|-------|------------|-----------|------------|------------|
| X     | -1.200012  | 1.197998  | -2         | 1.999939   |
| у     | -0.9990234 | 0.9990234 | -2         | 1.999939   |
| b     | 0.5        | 0.5       | -1         | 0.9999695  |
| acc   | -0.9990234 | 0.9989929 | -512       | 512        |

Display acc to verify that its data type did not change:

acc

acc =

-0.0941

DataTypeMode: Fixed-point: binary point scaling

Signedness: Signed

WordLength: 40 FractionLength: 30

See Also subsref

Related Examples

• "Cast fi Objects"

# subsref

Purpose Subscripted reference

**Description** Refer to the MATLAB subsref reference page for more information.

### **Purpose**

Sum of array elements

### **Syntax**

```
S= sum (A)
S= sum ( A, dim)
S = sum ( ___ , type )
```

### **Description**

S= sum (A) returns the sum along different dimensions of the fi array A.

If A is a vector, sum(A) returns the sum of the elements.

If A is a matrix, sum(A) treats the columns of A as vectors, returning a row vector of the sums of each column.

If A is a multidimensional array, sum(A) treats the values along the first non-singleton dimension as vectors, returning an array of row vectors.

S= sum ( A, dim) sums along the dimension dim of A.

S = sum (\_\_\_\_, type) returns an array in the class specified by type, using any of the input arguments in the previous syntaxes. type can be 'double' or 'native'.

- If type is 'double', then sum returns a double-precision array, regardless of the input data type.
- If type is 'native', then sum returns an array with the same class of input array A.

The fimath object is used in the calculation of the sum. If SumMode is FullPrecision, KeepLSB, or KeepMSB, then the number of integer bits of growth for sum(A) is ceil(log2(size(A,dim))).

sum does not support fi objects of data type Boolean.

## Input Arguments

### A - Input fi array

fi object | numeric variable

fi input array, specified as a scalar, vector, matrix, or multidimensional array.

Data Types: fi|single | double | int8 | int16 | int32 | int64 | uint8 | uint16 | uint32 | uint64

Complex Number Support: Yes

### dim - Dimension to operate along

positive integer scalar

Dimension to operate along, specified as a positive integer scalar. dim can also be a fi object. If no value is specified, the default is the first array dimension whose size does not equal 1.

Data Types: fi|single | double | int8 | int16 | int32 | int64 | uint8 | uint16 | uint32 | uint64

### type - Output class

'double' | 'native'

Output class, specified as 'double' or 'native', defines the data type that the operation is performed in and returned in.

### **Data Types**

char

### Output Arguments

#### S - Sum array

scalar | vector | matrix | multidimensional array

Sum array, returned as a scalar, vector, matrix, or multidimensional array.

### **Examples** Sum of Vector Elements

Create a fi vector, and specify fimath properties in the constructor.

 $A=fi([1\ 2\ 5\ 8\ 5], 'SumMode', 'KeepLSB', 'SumWordLength', 32)$ 

```
Signedness: Signed
            WordLength: 16
        FractionLength: 11
        RoundingMethod: Nearest
        OverflowAction: Saturate
           ProductMode: FullPrecision
               SumMode: KeepLSB
         SumWordLength: 32
         CastBeforeSum: true
Compute the sum of the elements of A.
S=sum(A)
S =
    21
          DataTypeMode: Fixed-point: binary point scaling
            Signedness: Signed
            WordLength: 32
        FractionLength: 11
        RoundingMethod: Nearest
        OverflowAction: Saturate
           ProductMode: FullPrecision
               SumMode: KeepLSB
         SumWordLength: 32
         CastBeforeSum: true
```

The output S is a scalar with the specified SumWordLength of 32. The FractionLength of S is 11 because SumMode was set to KeepLSB.

A =

1

2

5 8 5

DataTypeMode: Fixed-point: binary point scaling

2-659

#### Sum of Elements in Each Column

Create a fi array, and compute the sum of the elements in each column.

```
A=fi([1 2 8;3 7 0;1 2 2])
A =
     1
           2
                 8
     3
           7
                 0
          DataTypeMode: Fixed-point: binary point scaling
            Signedness: Signed
            WordLength: 16
        FractionLength: 11
S=sum(A)
S =
     5
         11 10
          DataTypeMode: Fixed-point: binary point scaling
            Signedness: Signed
            WordLength: 18
        FractionLength: 11
```

MATLAB returns a row vector with the sums of each column of A. The WordLength of S has increased by two bits because ceil(log2(size(A,1)))=2. The FractionLength remains the same because the default setting of SumMode is FullPrecision.

#### Sum of Elements in Each Row

Compute the sum along the second dimension (dim=2) of 3-by-3 matrix A.

```
A=fi([1 2 8;3 7 0;1 2 2])
A =
     1
                 8
     3
          7
                 0
                 2
          DataTypeMode: Fixed-point: binary point scaling
            Signedness: Signed
            WordLength: 16
        FractionLength: 11
S=sum(A, 2)
S =
    11
    10
     5
          DataTypeMode: Fixed-point: binary point scaling
            Signedness: Signed
            WordLength: 18
        FractionLength: 11
```

MATLAB returns a column vector of the sums of the elements in each row. The WordLength of S is 18 because ceil(log2(size(A,2)))=2.

### **Sum of Elements Preserving Data Type**

Compute the sums of the columns of  $\boldsymbol{A}$  so that the output array,  $\boldsymbol{S},$  has the same data type.

```
A=fi([1 2 8;3 7 0;1 2 2]), class(A)
A =
```

```
1
           2
                 8
     3
           7
                 0
           2
                 2
          DataTypeMode: Fixed-point: binary point scaling
            Signedness: Signed
            WordLength: 16
        FractionLength: 11
ans =
embedded.fi
S=sum(A, 'native'), class(S)
S =
     5
         11 10
          DataTypeMode: Fixed-point: binary point scaling
            Signedness: Signed
            WordLength: 18
        FractionLength: 11
ans =
embedded.fi
MATLAB preserves the data type of A and returns a row vector S of
type embedded.fi.
sum | add | divide | fi | fimath | mpy | mrdivide |
numerictype | rdivide | sub
```

See Also

Purpose Create 3-D shaded surface plot

**Description** Refer to the MATLAB surf reference page for more information.

# surfc

Purpose Create 3-D shaded surface plot with contour plot

**Description** Refer to the MATLAB surfc reference page for more information.

Purpose Create surface plot with colormap-based lighting

**Description** Refer to the MATLAB surf1 reference page for more information.

# surfnorm

Purpose Compute and display 3-D surface normals

**Description** Refer to the MATLAB surfnorm reference page for more information.

**Purpose** Create text object in current axes

**Description** Refer to the MATLAB text reference page for more information.

### **Purpose**

Element-by-element multiplication of fi objects

### **Syntax**

```
C= times(A,B)
C= A.* B
```

### **Description**

C= times(A,B) is called for the syntax C= A.\* B when A or B is an object.

A.\*B denotes element-by-element multiplication. A and B must have the same dimensions unless one is a scalar value. A scalar value can be multiplied by any other value.

times does not support fi objects of data type Boolean.

**Note** For information about the fimath properties involved in Fixed-Point Designer calculations, see "fimath Properties Usage for Fixed-Point Arithmetic" and "fimath ProductMode and SumMode" in the Fixed-Point Designer documentation.

For information about calculations using Fixed-Point Designer software, see the Fixed-Point Designer documentation.

## **Examples**

### Multiply a fi Object by a Scalar

Use the times function to perform element-by-element multiplication of a fi object and a scalar.

DataTypeMode: Fixed-point: binary point scaling

```
Signedness: Signed
WordLength: 16
FractionLength: 11

c=a.*b

c =

8    16    28
36    0    8

DataTypeMode: Fixed-point: binary point scaling
Signedness: Signed
WordLength: 32
FractionLength: 23
```

## Multiply Two fi Objects

Use the times function to perform element-by-element multiplication of two fi objects.

```
a=fi([5 9 9; 1 2 -3], 1, 16, 3)
a =

5     9     9
1     2     -3

     DataTypeMode: Fixed-point: binary point scaling
        Signedness: Signed
        WordLength: 16
     FractionLength: 3

b=fi([2 4 7; 9 0 2], 1, 16, 3)
b =

2     4     7
9     0     2
```

```
DataTypeMode: Fixed-point: binary point scaling
            Signedness: Signed
            WordLength: 16
        FractionLength: 3
c=a.*b
C =
    10
          36
                63
     9
         0
                - 6
          DataTypeMode: Fixed-point: binary point scaling
            Signedness: Signed
            WordLength: 32
        FractionLength: 6
```

The word length and fraction length of c are equal to the sums of the word lengths and fraction lengths of a and b. This is because the default setting of ProductMode in fimath is FullPrecision.

## **See Also**

```
plus | minus | mtimes | uminus
```

### **Purpose**

Create Toeplitz matrix

### **Syntax**

t = toeplitz(a,b)
t = toeplitz(b)

### **Description**

t = toeplitz(a,b) returns a nonsymmetric Toeplitz matrix having a as its first column and b as its first row. b is cast to the numerictype of a.

t = toeplitz(b) returns the symmetric or Hermitian Toeplitz matrix formed from vector b, where b is the first row of the matrix.

The output fi object t has the same numerictype properties as the leftmost fi object input. If the leftmost fi object input has a local fimath, the output fi object t is assigned the same local fimath. Otherwise, the output fi object t has no local fimath.

### **Examples**

toeplitz(a,b) casts b into the data type of a. In this example, overflow occurs:

toeplitz(b,a) casts a into the data type of b. In this example, overflow does not occur:

If one of the arguments of toeplitz is a built-in data type, it is cast to the data type of the fi object.

# toeplitz

# tostring

Purpose Convert numerictype or quantizer object to string

Syntax s = tostring(T)
s = tostring(q)

Description s = tostring(T) converts numerictype object T to a string s such that eval(s) would create a numerictype object with the same properties as T.

s = tostring(q) converts quantizer object q to a string s. After converting q to a string, the function eval(s) can use s to create a quantizer object with the same properties as q.

### **Examples**

This example uses the tostring function to convert a numerictype object T to a string s

```
T = numerictype(true,16,15);
s = tostring(T);
T1 = eval(s);
isequal(T,T1)
ans =
```

### **See Also**

eval | numerictype | quantizer

# transpose

Purpose Transpose operation

**Description** Refer to the MATLAB transpose reference page for more information.

# treeplot

Purpose Plot picture of tree

**Description** Refer to the MATLAB treeplot reference page for more information.

Purpose Lower triangular part of matrix

**Description** Refer to the MATLAB tril reference page for more information.

# trimesh

Purpose Create triangular mesh plot

**Description** Refer to the MATLAB trimesh reference page for more information.

# triplot

Purpose Create 2-D triangular plot

**Description** Refer to the MATLAB triplot reference page for more information.

# trisurf

Purpose Create triangular surface plot

**Description** Refer to the MATLAB trisurf reference page for more information.

Purpose Upper triangular part of matrix

**Description** Refer to the MATLAB triu reference page for more information.

### **Purpose**

Construct unsigned fixed-point numeric object

### **Syntax**

```
a = ufi
a = ufi(v)
a = ufi(v,w)
a = ufi(v,w,f)
a = ufi(v,w,slope,bias)
a = ufi(v,w,slopeadjustmentfactor,fixedexponent,bias)
```

## **Description**

You can use the ufi constructor function in the following ways:

- a = ufi is the default constructor and returns an unsigned fi object with no value, 16-bit word length, and 15-bit fraction length.
- a = ufi(v) returns an unsigned fixed-point object with value v, 16-bit word length, and best-precision fraction length.
- a = ufi(v,w) returns an unsigned fixed-point object with value v, word length w, and best-precision fraction length.
- a = ufi(v,w,f) returns an unsigned fixed-point object with value v, word length w, and fraction length f.
- a = ufi(v,w,slope,bias) returns an unsigned fixed-point object with value v, word length w, slope, and bias.
- a = ufi(v,w,slopeadjustmentfactor,fixedexponent,bias) returns an unsigned fixed-point object with value v, word length w, slopeadjustmentfactor, fixedexponent, and bias.

fi objects created by the ufi constructor function have the following general types of properties:

- "Data Properties" on page 2-308
- ullet "fimath Properties" on page 2-683
- "numerictype Properties" on page 2-310

These properties are described in detail in "fi Object Properties" on page 1-2 in the Properties Reference.

**Note** fi objects created by the ufi constructor function have no local fimath.

### **Data Properties**

The data properties of a fi object are always writable.

- bin Stored integer value of a fi object in binary
- data Numerical real-world value of a fi object
- dec Stored integer value of a fi object in decimal
- double Real-world value of a fi object, stored as a MATLAB double
- hex Stored integer value of a fi object in hexadecimal
- int Stored integer value of a fi object, stored in a built-in MATLAB integer data type. You can also use int8, int16, int32, int64, uint8, uint16, uint32, and uint64 to get the stored integer value of a fi object in these formats
- oct Stored integer value of a fi object in octal

These properties are described in detail in "fi Object Properties" on page 1-2.

### fimath Properties

When you create a fi object with the ufi constructor function, that fi object does not have a local fimath object. You can attach a fimath object to that fi object if you do not want to use the default fimath settings. For more information, see "fimath Object Construction" in the Fixed-Point Designer documentation.

• fimath — fixed-point math object

The following fimath properties are always writable and, by transitivity, are also properties of a fi object.

 CastBeforeSum — Whether both operands are cast to the sum data type before addition

**Note** This property is hidden when the SumMode is set to FullPrecision.

- OverflowAction Action to take on overflow
- ProductBias Bias of the product data type
- ProductFixedExponent Fixed exponent of the product data type
- ProductFractionLength Fraction length, in bits, of the product data type
- ProductMode Defines how the product data type is determined
- ProductSlope Slope of the product data type
- ProductSlopeAdjustmentFactor Slope adjustment factor of the product data type
- ProductWordLength Word length, in bits, of the product data type
- RoundingMethod Rounding method
- SumBias Bias of the sum data type
- SumFixedExponent Fixed exponent of the sum data type
- SumFractionLength Fraction length, in bits, of the sum data type
- SumMode Defines how the sum data type is determined
- SumSlope Slope of the sum data type
- SumSlopeAdjustmentFactor Slope adjustment factor of the sum data type
- SumWordLength The word length, in bits, of the sum data type

These properties are described in detail in "fimath Object Properties" on page 1-4.

### numerictype Properties

When you create a fi object, a numerictype object is also automatically created as a property of the fi object.

numerictype — Object containing all the data type information of a fi object, Simulink signal or model parameter

The following numerictype properties are, by transitivity, also properties of a fi object. The properties of the numerictype object become read only after you create the fi object. However, you can create a copy of a fi object with new values specified for the numerictype properties.

- Bias Bias of a fi object
- DataType Data type category associated with a fi object
- DataTypeMode Data type and scaling mode of a fi object
- FixedExponent Fixed-point exponent associated with a fi object
- SlopeAdjustmentFactor Slope adjustment associated with a fi object
- FractionLength Fraction length of the stored integer value of a fi object in bits
- Scaling Fixed-point scaling mode of a fi object
- Signed Whether a fi object is signed or unsigned
- Signedness Whether a fi object is signed or unsigned

**Note** numerictype objects can have a Signedness of Auto, but all fi objects must be Signed or Unsigned. If a numerictype object with Auto Signedness is used to create a fi object, the Signedness property of the fi object automatically defaults to Signed.

• Slope — Slope associated with a fi object

 WordLength — Word length of the stored integer value of a fi object in bits

For further details on these properties, see "numerictype Object Properties" on page 1-15.

## **Examples**

**Note** For information about the display format of fi objects, refer to "View Fixed-Point Data".

For examples of casting, see "Cast fi Objects".

### Example 1

For example, the following creates an unsigned fi object with a value of pi, a word length of 8 bits, and a fraction length of 3 bits:

Default fimath properties are associated with a. When a fi object does not have a local fimath object, no fimath object properties are displayed in its output. To determine whether a fi object has a local fimath object, use the isfimathlocal function.

```
isfimathlocal(a)
ans =
    0
```

A returned value of 0 means the fi object does not have a local fimath object. When the isfimathlocal function returns a 1, the fi object has a local fimath object.

### Example 2

The value v can also be an array:

```
a = ufi((magic(3)/10), 16, 12)
a =
    0.8000
              0.1001
                        0.6001
    0.3000
              0.5000
                        0.7000
    0.3999
              0.8999
                        0.2000
          DataTypeMode: Fixed-point: binary point scaling
            Signedness: Unsigned
            WordLength: 16
        FractionLength: 12
>>
```

### Example 3

If you omit the argument f, it is set automatically to the best precision possible:

### Example 4

If you omit w and f, they are set automatically to 16 bits and the best precision possible, respectively:

```
a = ufi(pi)
a =
3.1416

DataTypeMode: Fixed-point: binary point scaling
    Signedness: Unsigned
    WordLength: 16
    FractionLength: 14

fill fimath | fipref | isfimathlocal | numerictype | quantizer
```

### **See Also**

fi | fimath | fipref | isfimathlocal | numerictype | quantizer |
sfi

Purpose Convert fi object to unsigned 8-bit integer

**Syntax** c = uint8(a)

**Description** c = uint8(a) returns the built-in uint8 value of fi object a, based on

its real world value. If necessary, the data is rounded-to-nearest and

saturated to fit into an uint8.

**Examples** This example shows the uint8 values of a fi object.

```
a = fi([-pi 0.5 pi],0,8);
c = uint8(a)
c =
```

0 1 3

See Also

storedInteger | int8 | int16 | int32 | int64 | uint16 | uint32 |

# uint16

Purpose Convert fi object to unsigned 16-bit integer

**Syntax** c = uint16(a)

**Description** c = uint16(a) returns the built-in uint16 value of fi object a, based

on its real world value. If necessary, the data is rounded-to-nearest

and saturated to fit into an uint16.

**Examples** This example shows the uint16 values of a fi object.

```
a = fi([-pi 0.5 pi],0,16);
c = uint16(a)
c =
0    1    3
```

See Also

storedInteger | int8 | int16 | int32 | int64 | uint8 | uint32 |

**Purpose** Stored integer value of fi object as built-in uint32

**Syntax** c = uint32(a)

**Description** c = uint32(a) returns the built-in uint32 value of fi object a, based

on its real world value. If necessary, the data is rounded-to-nearest

and saturated to fit into an uint32.

**Examples** This example shows the uint32 values of a fi object.

```
a = fi([-pi 0.5 pi],0,32);
c = uint32(a)
```

c =

0 1 3

See Also

storedInteger | int8 | int16 | int32 | int64 | uint8 | uint16 |

## uint64

Purpose Convert fi object to unsigned 64-bit integer

**Syntax** c = uint64(a)

**Description** c = uint64(a) returns the built-in uint64 value of fi object a, based

on its real world value. If necessary, the data is rounded-to-nearest

and saturated to fit into an uint64.

**Examples** This example shows the uint64 values of a fi object.

```
a = fi([-pi 0.5 pi],0,64);
c = uint64(a)
c =
```

0 1 3

**See Also** storedInteger | int8 | int16 | in

storedInteger | int8 | int16 | int32 | int64 | uint8 | uint16 |

```
Purpose
                  Negate elements of fi object array
Syntax
                   uminus(a)
Description
                   uminus(a) is called for the syntax -a when a is an object. -a negates
                   the elements of a.
                  uminus does not support fi objects of data type Boolean.
Examples
                   When wrap occurs, -(-1) = -1:
                  fipref('NumericTypeDisplay','short', ...
                          'fimathDisplay', 'none');
                   format short g
                   a = fi(-1,true,8,7,'OverflowMode','wrap')
                   a =
                         s8,7
                   - a
                   ans =
                       - 1
                         s8,7
                  b = fi([-1-i -1-i],true,8,7,'OverflowMode','wrap')
                   b =
                              -1 -
                                              1i
                                                            -1 -
                                                                           1i
                         s8,7
                   -b
                   ans =
                              -1 -
                                              1i
                                                                           1i
                                                            -1 -
```

```
s8,7
b'
ans =
                         1i
                         1i
      s8,7
When saturation occurs, -(-1) = 0.99...:
c = fi(-1,true,8,7,'OverflowMode','saturate')
c =
    - 1
      s8,7
- C
ans =
      0.99219
      s8,7
d = fi([-1-i -1-i], true, 8, 7, 'OverflowMode', 'saturate')
d =
                         1i
                                     -1 -
                                                     1i
      s8,7
- d
ans =
      0.99219 +
                   0.99219i
                                  0.99219 +
                                               0.99219i
      s8,7
d'
```

# uminus

plus | minus | mtimes | times

#### **Purpose**

Quantize except numbers within eps of +1

## **Syntax**

```
y = unitquantize(q, x)
[y1,y2,...] = unitquantize(q,x1,x2,...)
```

### **Description**

y = unitquantize(q, x) works the same as quantize except that numbers within eps(q) of +1 are made exactly equal to +1.

```
[y1,y2,...] = unitquantize(q,x1,x2,...) is equivalent to
y1 = unitquantize(q,x1), y2 = unitquantize(q,x2),...
```

# **Examples**

This example demonstrates the use of unitquantize with a quantizer object q and a vector x.

```
q = quantizer('fixed','floor','saturate',[4 3]);
x = (0.8:.1:1.2)';
y = unitquantize(q,x);
z = [x y]
e = eps(q)
```

This quantization outputs an array containing the original values of x and the quantized values of x, followed by the value of eps(q):

```
z =
```

```
0.8000 0.7500
0.9000 1.0000
1.0000 1.0000
1.1000 1.0000
1.2000 1.0000
```

e =

0.1250

# unitquantize

# See Also

eps | quantize | quantizer | unitquantizer

# unitquantizer

#### **Purpose**

Constructor for unitquantizer object

#### **Syntax**

q = unitquantizer(...)

### **Description**

q = unitquantizer(...) constructs a unitquantizer object, which is the same as a quantizer object in all respects except that its quantize method quantizes numbers within eps(q) of +1 to exactly +1.

See quantizer for parameters.

# **Examples**

In this example, a vector x is quantized by a unitquantizer object u.

```
u = unitquantizer([4 3]);
x = (0.8:.1:1.2)';
y = quantize(u,x);
z = [x y]
e = eps(u)
```

This quantization outputs an array containing the original values of x and the values of x that were quantized by the unitquantizer object u. The output also includes e, the value of eps(u).

```
z =
```

```
      0.8000
      0.7500

      0.9000
      1.0000

      1.0000
      1.0000

      1.1000
      1.0000

      1.2000
      1.0000
```

e =

0.1250

### **See Also**

quantize | quantizer | unitquantize

#### **Purpose**

Inverse of shiftdata

## **Syntax**

y = unshiftdata(x,perm,nshifts)

## **Description**

y = unshiftdata(x,perm,nshifts) restores the orientation of the data that was shifted with shiftdata. The permutation vector is given by perm, and nshifts is the number of shifts that was returned from shiftdata.

unshiftdata is meant to be used in tandem with shiftdata. These functions are useful for creating functions that work along a certain dimension, like filter, goertzel, sgolayfilt, and sosfilt.

## **Examples**

#### Example 1

This example shifts x, a 3-by-3 magic square, permuting dimension 2 to the first column. unshiftdata shifts x back to its original shape.

1. Create a 3-by-3 magic square:

```
x = fi(magic(3))
```

x =

8 1 6 3 5 7 4 9 2

2. Shift the matrix x to work along the second dimension:

```
[x,perm,nshifts] = shiftdata(x,2)
```

This command returns the permutation vector, perm, and the number of shifts, nshifts, are returned along with the shifted matrix, x:

x =

# unshiftdata

```
3
     8
                   4
            5
     1
                   9
            7
                   2
     6
perm =
     2
            1
nshifts =
     []
3. Shift the matrix back to its original shape:
y = unshiftdata(x,perm,nshifts)
y =
     8
            1
                   6
     3
                   7
            5
                   2
            9
```

# Example 2

This example shows how shift data and unshift data work when you define  $\mbox{\tt dim}$  as empty.

1. Define x as a row vector:

```
x = 1:5
x = 1 \cdot 2 \cdot 3 \cdot 4 \cdot 5
```

2. Define  $\dim$  as empty to shift the first non-singleton dimension of x to the first column:

```
[x,perm,nshifts] = shiftdata(x,[])
```

This command returns x as a column vector, along with perm, the permutation vector, and nshifts, the number of shifts:

```
x =
     1
     2
     3
     4
     5
perm =
     []
nshifts =
     1
3. Using unshiftdata, restore x to its original shape:
y = unshiftdata(x,perm,nshifts)
y =
     1
            2
                   3
                                5
```

#### See Also

ipermute | shiftdata | shiftdim

# uplus

Purpose Unary plus

**Description** Refer to the MATLAB uplus reference page for more information.

# upperbound

Purpose Upper bound of range of fi object

**Syntax** upperbound(a)

**Description** upperbound(a) returns the upper bound of the range of fi object a. If L

= lowerbound(a) and U = upperbound(a), then [L,U] = range(a).

See Also eps | intmax | intmin | lowerbound | lsb | range | realmax |

realmin

#### **Purpose**

Vertically concatenate multiple fi objects

### **Syntax**

```
c = vertcat(a,b,...)
[a; b; ...]
[a;b]
```

## **Description**

c = vertcat(a,b,...) is called for the syntax [a; b; ...] when any of a, b, ..., is a fi object.

[a;b] is the vertical concatenation of matrices a and b. a and b must have the same number of columns. Any number of matrices can be concatenated within one pair of brackets. N-D arrays are vertically concatenated along the first dimension. The remaining dimensions must match.

Horizontal and vertical concatenation can be combined, as in [1 2;3 4].

[a b; c] is allowed if the number of rows of a equals the number of rows of b, and if the number of columns of a plus the number of columns of b equals the number of columns of c.

The matrices in a concatenation expression can themselves be formed via a concatenation, as in [a b;[c d]].

**Note** The fimath and numerictype objects of a concatenated matrix of fi objects c are taken from the leftmost fi object in the list (a,b,...).

# See Also

horzcat

# voronoi

Purpose Create Voronoi diagram

**Description** Refer to the MATLAB voronoi reference page for more information.

# voronoin

Purpose Create n-D Voronoi diagram

**Description** Refer to the MATLAB voronoin reference page for more information.

# waterfall

Purpose Create waterfall plot

**Description** Refer to the MATLAB waterfall reference page for more information.

# wordlength

Purpose Word length of quantizer object

**Syntax** wordlength(q)

**Description** wordlength(q) returns the word length of the quantizer object q.

**Examples** q = quantizer([16 15]);

wordlength(q)

ans =

16

**See Also** fi | fractionlength | exponentlength | numerictype | quantizer

# xlim

**Purpose** Set or query x-axis limits

**Description** Refer to the MATLAB xlim reference page for more information.

# xor

Purpose Logical exclusive-OR

**Description** Refer to the MATLAB xor reference page for more information.

Purpose Set or query y-axis limits

**Description** Refer to the MATLAB ylim reference page for more information.

#### **Purpose**

Create array of all zeros with fixed-point properties

## **Syntax**

```
X = zeros('like',p)
X = zeros(n,'like',p)
X = zeros(sz1,...,szN,'like',p)
X = zeros(sz,'like',p)
```

### **Description**

X = zeros('like',p) returns a scalar 0 with the same numerictype,
complexity (real or complex), and fimath as p.

X = zeros(n, 'like',p) returns an n-by-n array of zeros like p.

X = zeros(sz1,...,szN,'like',p) returns an sz1-by-...-by-szN array of zeros like p.

X = zeros(sz, 'like',p) returns an array of zeros like p. The size vector, sz, defines size(X).

## Input Arguments

# n - Size of square matrix

integer value

Size of square matrix, specified as an integer value, defines the output as a square, n-by-n matrix of ones.

- If n is zero, X is an empty matrix.
- If n is negative, it is treated as zero.

#### **Data Types**

```
double | single | int8 | int16 | int32 | int64 | uint8 | uint16 | uint32 | uint64
```

#### sz1,...,szN - Size of each dimension

two or more integer values

Size of each dimension, specified as two or more integer values, defines X as a sz1-by...-by-szN array.

- If the size of any dimension is zero, X is an empty array.
- If the size of any dimension is negative, it is treated as zero.
- If any trailing dimensions greater than two have a size of one, the output, X, does not include those dimensions.

#### **Data Types**

```
double | single | int8 | int16 | int32 | int64 | uint8 | uint16 | uint32 | uint64
```

#### sz - Output size

row vector of integer values

Output size, specified as a row vector of integer values. Each element of this vector indicates the size of the corresponding dimension.

- If the size of any dimension is zero, X is an empty array.
- If the size of any dimension is negative, it is treated as zero.
- If any trailing dimensions greater than two have a size of one, the output, X, does not include those dimensions.

Example: sz = [2,3,4] defines X as a 2-by-3-by-4 array.

#### **Data Types**

```
double | single | int8 | int16 | int32 | int64 | uint8 | uint16 | uint32 | uint64
```

#### p - Prototype

fi object | numeric variable

Prototype, specified as a fi object or numeric variable. To use the prototype to specify a complex object, you must specify a value for the prototype. Otherwise, you do not need to specify a value.

Complex Number Support: Yes

#### **Tips**

Using the b = cast(a, 'like',p) syntax to specify data types separately from algorithm code allows you to:

- Reuse your algorithm code with different data types.
- Keep your algorithm uncluttered with data type specifications and switch statements for different data types.
- Improve readability of your algorithm code.
- Switch between fixed-point and floating-point data types to compare baselines.
- Switch between variations of fixed-point settings without changing the algorithm code.

### **Examples**

### 2-D Array of Zeros With Fixed-Point Attributes

Create a 2-by-3 array of zeros with specified numerictype and fimath properties.

Create a signed fi object with word length of 24 and fraction length of 12.

```
p = fi([],1,24,12);
```

Create a 2-by-3 array of zeros that has the same numerictype properties as p.

```
X = zeros(2,3,'like',p)

X =

0     0     0
0     0     0

DataTypeMode: Fixed-point: binary point scaling
     Signedness: Signed
     WordLength: 16
FractionLength: 8
```

#### **Size Defined by Existing Array**

Define a 3-by-2 array A.

```
A = [1 4 ; 2 5 ; 3 6];

sz = size(A)

sz =
```

Create a signed fi object with word length of 24 and fraction length of 12.

```
p = fi([],1,24,12);
```

Create an array of zeros that is the same size as A and has the same numerictype properties as p.

```
X = zeros(sz,'like',p)

X =

0     0
0     0
0     0

DataTypeMode: Fixed-point: binary point scaling
     Signedness: Signed
     WordLength: 24
FractionLength: 12
```

# **Square Array of Zeros With Fixed-Point Attributes**

Create a 4-by-4 array of zeros with specified numerictype and fimath properties.

Create a signed fi object with word length of 24 and fraction length of 12.

```
p = fi([],1,24,12);
```

Create a 4-by-4 array of zeros that has the same numerictype properties as p.

```
X = zeros(4, 'like', p)
X =
    0
          0
                      0
    0
    0
          0
                0
                      0
          0
                      0
          DataTypeMode: Fixed-point: binary point scaling
           Signedness: Signed
           WordLength: 24
       FractionLength: 12
```

## **Complex Fixed-Point Zero**

Create a scalar fixed-point 0 that is not real valued, but instead is complex like an existing array.

Define a complex fi object.

```
p = fi([1+2i 3i],1,24,12);
```

Create a scalar 1 that is complex like p.

#### Write MATLAB Code That Is Independent of Data Types

Write a MATLAB algorithm that you can run with different data types without changing the algorithm itself. To reuse the algorithm, define the data types separately from the algorithm.

This approach allows you to define a baseline by running the algorithm with floating-point data types. You can then test the algorithm with different fixed-point data types and compare the fixed-point behavior to the baseline without making any modifications to the original MATLAB code.

Write a MATLAB function, my\_filter, that takes an input parameter, T, which is a structure that defines the data types of the coefficients and the input and output data.

```
function [y,z] = my_filter(b,a,x,z,T)
    % Cast the coefficients to the coefficient type
    b = cast(b,'like',T.coeffs);
    a = cast(a,'like',T.coeffs);
    % Create the output using zeros with the data type
    y = zeros(size(x),'like',T.data);
    for i=1:length(x)
        y(i) = b(1)*x(i) + z(1);
        z(1) = b(2)*x(i) + z(2) - a(2) * y(i);
        z(2) = b(3)*x(i) - a(3) * y(i);
    end
end
```

Write a MATLAB function, zeros\_ones\_cast\_example, that calls my\_filter with a floating-point step input and a fixed-point step input, and then compares the results.

```
function zeros ones cast example
```

```
% Define coefficients for a filter with specification
% [b,a] = butter(2,0.25)
b = [0.097631072937818   0.195262145875635   0.097631072937818];
```

```
a = [1.000000000000000 -0.942809041582063]
                                            % Define floating-point types
T float.coeffs = double([]);
T float.data = double([]);
% Create a step input using ones with the
% floating-point data type
t = 0:20;
x_float = ones(size(t), 'like', T_float.data);
% Initialize the states using zeros with the
% floating-point data type
z_float = zeros(1,2,'like',T_float.data);
% Run the floating-point algorithm
y float = my filter(b,a,x float,z float,T float);
% Define fixed-point types
T fixed.coeffs = fi([],true,8,6);
T fixed.data = fi([],true,8,6);
% Create a step input using ones with the
% fixed-point data type
x fixed = ones(size(t), 'like', T fixed.data);
% Initialize the states using zeros with the
% fixed-point data type
z fixed = zeros(1,2,'like',T fixed.data);
% Run the fixed-point algorithm
y_fixed = my_filter(b,a,x_fixed,z_fixed,T_fixed);
% Compare the results
coder.extrinsic('clf','subplot','plot','legend');
clf
subplot(211)
```

```
plot(t,y_float,'co-',t,y_fixed,'kx-')
legend('Floating-point output','Fixed-point output');
title('Step response');
subplot(212)
plot(t,y_float - double(y_fixed),'rs-')
legend('Error')
figure(gcf)
```

#### See Also

cast | ones | zeros

# Related Examples

• "Implement FIR Filter Algorithm for Floating-Point and Fixed-Point Types using cast and zeros"

### **Concepts**

- "Command-Line Fixed-Point Conversion Workflow"
- "Command-Line Fixed-Point Conversion Best Practices"

# zlim

Purpose Set or query z-axis limits

**Description** Refer to the MATLAB zlim reference page for more information.

This glossary defines terms related to fixed-point data types and numbers. These terms may appear in some or all of the documents that describe MathWorks products that have fixed-point support.

#### arithmetic shift

Shift of the bits of a binary word for which the sign bit is recycled for each bit shift to the right. A zero is incorporated into the least significant bit of the word for each bit shift to the left. In the absence of overflows, each arithmetic shift to the right is equivalent to a division by 2, and each arithmetic shift to the left is equivalent to a multiplication by 2.

See also binary point, binary word, bit, logical shift, most significant bit

#### bias

Part of the numerical representation used to interpret a fixed-point number. Along with the slope, the bias forms the scaling of the number. Fixed-point numbers can be represented as

real- $world\ value = (slope \times stored\ integer) + bias$ 

where the slope can be expressed as

 $slope = fractional \ slope \times 2^{exponent}$ 

*See also* fixed-point representation, fractional slope, integer, scaling, slope, [Slope Bias]

### binary number

Value represented in a system of numbers that has two as its base and that uses 1's and 0's (bits) for its notation.

See also bit

#### binary point

Symbol in the shape of a period that separates the integer and fractional parts of a binary number. Bits to the left of the binary point are integer bits and/or sign bits, and bits to the right of the binary point are fractional bits.

See also binary number, bit, fraction, integer, radix point

#### binary point-only scaling

Scaling of a binary number that results from shifting the binary point of the number right or left, and which therefore can only occur by powers of two.

See also binary number, binary point, scaling

#### binary word

Fixed-length sequence of bits (1's and 0's). In digital hardware, numbers are stored in binary words. The way in which hardware components or software functions interpret this sequence of 1's and 0's is described by a data type.

See also bit, data type, word

#### bit

Smallest unit of information in computer software or hardware. A bit can have the value 0 or 1.

#### ceiling (round toward)

Rounding mode that rounds to the closest representable number in the direction of positive infinity. This is equivalent to the ceil mode in Fixed-Point Designer software.

See also convergent rounding, floor (round toward), nearest (round toward), rounding, truncation, zero (round toward)

#### contiguous binary point

Binary point that occurs within the word length of a data type. For example, if a data type has four bits, its contiguous binary point must be understood to occur at one of the following five positions:

.0000 0.000 00.00 000.0

0000.

See also data type, noncontiguous binary point, word length

#### convergent rounding

Rounding mode that rounds to the nearest allowable quantized value. Numbers that are exactly halfway between the two nearest allowable quantized values are rounded up only if the least significant bit (after rounding) would be set to 0.

See also ceiling (round toward), floor (round toward), nearest (round toward), rounding, truncation, zero (round toward)

#### data type

Set of characteristics that define a group of values. A fixed-point data type is defined by its word length, its fraction length, and whether it is signed or unsigned. A floating-point data type is defined by its word length and whether it is signed or unsigned.

See also fixed-point representation, floating-point representation, fraction length, signedness, word length

### data type override

Parameter in the Fixed-Point Tool that allows you to set the output data type and scaling of fixed-point blocks on a system or subsystem level.

See also data type, scaling

#### exponent

Part of the numerical representation used to express a floating-point or fixed-point number.

1. Floating-point numbers are typically represented as

```
real - world value = mantissa \times 2^{exponent}
```

2. Fixed-point numbers can be represented as

```
real-world\ value = (slope \times stored\ integer) + bias
```

where the slope can be expressed as

$$slope = fractional \ slope \times 2^{exponent}$$

The exponent of a fixed-point number is equal to the negative of the fraction length:

```
exponent = -1 \times fraction \ length
```

*See also* bias, fixed-point representation, floating-point representation, fraction length, fractional slope, integer, mantissa, slope

#### fixed-point representation

Method for representing numerical values and data types that have a set range and precision.

1. Fixed-point numbers can be represented as

$$real$$
- $world\ value = (slope \times stored\ integer) + bias$ 

where the slope can be expressed as

$$slope = fractional \ slope \times 2^{exponent}$$

The slope and the bias together represent the scaling of the fixed-point number.

2. Fixed-point data types can be defined by their word length, their fraction length, and whether they are signed or unsigned.

See also bias, data type, exponent, fraction length, fractional slope, integer, precision, range, scaling, slope, word length

#### floating-point representation

Method for representing numerical values and data types that can have changing range and precision.

1. Floating-point numbers can be represented as

real - world  $value = mantissa \times 2^{exponent}$ 

2. Floating-point data types are defined by their word length.

See also data type, exponent, mantissa, precision, range, word length

#### floor (round toward)

Rounding mode that rounds to the closest representable number in the direction of negative infinity.

See also ceiling (round toward), convergent rounding, nearest (round toward), rounding, truncation, zero (round toward)

#### fraction

Part of a fixed-point number represented by the bits to the right of the binary point. The fraction represents numbers that are less than one.

See also binary point, bit, fixed-point representation

#### fraction length

Number of bits to the right of the binary point in a fixed-point representation of a number.

See also binary point, bit, fixed-point representation, fraction

#### fractional slope

Part of the numerical representation used to express a fixed-point number. Fixed-point numbers can be represented as

real- $world\ value = (slope \times stored\ integer) + bias$ 

where the slope can be expressed as

 $slope = fractional \ slope \times 2^{exponent}$ 

The term *slope adjustment* is sometimes used as a synonym for fractional slope.

See also bias, exponent, fixed-point representation, integer, slope

#### full range

The broadest range available for a data type. From  $-\infty$  to  $\infty$  for floating-point types. For integer types, the representable range is the range from the smallest to largest integer value (finite) the type can represent. For example, from -128 to 127 for a signed 8-bit integer. Also known as representable range.

#### guard bits

Extra bits in either a hardware register or software simulation that are added to the high end of a binary word to ensure that no information is lost in case of overflow.

See also binary word, bit, overflow

### incorrect range

A range that is too restrictive and does not include values that can actually occur in the model element. A range that is too broad is not considered incorrect because it will not lead to overflow.

See also range analysis

### integer

1. Part of a fixed-point number represented by the bits to the left of the binary point. The integer represents numbers that are greater than or equal to one.

2. Also called the "stored integer." The raw binary number, in which the binary point is assumed to be at the far right of the word. The integer is part of the numerical representation used to express a fixed-point number. Fixed-point numbers can be represented as

$$real$$
 -  $world$   $value = 2^{-fraction\ length} \times stored\ integer$ 

or

$$real$$
- $world\ value = (slope \times stored\ integer) + bias$ 

where the slope can be expressed as

$$slope = fractional \ slope \times 2^{exponent}$$

See also bias, fixed-point representation, fractional slope, integer, real-world value, slope

#### integer length

Number of bits to the left of the binary point in a fixed-point representation of a number.

 $See \ also$  binary point, bit, fixed-point representation, fraction length, integer

#### least significant bit (LSB)

Bit in a binary word that can represent the smallest value. The LSB is the rightmost bit in a big-endian-ordered binary word. The weight of the LSB is related to the fraction length according to

weight of 
$$LSB = 2^{-fraction \ length}$$

See also big-endian, binary word, bit, most significant bit

#### logical shift

Shift of the bits of a binary word, for which a zero is incorporated into the most significant bit for each bit shift to the right and into the least significant bit for each bit shift to the left.

See also arithmetic shift, binary point, binary word, bit, most significant bit

#### mantissa

Part of the numerical representation used to express a floating-point number. Floating-point numbers are typically represented as

real - world  $value = mantissa \times 2^{exponent}$ 

See also exponent, floating-point representation

#### model element

Entities in a model that range analysis software tracks, for example, blocks, signals, parameters, block internal data (such as accumulators, products).

See also range analysis

### most significant bit (MSB)

Bit in a binary word that can represent the largest value. The MSB is the leftmost bit in a big-endian-ordered binary word.

See also binary word, bit, least significant bit

#### nearest (round toward)

Rounding mode that rounds to the closest representable number, with the exact midpoint rounded to the closest representable number in the direction of positive infinity. This is equivalent to the nearest mode in Fixed-Point Designer software.

See also ceiling (round toward), convergent rounding, floor (round toward), rounding, truncation, zero (round toward)

### noncontiguous binary point

Binary point that is understood to fall outside the word length of a data type. For example, the binary point for the following 4-bit word is understood to occur two bits to the right of the word length,

thereby giving the bits of the word the following potential values:

$$2^5 2^4 2^3 2^2$$
 .

See also binary point, data type, word length

### one's complement representation

Representation of signed fixed-point numbers. Negating a binary number in one's complement requires a bitwise complement. That is, all 0's are flipped to 1's and all 1's are flipped to 0's. In one's complement notation there are two ways to represent zero. A binary word of all 0's represents "positive" zero, while a binary word of all 1's represents "negative" zero.

See also binary number, binary word, sign/magnitude representation, signed fixed-point, two's complement representation

#### overflow

Situation that occurs when the magnitude of a calculation result is too large for the range of the data type being used. In many cases you can choose to either saturate or wrap overflows.

See also saturation, wrapping

# padding

Extending the least significant bit of a binary word with one or more zeros.

See also least significant bit

# precision

1. Measure of the smallest numerical interval that a fixed-point data type and scaling can represent, determined by the value of the number's least significant bit. The precision is given by the slope, or the number of fractional bits. The term *resolution* is sometimes used as a synonym for this definition.

2. Measure of the difference between a real-world numerical value and the value of its quantized representation. This is sometimes called quantization error or quantization noise.

See also data type, fraction, least significant bit, quantization, quantization error, range, slope

#### **Q** format

Representation used by Texas Instruments<sup>TM</sup> to encode signed two's complement fixed-point data types. This fixed-point notation takes the form

Qm.n

where

- *Q* indicates that the number is in *Q* format.
- *m* is the number of bits used to designate the two's complement integer part of the number.
- *n* is the number of bits used to designate the two's complement fractional part of the number, or the number of bits to the right of the binary point.

In Q format notation, the most significant bit is assumed to be the sign bit.

See also binary point, bit, data type, fixed-point representation, fraction, integer, two's complement

# quantization

Representation of a value by a data type that has too few bits to represent it exactly.

See also bit, data type, quantization error

# quantization error

Error introduced when a value is represented by a data type that has too few bits to represent it exactly, or when a value is converted from one data type to a shorter data type. Quantization error is also called quantization noise.

See also bit, data type, quantization

# radix point

Symbol in the shape of a period that separates the integer and fractional parts of a number in any base system. Bits to the left of the radix point are integer and/or sign bits, and bits to the right of the radix point are fraction bits.

See also binary point, bit, fraction, integer, sign bit

# range

Span of numbers that a certain data type can represent.

See also data type, full range, precision, representable range

### range analysis

Static analysis of model to derive minimum and maximum range values for elements in the model. The software statically analyzes the ranges of the individual computations in the model based on specified design ranges, inputs, and the semantics of the calculation.

#### real-world value

Stored integer value with fixed-point scaling applied. Fixed-point numbers can be represented as

```
real - world\ value = 2^{-fraction\ length} \times stored\ integer or real - world\ value = (slope \times stored\ integer) + bias where the slope can be expressed as slope = fractional\ slope \times 2^{exponent}
```

# representable range

See also integer

The broadest range available for a data type. From  $-\infty$  to  $\infty$  for floating-point types. For integer types, the representable range is the range from the smallest to largest integer value (finite) the type can represent. For example, from -128 to 127 for a signed 8-bit integer. Also known as full range.

#### resolution

See precision

# rounding

Limiting the number of bits required to express a number. One or more least significant bits are dropped, resulting in a loss of precision. Rounding is necessary when a value cannot be expressed exactly by the number of bits designated to represent it. See also bit, ceiling (round toward), convergent rounding, floor (round toward), least significant bit, nearest (round toward), precision, truncation, zero (round toward)

#### saturation

Method of handling numeric overflow that represents positive overflows as the largest positive number in the range of the data type being used, and negative overflows as the largest negative number in the range.

See also overflow, wrapping

#### scaled double

A double data type that retains fixed-point scaling information. For example, in Simulink and Fixed-Point Designer software you can use data type override to convert your fixed-point data types to scaled doubles. You can then simulate to determine the ideal floating-point behavior of your system. After you gather that information you can turn data type override off to return to fixed-point data types, and your quantities still have their original scaling information because it was held in the scaled double data types.

# scaling

- 1. Format used for a fixed-point number of a given word length and signedness. The slope and bias together form the scaling of a fixed-point number.
- 2. Changing the slope and/or bias of a fixed-point number without changing the stored integer.

See also bias, fixed-point representation, integer, slope

#### shift

Movement of the bits of a binary word either toward the most significant bit ("to the left") or toward the least significant bit ("to the right"). Shifts to the right can be either logical, where the spaces emptied at the front of the word with each shift are filled in with zeros, or arithmetic, where the word is sign extended as it is shifted to the right.

See also arithmetic shift, logical shift, sign extension

# sign bit

Bit (or bits) in a signed binary number that indicates whether the number is positive or negative.

See also binary number, bit

# sign extension

Addition of bits that have the value of the most significant bit to the high end of a two's complement number. Sign extension does not change the value of the binary number.

See also binary number, guard bits, most significant bit, two's complement representation, word

### sign/magnitude representation

Representation of signed fixed-point or floating-point numbers. In sign/magnitude representation, one bit of a binary word is always the dedicated sign bit, while the remaining bits of the word encode the magnitude of the number. Negation using sign/magnitude representation consists of flipping the sign bit from 0 (positive) to 1 (negative), or from 1 to 0.

See also binary word, bit, fixed-point representation, floating-point representation, one's complement representation, sign bit, signed fixed-point, signedness, two's complement representation

# signed fixed-point

Fixed-point number or data type that can represent both positive and negative numbers.

See also data type, fixed-point representation, signedness, unsigned fixed-point

# signedness

The signedness of a number or data type can be signed or unsigned. Signed numbers and data types can represent both positive and negative values, whereas unsigned numbers and data types can only represent values that are greater than or equal to zero.

See also data type, sign bit, sign/magnitude representation, signed fixed-point, unsigned fixed-point

# slope

Part of the numerical representation used to express a fixed-point number. Along with the bias, the slope forms the scaling of a fixed-point number. Fixed-point numbers can be represented as

real- $world\ value = (slope \times stored\ integer) + bias$ 

where the slope can be expressed as

 $slope = fractional\ slope \times 2^{exponent}$ 

See also bias, fixed-point representation, fractional slope, integer, scaling, [Slope Bias]

#### slope adjustment

See fractional slope

# [Slope Bias]

Representation used to define the scaling of a fixed-point number.

See also bias, scaling, slope

# stored integer

See integer

### trivial scaling

Scaling that results in the real-world value of a number being simply equal to its stored integer value:

real - world value = stored integer

In [Slope Bias] representation, fixed-point numbers can be represented as

real- $world\ value = (slope \times stored\ integer) + bias$ 

In the trivial case, slope = 1 and bias = 0.

In terms of binary point-only scaling, the binary point is to the right of the least significant bit for trivial scaling, meaning that the fraction length is zero:

real - world value = stored  $integer \times 2^{-fraction}$  length = stored  $integer \times 2^{0}$ 

Scaling is always trivial for pure integers, such as int8, and also for the true floating-point types single and double.

See also bias, binary point, binary point-only scaling, fixed-point representation, fraction length, integer, least significant bit, scaling, slope, [Slope Bias]

#### truncation

Rounding mode that drops one or more least significant bits from a number.

See also ceiling (round toward), convergent rounding, floor (round toward), nearest (round toward), rounding, zero (round toward)

### two's complement representation

Common representation of signed fixed-point numbers. Negation using signed two's complement representation consists of a translation into one's complement followed by the binary addition of a one.

See also binary word, one's complement representation, sign/magnitude representation, signed fixed-point

### unsigned fixed-point

Fixed-point number or data type that can only represent numbers greater than or equal to zero.

See also data type, fixed-point representation, signed fixed-point, signedness

#### word

Fixed-length sequence of binary digits (1's and 0's). In digital hardware, numbers are stored in words. The way hardware components or software functions interpret this sequence of 1's and 0's is described by a data type.

See also binary word, data type

# word length

Number of bits in a binary word or data type.

See also binary word, bit, data type

# wrapping

Method of handling overflow. Wrapping uses modulo arithmetic to cast a number that falls outside of the representable range the data type being used back into the representable range.

See also data type, overflow, range, saturation

# zero (round toward)

Rounding mode that rounds to the closest representable number in the direction of zero. This is equivalent to the fix mode in Fixed-Point Designer software.

See also ceiling (round toward), convergent rounding, floor (round toward), nearest (round toward), rounding, truncation

# Selected Bibliography

- [1] Burrus, C.S., J.H. McClellan, A.V. Oppenheim, T.W. Parks, R.W. Schafer, and H.W. Schuessler, *Computer-Based Exercises for Signal Processing Using MATLAB*, Prentice Hall, Englewood Cliffs, New Jersey, 1994.
- [2] Franklin, G.F., J.D. Powell, and M.L. Workman, *Digital Control of Dynamic Systems, Second Edition*, Addison-Wesley Publishing Company, Reading, Massachusetts, 1990.
- [3] Handbook For Digital Signal Processing, edited by S.K. Mitra and J.F. Kaiser, John Wiley & Sons, Inc., New York, 1993.
- [4] Hanselmann, H., "Implementation of Digital Controllers A Survey," *Automatica*, Vol. 23, No. 1, pp. 7-32, 1987.
- [5] Jackson, L.B., Digital Filters and Signal Processing, Second Edition, Kluwer Academic Publishers, Seventh Printing, Norwell, Massachusetts, 1993.
- [6] Middleton, R. and G. Goodwin, *Digital Control and Estimation A Unified Approach*, Prentice Hall, Englewood Cliffs, New Jersey. 1990.
- [7] Moler, C., "Floating points: IEEE Standard unifies arithmetic model," Cleve's Corner, The MathWorks, Inc., 1996. You can find this article at http://www.mathworks.com/company/newsletters/news\_notes/clevescorner/index.html.
- [8] Ogata, K., Discrete-Time Control Systems, Second Edition, Prentice Hall, Englewood Cliffs, New Jersey, 1995.
- [9] Roberts, R.A. and C.T. Mullis, *Digital Signal Processing*, Addison-Wesley Publishing Company, Reading, Massachusetts, 1987.

# Index

| A                                   | code generation from MATLAB                     |
|-------------------------------------|-------------------------------------------------|
| abs function 2-2                    | resolving extrinsic function calls in generated |
| accelerating fixed-point code 2-322 | code 2-140                                      |
| add function 2-17                   | coder.inline function 2-146                     |
| all function 2-19                   | coder.nullcopy function 2-167                   |
| and function 2-20                   | comet function 2-215                            |
| any function 2-21                   | comet3 function 2-216                           |
| area function 2-22                  | compass function 2-217                          |
| assignmentquantizer function 2-23   | complex function 2-218                          |
| autofixexp function 2-29            | coneplot function 2-219                         |
| automatic scaling                   | conj function 2-220                             |
| autofixexp 2-29                     | contour function 2-221                          |
| fixpt_instrument_purge 2-352        | contour3 function 2-222                         |
| script 2-29                         | contourc function 2-223                         |
| autoscaling                         | contourf function 2-224                         |
| autofixexp 2-29                     | Controlling inlining in generated code 2-146    |
| fixpt_instrument_purge 2-352        | conv function 2-225                             |
| script 2-29                         | convergent function 2-227                       |
| 1                                   | copyobj function 2-230                          |
| D.                                  | cordicabs function 2-231                        |
| В                                   | cordicangle function 2-234                      |
| bar function 2-31                   | cordicatan2 function 2-237                      |
| barh function 2-32                  | cordiccart2pol function 2-240                   |
| Bias property 1-15                  | cordiccexp function 2-244                       |
| bin function 2-33                   | cordiccos function 2-247                        |
| bin property 1-2                    | cordicpol2cart function 2-252                   |
| bin2num function 2-34               | cordicrotate function 2-256                     |
| bitand function 2-36                | cordicsin function 2-260                        |
| bitcmp function 2-41                | cordicsincos function 2-265                     |
| bitor function 2-53                 | ctranspose function 2-271                       |
| bitreplicate function 2-59          |                                                 |
| bitshift function 2-70              | D                                               |
| bitxor function 2-85                |                                                 |
| buffer function 2-91                | data property 1-2                               |
|                                     | DataType property 1-15                          |
| C                                   | DataTypeMode property 1-15                      |
|                                     | DataTypeOverride property 1-12 1-16             |
| CastBeforeSum property 1-4          | DataTypeOverrideAppliesTo property 1-12         |
| ceil function 2-108                 | dec function 2-272                              |
| clabel function 2-111               | dec property 1-2                                |

| Declaring uninitialized variables 2-167 | dec 1-2                                       |
|-----------------------------------------|-----------------------------------------------|
| denormalmax function 2-273              | double $1\text{-}2$                           |
| denormalmin function 2-274              | fimath $1\text{-}2$                           |
| diag function 2-275                     | hex 1-3                                       |
| disp function 2-276                     | NumericType 1-3                               |
| div function 2-277                      | oct 1-3                                       |
| double function 2-282                   | fiaccel function 2-322                        |
| double property 1-2                     | filter function 2-328                         |
| 1 1 0                                   | fimath function 2-333                         |
| E                                       | fimath objects                                |
|                                         | properties                                    |
| end function 2-283                      | CastBeforeSum 1-4                             |
| eps function 2-284                      | <code>MaxProductWordLength</code> $1	ext{-}4$ |
| eq function 2-285                       | MaxSumWordLength 1-4                          |
| errmean function 2-286                  | OverflowMode $1	ext{-}4$                      |
| errorbar function 2-287                 | ProductBias 1-5                               |
| errpdf function 2-288                   | ProductFixedExponent $1\text{-}5$             |
| errvar function 2-291                   | ProductFractionLength $1 \hbox{-} 5$          |
| etreeplot function 2-292                | ProductMode 1-5                               |
| exponentbias function 2-293             | ProductSlope 1-7                              |
| exponentlength function 2-294           | ProductSlopeAdjustmentFactor 1-7              |
| exponentmax function 2-295              | ProductWordLength $1	ext{-}7$                 |
| exponentmin function 2-296              | RoundMode 1-8                                 |
| ezcontour function 2-297                | SumBias 1-8                                   |
| ezcontourf function 2-298               | SumFixedExponent 1-8                          |
| ezmesh function 2-299                   | SumFractionLength 1-9                         |
| ezplot function 2-300                   | SumMode 1-9                                   |
| ezplot3 function 2-301                  | SumSlope 1-11                                 |
| ezpolar function 2-302                  | SumSlopeAdjustmentFactor 1-11                 |
| ezsurf function 2-303                   | SumWordLength 1-11                            |
| ezsurfc function 2-304                  | fimath property 1-2                           |
|                                         | FimathDisplay property 1-12                   |
| F                                       | fipref function 2-336                         |
| -                                       | fipref objects                                |
| feather function 2-305                  | properties                                    |
| fi function 2-306                       | DataTypeOverride 1-12                         |
| fi objects                              | DataTypeOverrideAppliesTo 1-12                |
| properties                              | FimathDisplay 1-12                            |
| bin 1-2                                 | LoggingMode 1-13                              |
| data 1-2                                | NumberDisplay 1-14                            |
|                                         |                                               |

| NumericTypeDisplay 1-13               | compass $2\text{-}217$          |
|---------------------------------------|---------------------------------|
| fix function 2-339                    | complex 2-218                   |
| FixedExponent property 1-16           | coneplot 2-219                  |
| fixpt_instrument_purge function 2-352 | conj 2-220                      |
| flipdim function 2-353                | contour $2\text{-}221$          |
| fliplr function 2-354                 | contour3 2-222                  |
| flipud function 2-355                 | contourc $2\text{-}223$         |
| floor function 2-356                  | contourf $2\text{-}224$         |
| format                                | conv 2-225                      |
| rat 1-14                              | convergent 2-227                |
| Format property 1-20                  | copyobj $2	ext{-}230$           |
| fplot function 2-359                  | cordicabs 2-231                 |
| fractionlength function 2-360         | cordicangle 2-234               |
| FractionLength property 1-17          | cordicatan2 2-237               |
| function                              | cordiccart2pol 2-240            |
| line $2-431$                          | cordiccexp $2\text{-}244$       |
| functions                             | cordiccos $2\text{-}247$        |
| abs 2-2                               | cordicpol2cart 2-252            |
| add $2\text{-}17$                     | cordicrotate 2-256              |
| all 2-19                              | cordicsin $2\text{-}260$        |
| and $2\text{-}20$                     | cordicsincos $2 	ext{-} 265$    |
| any $2\text{-}21$                     | ctranspose 2-271                |
| area 2-22                             | dec 2-272                       |
| assignmentquantizer 2-23              | denormalmax 2-273               |
| autofixexp 2-29                       | denormalmin $2\text{-}274$      |
| bar $2\text{-}31$                     | diag $2\text{-}275$             |
| barh $2\text{-}32$                    | $disp\ 2\text{-}276$            |
| bin $2\text{-}33$                     | $div\ 2\text{-}277$             |
| bin2num $2\text{-}34$                 | double $2\text{-}282$           |
| bitand 2-36                           | end $2 	ext{-} 283$             |
| bitcmp 2-41                           | eps 2-284                       |
| bitor 2-53                            | eq 2-285                        |
| bitreplicate 2-59                     | errmean 2-286                   |
| bitshift 2-70                         | errorbar $2\text{-}287$         |
| bitxor 2-85                           | errpdf $2\text{-}288$           |
| buffer 2-91                           | errvar $2\text{-}291$           |
| ceil 2-108                            | etreeplot 2-292                 |
| clabel 2-111                          | exponentbias $2\text{-}293$     |
| $\verb comet   2-215$                 | exponentlength $2 \text{-} 294$ |
| comet3 2-216                          | exponentmax 2-295               |

| exponentmin 2-296               | intmin $2 	ext{-} 396$             |
|---------------------------------|------------------------------------|
| ezcontour 2-297                 | ipermute 2-397                     |
| ezcontourf 2-298                | isboolean 2-398                    |
| ezmesh 2-299                    | iscolumn 2-399                     |
| ezplot 2-300                    | isdouble $2 	ext{-} 400$           |
| ezplot3 2-301                   | isempty $2\text{-}401$             |
| ezpolar 2-302                   | isequal 2-402                      |
| ezsurf 2-303                    | isfi $2\text{-}403$                |
| ezsurfc 2-304                   | isfimath $2\text{-}404$            |
| feather 2-305                   | isfimathlocal $2\text{-}405$       |
| fi 2-306                        | isfinite $2 	ext{-} 406$           |
| filter 2-328                    | isfipref $2\text{-}407$            |
| fimath 2-333                    | isfixed $2 \text{-} 408$           |
| fipref 2-336                    | isfloat 2-409                      |
| fix 2-339                       | isinf $2\text{-}410$               |
| fixpt_instrument_purge 2-352    | isnan 2-411                        |
| flipdim $2 - 353$               | isnumeric 2-412                    |
| fliplr $2-354$                  | isnumerictype 2-413                |
| flipud $2 	ext{-} 355$          | isobject 2-414                     |
| floor 2-356                     | isquantizer 2-416                  |
| fplot 2-359                     | isreal 2-417                       |
| fractionlength 2-360            | isrow $2\text{-}418$               |
| ge 2-361                        | isscalar 2-419                     |
| get 2-362                       | isscaleddouble 2-420               |
| get1sb 2-363                    | isscaledtype 2-421                 |
| $\texttt{getmsb}\ 2\text{-}364$ | isscalingbinarypoint $2	ext{-}422$ |
| gplot 2-367                     | isscalingslopebias $2	ext{-}423$   |
| gt 2-368                        | isscalingunspecified 2-424         |
| hankel 2-369                    | issigned $2\text{-}425$            |
| hex 2-380                       | issingle $2\text{-}426$            |
| hex2num 2-384                   | isslopebiasscaled 2-427            |
| hist 2-385                      | isvector $2\text{-}428$            |
| histc 2-386                     | le $2-429$                         |
| horzcat 2-387                   | length $2-430$                     |
| imag 2-388                      | logical $2-432$                    |
| int16 2-392                     | loglog 2-433                       |
| int32 2-393                     | logreport $2-434$                  |
| int64 2-394                     | lowerbound $2\text{-}435$          |
| int8 2-391                      | 1sb 2-436                          |
| intmax 2-395                    | lt 2-437                           |

max 2-438 quantize 2-549 maxlog 2-439quantizer 2-552 mean 2-442quiver 2-557median 2-444quiver3 2-558mesh 2-446randquant 2-559meshc 2-447range 2-561  $\operatorname{meshz} 2-448$ rdivide 2-563real 2-566  $\min 2-449$ minlog 2-450realmax 2-567 minus 2-452realmin 2-569 mpower 2-455reinterpretcast 2-570 mpy 2-456removeglobalfimathpref 2-582 mrdivide 2-458repmat 2-575  $\mathsf{mtimes}\ 2\text{-}460$ rescale 2-576 ndgrid 2-461reset 2-578ndims 2-462resetglobalfimath 2-579 ne 2-463resetlog 2-583nearest 2-464 reshape 2-584 noperations 2-467 rgbplot 2-585 not 2-468 ribbon 2-586noverflows 2-469 rose 2-587 num2bin 2-484round 2-588num2hex 2-485savefipref 2-593 num2int 2-487scatter 2-594 numberofelements 2-488 scatter3 2-595 numerictype 2-492sdec 2-596nunderflows 2-514 semilogx 2-597 oct 2-515 semilogy 2-598 or 2-524set 2-599 patch 2-525 sfi 2-604 pcolor 2-526shiftdata 2-611 permute 2-527shiftdim 2-615showfixptsimerrors 2-616 plot 2-528 plot3 2-529 showfixptsimranges 2-617 plotmatrix 2-530 sign 2-628plotyy 2-531single 2-629plus 2-532 size 2-630polar 2-533 slice 2-631 pow2 2-534 sort 2-632power 2-538 spy 2-633

sart 2-634voronoi 2-705 squeeze 2-636 voronoin 2-706stairs 2-637waterfall 2-707 stem 2-638wordlength 2-708 stem3 2-639xlim 2-709storedInteger 2-640 xor 2-710streamribbon 2-643 ylim 2-711streamslice 2-644 zlim 2-720streamtube 2-645stripscaling 2-646G  $\verb"sub" 2-648"$ ge function 2-361 subsasgn 2-650 get function 2-362 subsref 2-656get1sb function 2-363 surf 2-663getmsb function 2-364 surfc 2-664aplot function 2-367 surfl 2-665 gt function 2-368 surfnorm 2-666text 2-667 times 2-668Н toeplitz 2-671 hankel function 2-369 tostring 2-674hex function 2-380 transpose 2-675 hex property 1-3 treeplot 2-676 hex2num function 2-384 tril 2-677 hist function 2-385 trimesh 2-678histc function 2-386 triplot 2-679 horzcat function 2-387 trisurf 2-680triu 2-681 ufi 2-682uint16 2-690 imag function 2-388 uint32 2-691 int16 function 2-392 uint64 2-692 int32 function 2-393 uint8 2-689int64 function 2-394 uminus 2-693int8 function 2-391 unitquantize 2-696 intmax function 2-395 unitquantizer 2-698 intmin function 2-396 unshiftdata 2-699 ipermute function 2-397 uplus 2-702isboolean function 2-398 upperbound 2-703 is column function 2-399vertcat 2-704 isdouble function 2-400

| isempty function 2-401              | M                 |
|-------------------------------------|-------------------|
| isequal function 2-402              | max function 2    |
| isfi function 2-403                 | maxlog function   |
| isfimath function 2-404             | MaxProductWor     |
| isfimathlocal function 2-405        | MaxSumWordLer     |
| isfinite function 2-406             | mean function     |
| isfipref function 2-407             | median function   |
| isfixed function 2-408              | mesh function     |
| isfloat function 2-409              | meshc function    |
| isinf function 2-410                | meshz function    |
| isnan function 2-411                | min function 2    |
| isnumeric function 2-412            | minlog function   |
| isnumerictype function 2-413        | minus function    |
| isobject function 2-414             | Mode property     |
| isquantizer function 2-416          | mpower function   |
| isreal function 2-417               | mpy function 2    |
| isrow function 2-418                | mrdivide funct    |
| isscalar function 2-419             | mtimes function   |
| isscaleddouble function 2-420       |                   |
| isscaledtype function 2-421         | N                 |
| isscalingbinarypoint function 2-422 | IN                |
| isscalingslopebias function 2-423   | ndgrid function   |
| isscalingunspecified function 2-424 | ndims function    |
| issigned function 2-425             | ne function $2-4$ |
| issingle function 2-426             | nearest functi    |
| isslopebiasscaled function 2-427    | nopnerations      |
| isvector function 2-428             | not function 2    |
|                                     | noverflows fur    |
| L                                   | num2bin functi    |
| le function 2 420                   | num2hex functi    |
|                                     |                   |

1e function 2-429 length function 2-430 line function 2-431 LoggingMode property 1-13 logical function 2-432 loglog function 2-433 logreport function 2-434 lowerbound function 2-435 1sb function 2-436 1t function 2-437

-438 n 2-439 dLength property 1-4 ngth property 1-4 2-442 n 2-444 2-446 2-447 2-448 -449 n 2-450 2-452 1-20 n 2-455 -456 tion 2-458 n 2-460

n 2-461 2-462 163 on 2-464 function 2-467 -468 nction 2-469 on 2-484 on 2-485 num2int function 2-487NumberDisplay property 1-14 numberofelements function 2-488 numerictype function 2-492 numerictype objects properties Bias 1-15 DataType 1-15 DataTypeMode 1-15 DataTypeOverride 1-16

| FixedExponent 1-16                        | ProductWordLength property 1-7                       |
|-------------------------------------------|------------------------------------------------------|
| FractionLength 1-17                       | properties                                           |
| Scaling 1-17                              | Bias, numerictype objects 1-15                       |
| Signed 1-17                               | bin, fi objects 1-2                                  |
| Signedness 1-18                           | CastBeforeSum, fimath objects 1-4                    |
| Slope 1-18                                | data, fi objects 1-2                                 |
| SlopeAdjustmentFactor 1-19                | DataType, numerictype objects 1-15                   |
| WordLength 1-19                           | DataTypeMode, numerictype objects 1-15               |
| NumericType property 1-3                  | DataTypeOverride, fipref objects 1-12                |
| NumericTypeDisplay property 1-13          | DataTypeOverride, numerictype                        |
| nunderflows function 2-514                | objects 1-16                                         |
| 0                                         | DataTypeOverrideAppliesTo, fipref<br>objects 1-12    |
|                                           | dec, fi objects 1-2                                  |
| oct function 2-515                        | double, fi objects 1-2                               |
| oct property 1-3                          | fimath, fi objects 1-2                               |
| or function 2-524                         | FimathDisplay, fipref objects 1-12                   |
| OverflowAction property                   | FixedExponent, numerictype objects 1-16              |
| fimath objects 1-4                        | Format, quantizers 1-20                              |
| quantizers 1-21                           | FractionLength, numerictype objects 1-17             |
|                                           | hex, fi objects 1-3                                  |
| P                                         | LoggingMode, fipref objects 1-13                     |
| oatch function 2-525                      | MaxProductWordLength, fimath $objects\ 1-4$          |
| ocolor function 2-526                     | <code>MaxSumWordLength</code> , fimath objects $1-4$ |
| permute function 2-527                    | Mode, quantizers 1-20                                |
| olot function 2-528                       | NumberDisplay, fipref objects 1-14                   |
| olot3 function 2-529                      | NumericType, fi objects 1-3                          |
| plotmatrix function 2-530                 | NumericTypeDisplay, fipref objects $1-13$            |
| olotyy function 2-531                     | oct, fi objects 1-3                                  |
| olus function 2-532                       | OverflowAction, quantizers 1-21                      |
| polar function 2-533                      | OverflowMode, fimath objects 1-4                     |
| oow2 function 2-534                       | ProductBias, fimath objects 1-5                      |
| power function 2-538                      | ProductFixedExponent, fimath objects 1-5             |
| ProductBias property 1-5                  | ProductFractionLength, fimath objects 1-5            |
| ProductFixedExponent property 1-5         | ProductMode, fimath objects 1-5                      |
| ProductFractionLength property 1-5        | ProductSlope, fimath objects 1-7                     |
| ProductMode property 1-5                  | ProductSlopeAdjustmentFactor, fimath                 |
| ProductSlope property 1-7                 | objects 1-7                                          |
| ProductSlopeAdjustmentFactor property 1-7 | ProductWordLength, fimath objects 1-7                |
|                                           | RoundingMethod, quantizers 1-22                      |

| RoundMode, fimath objects 1-8 Scaling, numerictype objects 1-17 Signed, numerictype objects 1-17 Signedness, numerictype objects 1-18 Slope, numerictype objects 1-18 SlopeAdjustmentFactor, numerictype objects 1-19 SumBias, fimath objects 1-8 SumFixedExponent, fimath objects 1-8 SumFractionLength, fimath objects 1-9 SumMode, fimath objects 1-9 SumSlope, fimath objects 1-11 SumSlopeAdjustmentFactor, fimath objects 1-11 SumWordLength, fimath objects 1-11 WordLength, numerictype objects 1-19 | removeglobalfimathpref function 2-582 repmat function 2-575 rescale function 2-576 reset function 2-578 resetglobalfimath function 2-579 resetlog function 2-583 reshape function 2-584 rgbplot function 2-585 ribbon function 2-586 rose function 2-587 round function 2-588 RoundingMethod property     quantizers 1-22 RoundMode property     fimath objects 1-8 |
|----------------------------------------------------------------------------------------------------|----------------------------------------------------------------------------------------------------|
| word Length, numer Letype objects 1-10                                                                                                    | S                                                                                                    |
| Q                                                                                                    |                                                                                                    |
|                                                                                                    | savefipref function 2-593                                                                                                    |
| quantize function 2-549                                                                                                    | Scaling property 1-17<br>scatter function 2-594                                                                                                    |
| quantizer function 2-552                                                                                                    | scatter function 2-594 scatter3 function 2-595                                                                                                    |
| quantizers                                                                                                    |                                                                                                    |
| properties<br>Format 1-20                                                                                                    | sdec function 2-596                                                                                                    |
| Mode 1-20                                                                                                    | semilogx function 2-597<br>semilogy function 2-598                                                                                                    |
| OverflowAction 1-21                                                                                                    | set function 2-599                                                                                                    |
| RoundingMethod 1-22                                                                                                    | sfi function 2-604                                                                                                    |
| quiver function 2-557                                                                                                    | shiftdata function 2-611                                                                                                    |
| quiver function 2-557 quiver3 function 2-558                                                                                                    | shiftdim function 2-615                                                                                                    |
| quiver 5 function 2-990                                                                                                    | showfixptsimerrors function 2-616                                                                                                    |
| _                                                                                                    | showfixptsimerrors function 2-617                                                                                                    |
| R                                                                                                    | sign function 2-628                                                                                                    |
| randquant function 2-559                                                                                                    | Signed property 1-17                                                                                                    |
| range function 2-561                                                                                                    | Signedness property 1-18                                                                                                    |
| rat format 1-14                                                                                                    | single function 2-629                                                                                                    |
| rdivide function 2-563                                                                                                    | size function 2-630                                                                                                    |
| real function 2-566                                                                                                    | slice function 2-631                                                                                                    |
| realmax function 2-567                                                                                                    | Slope property 1-18                                                                                                    |
| realmin function 2-569                                                                                                    | SlopeAdjustmentFactor property 1-19                                                                                                    |
| reinterpretcast function 2-570                                                                                                    | sort function 2-632                                                                                                    |
|                                                                                                    |                                                                                                    |

spy function 2-633 sqrt function 2-634 squeeze function 2-636 stairs function 2-637 stem function 2-638 stem3 function 2-639 storedInteger function 2-640 streamribbon function 2-643 streamslice function 2-644 streamtube function 2-645 stripscaling function 2-646 sub function 2-648 subsasgn function 2-650 subsref function 2-656 SumBias property 1-8 SumFixedExponent property 1-8 SumFractionLength property 1-9 SumMode property 1-9 SumSlope property 1-11 SumSlopeAdjustmentFactor property 1-11 SumWordLength property 1-11 surf function 2-663 surfc function 2-664 surfl function 2-665 surfnorm function 2-666

#### T

text function 2-667 times function 2-668 toeplitz function 2-671 tostring function 2-674 transpose function 2-675 treeplot function 2-676 tril function 2-677 trimesh function 2-678 triplot function 2-679 trisurf function 2-680 triu function 2-681

# U

ufi function 2-682
uint16 function 2-690
uint32 function 2-691
uint64 function 2-692
uint8 function 2-689
uminus function 2-693
unitquantize function 2-696
unitquantizer function 2-698
unshiftdata function 2-699
uplus function 2-702
upperbound function 2-703

#### V

vertcat function 2-704 voronoi function 2-705 voronoin function 2-706

### W

 $\begin{array}{l} \text{waterfall function } 2\text{-}707 \\ \text{wordlength function } 2\text{-}708 \\ \text{WordLength property } 1\text{-}19 \\ \end{array}$ 

# X

xlim function 2-709 xor function 2-710

# Y

ylim function 2-711

# Z

zlim function 2-720